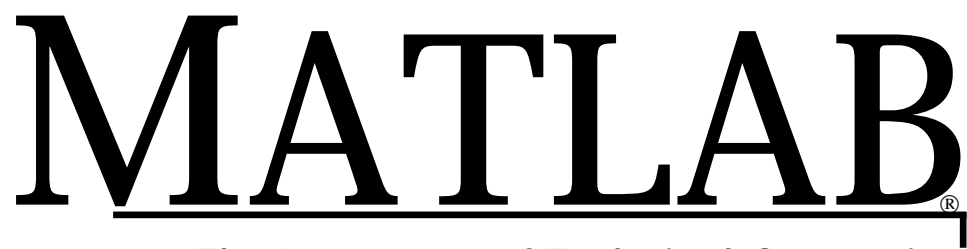

# The Language of Technical Computing

**Computation**

**Visualization**

**Programming**

Application Program Interface Reference *Version 5*

**How to Contact The MathWorks:**

y

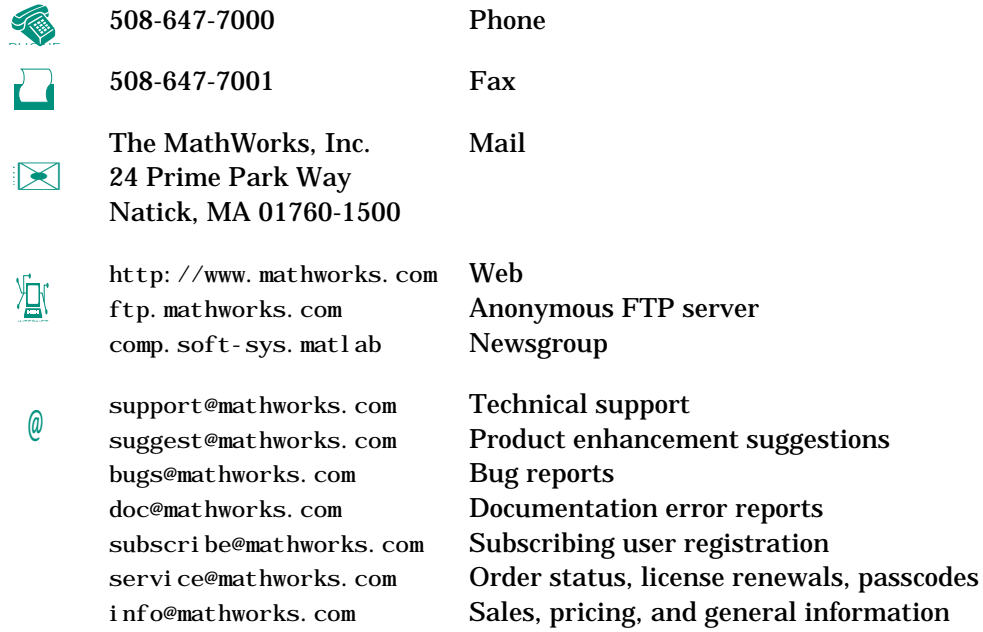

#### *Application Program Interface Reference* (Date 1996)

COPYRIGHT 1984 - 1996 by The MathWorks, Inc. All Rights Reserved.

The software described in this document is furnished under a license agreement. The software may be used or copied only under the terms of the license agreement. No part of this manual may be photocopied or reproduced in any form without prior written consent from The MathWorks, Inc*.*

U.S. GOVERNMENT: If Licensee is acquiring the software on behalf of any unit or agency of the U. S. Government, the following shall apply:

(a) for units of the Department of Defense:

RESTRICTED RIGHTS LEGEND: Use, duplication, or disclosure by the Government is subject to restrictions as set forth in subparagraph (c)(1)(ii) of the Rights in Technical Data and Computer Software Clause at DFARS 252.227-7013.

(b) for any other unit or agency:

NOTICE - Notwithstanding any other lease or license agreement that may pertain to, or accompany the delivery of, the computer software and accompanying documentation, the rights of the Government regarding its use, reproduction and disclosure are as set forth in Clause 52.227-19(c)(2) of the FAR.

Contractor/manufacturer is The MathWorks Inc., 24 Prime Park Way, Natick, MA 01760-1500.

MATLAB, SIMULINK, and Handle Graphics are registered trademarks and Real-Time Workshop is a trademark of The MathWorks, Inc.

Other product or brand names are trademarks or registered trademarks of their respective holders.

# **Contents**

#### **API Notes**

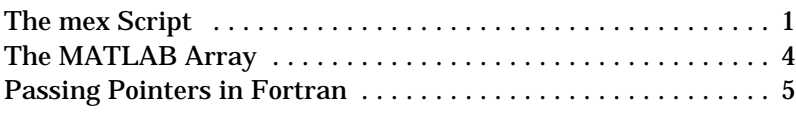

# **C Engine Routines**

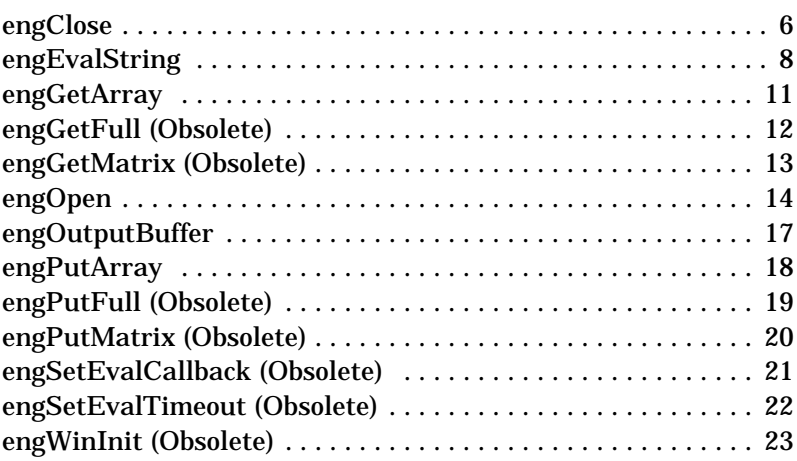

#### **C MAT-File Routines**

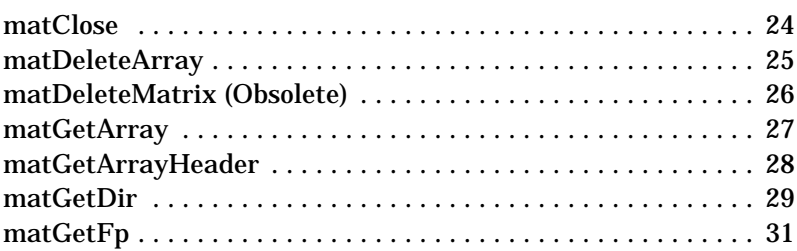

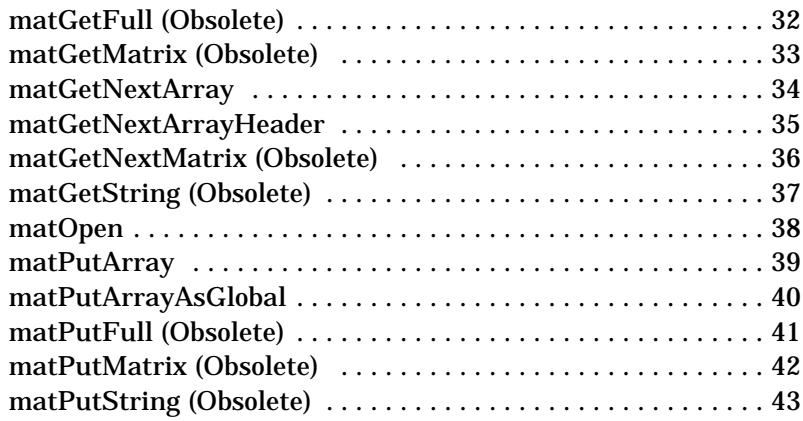

### **C MEX-Functions**

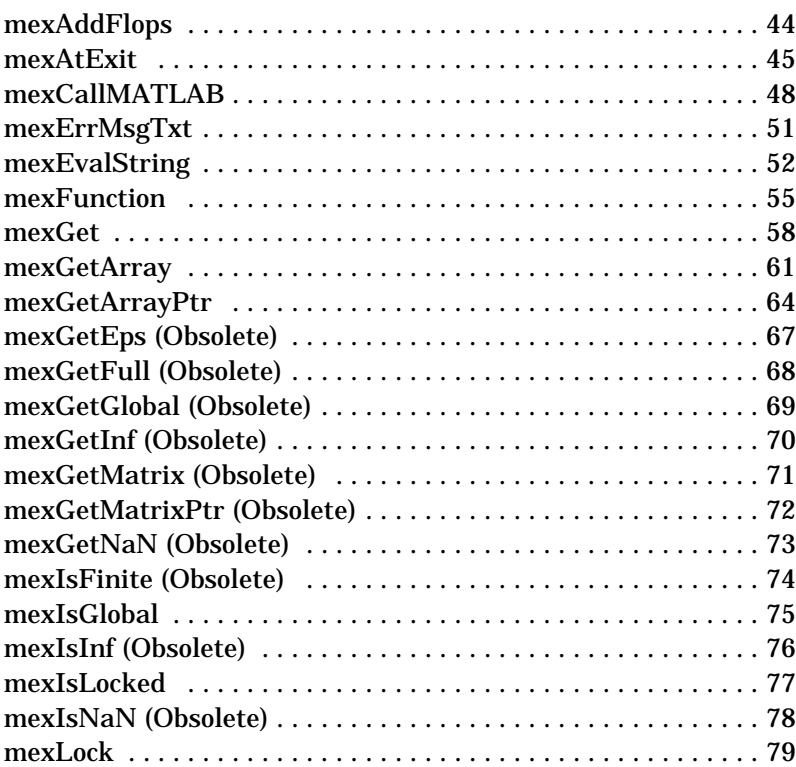

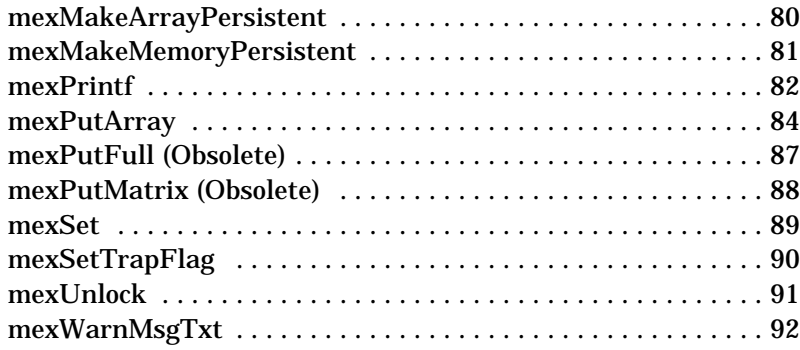

#### **C MX-Functions**

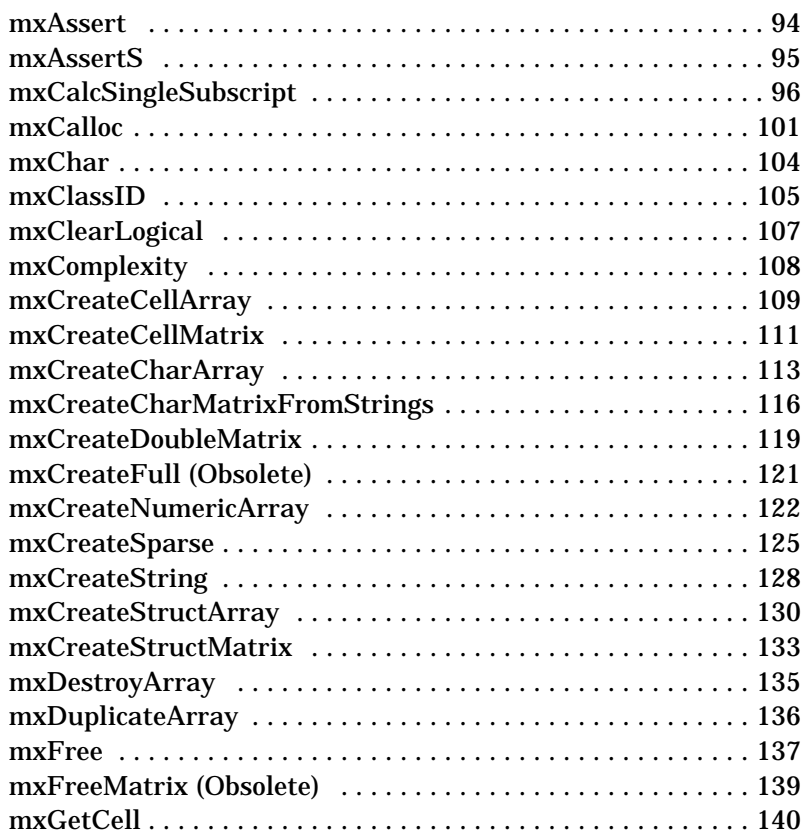

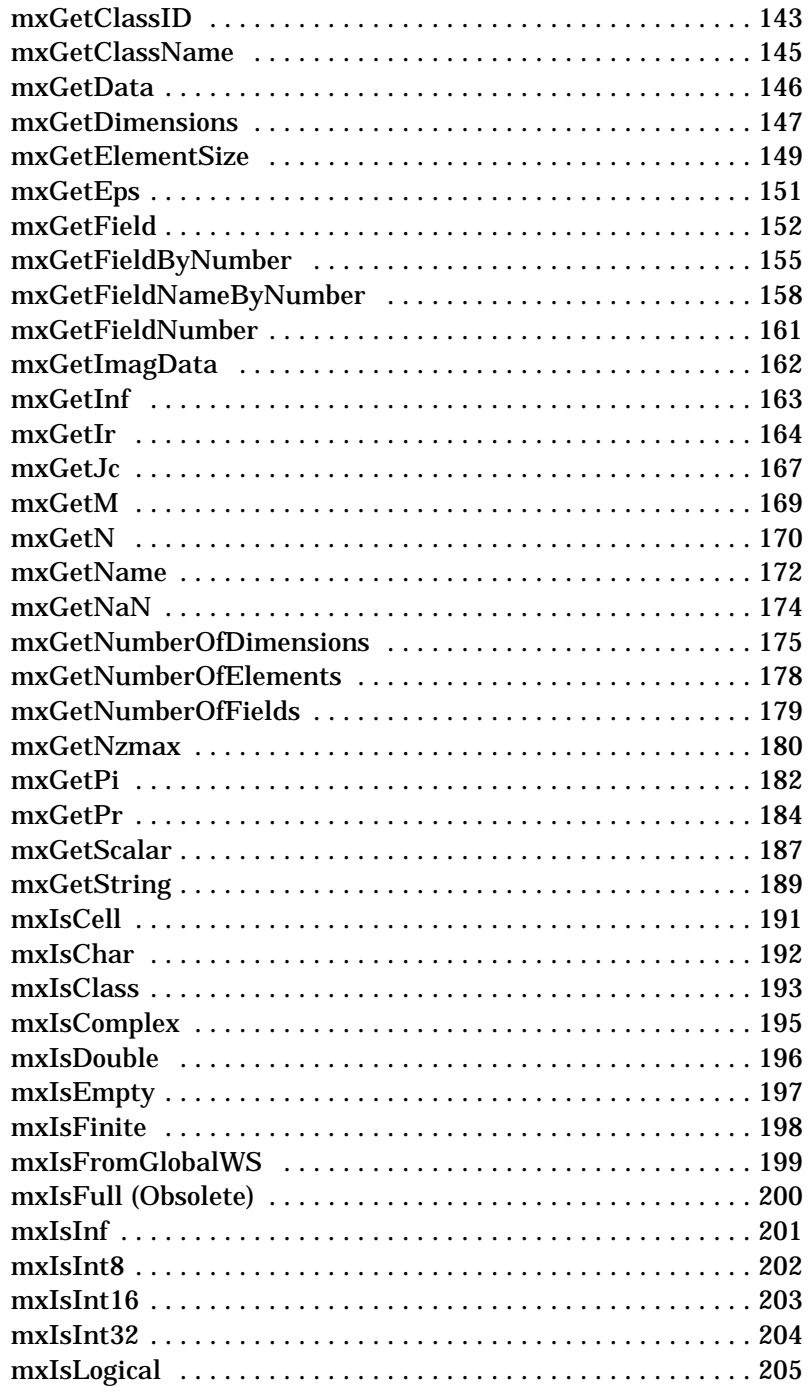

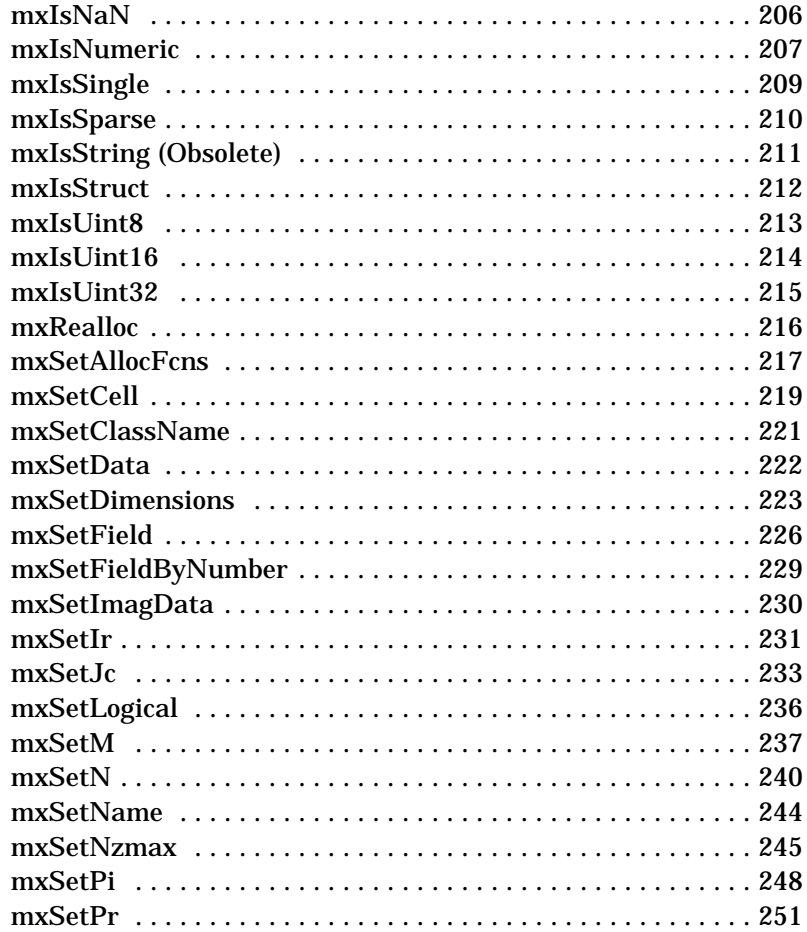

# **Fortran Engine Routines**

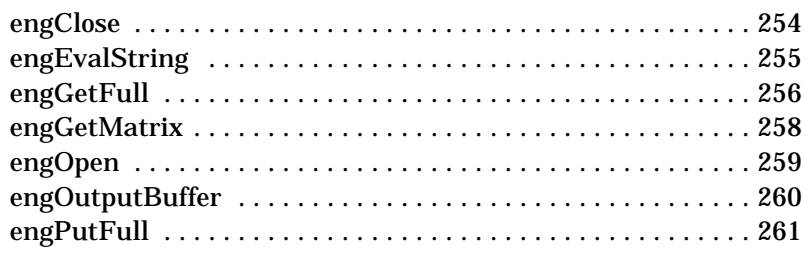

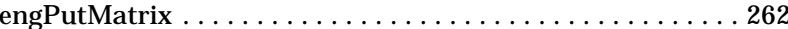

#### **Fortran MAT-File Routines**

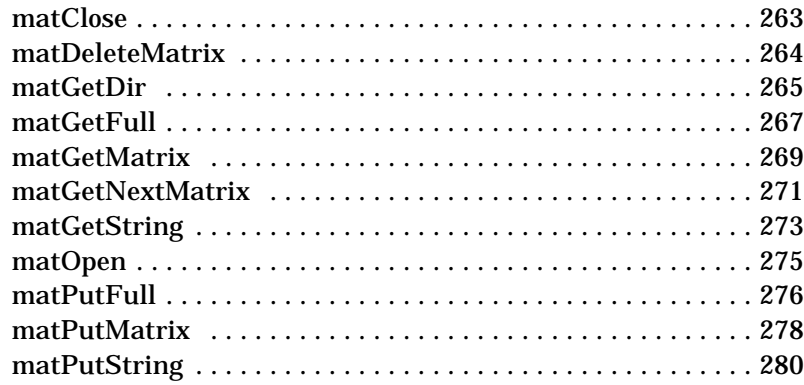

#### **Fortran MEX-Functions**

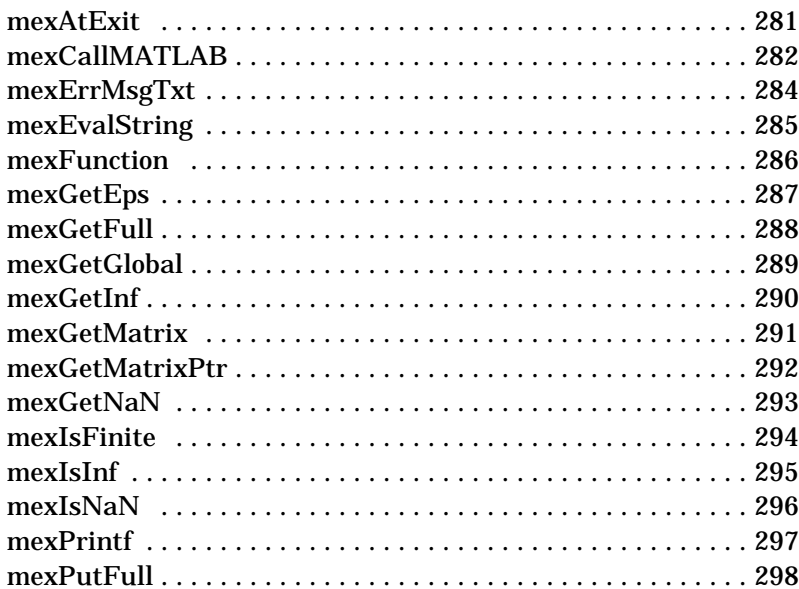

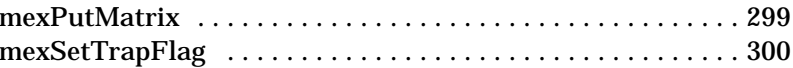

#### **Fortran MX-Functions**

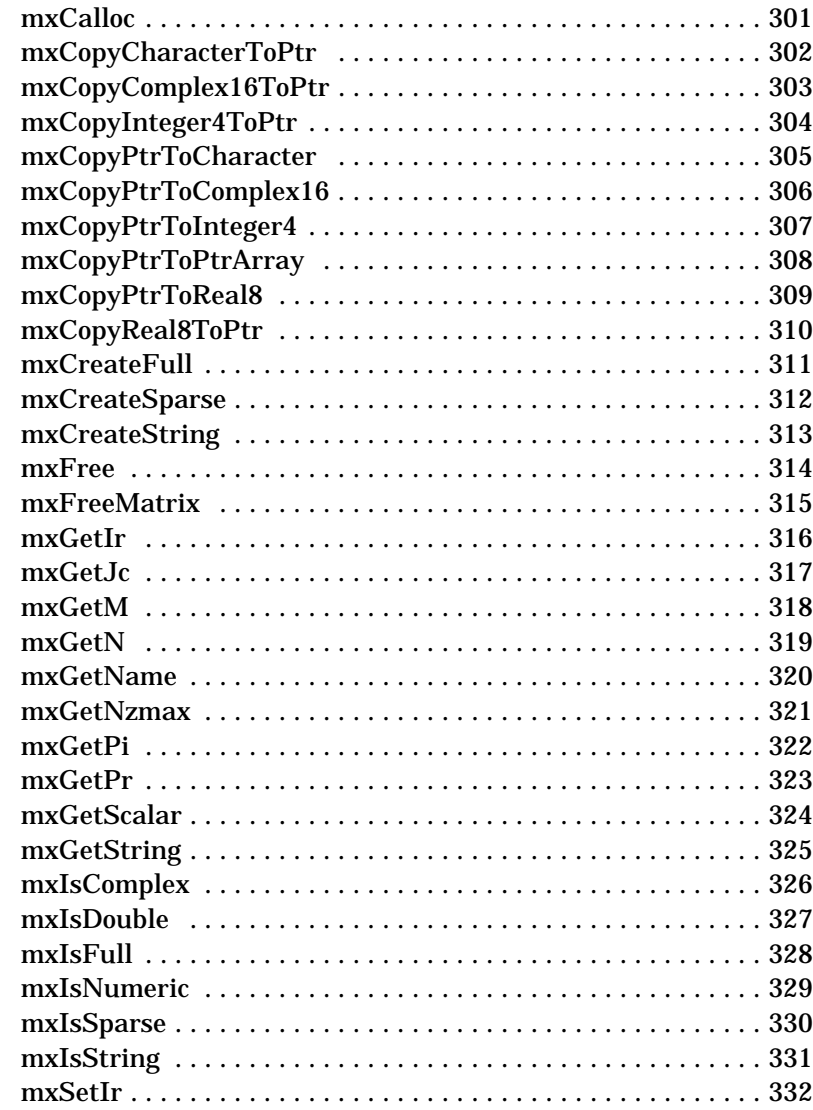

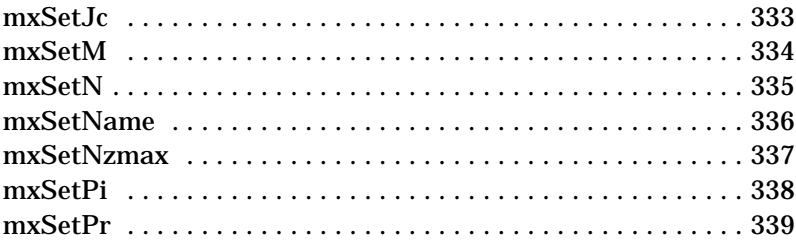

#### <span id="page-10-0"></span>Purpose Compiles a MEX-function from C or FORTRAN source code

**Syntax** MEX <options> <files>

**Arguments** All non-source code file names passed as arguments are passed to the linker without being compiled.

These options are available on all platforms:

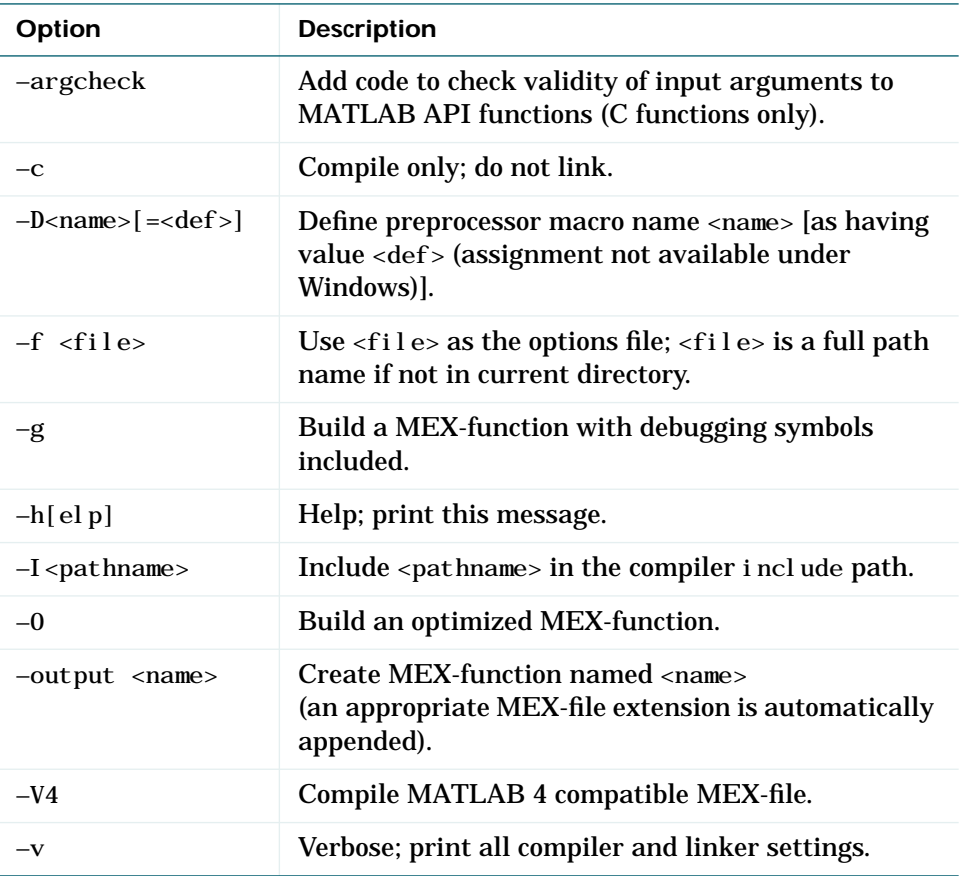

These options are available on UNIX:

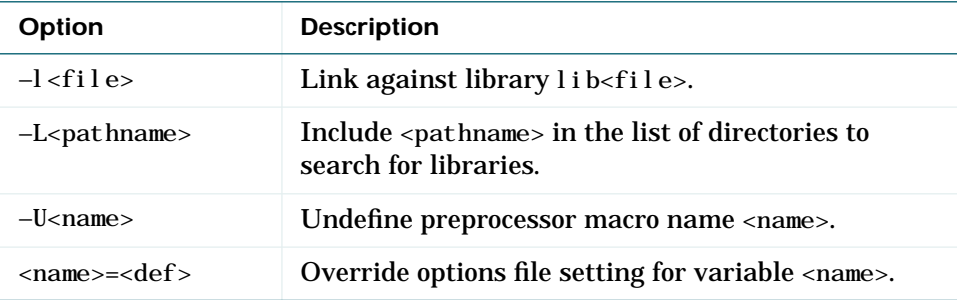

This option is available on Windows:

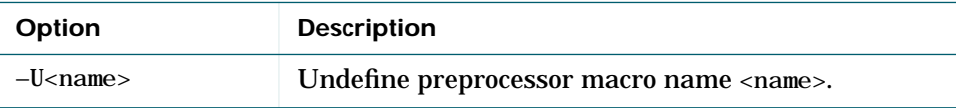

This option is available on Macintosh:

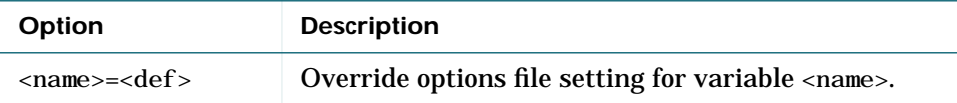

**Description** MEX <options> <files> compiles a MEX-function from C or FORTRAN source code. All non-source code file names passed as arguments are passed to the linker without being compiled.

> MEX's execution is affected by both command-line arguments and an options file. The options file contains all compiler-specific information necessary to create a MEX-function. The default name for this options file, if none is specified with the –f option, is mexopts. bat (Windows), mexopts. sh (UNIX), and mexopts (Macintosh).

On UNIX, the options file is written in the Bourne shell script language. The options file that occurs first in the following list is used:

./mexopts.sh, \$HOME/matlab/mexopts.sh, \$MATLAB/bin/mexopts.sh.

Any variable specified in the options file can be overridden at the command line by use of the <name>=<def> command line argument. If <def> has spaces in it, then it should be wrapped in single quotes (e.g., OPTFLAGS='opt1 opt2'). The definition can rely on other variables defined in the options file; in this case the variable referenced should have a prepended \$ (e.g., OPTFLAGS='\$OPTFLAGS opt2').

On Windows, the options file is written in the Perl script language. The options file, mexopts.bat, is searched for in the following directories: the current directory first, then the same directory as mex. bat. No arguments can have an embedded equal sign (=); thus, –DFOO is valid, but –DFOO=BAR is not.

On the Macintosh, the options file is written in the MPW scripting language for MPW C and Language Systems Fortran, and in M-code language for Metrowerks Codewarrior C. The default location for the options file is the <MATLABR00T>: extern: scripts folder. Any variable specified in the options file can be overridden at the command line by use of the  $\langle$  -name> $=\langle$ def> command line argument. If  $\langle$  def  $\rangle$  has spaces in it, then it should be wrapped in single quotes (e.g., OPTIMFLAGS='opt1 opt2'). The definition can rely on other variables defined in the options file; in this case the variable referenced should have a prepended \$ (e.g., OPTI MFLAGS=' \$OPTI MFLAGS opt 2').

<span id="page-13-0"></span>**Description** The MATLAB language works with only a single object type — the MATLAB array. All MATLAB variables, including scalars, vectors, matrices, strings, cell arrays, and structures are stored as MATLAB arrays. The mxArray declaration corresponds to the internal data structure that MATLAB uses to represent arrays. The MATLAB array is the C language definition of a MATLAB variable. This mxArray structure contains, among other things:

- **•** The MATLAB variable's name
- **•** Its dimensions
- **•** Its type
- Whether the variable is real or complex. If the variable contains complex numbers as elements, the MATLAB array includes vectors containing the real and imaginary parts
- **•** Whether the variable is a sparse matrix

Matrices, or m-by-n arrays, that are not sparse are called *full*. In the case of a full matrix, the mxArray structure contains parameters called pr and pi. pr contains the real part of the matrix data; pi contains the imaginary data, if there is any. Both pr and pi are one-dimensional arrays of double-precision numbers. The elements of the matrix are stored in these arrays columnwise. This is how Fortran stores matrices; MATLAB uses this convention because it was originally written in Fortran.

Sparse matrices have a different storage convention in MATLAB. The parameters pr and pi are still arrays of double-precision numbers, but there are now three new parameters, nzmax, ir, and jc:

- **•** nzmax is an integer that contains the length of ir, pr, and if it exists, pi. It is the maximum number possible number of nonzero elements in the sparse matrix.
- **•** ir points to an integer array of length nzmax containing the row indices of the corresponding elements in pr and pi.
- **•** jc points to an integer array of length N+1 that contains column index information. For j in the range  $0 \le j \le N-1$ ,  $j \in [j]$  is the index in ir, pr (and pi if it exists) of the first nonzero entry in the j th column and  $j c[j+1]-1$  index of the last nonzero entry. As a result,  $j c[N]$  is also equal to nnz, the number of nonzero entries in the matrix. If nnz is less than nzmax, then more nonzero entries can be inserted in the array without allocating additional storage.

<span id="page-14-0"></span>**Description** The MATLAB API works with a unique data type, the mxArray. Because there is no way to create a new data type in Fortran 77, MATLAB passes a special identifier, called a pointer, to a Fortran program. You can get information about an mxArray by passing this pointer to various API functions (called "Access Routines"). These access routines allow you to get a native Fortran data type containing exactly the information you want  $-$  the size of the mxArray, whether or not it is a string, or its data contents.

There are several implications when using pointers in Fortran:

**1** The %VAL construct.

If your Fortran compiler supports the %VAL construct, then there is one type of pointer you can use without requiring an access routine, namely a pointer to data (i.e., the pointer returned by mxGetPr or mxGetPi). You can use %VAL to pass this pointer's contents to a subroutine, where it is declared as a Fortran double-precision array.

If your Fortran compiler does not support the %VAL construct, you must use the mxCopy\_\_ routines (e.g., mxCopyPtrToReal8) to access the contents of the pointer.

**2** Variable declarations.

To use pointers properly, you must declare them to be the correct size. On DEC Alpha and 64-bit SGI machines, all pointers should be declared as integer\*8. On all other platforms, pointers should be declared as integer\*4.

If your Fortran compiler supports preprocessing with the C preprocessor, you can use the preprocessing stage to map pointers to the appropriate declaration. In UNIX, see the examples ending with . F in the examples directory for a possible approach.

**Note:** Declaring a pointer to be the incorrect size can cause your program to crash.

<span id="page-15-0"></span>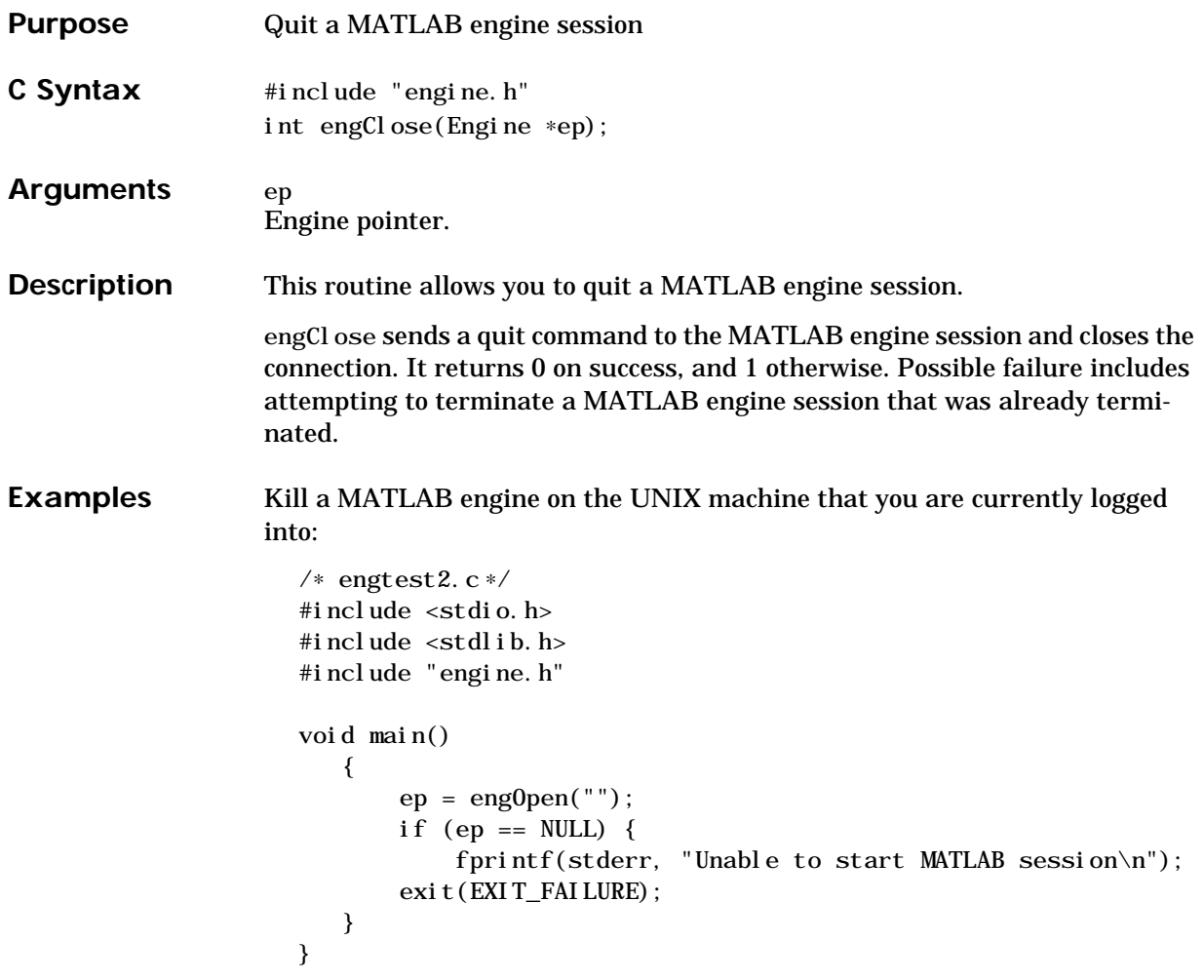

Kill a MATLAB engine on a Windows machine:

```
/*ENGTEST2*/
#include \ltstdlib.h>
#include <stdio.h>
#include "engine.h"
int WINAPI WinMain(HANDLE hInstance,
                 HANDLE hPrevInstance,
                 LPSTR lpszCmdLine,
                 int nCmdShow)
{
   Engine *ep;
   if (!(ep = engOpen()) {
       MessageBox ((HWND) NULL,
          (LPSTR)"Can't start MATLAB engine",
          (LPSTR) "Engtest2.c", MB_OK);
   }
   engCl ose(ep);
   return (TRUE);
}
```
See engdemo. c in the eng\_mat subdirectory of the examples directory for a sample program that illustrates how to call the MATLAB engine functions from a C program.

# <span id="page-17-0"></span>**engEvalString**

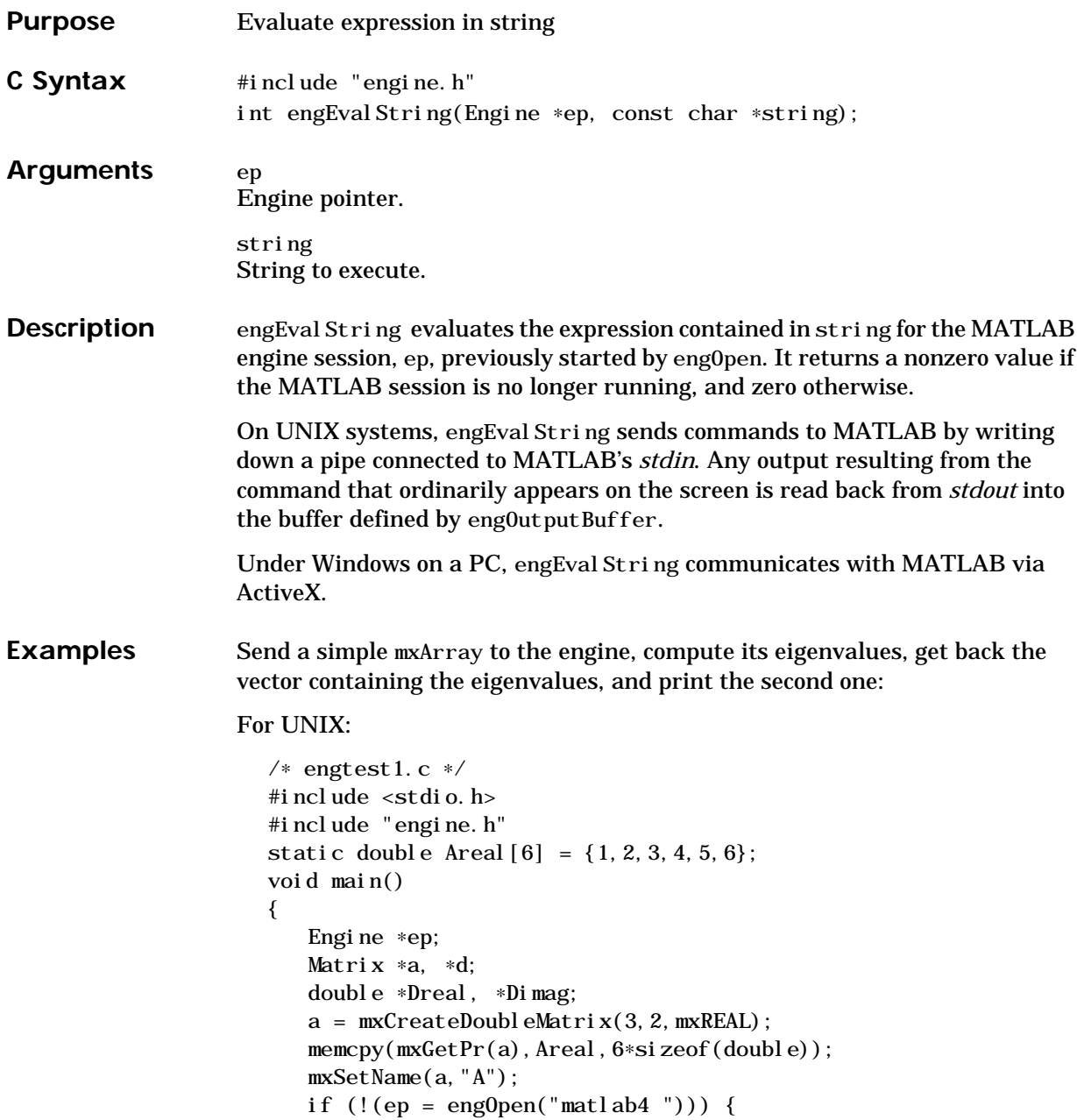

## **engEvalString**

```
 fprintf(stderr,"\nCan't start MATLAB engine");
      exit(-1);
     }
     engPutArray(ep,a);
     engEval String(ep, "d = eig(A*A')");
     d = engGetArray(ep, "d")engCl ose(ep);
     Dreal = mxGetPr(d);Dimag = mxGetPi(d);
     if (Dimag) {
      printf("Eigenval 2: %g+%gi",Dreal[1],Dimag[1]);
     } else {
      printf("Eigenval 2: %g\n", Dreal[1]);
     }
     mxFree(a);
     mxFree(d);}
For Windows:
  #include <stdlib.h>
  #include <stdio.h>
  #include <string.h>
  #include "engine.h"
  static double Areal [6] = \{ 1, 2, 3, 4, 5, 6 \};int WINAPI WinMain (HANDLE hInstance,
                     HANDLE hPrevInstance,
                     LPSTR lpszCmdLine,
                     int nCmdShow)
  {
     Engine *ep;
     Matrix *a, *d;
     double *Dreal, *Dimag;
      char buff[256];
```

```
a = mxCreateDoubleMatrix(3, 2, mxREAL);memcpy((char *) mxGetPr(a),(char *) Areal, 6*sizeof(double));
   mxSetName(a, "A");
   if (!(ep = engOpen(NULL))) {
       MessageBox ((HWND) NULL,
       (LPSTR)"Can't start MATLAB engine",
          (LPSTR) "Engtest1.c", MB_OK);
   } else {
      mxfree(a);
      return(TRUE);
       engPutArray(ep, a);
       engEval String(ep, 'd = ei g(A*A')');
       d = engGetArray(ep, "d");engClose(ep);Dreal = mxGetPr(d);Dimag = mxGetPi(d);
      if (Dimag){
       sprintf(buff,"Eigenval 2: %g+%gi",
      Dreal[1],Dimal[1];
      } else {
             sprintf(buff, "Eigenval 2: %g", Dreal[1]);
          MessageBox((HWND)NULL, (LPSTR)buff,
          (LPSTR)"Engtest1.c", MB_OK);
      }
          mxFree(d);}
      mxFree(a);return (TRUE);
}
```
See engdemo. c in the eng\_mat subdirectory of the examples directory for a sample program that illustrates how to call the MATLAB engine functions from a C program.

<span id="page-20-0"></span>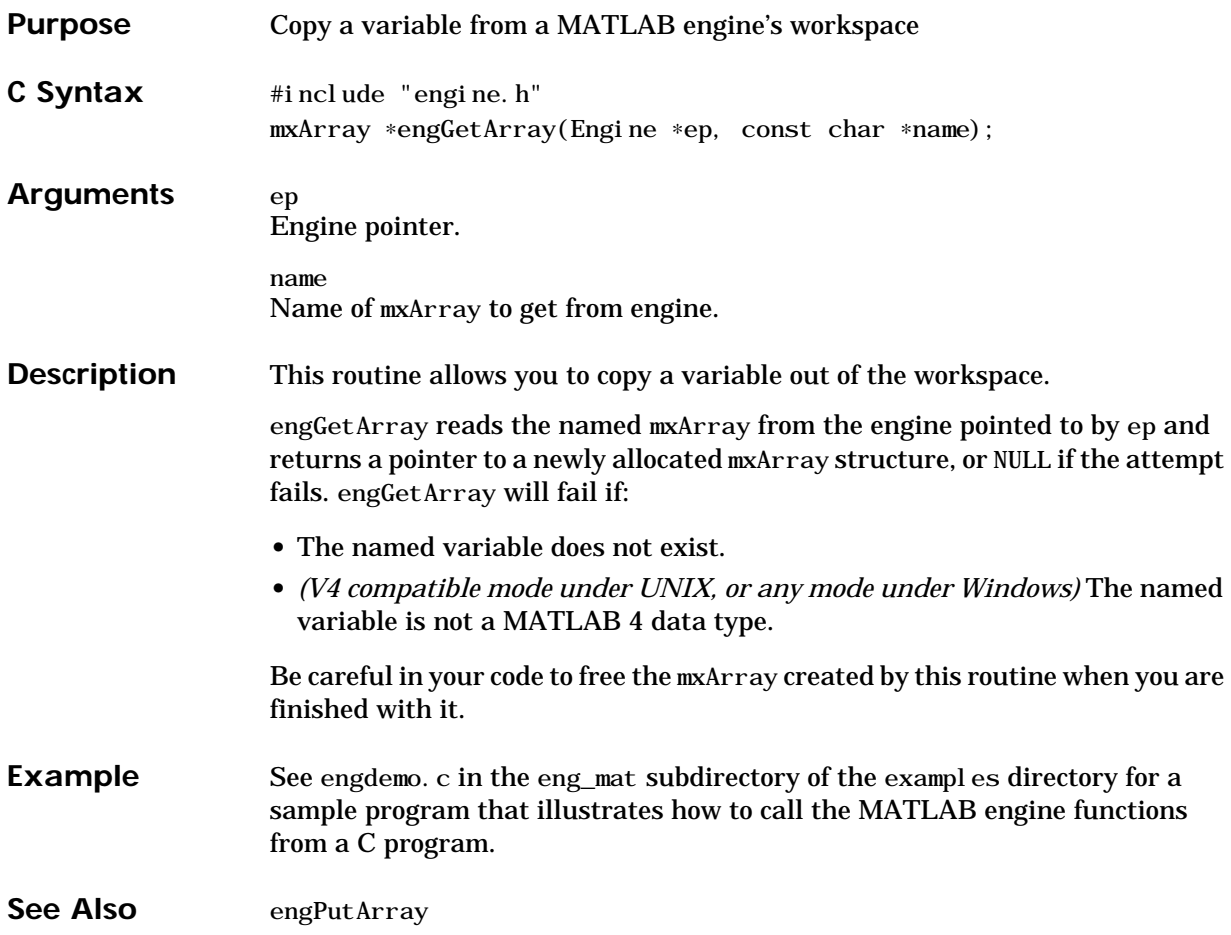

# <span id="page-21-0"></span>**engGetFull (Obsolete)**

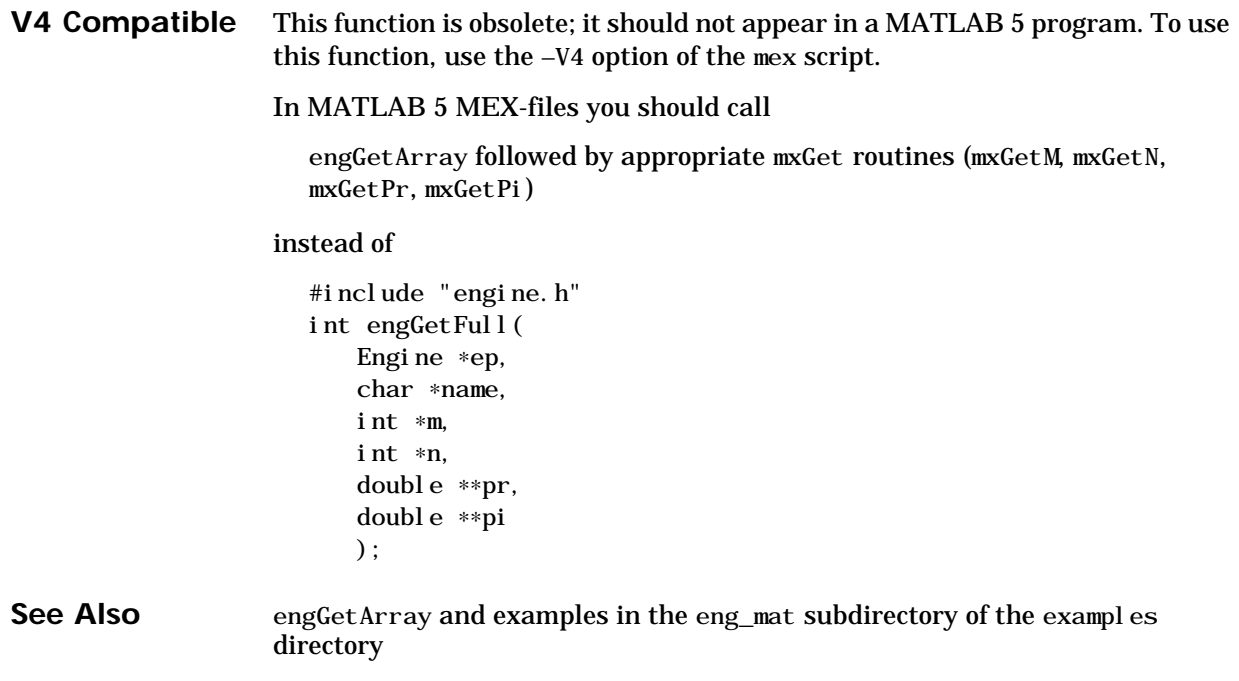

<span id="page-22-0"></span>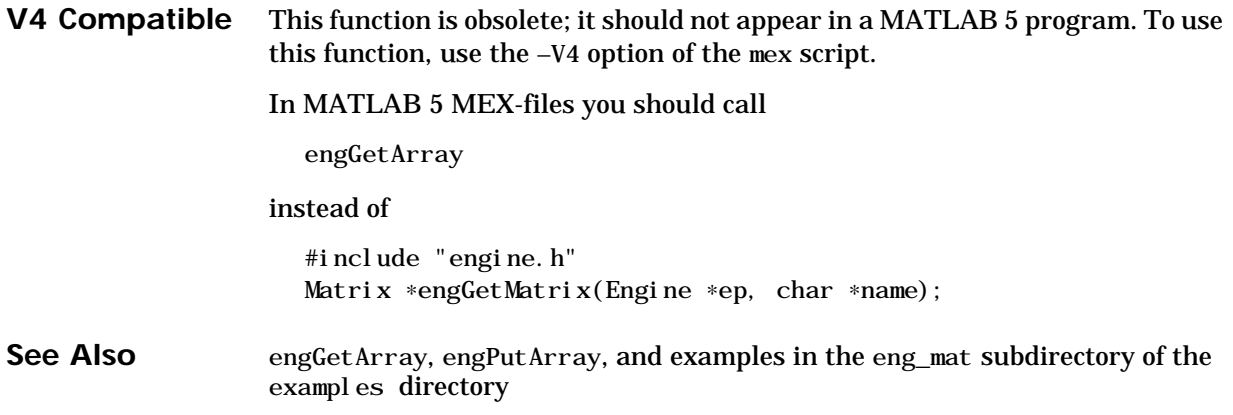

# <span id="page-23-0"></span>**engOpen**

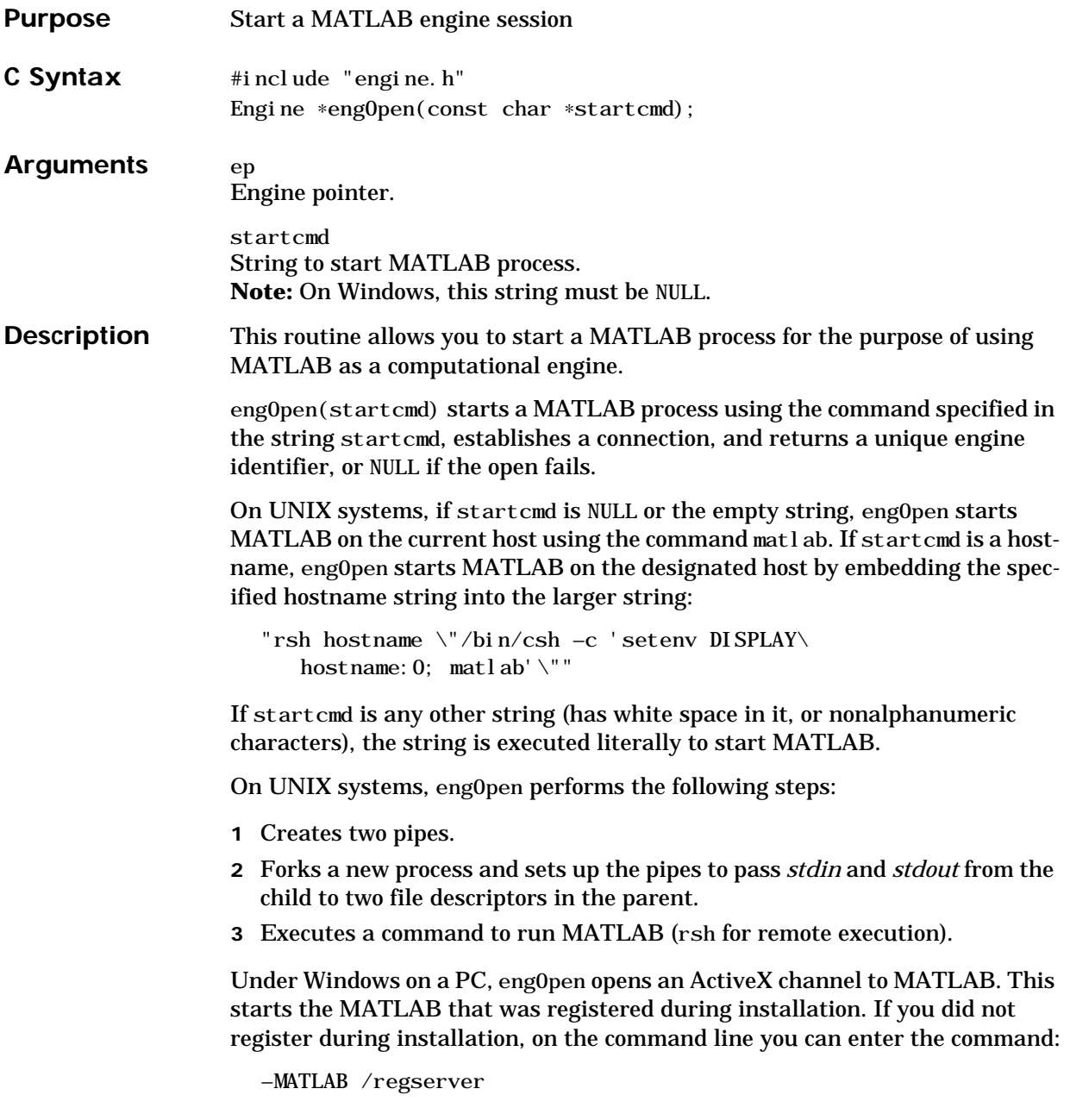

See "ActiveX Automation for Windows" in the *Application Program Interface Guide* for additional details.

```
Examples Start a MATLAB engine on the UNIX machine that you are currently logged
                 into:
```

```
/∗ engtest2.c ∗/
#include <stdio.h>
#include "engine.h"
void main()
{
   Engine ep;
   if (!(ep = engOpen("0"))) {
     fprintf(stderr,"\nCan't start MATLAB engine");
    exit(-1);
   }
}
```
Call engOpen to start a process on the UNIX machine called labrea:

```
engOpen("labrea");
```
Call engOpen to run MATLAB on Fred's account on the UNIX machine called labrea, and set the X display to the machine called wilkinson:

```
eng0pen("rsh -l fred labrea \"/bin/csh -c \
   'setenv DISPLAY wilkinson:0; matlab'\"");
```
See engdemo. c in the eng\_mat subdirectory of the examples directory for a sample program that illustrates how to call the MATLAB engine functions from a C program on a UNIX machine.

```
Start a MATLAB engine in Windows on a PC:
  /*ENGTEST2*/
  #include <stdlib.h>
  #include <stdio.h>
  #include "engine.h"
  int WINAPI WinMain (HANDLE hInstance,
                      HANDLE hPrevInstance,
                      LPSTR lpszCmdLine,
                      int nCmdShow)
  {
      Engine *ep;
      if (!(ep = engOpen(NULL))) {
         MessageBox ((HWND)NULL, (LPSTR)"Can't start MATLAB
  engine",
            (LPSTR) "Engtest2.c", MB_OK);
      }
      engCl ose(ep);
      return TRUE;
  }
```
See engwindemo. c in the eng\_mat subdirectory of the examples directory for a sample program that illustrates how to call the MATLAB engine functions from a C program in Windows.

<span id="page-26-0"></span>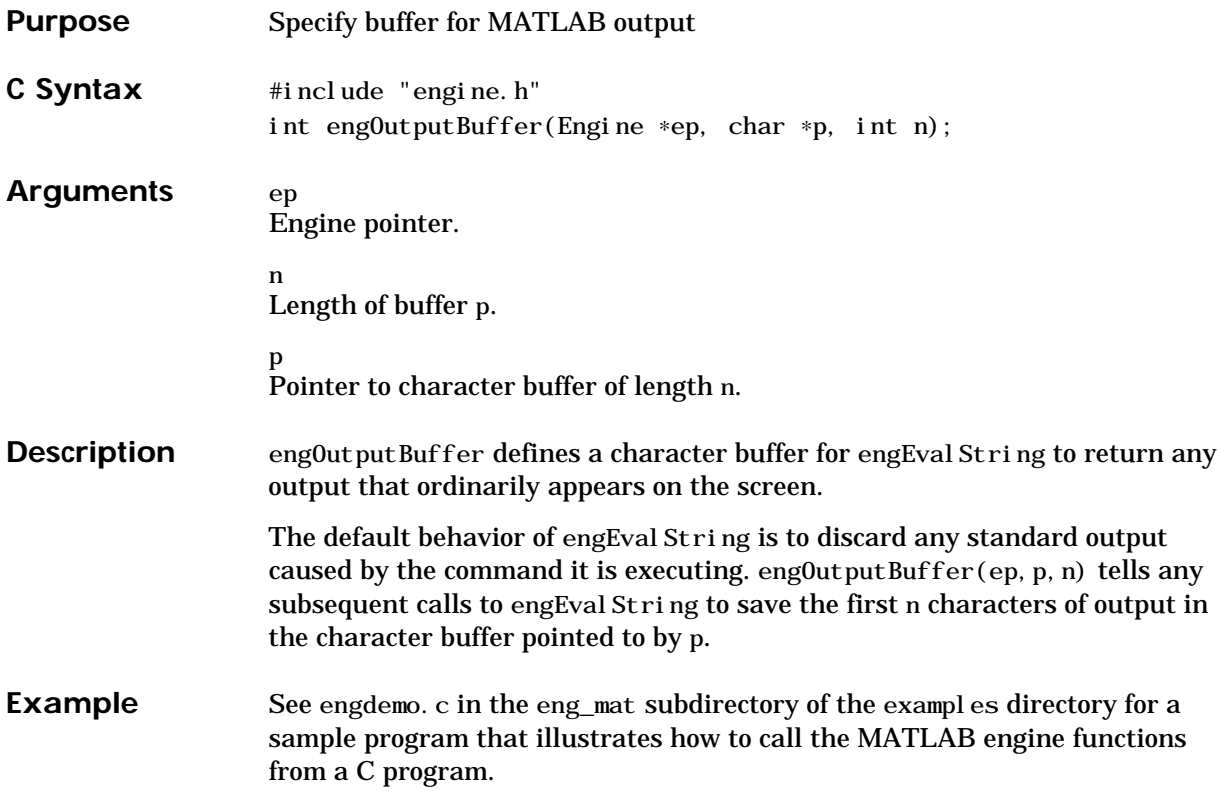

# <span id="page-27-0"></span>**engPutArray**

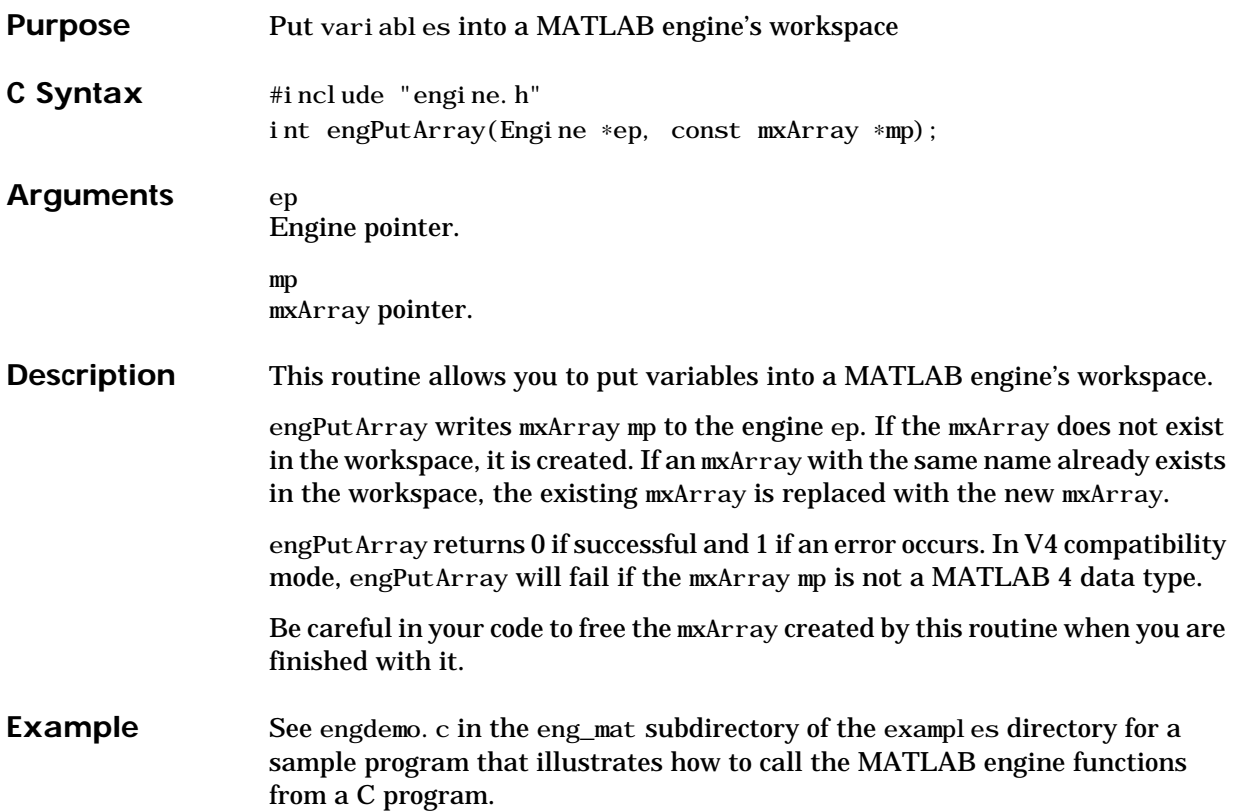

<span id="page-28-0"></span>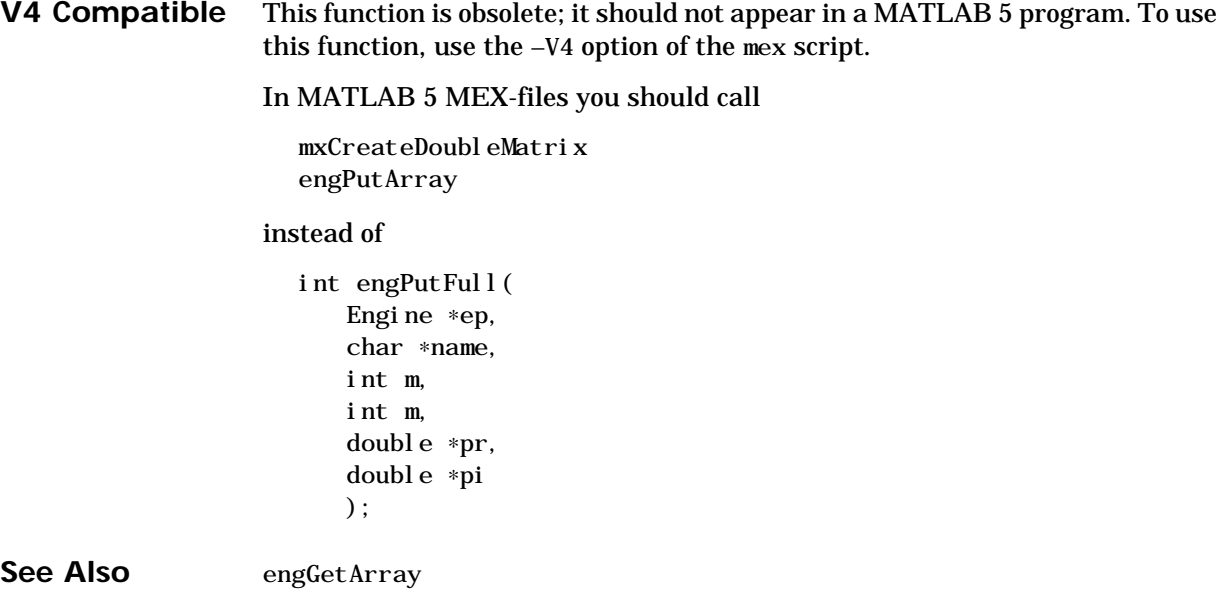

<span id="page-29-0"></span>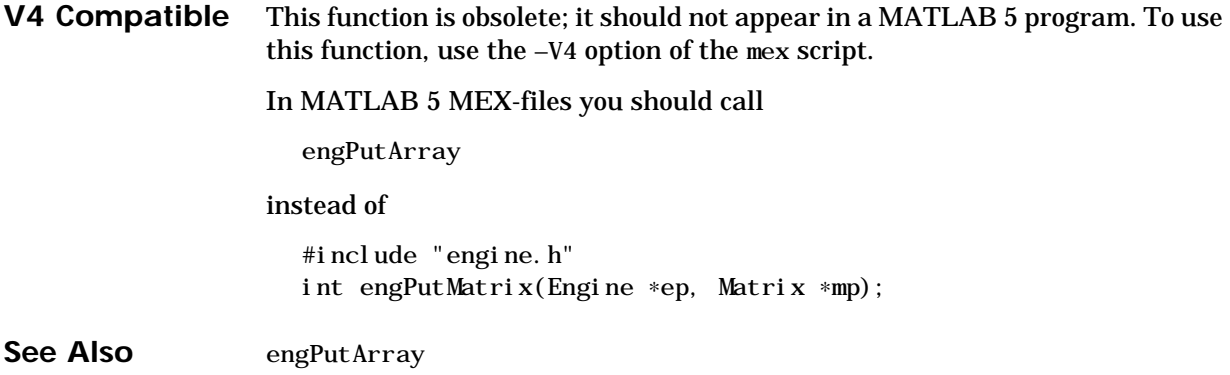

<span id="page-30-0"></span>V4 Compatible This function is obsolete; it should not appear in a MATLAB 5 program.

<span id="page-31-0"></span>V4 Compatible This function is obsolete; it should not appear in a MATLAB 5 program.

<span id="page-32-0"></span>V4 Compatible This function is obsolete; it should not appear in a MATLAB 5 program. This function is not necessary in MATLAB 5 engine programs.

# <span id="page-33-0"></span>**matClose**

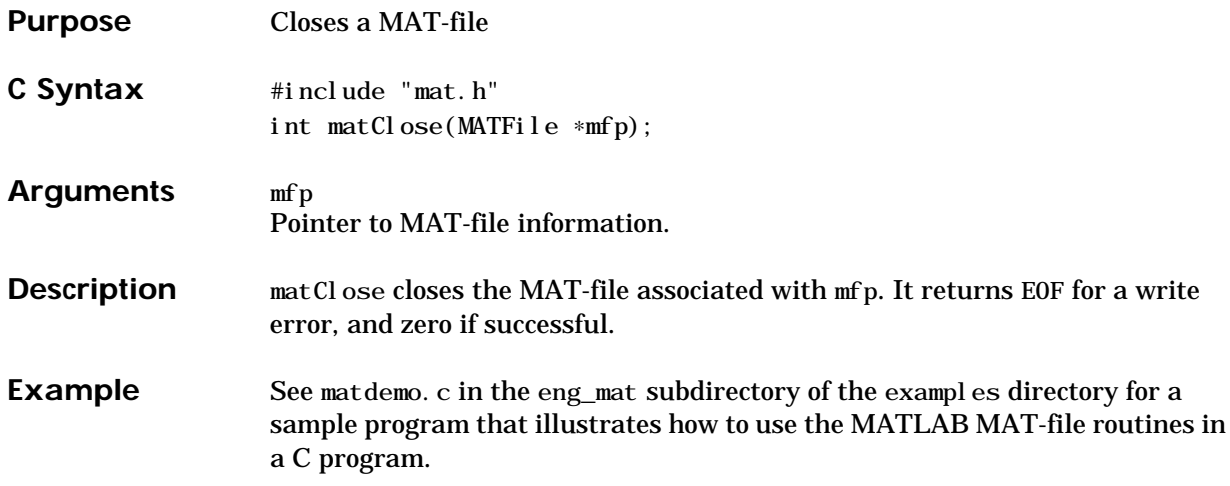

<span id="page-34-0"></span>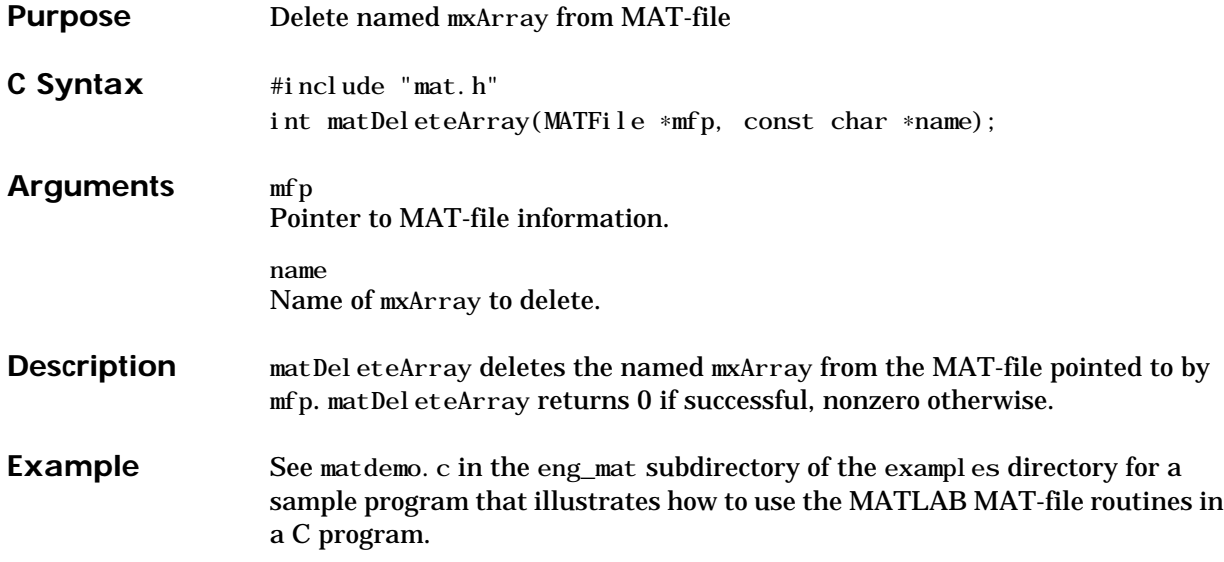

<span id="page-35-0"></span>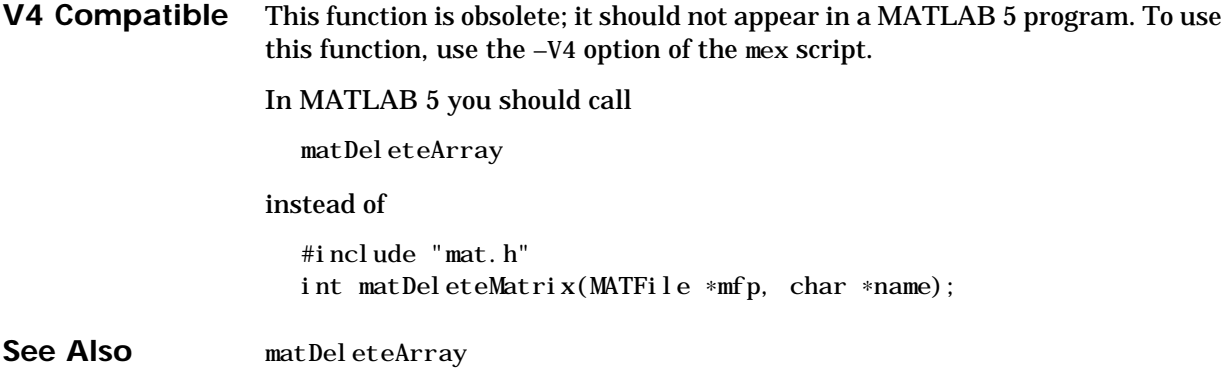
<span id="page-36-0"></span>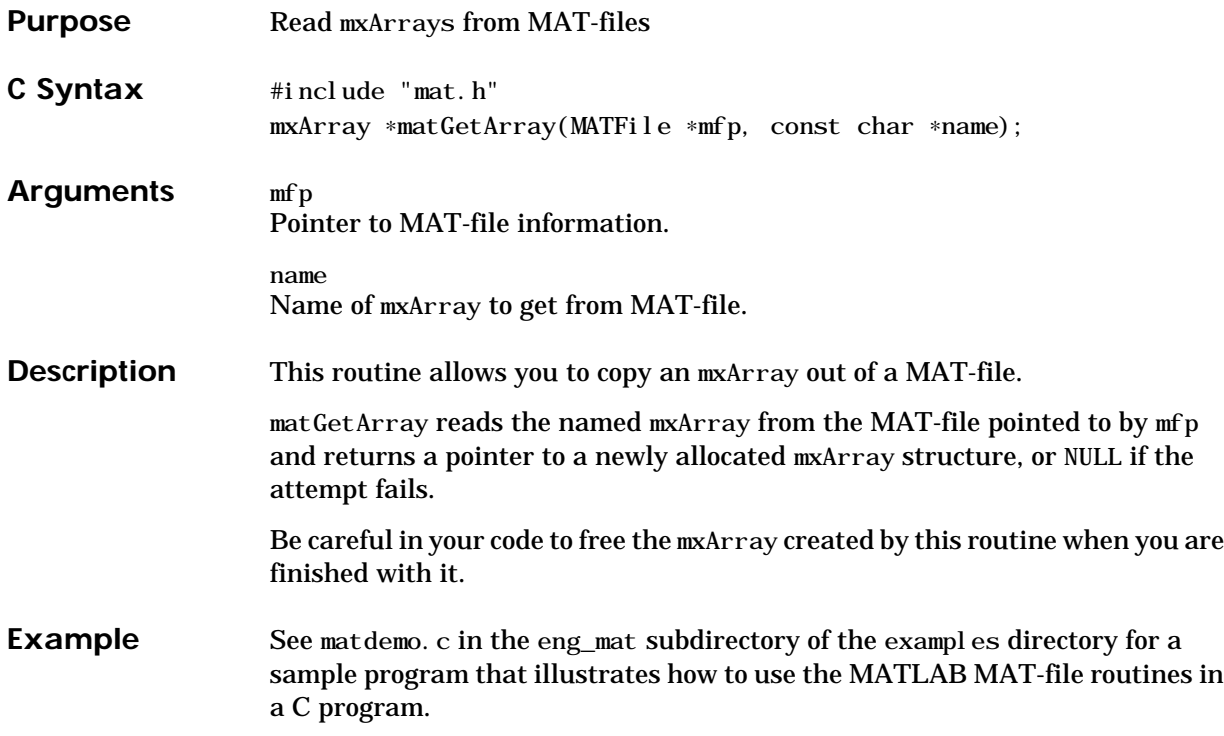

# <span id="page-37-0"></span>**matGetArrayHeader**

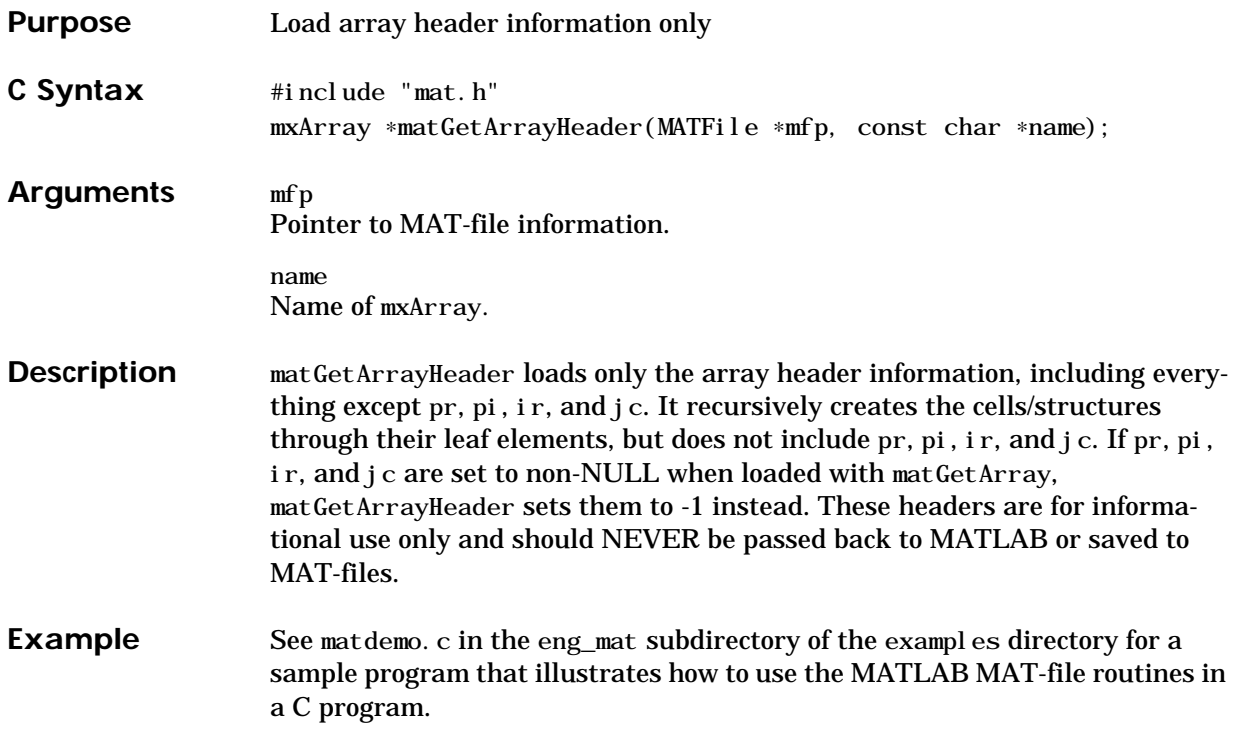

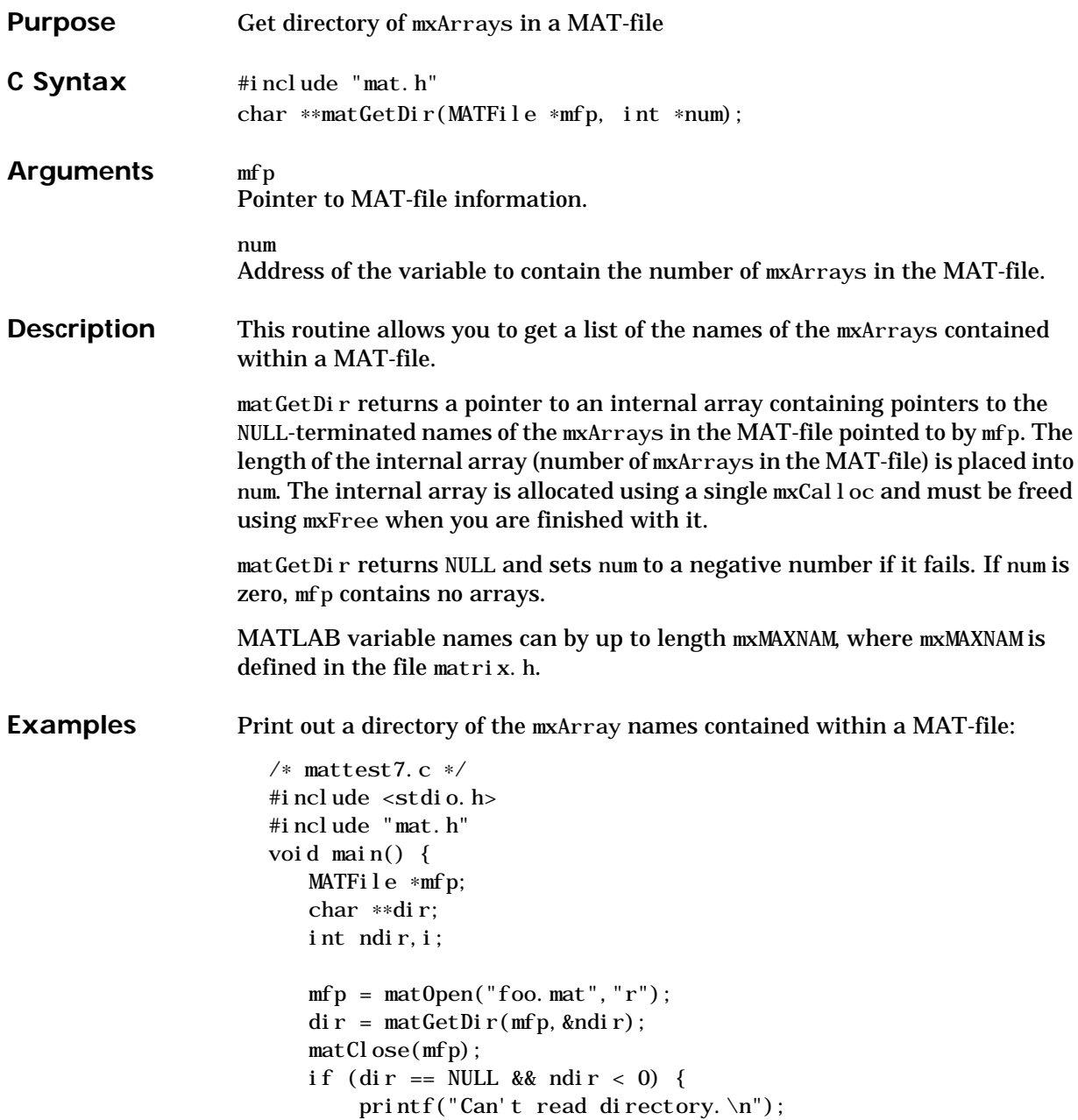

```
ext{}(0);} else {
       printf("Directory of MAT-file:\n");
       for (i = 0; i < ndir; i++) {
           printf("%s\n", dir[i]);
       }
   }
   mxFree(dir);
}
```
See matdemo. c in the eng\_mat subdirectory of the examples directory for a sample program that illustrates how to use the MATLAB MAT-file routines in a C program.

# **matGetFp**

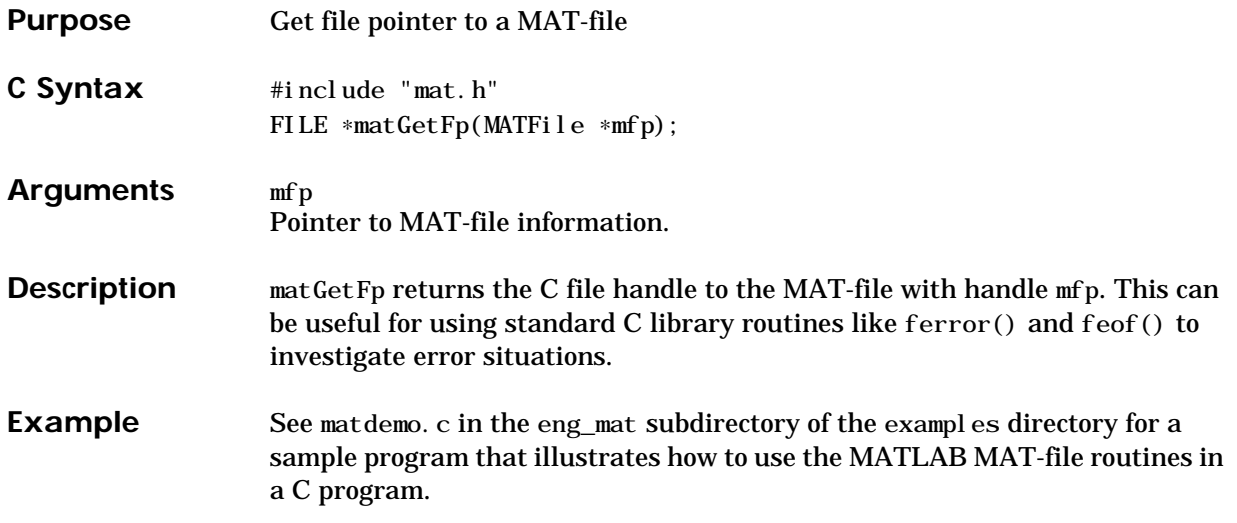

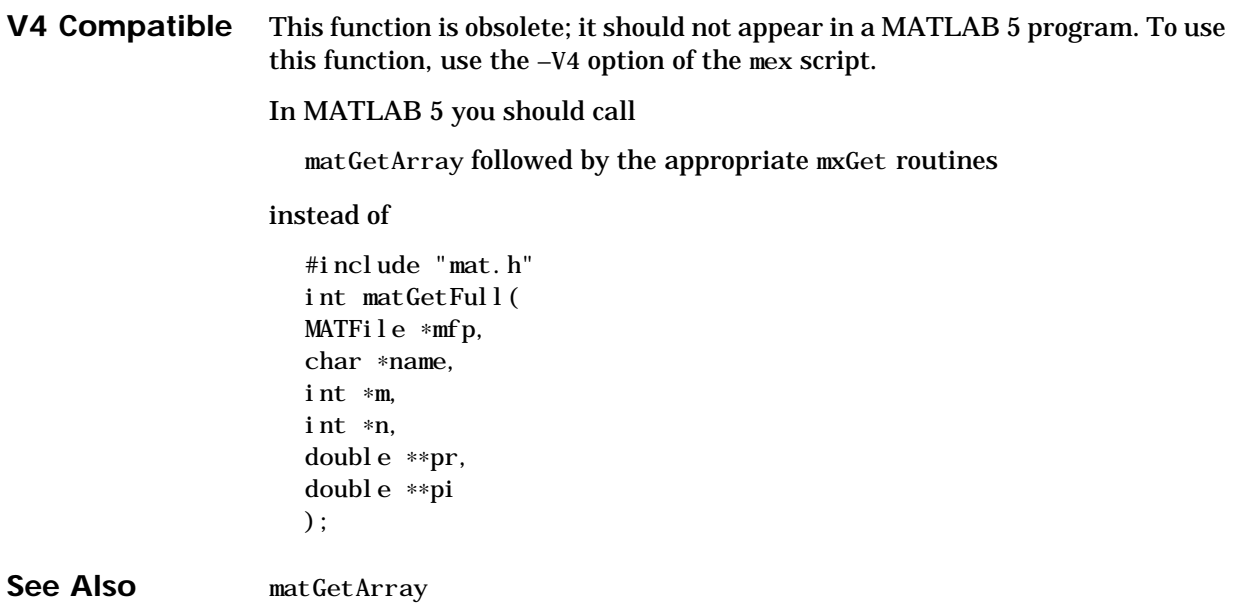

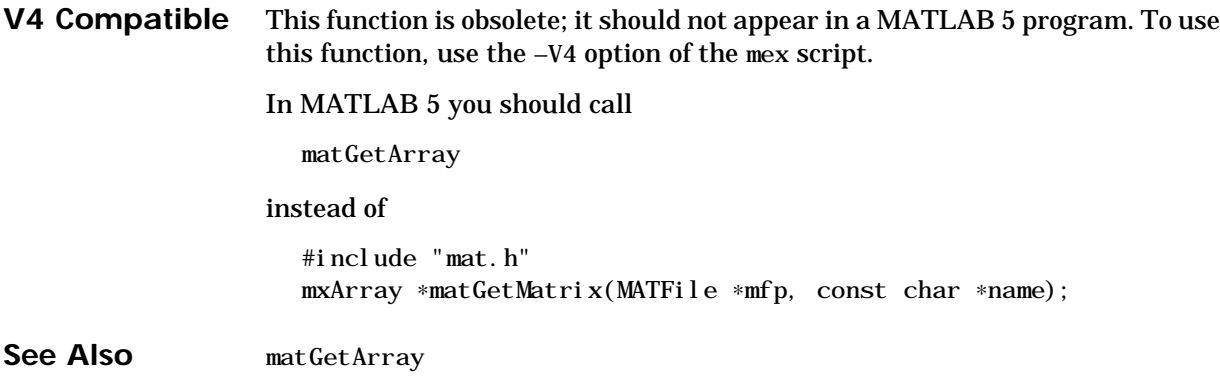

# <span id="page-43-0"></span>**matGetNextArray**

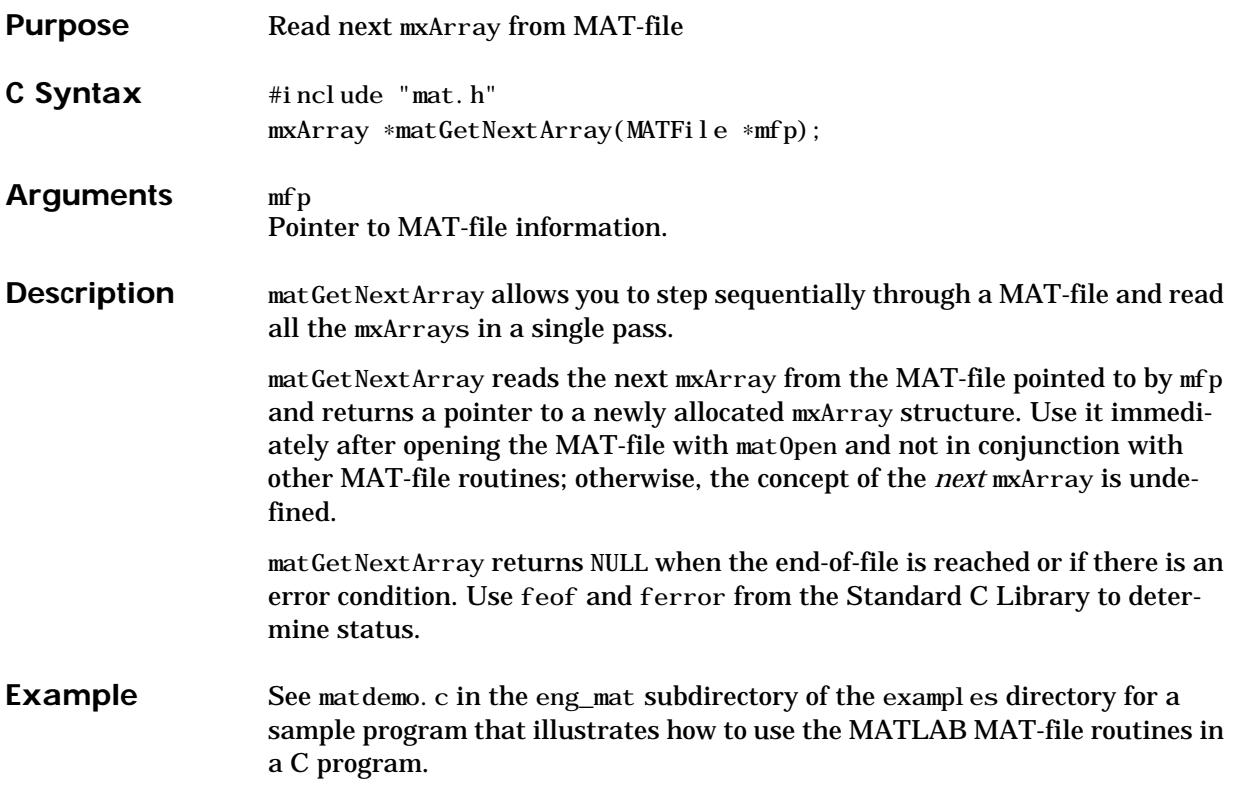

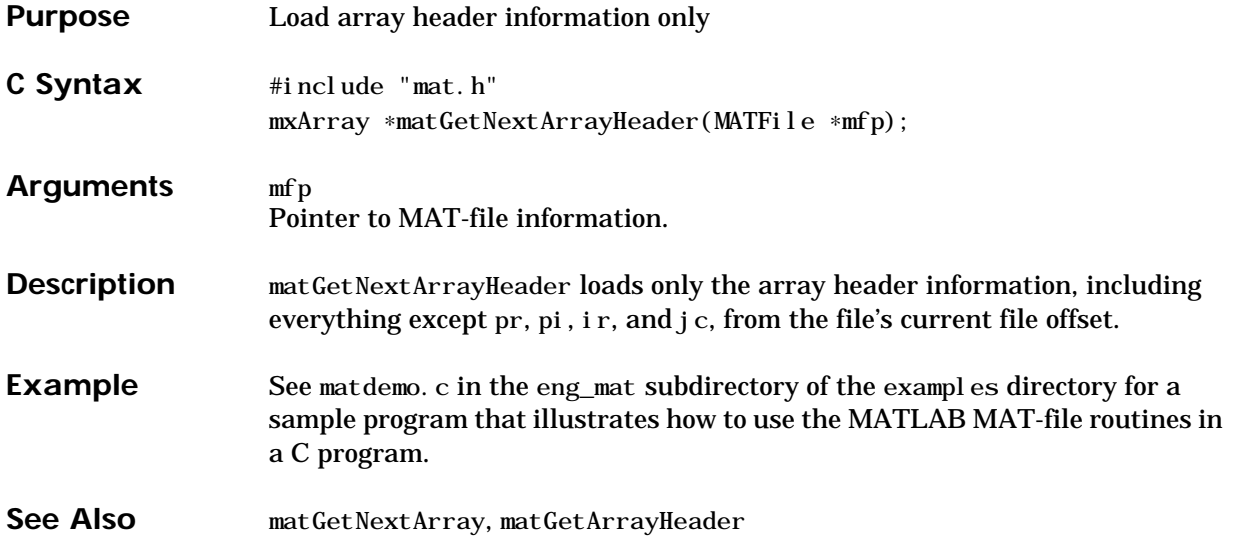

# **matGetNextMatrix (Obsolete)**

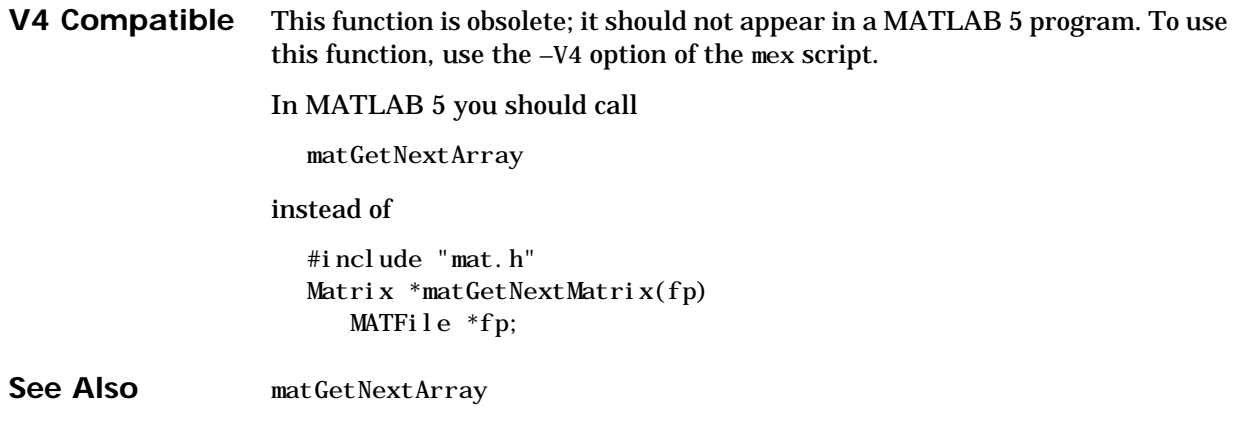

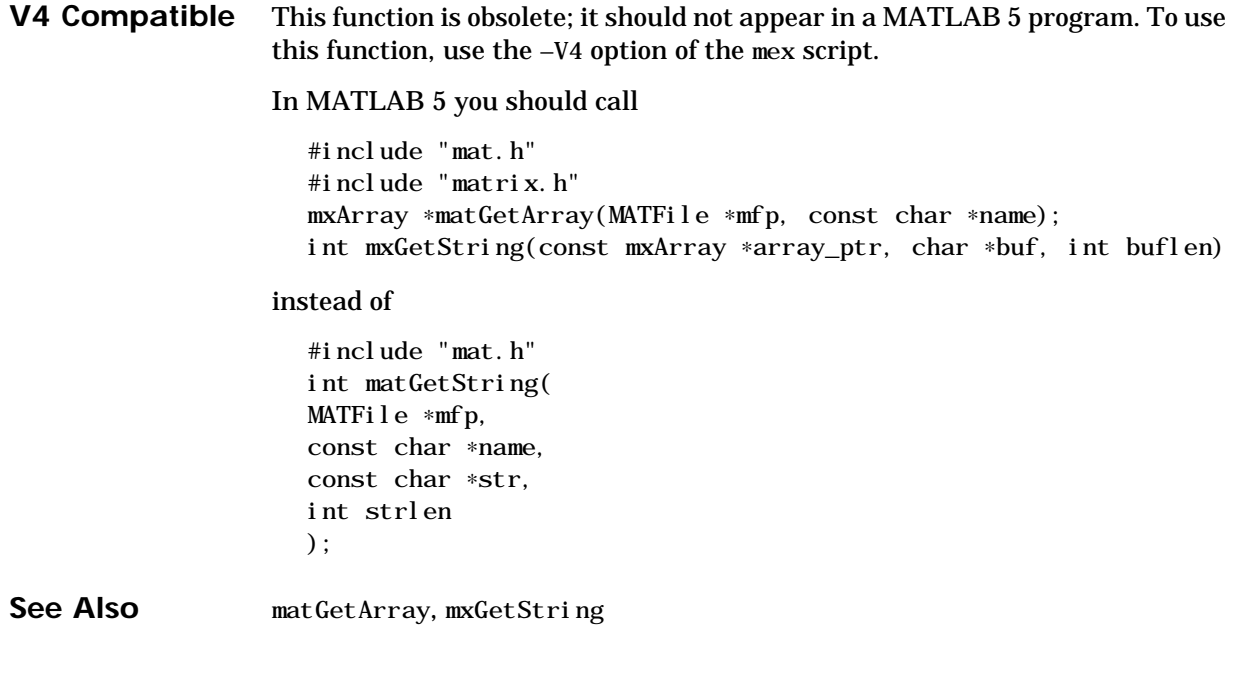

## **matOpen**

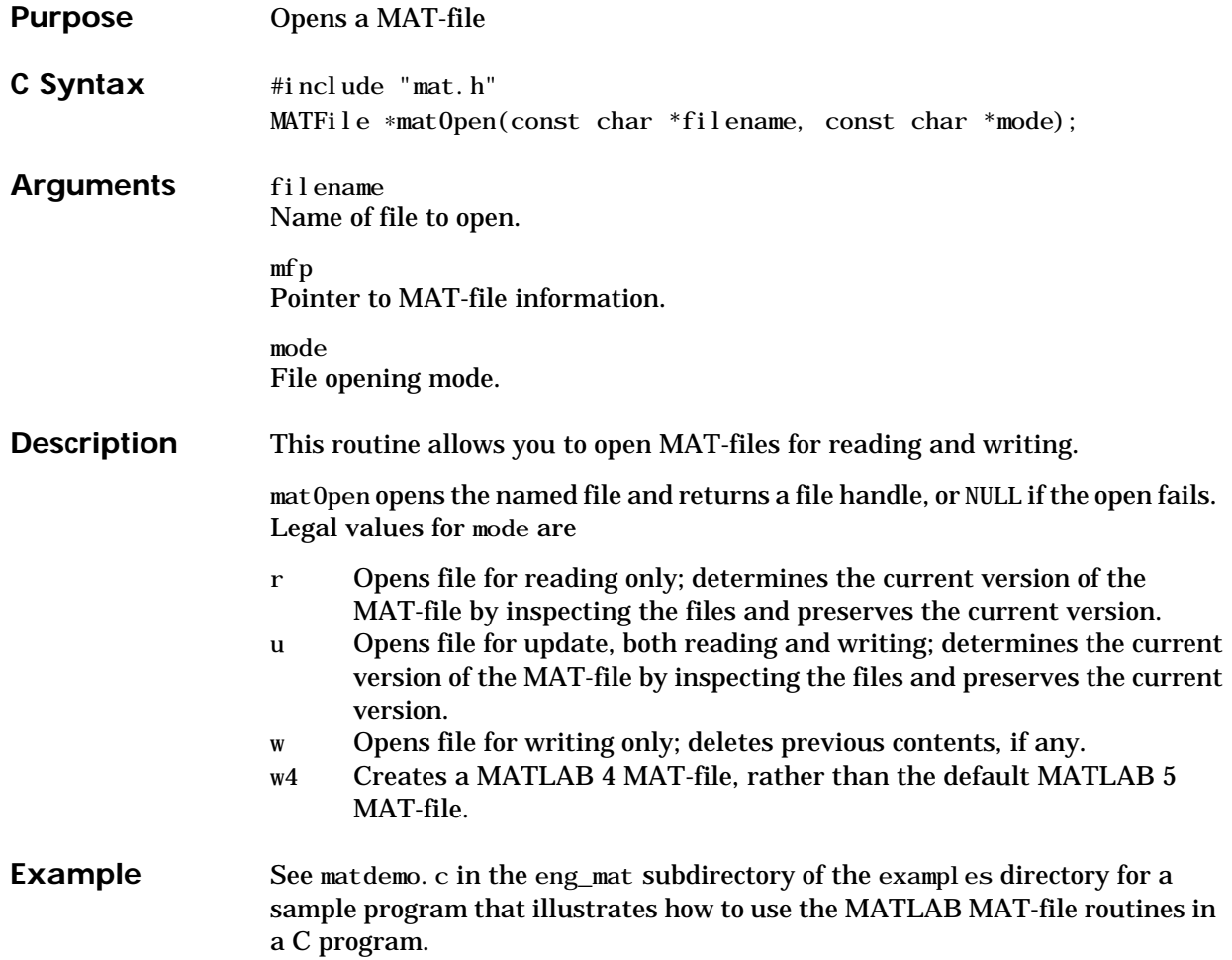

<span id="page-48-0"></span>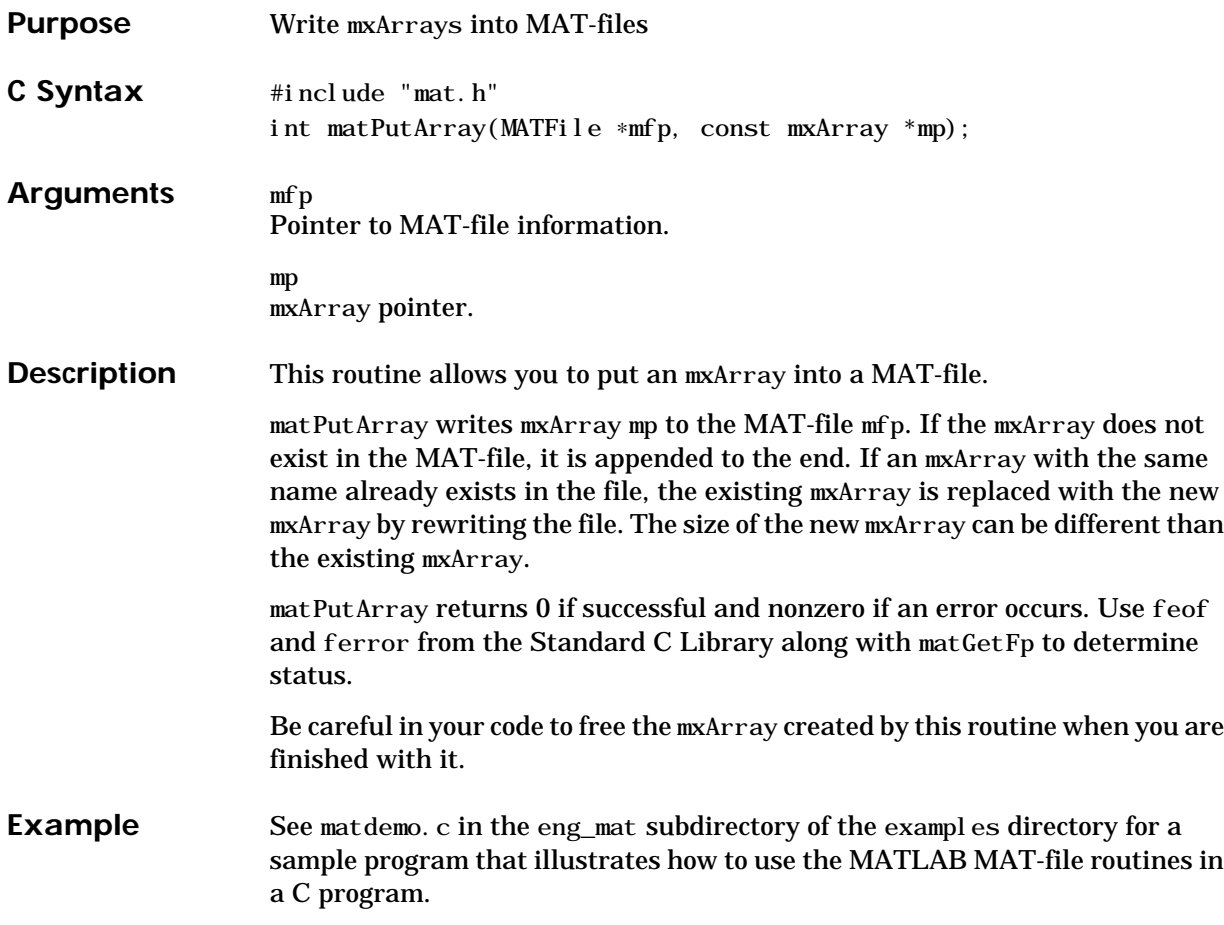

# **matPutArrayAsGlobal**

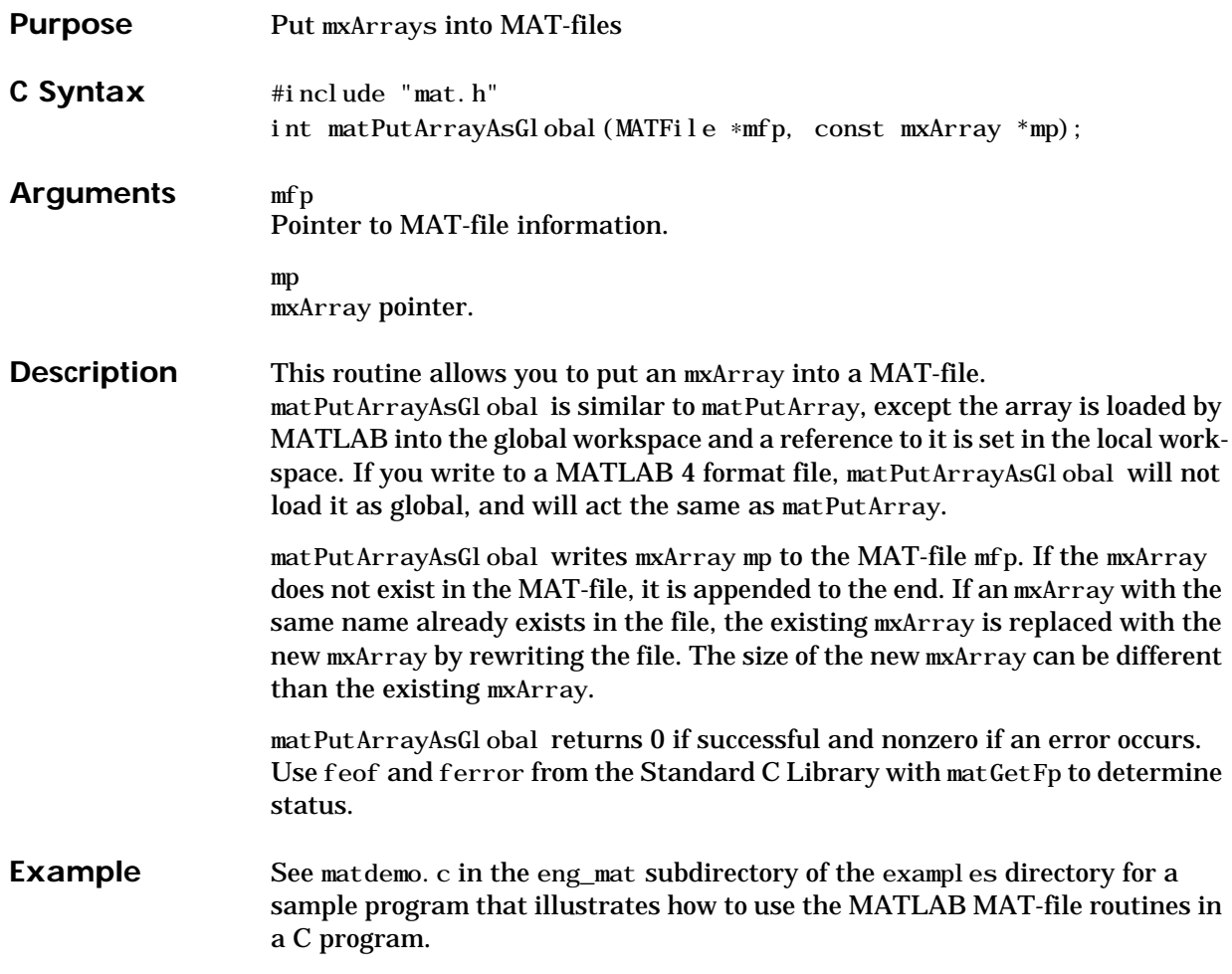

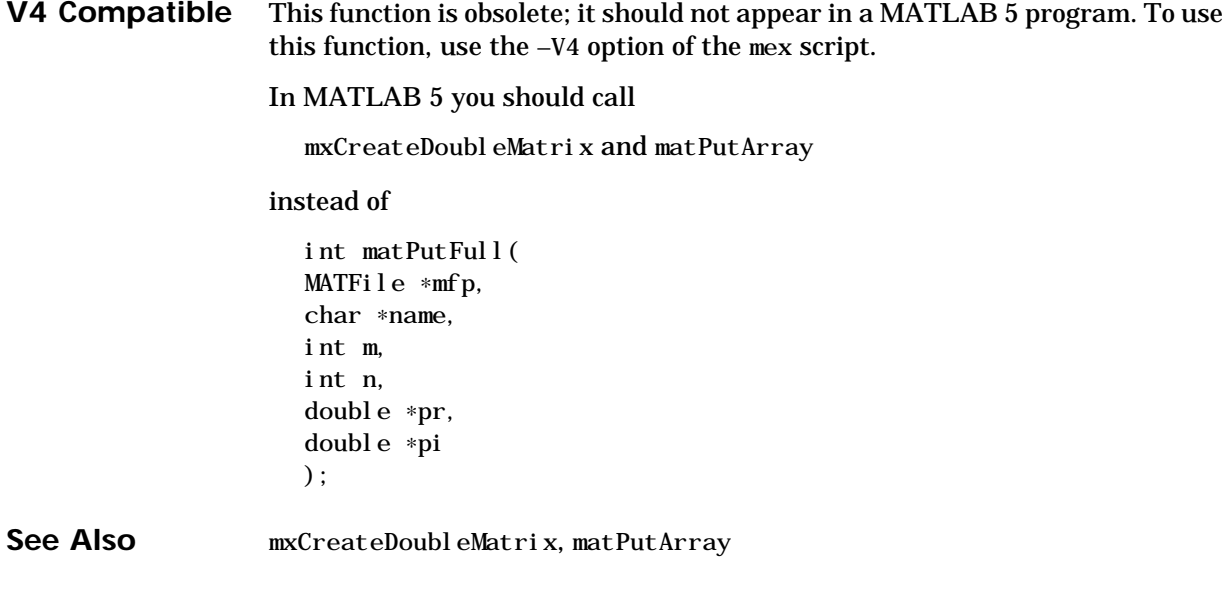

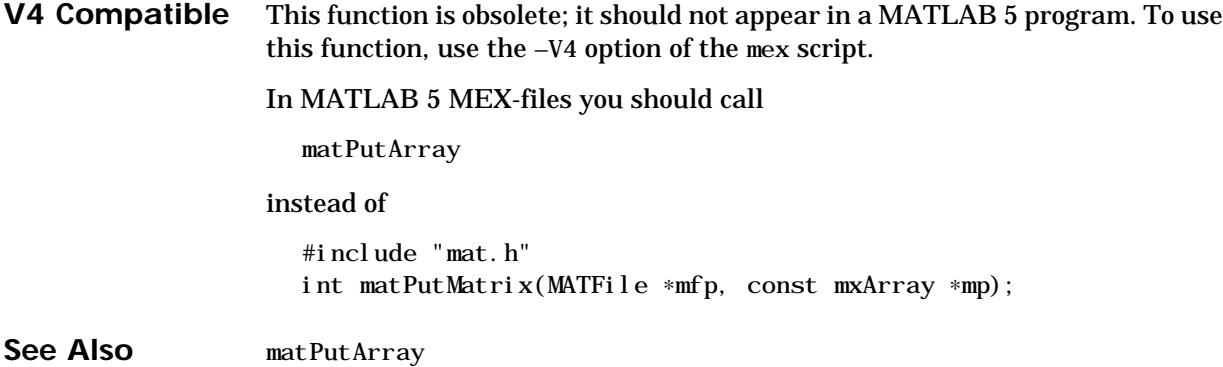

**42 C Reference**

V4 Compatible This function is obsolete; it should not appear in a MATLAB 5 program. To use this function, use the [–V4](#page-10-0) option of the mex script. In MATLAB 5 you should call #include "matrix.h" #include "mat.h" mxArray ∗mxCreateString(char ∗str) int matPutArray(MATFile ∗mfp, const mxArray \*mp); void mxDestroyArray(mxArray ∗array\_ptr) instead of int matPutString( MATFile ∗mfp, const char ∗name, const char ∗str ); **See Also** [matPutArray](#page-48-0)

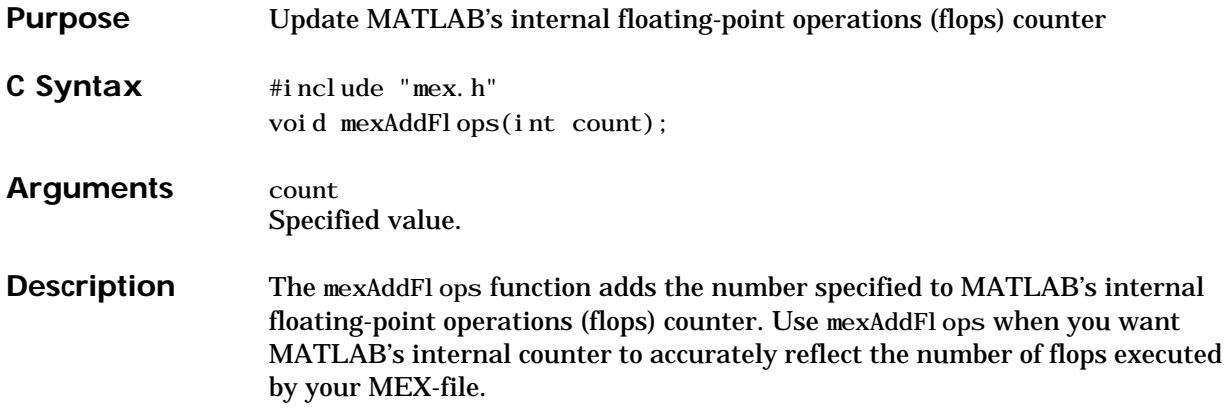

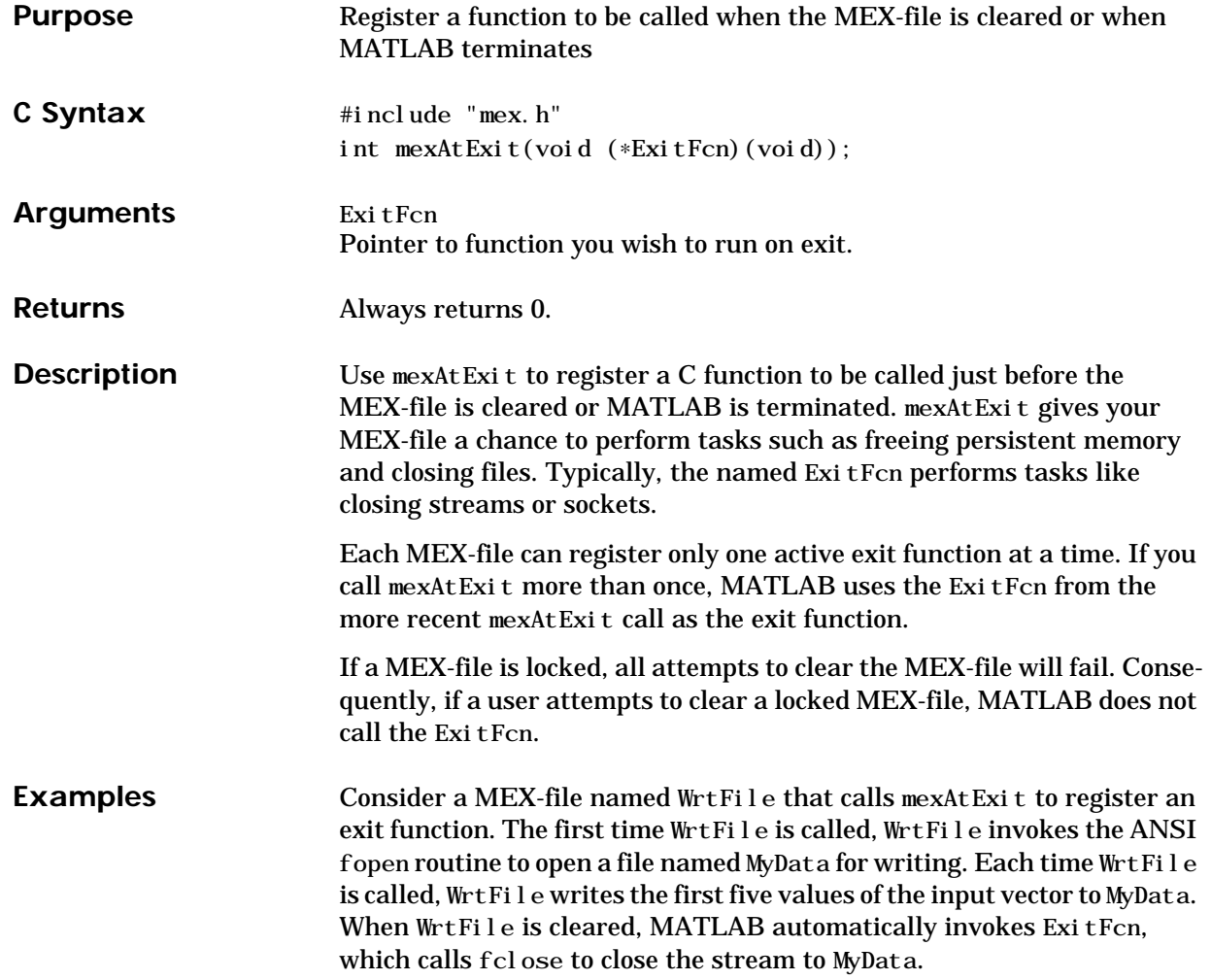

```
FILE *fp;
int first_time=1;
/* Here is the exit function. */
void CloseStream(void)
{
   mexPrintf("Closing MyData.\n");
  fclose(fp);}
void
mexFunction(int nlhs,mxArray *plhs[],int nrhs,const mxArray
*prhs[]{
  double *start;
  int c;
/* Register an exit function. */
mexAtExit(CloseStream);
/* If this is the first time that this MEX-file was called,
    open a write-only stream to file "MyData" */
    if (first_time) {
     fp = fopen("MyData", "w");if (fp == NULL) mexErrMsgTxt("Could not open MyData.");
      else
        mexPrintf("Opening MyData.\n");
       mexAtExit(CloseStream);
     first_time = 0;
    }
 /* The user passes a vector in prhs[0]; write the first five
    elements of this vector to the data file. */
   start = mxdetPr(prhs[0]);for (c=0; c<5; c++)fprintf(fp, "%.2g\t", *start++);
      fprintf(fp, "\n\n\infty);
}
```
Calling WrtFile three times writes three lines of data to MyData.

 $\gg$  WrtFile(1:5) Opening MyData. >> WrtFile([2 3 5 7 11]) >> WrtFile([3 5 7 9 11])

Clearing WrtFile causes the exit function to be called.

>> clear WrtFile Closing MyData.

The contents of MyData are

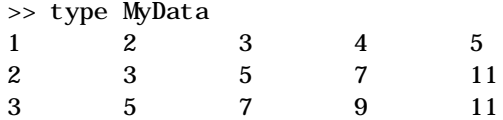

For an additional example, see mexAtExit.c in the mex subdirectory of the examples directory.

**See Also** [mexLock](#page-88-0), [mexUnlock](#page-100-0)

### <span id="page-57-0"></span>**mexCallMATLAB**

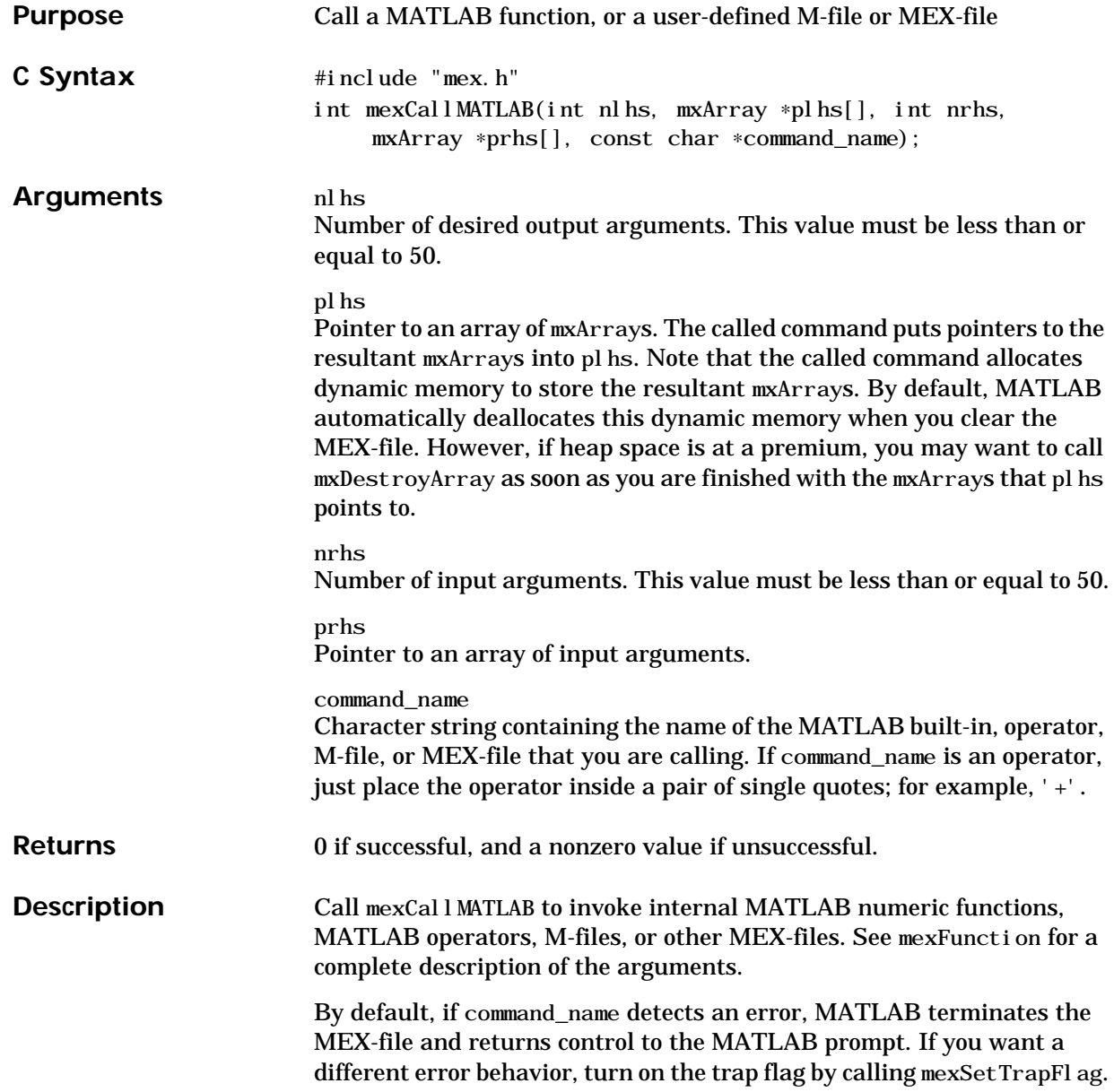

**Examples** Create a populated mxArray and call mexCallMATLAB to display its contents. Then, call mexCallMATLAB a second time to calculate the eigenvalues and eigenvectors of the newly created mxArray. Finally, call mexCallMATLAB a third time to display the eigenvalues.

```
void
mexFunction(int nlhs,mxArray *plhs[],int nrhs,const mxArray
*prhs[]{
  double pr[] = {5.2, 7.9, 1.3, 4.2};
  double pi[] = {3.4, 6.5, 2.2, 9.1};
  mxArray *array_ptr;
 int num_out, num_in;
 mxArray * output_{array}[2], *input_{array}[2];/* Create a 2-by-2 populated matrix. */array\_ptr = mxCreateDoubleMatrix(2, 2, mxREAL);memcpy(mxGetPr(array_ptr), pr, sizeof(pr));
   memcpy(mxGetpi(array_ptr), pi, sizeof(pi));
 /* Equivalent to disp(array) */num_out = 0;
   num in = 1:
   input\_array[0] = array_ptr; mexCallMATLAB(num_out, output_array, num_in, input_array,
"disp");
 /* Equivalent to [v, d] = eig(array) */
   num out = 2;
   num in = 1:
   input\_array[0] = array\_ptr; mexCallMATLAB(num_out, output_array, num_in, input_array,
"eig"):
 /* Equivalent to disp(v) */num_ out = 0;num_in = 1;input\_array[0] = output\_array[0]; mexCallMATLAB(num_out, output_array, num_in, input_array,
"disp");
}
```
For an additional example, see mexCal l MATLAB. c in the mex subdirectory of the examples directory.

See Also [mexFunction](#page-64-0), [mexSetTrapFlag](#page-99-0)

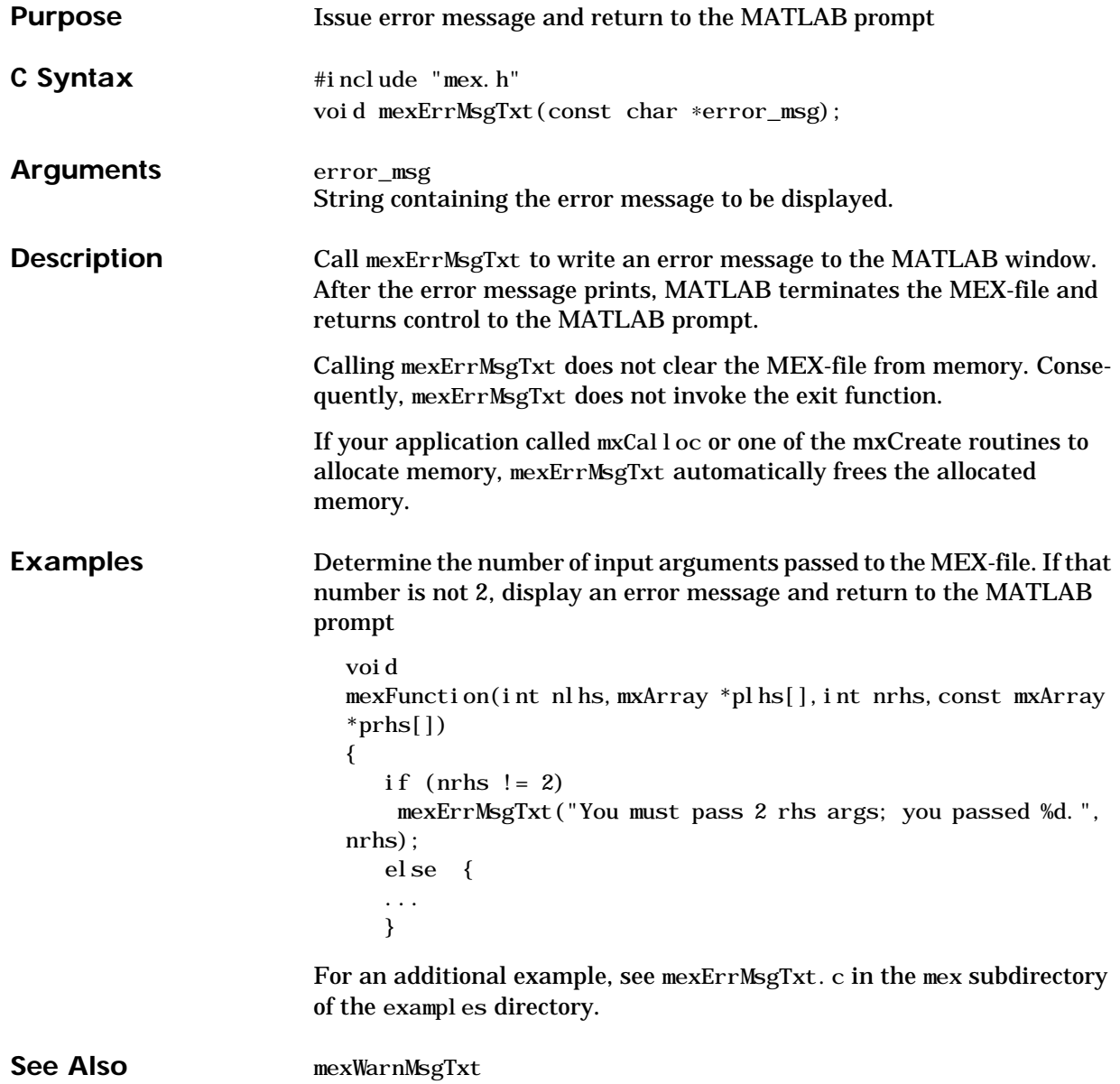

## **mexEvalString**

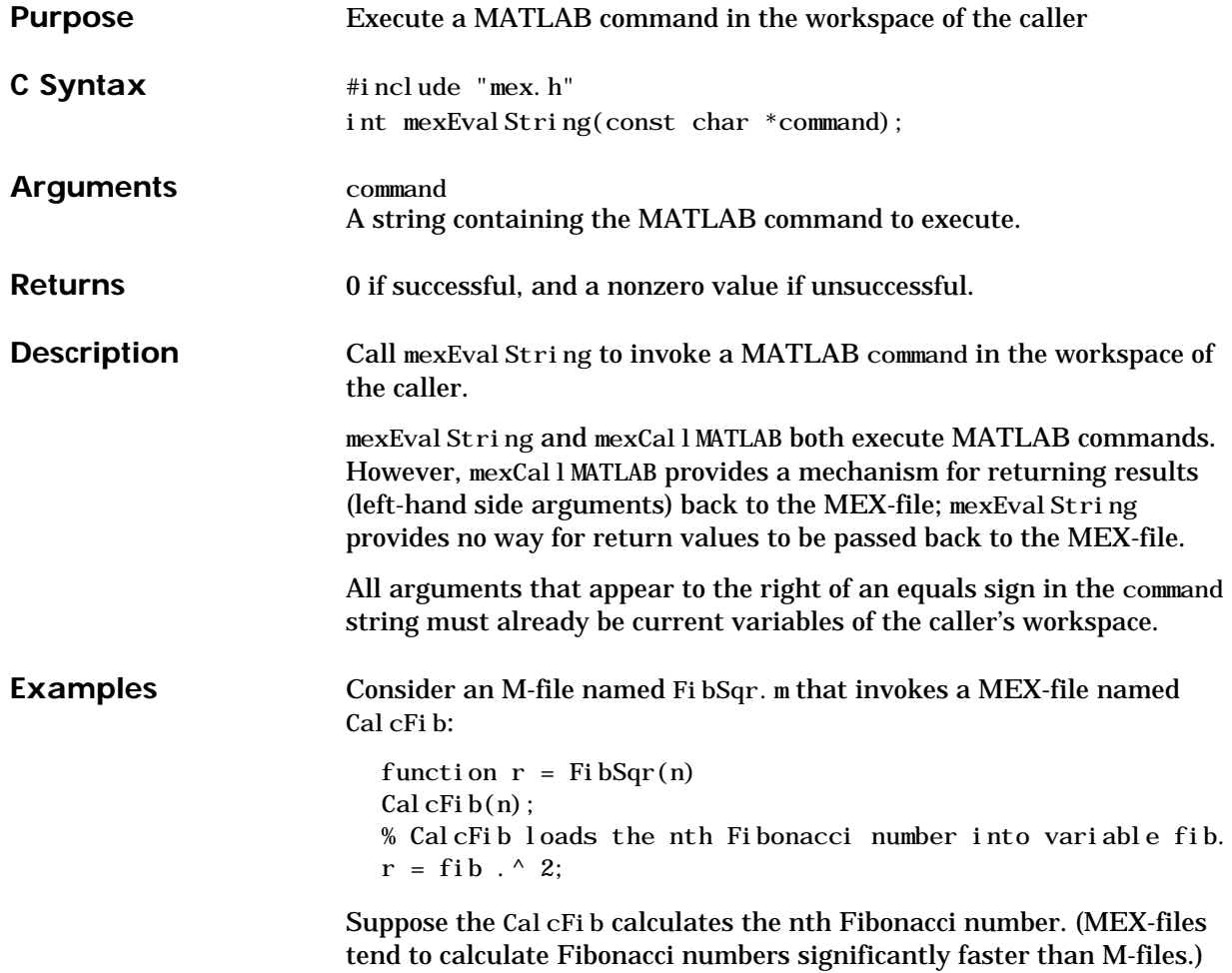

Cal cFib calls mexEval String to write the result into a variable named fib.

```
void
  mexFunction(int nlhs,mxArray *plhs[],int nrhs,const mxArray
  *prhs[]{
    int n, c, status;
    double answer, most_recent, next_most_recent;
    char command_string[20];
    /* Find the nth Fibonacci number. */
     n = (int) mxGetScal ar(prhs[0]);
     if (n < 1) mexErrMsgTxt("First argument must be positive");
      else if (n<3)
       mexEval String("fib = 1;");
      else {
      for (most\_recent=1, next\_most\_recent=1, c=3; c<=n; c++){
            answer = most_recent + next_most_recent;
            next_most_recent = most_recent;
            most_recent = answer;
        }
        sprintf(command_string, "fib = %g", answer);
       status = mexEvalString(command_string);
        if (status)
           mexErrMsgTxt("Could not Calculate this Squibonacci
  number.");
      }
  }
Invoking FibSqr yields
  \Rightarrow FibSqr(7));
  fib = 13
  ans =
```
169

### **mexEvalString**

For an additional example, see mexEval String.c in the mex subdirectory of the examples directory.

See Also [mexCallMATLAB](#page-57-0)

<span id="page-64-0"></span>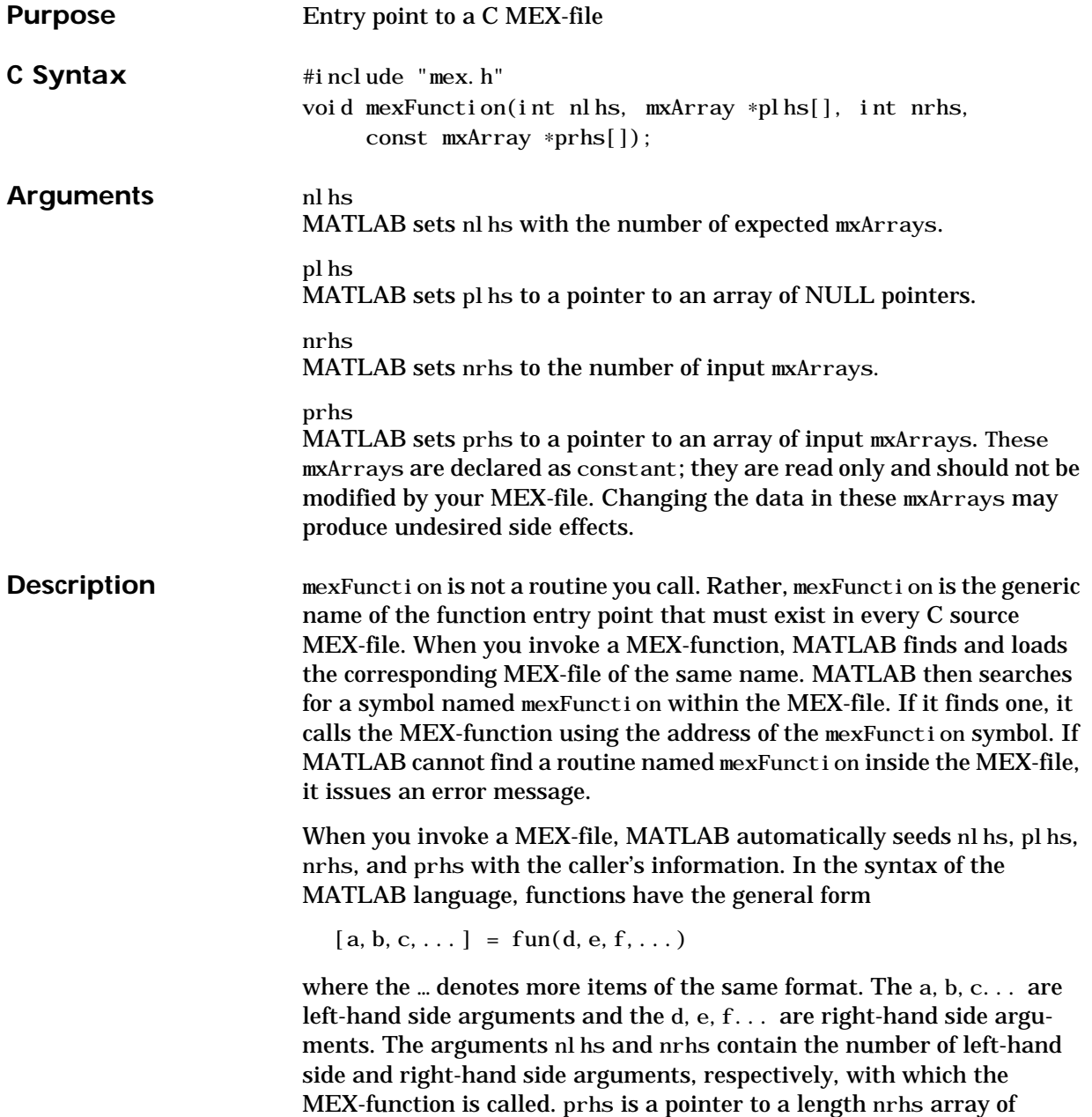

### **mexFunction**

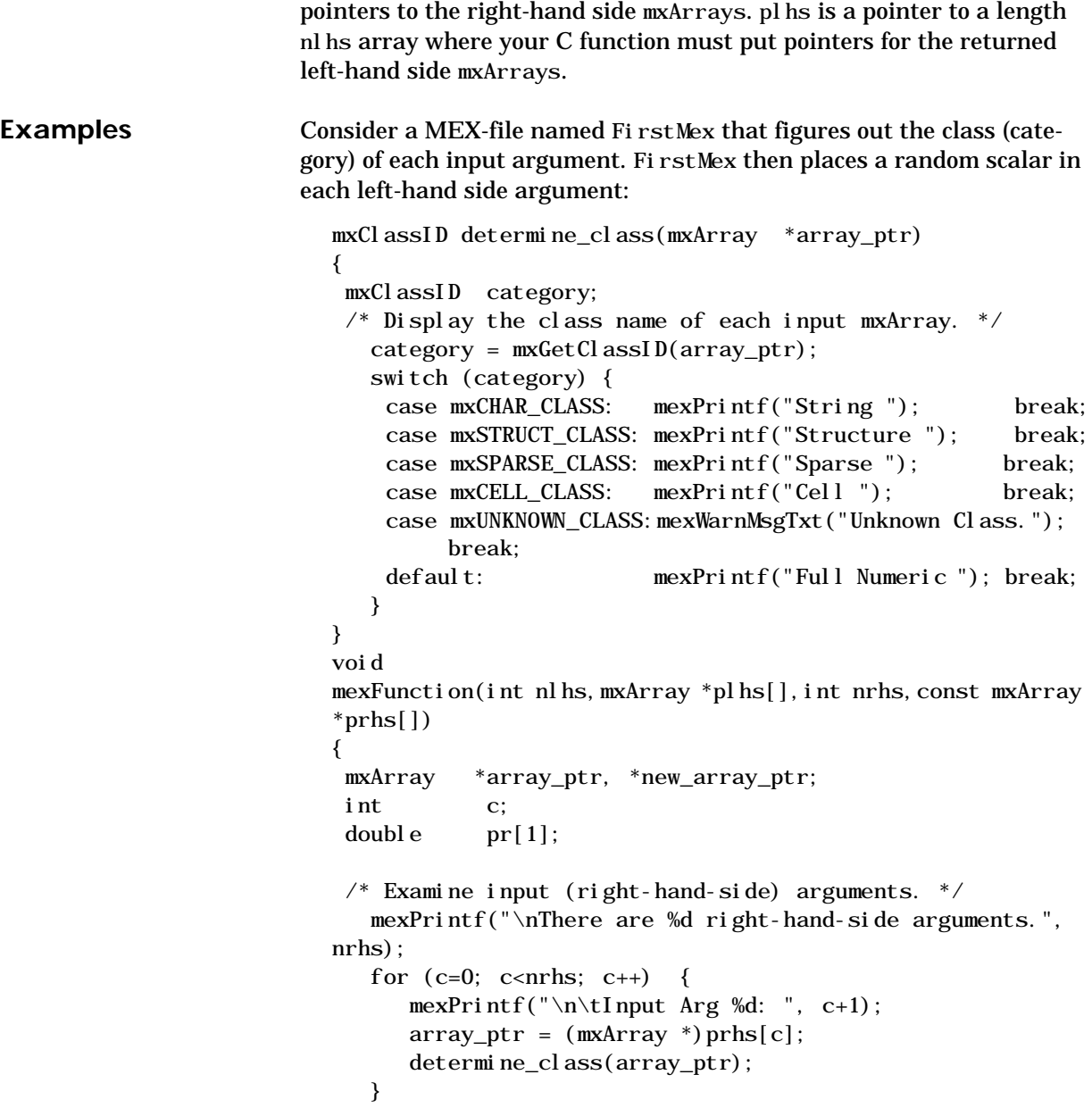

```
 /* Examine output (left-hand-side) arguments. */
   mexPrintf("\n\nThere are %d left-hand-side arguments.\n",
nlhs);
   for (c=0; c<sub>1</sub> has; c++) {
      plhs(c) = mxCreateDoubleMatrix(1, 1, mxREAL);mxGetPr(plhs(c))(0) = rand();}
}
```
For an additional example, see mexFunction.c in the mex subdirectory of the examples directory.

### **mexGet**

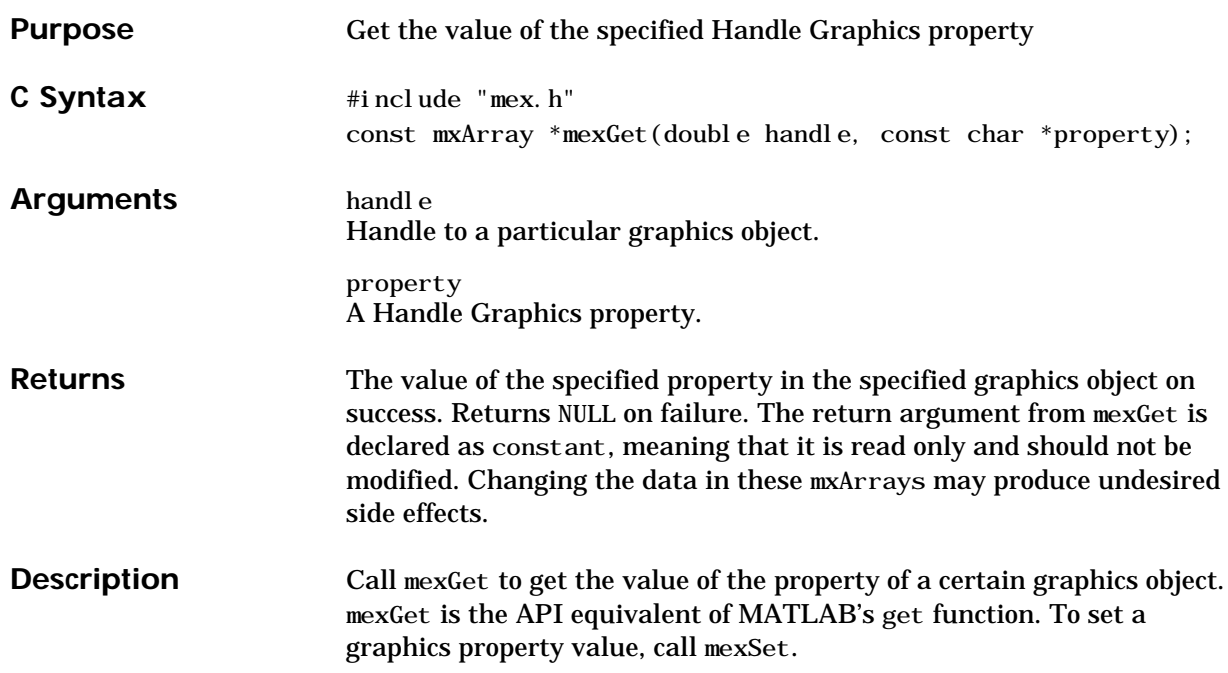

**Examples** Consider a MEX-file that expects a graphics handle as its first input argument. The MEX-file asks for the Color property associated with the handle, and then modifies this color:

```
#define red = 0#define green 1
#define blue 2
void mexFunction(int nlhs, mxArray *plhs[], int nrhs,
     const mxArray *prhs[])
{
  double handle;
  const mxArray *color_array_ptr;
 mxArray *new color array ptr;
 double *color, *new color;
 /* Assume that the first input argument is a graphics
    handle. */
   if(nrhs != 1 || \text{ } | \text{mxI} \text{ sDouble}(prhs[0]))mexErrMsgTxt("Must be called with a valid handle");
   handle = mxGetScalar(prhs[0]):/* Get the "Color" property associated with this handle. */color_array\_ptr = maxGet (handle, "Col or"); if (color_array_ptr == NULL)
      mexErrMsgTxt("Could not get this handle property");
  /* The returned "Color" property is a 1-by-3 matrix of
    primary colors. */
   color = mxGetPr(color_array_ptr);/* Create a new mxArray for color */
  new_color_array_ptr = mxCreateDoubleMatrix(1, 3, mxREAL);new\_col or = mxGetPr(pl) \text{hs[0]};
new_color[red] = (1 + \text{color}[\text{red}]) /2;
new_color[green] = color[green]/2;
new_col or [blue] = color [blue] /2;
```

```
 /*Make the color somewhat redder by increasing the red
     component and decreasing the green and blue components.
  */
     red = (1 + red) / 2;
     green /= 2;
     blue /= 2;
    /* Reset the "Color" property to use the new color. */
     if(mexSet(handle, "Color", new_color_array_ptr))
       mexErrMsgTxt("Could not set a new 'Color' property.");
  }
For an additional example, see mexGet.c in the mex subdirectory of the
examples directory.
```
**See Also** [mexSet](#page-98-0)

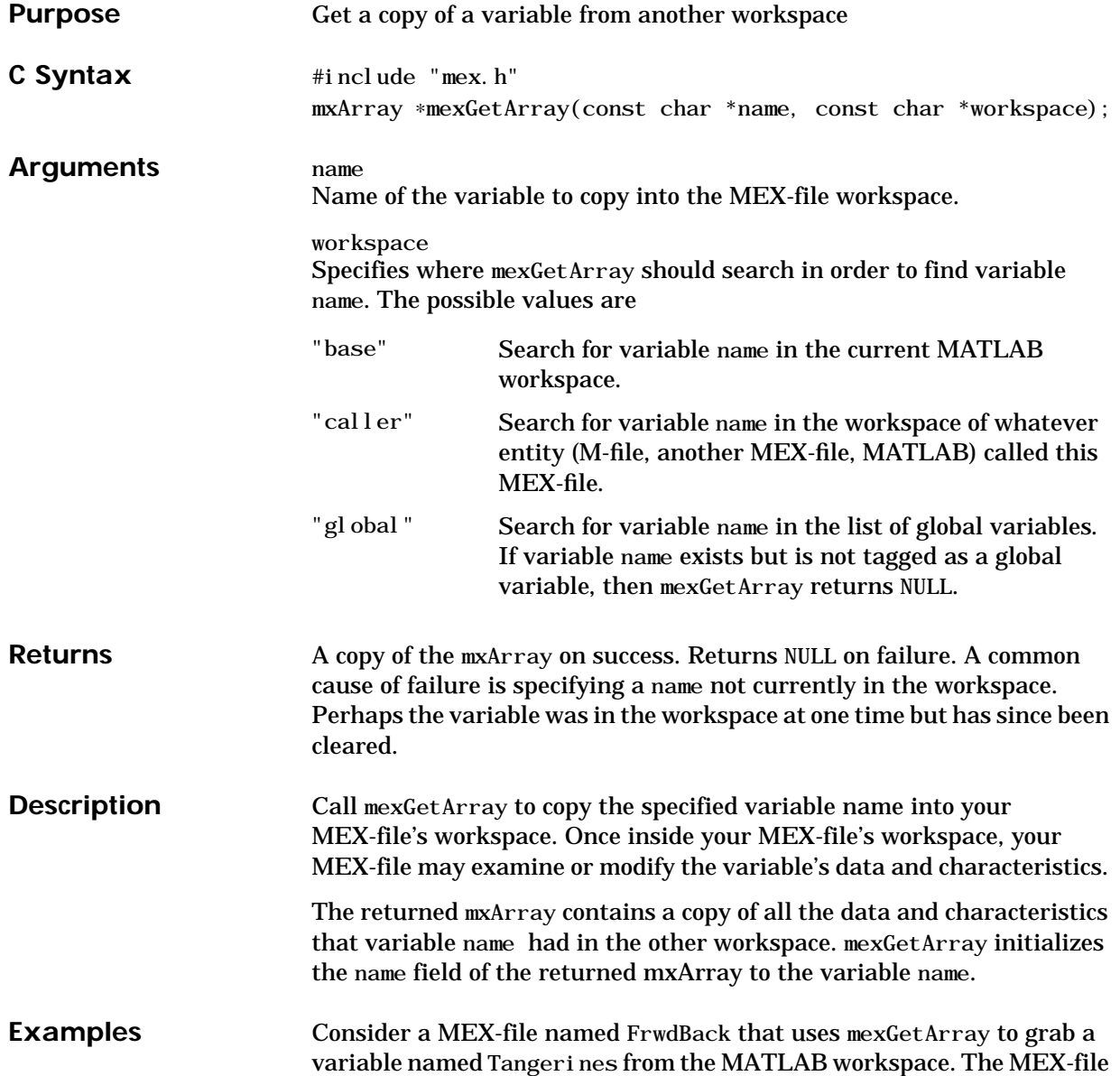

then manipulates the data in Tangerines, and finally calls mexPutArray to place Tangerines back into the MATLAB workspace.

```
void
mexFunction(int nlhs,mxArray *plhs[],int nrhs,const mxArray
*prhs[]{
  mxArray *array_ptr;
  double *pr;
  int num_elements, c;
  const char *n;
  /* Get variable "Tangerines" from the MATLAB workspace. */
    array_ptr = mexGetArray("Tangerines", "base");
   if (\arctan{\text{ptr}} == \text{NULL}) mexErrMsgTxt("Could not get Tangerines from MATLAB
     workspace.");
  /* Manipulate Tangerine's real data. */
   num_elements = mxGetM(array_ptr) * mxGetN(array_ptr);
   pr = mxGetPr(array\_ptr);pr_{++};
   for (c=2; c<sub>num_eel</sub>ements; c++) {
      *pr = *(pr-1) + *(pr+1);
       pr++;
    }
 /* Copy the modified "Tangerines" back to the MATLAB
    workspace. */
    mexPutArray(array_ptr, "base");
}
```
In MATLAB, create a variable named Tangerines. Then, call FrwdBack:

 $\gg$  Tangerines = 1:10; >> FrwdBack;
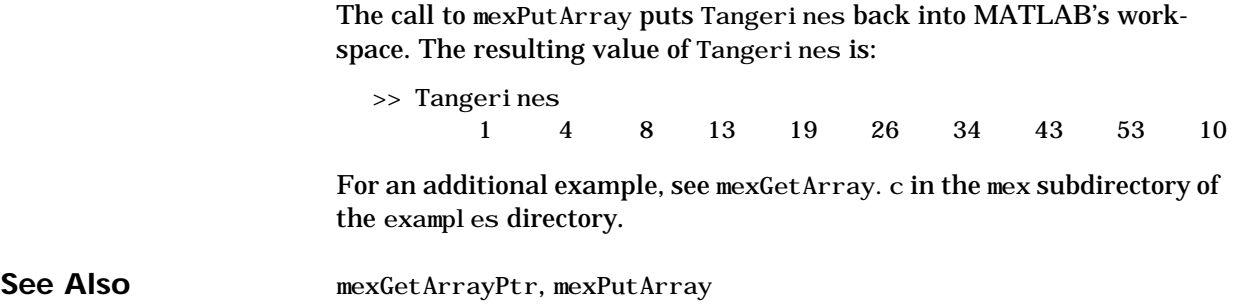

# <span id="page-73-0"></span>**mexGetArrayPtr**

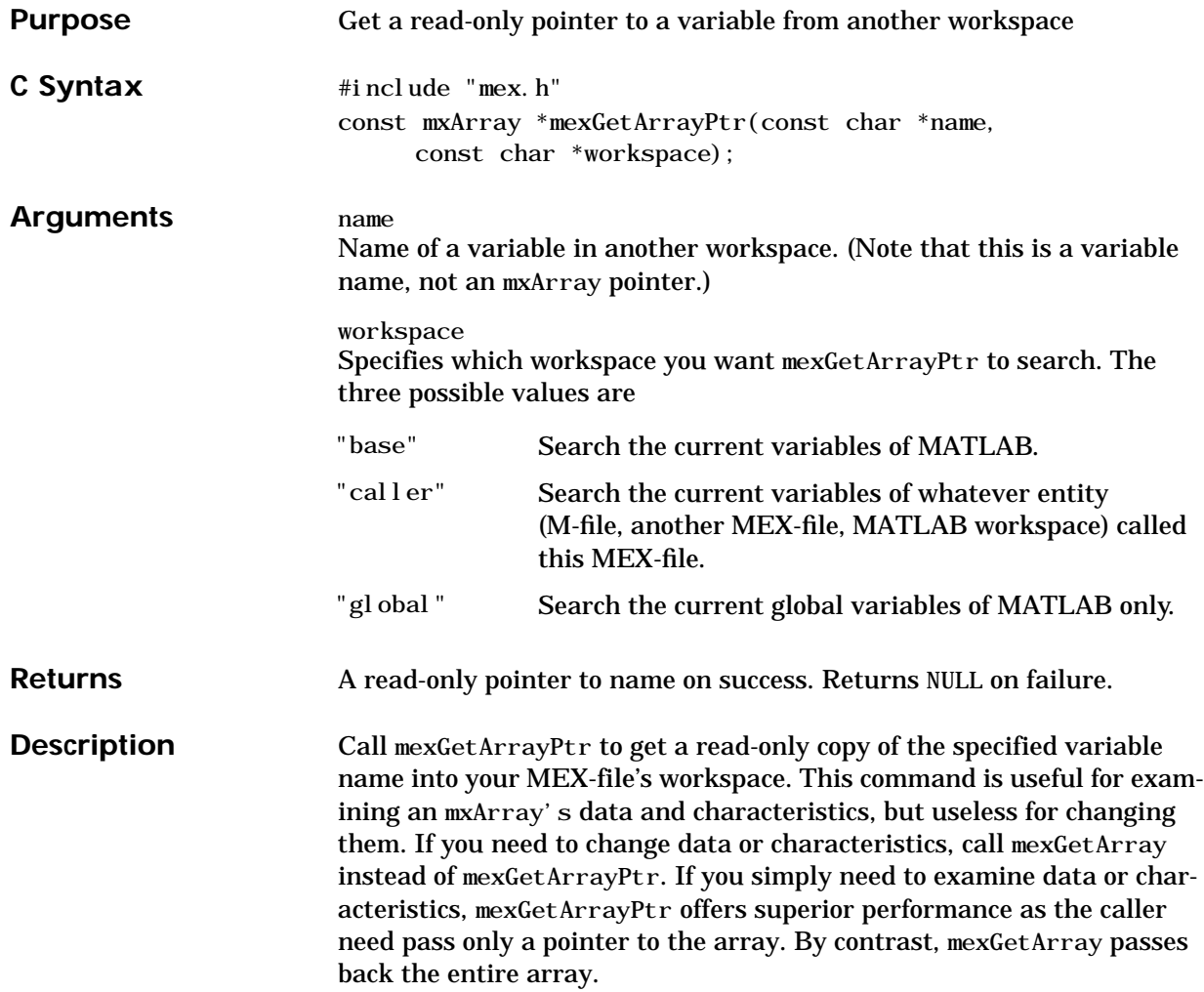

```
and last elements of the Limes variable
  void
  mexFunction(int nlhs, mxArray *plhs[], int nrhs, const mxArray
  *prhs[]{
    const mxArray *array_ptr;
    double *pr, value_of_first_element,
  value_of_last_element;
    int dims[5];
    int num_elements;
  /* Get the array "Limes" from the MATLAB workspace. */ array_ptr = mexGetArrayPtr("Limes", "base");
      if (array_ptr == NULL)
        mexErrMsgTxt("Could not get Limes from MATLAB
  workspace.");
  /* Display the value of first and last element of Limes. */
     pr = (double *)\text{mxGetPr}(array\_ptr);value_of_first_element = *pr;
     num_elements = mxGetM(array_ptr) * mxGetN(array_ptr);
     value_of_last_element = *(pr + (num_elements - 1)); mexPrintf("First: %g\n", value_of_first_element);
      mexPrintf("Last: %g\n", value_of_last_element);
  }
Create a Limes variable containing a lot of data. Then, call FrstLst
  \gg Limes=magic(499);
```
**Examples** Consider a MEX-file named FrstLst that displays the value of the first

>> FrstLst First: 124752 Last: 124250

If FrstLst calls mexGetArray instead of mexGetArrayPtr, then all 249,001 elements of Limes are copied. By calling mexGetArrayPtr, the only thing that gets copied is the address of the start of the Limes array.

### **mexGetArrayPtr**

For an additional example, see mexGetArrayPtr.c in the mex subdirectory of the examples directory.

See Also [mexGetArray](#page-70-0)

V4 Compatible This function is obsolete; it should not appear in a MATLAB 5 program. To use this function, use the [–V4](#page-10-0) option of the mex script. In MATLAB 5 MEX-files you should call eps = mxGetEps(); instead of eps = mexGetEps(); See Also [mxGetEps](#page-160-0)

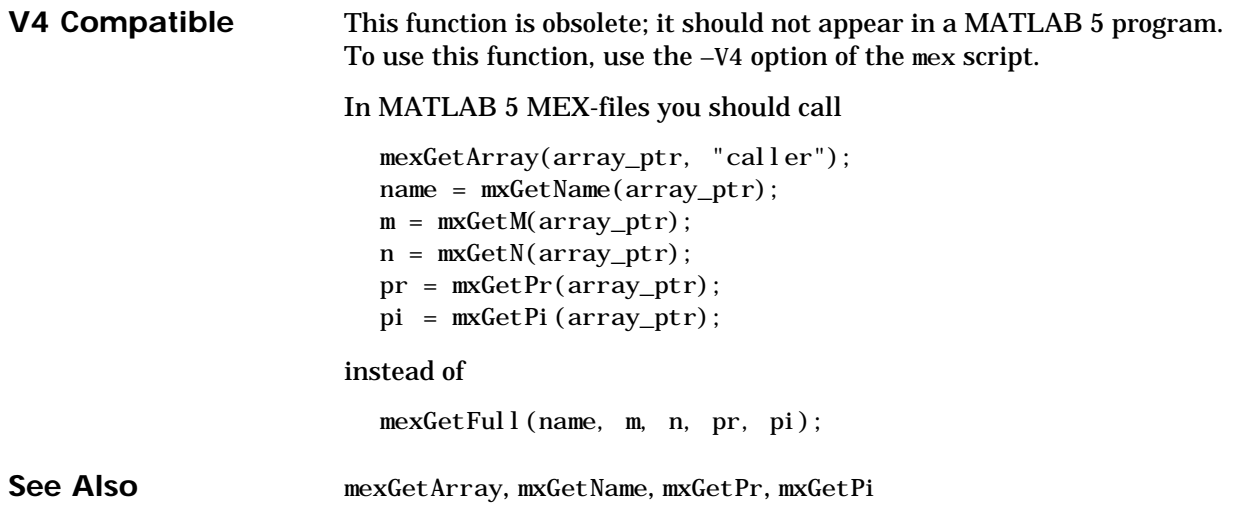

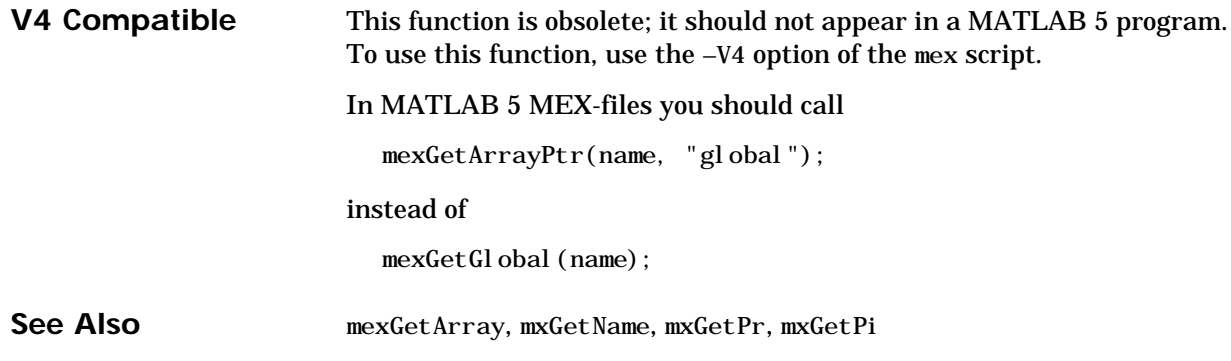

## **mexGetInf (Obsolete)**

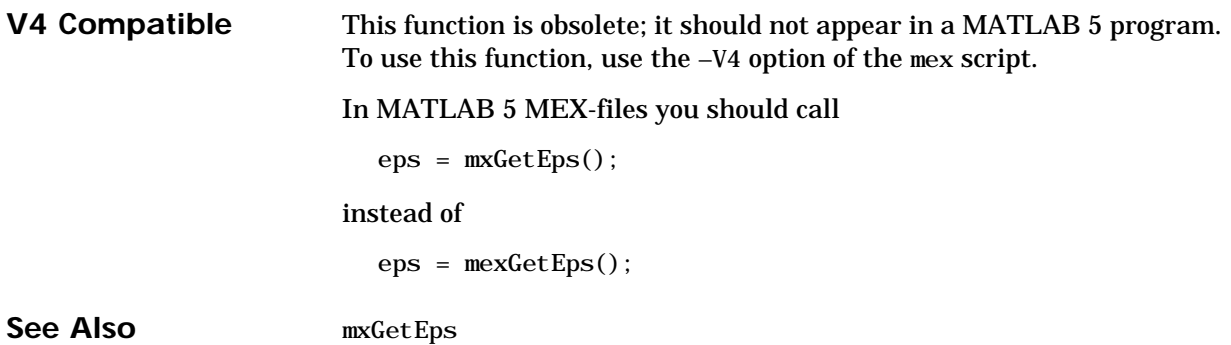

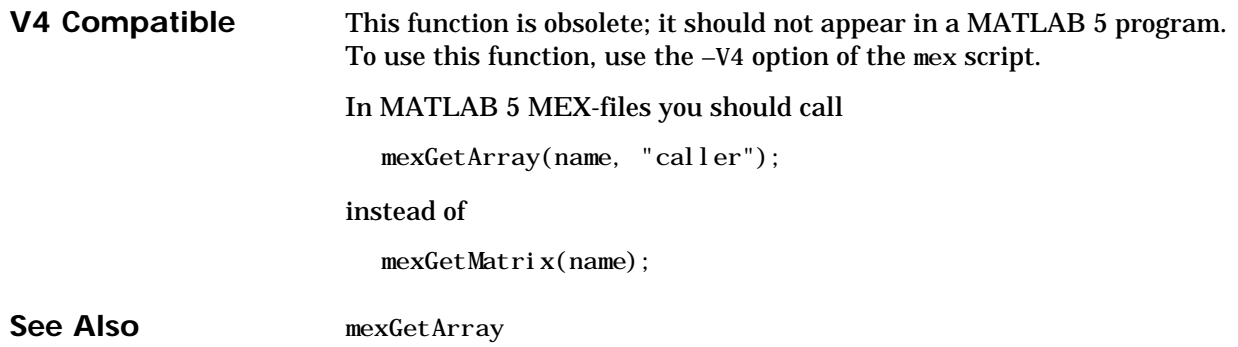

# **mexGetMatrixPtr (Obsolete)**

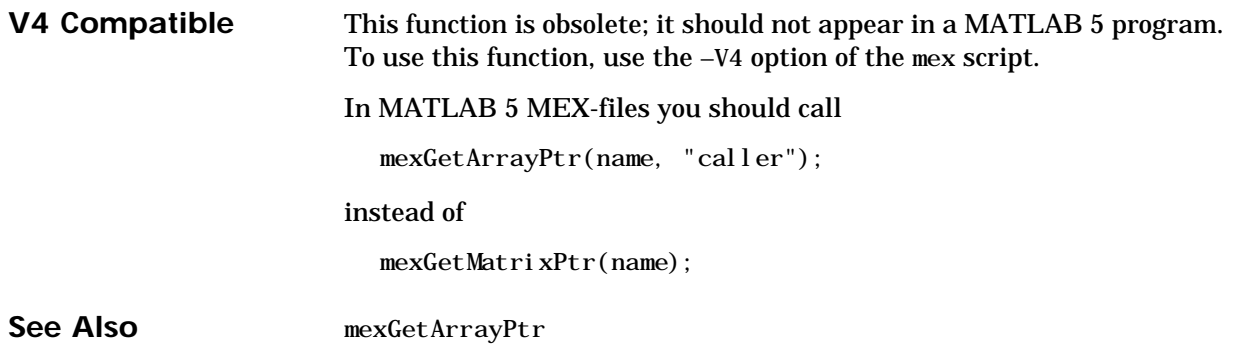

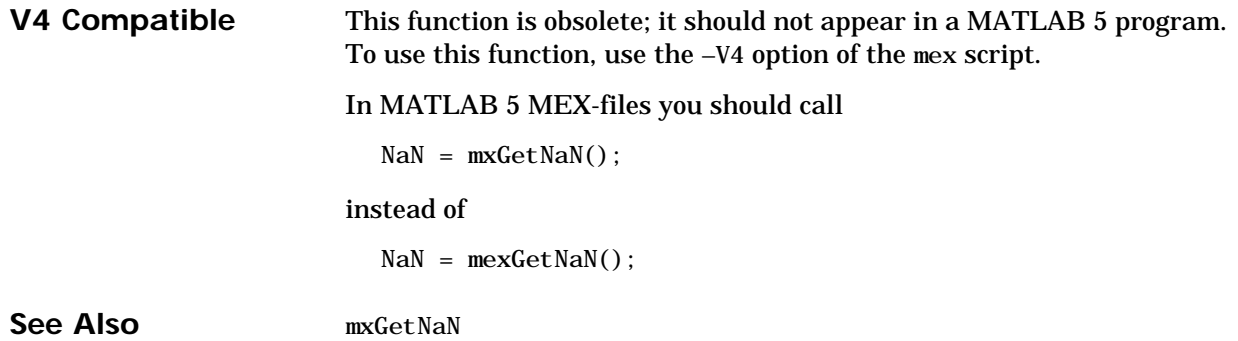

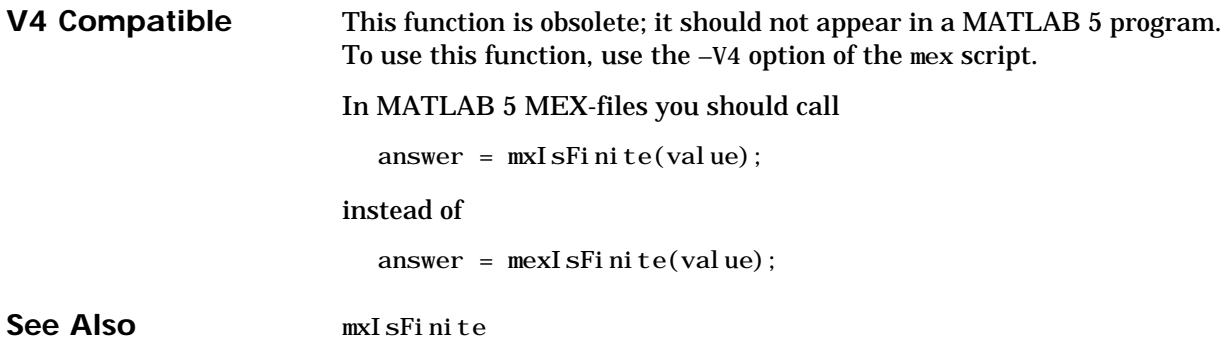

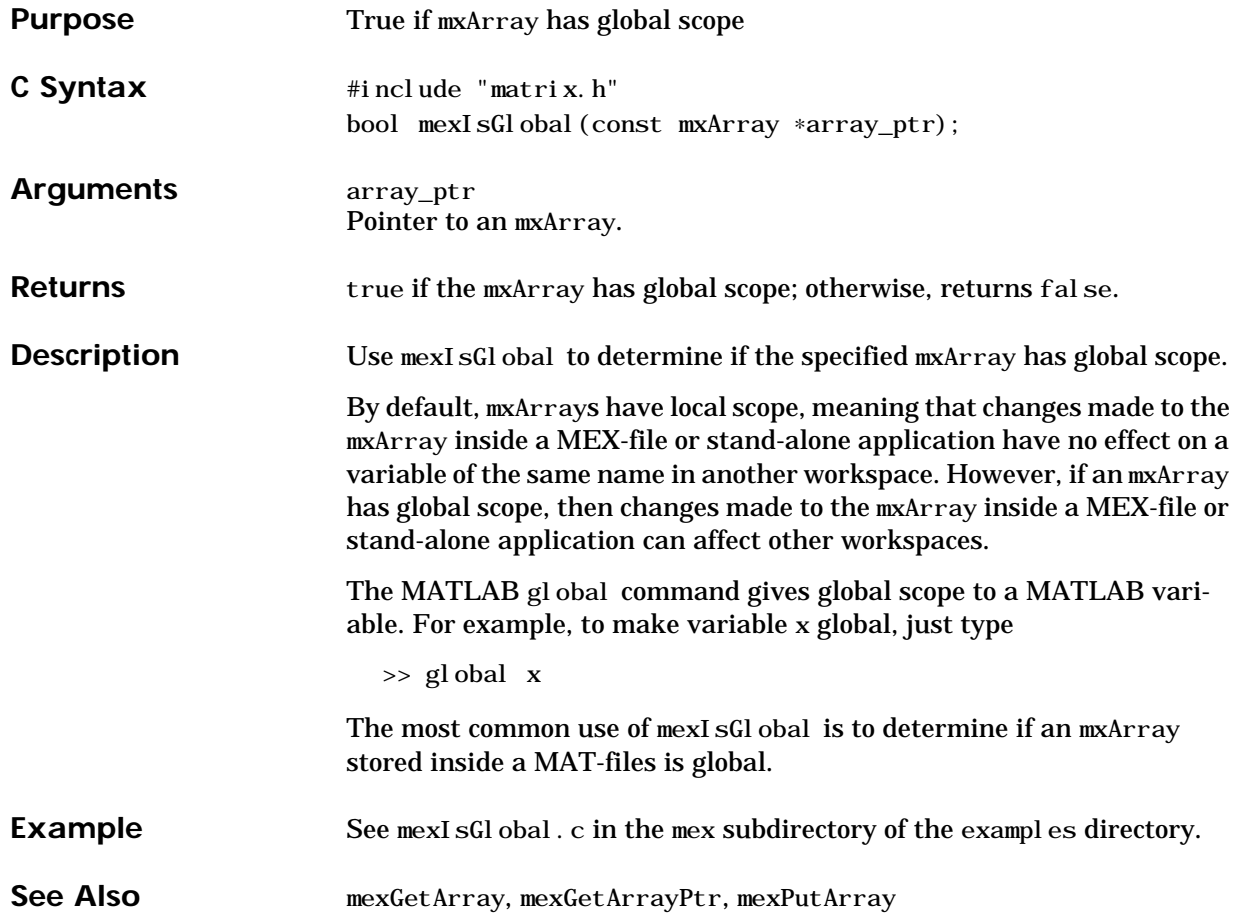

# **mexIsInf (Obsolete)**

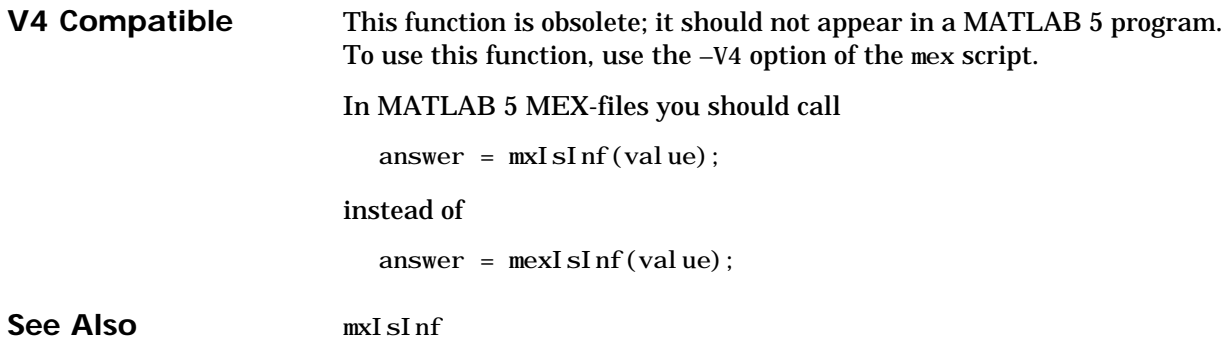

### **mexIsLocked**

<span id="page-86-0"></span>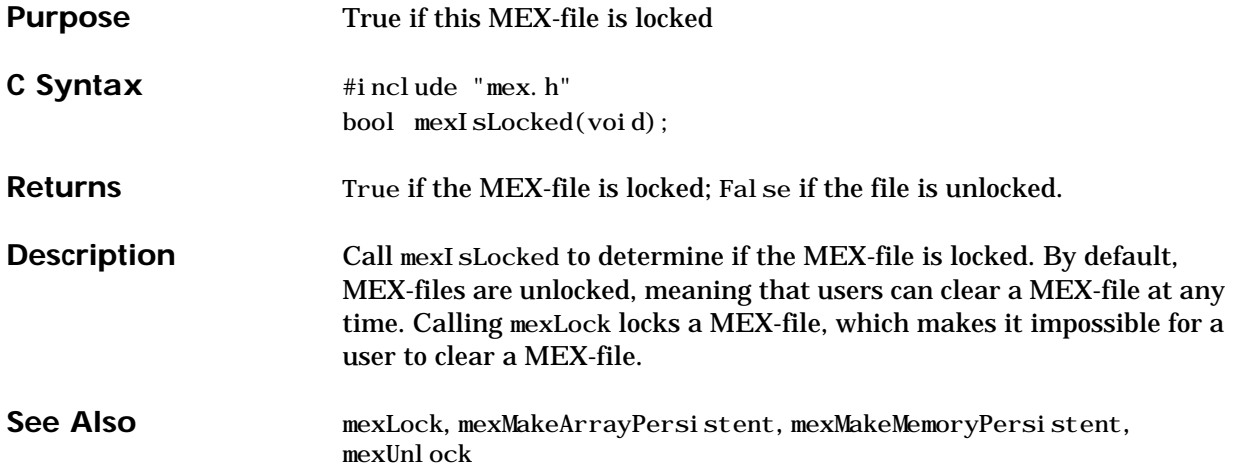

# **mexIsNaN (Obsolete)**

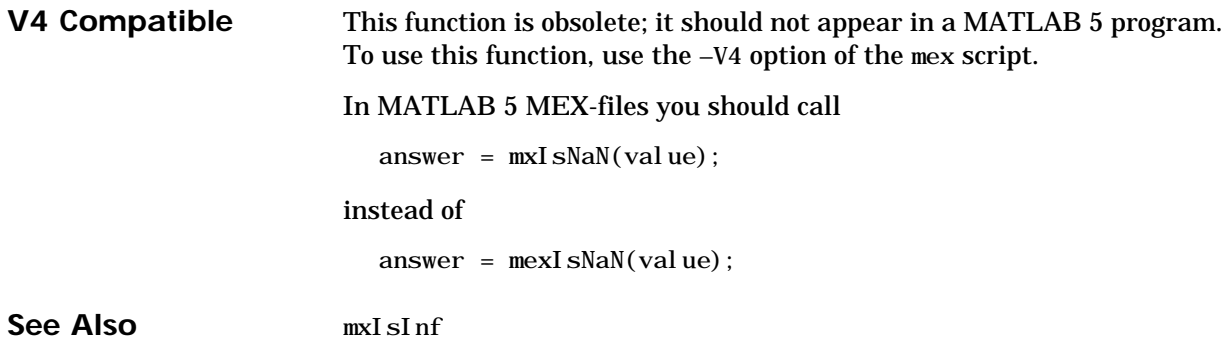

**78 C Reference**

<span id="page-88-0"></span>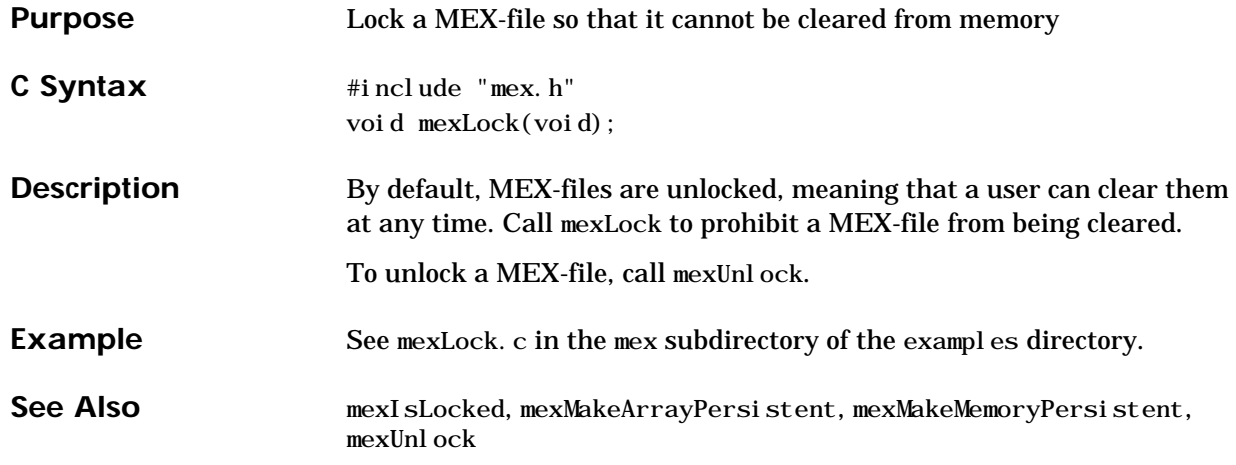

# <span id="page-89-0"></span>**mexMakeArrayPersistent**

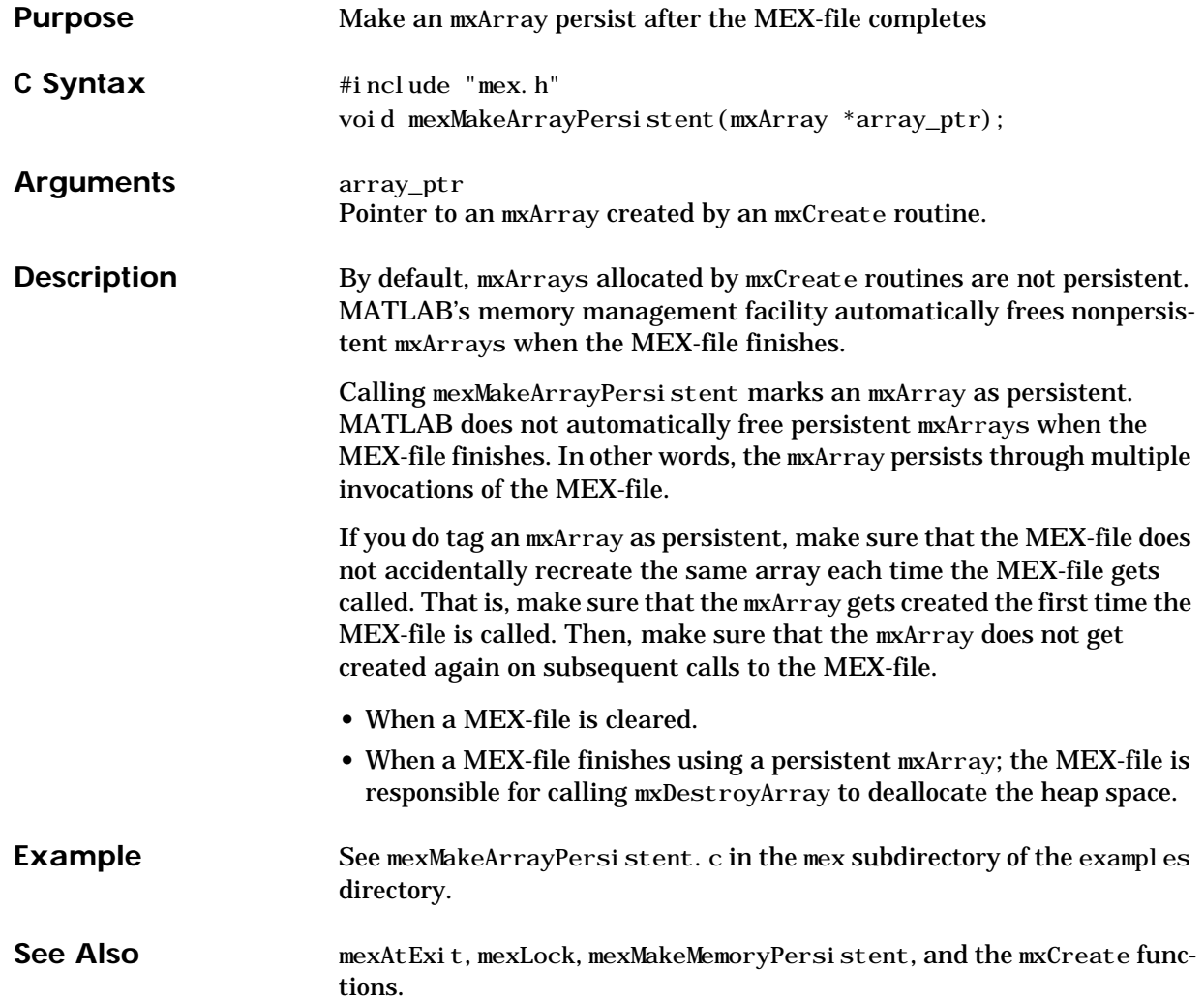

<span id="page-90-0"></span>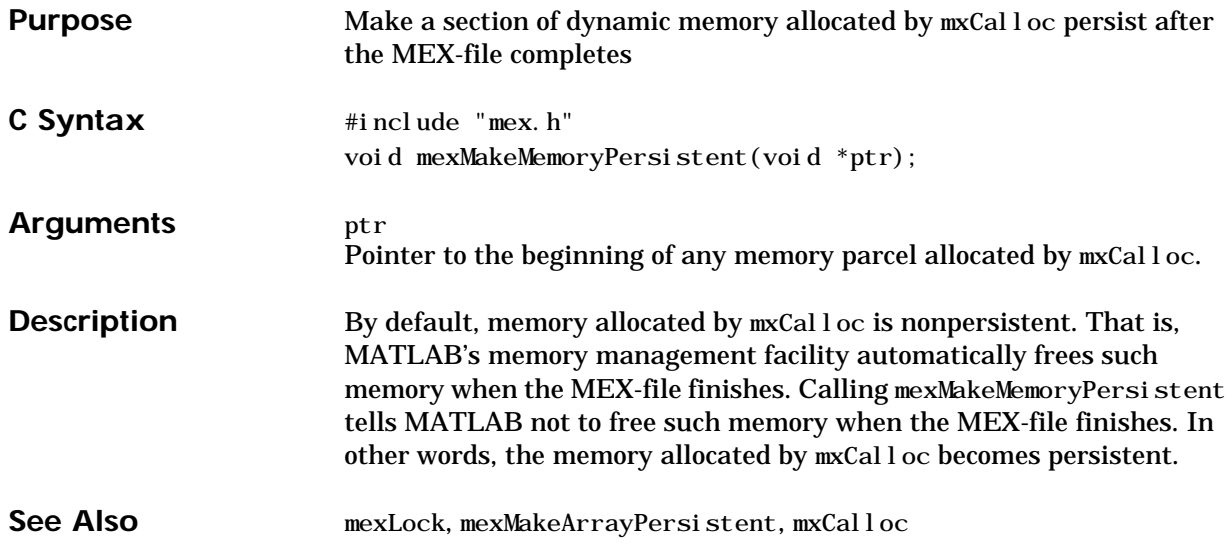

#### **mexPrintf**

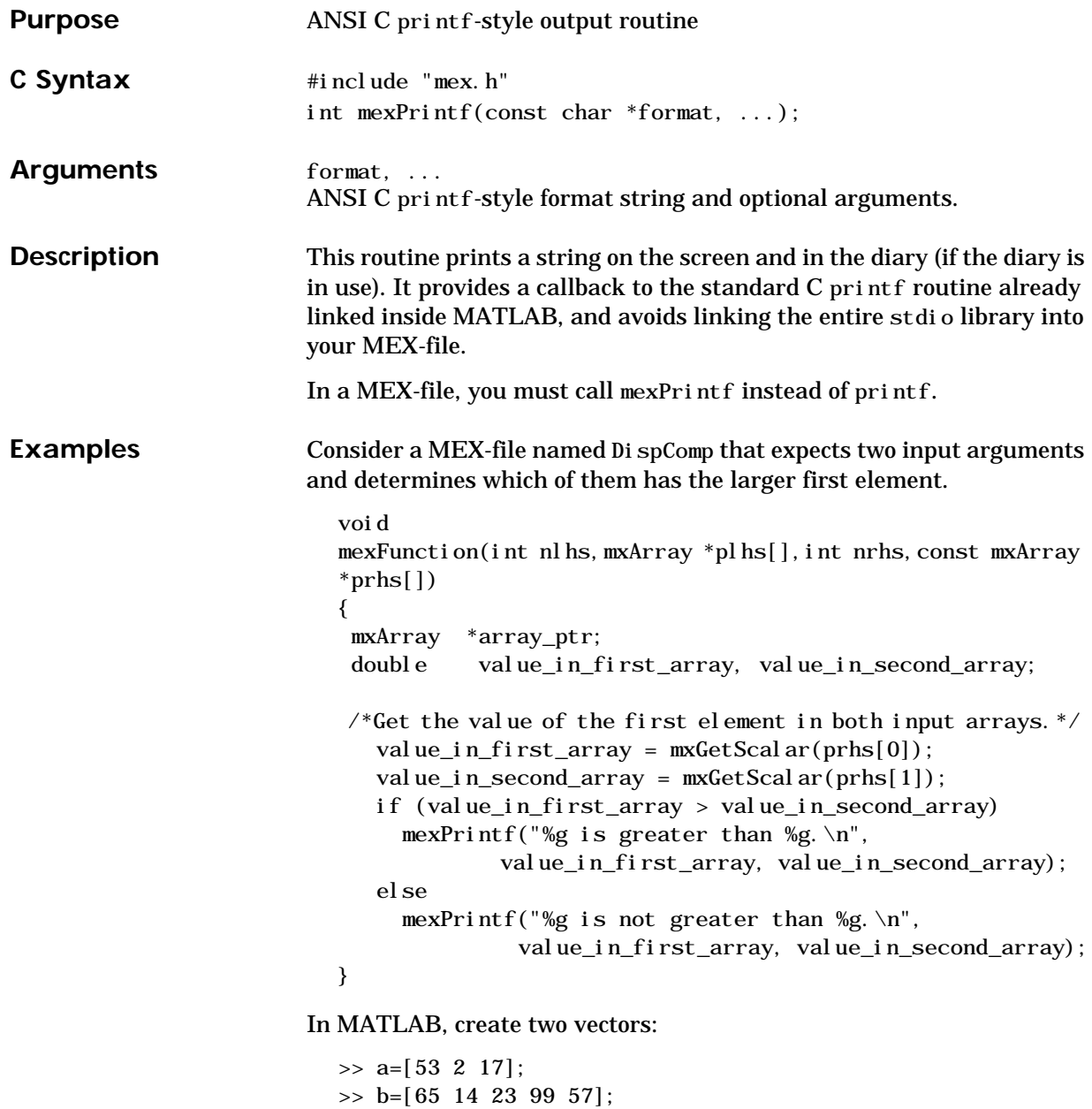

Pass v1 and v2 as arguments to Di spComp:

 $\gg$  DispComp(v1, v2) 53 is not greater than 65.

For an additional example, see mexPrintf.c in the mex subdirectory of the examples directory.

See Also [mexErrMsgTxt](#page-60-0), [mexWarnMsgTxt](#page-101-0)

### <span id="page-93-0"></span>**mexPutArray**

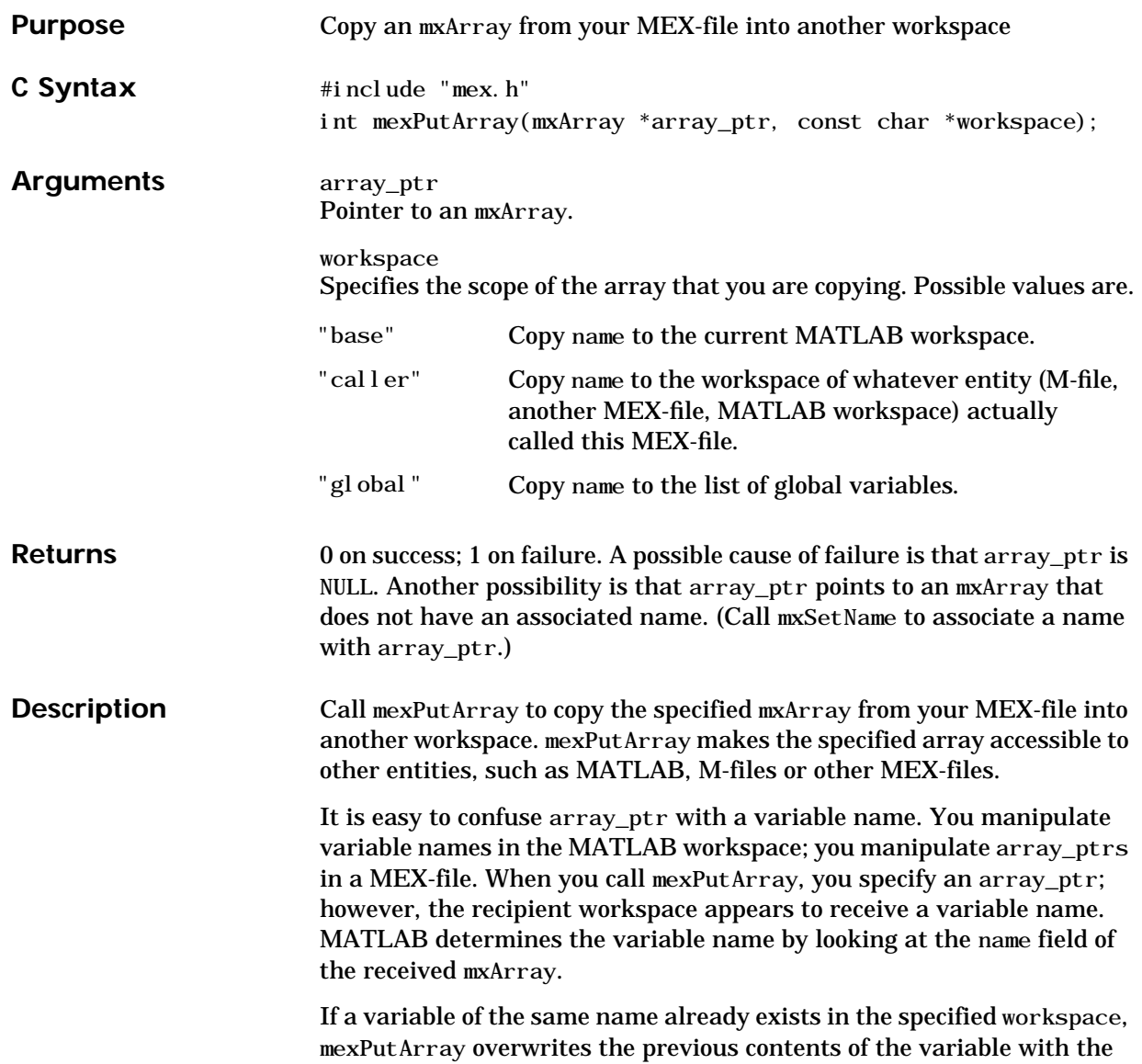

```
contents of the new mxArray. For example, suppose the MATLAB work-
                        space defines variable Peaches as
                          >> Peaches
                           1 2 3 4
                        and you call mexPutArray to copy Peaches into the MATLAB workspace:
                          mxSetName(array_ptr, "Peaches")
                          mexPutArray(array_ptr, "base")
                        Then, the old value of Peaches disappears and is replaced by the value
                        passed in by mexPutArray.
Examples Consider a MEX-file named Cre8Fibs that creates a vector named Fibs
                        containing the first 10 Fibonacci numbers. Cre8Fibs calls mexPutArray
                        to place Fibs into the MATLAB workspace.
                          void
                          mexFunction(int nlhs,mxArray *plhs[],int nrhs,const mxArray
                           *prhs[]{
                            double pr[10];
                            mxArray *array_ptr;
                           int c:
                            int status;
                          /* Generate the first 10 Fibonacci numbers. */pr[0]=1; pr[1]=1;for (c=2; c<10; c++)pr[c] = pr[c-1] + pr[c-2];/* Create an mxArray named Fibs seeded to pr. */
                              array\_ptr = mxCreateDoubleMatrix(0, 0, pr, NULL);mxSetM(array_ptr, 1);
                              mxSetN(array_ptr, 10);
                              mxSetPr(array_ptr, pr);
                              mxSetPi(array_ptr, NULL);
                          \frac{y}{x} mxSetName(array_ptr, "Fibs"); */
                          \frac{1}{2} Put "Fibs" into the MATLAB workspace. \frac{1}{2} status = mexPutArray(array_ptr, "base");
                              printf("status = %d\n", status);
                          }
```
Running Cre8Fibs from MATLAB places Fibs into the MATLAB workspace, for example:

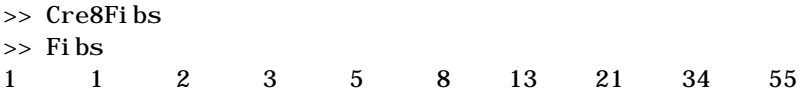

For an additional example, see mexPutArray.c in the mex subdirectory of the examples directory.

**See Also** [mexGetArray](#page-70-0)

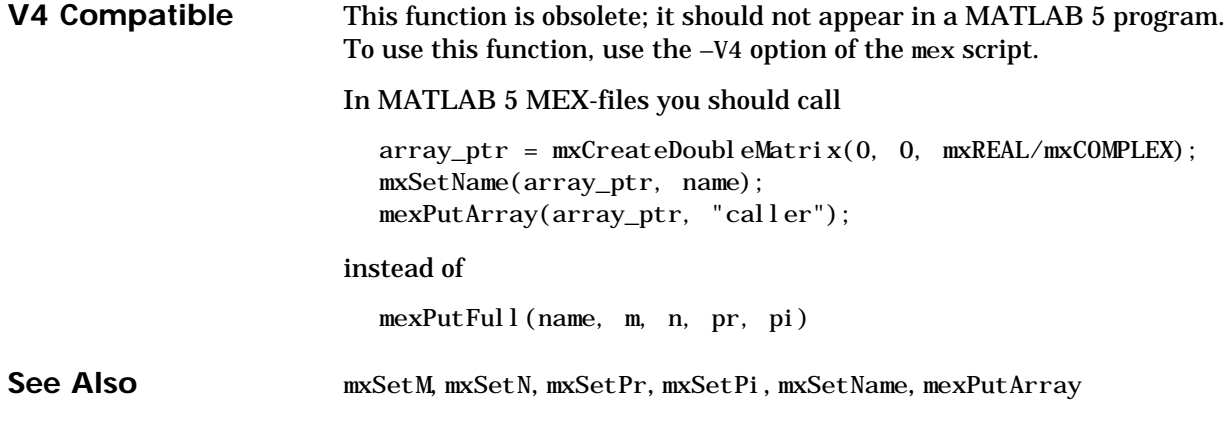

# **mexPutMatrix (Obsolete)**

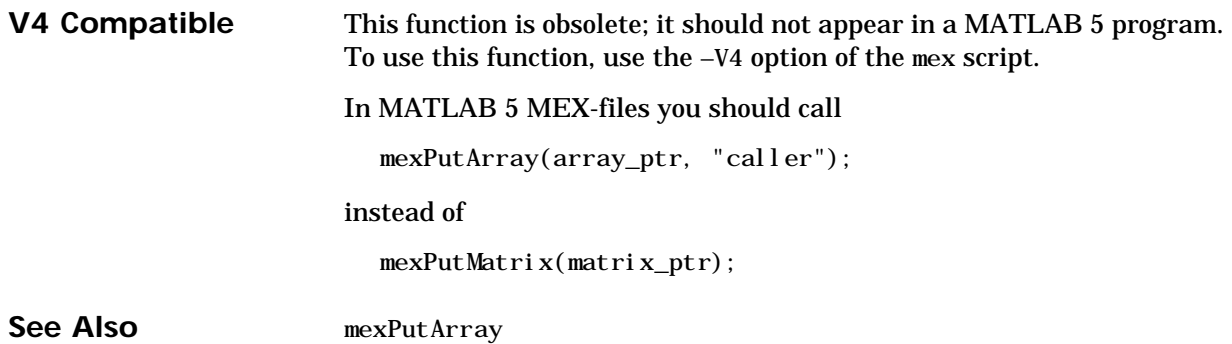

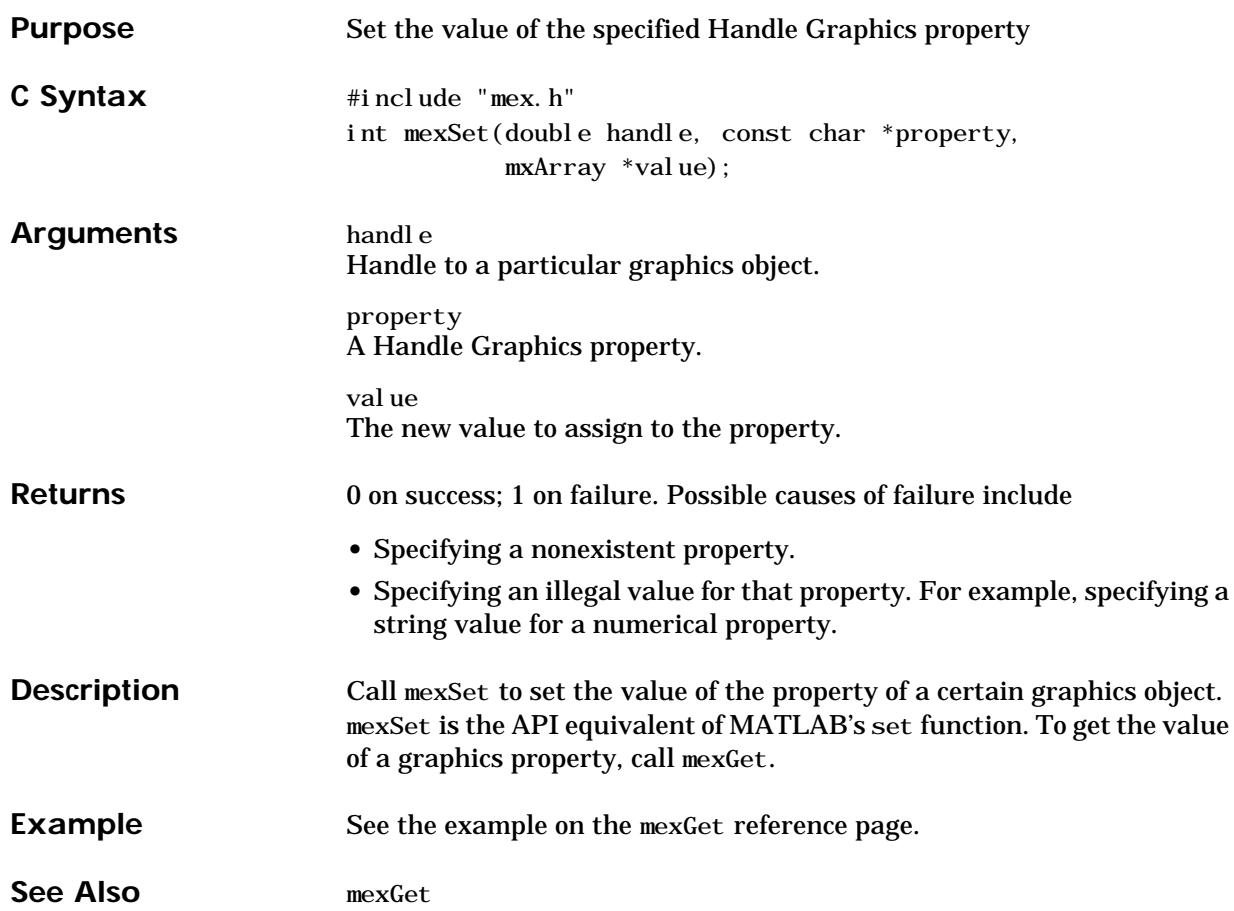

# **mexSetTrapFlag**

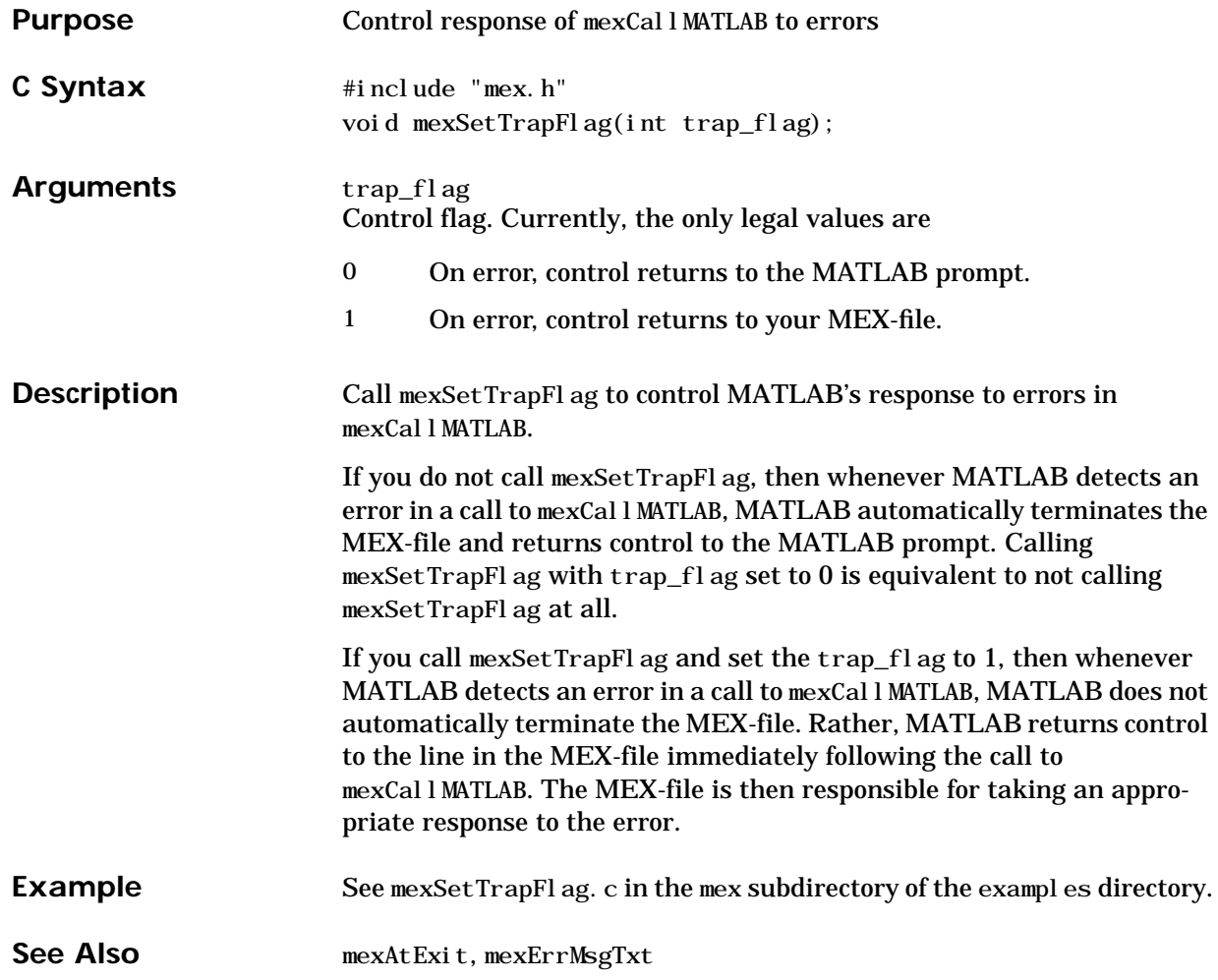

<span id="page-100-0"></span>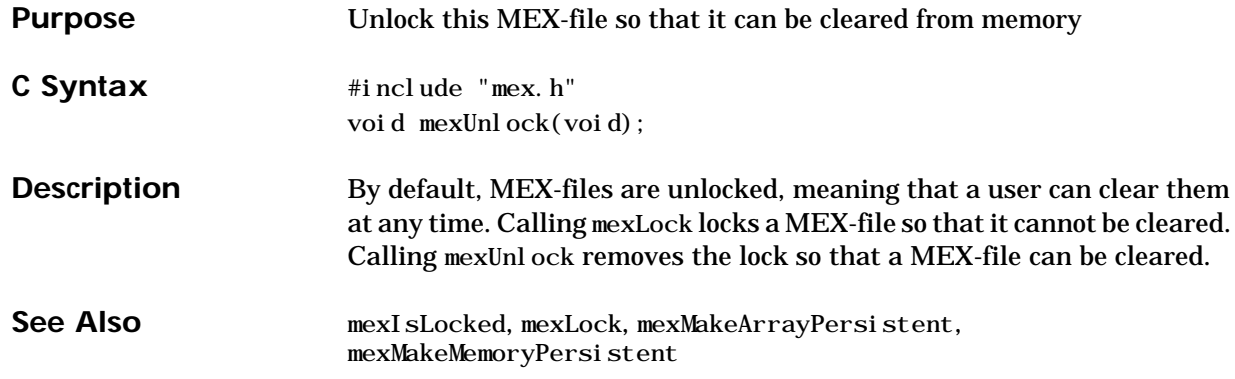

# <span id="page-101-0"></span>**mexWarnMsgTxt**

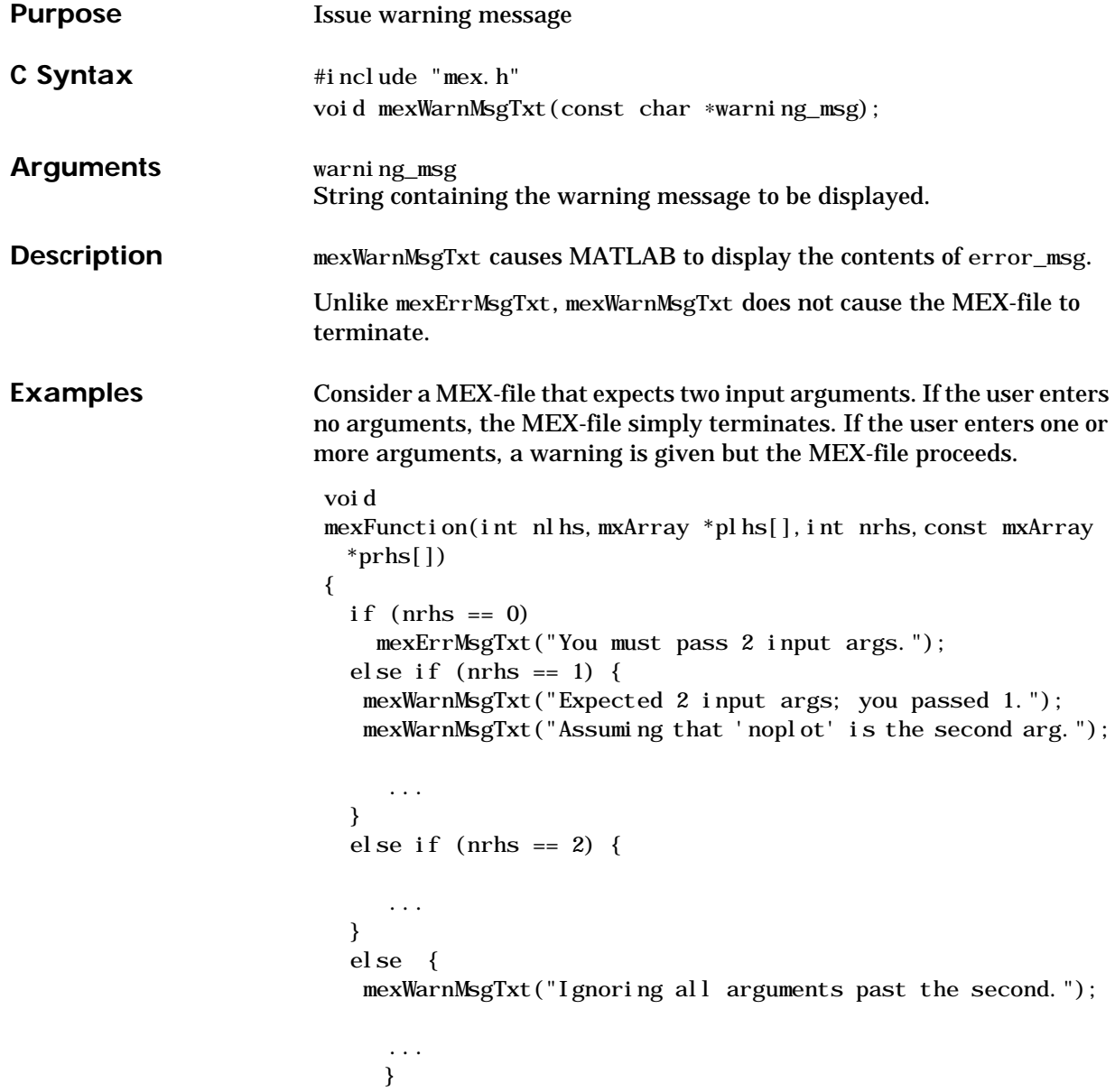

For an additional example, see mexWarnMsgTxt.c in the mex subdirectory of the examples directory.

See Also **[mexErrMsgTxt](#page-60-0)** 

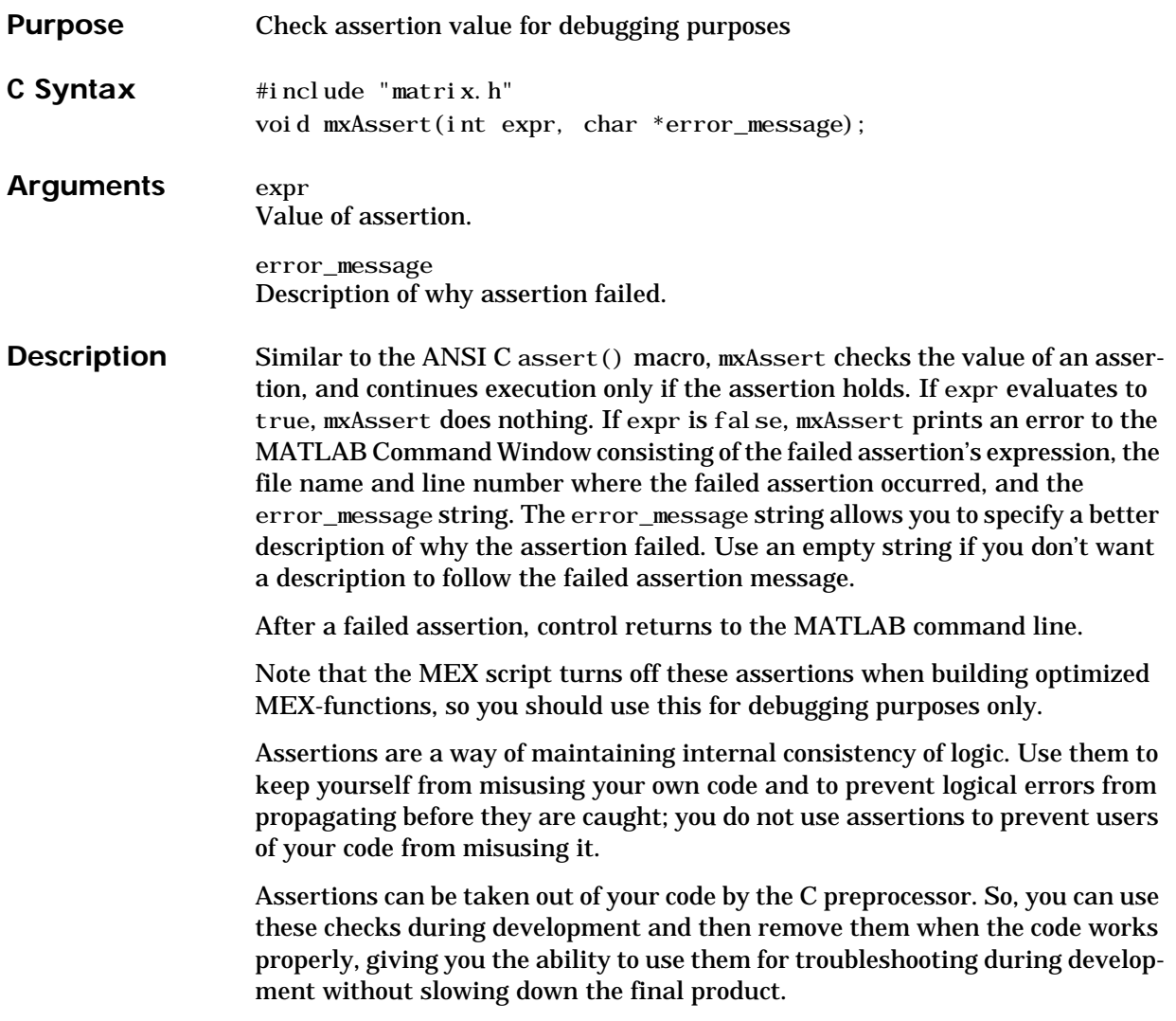

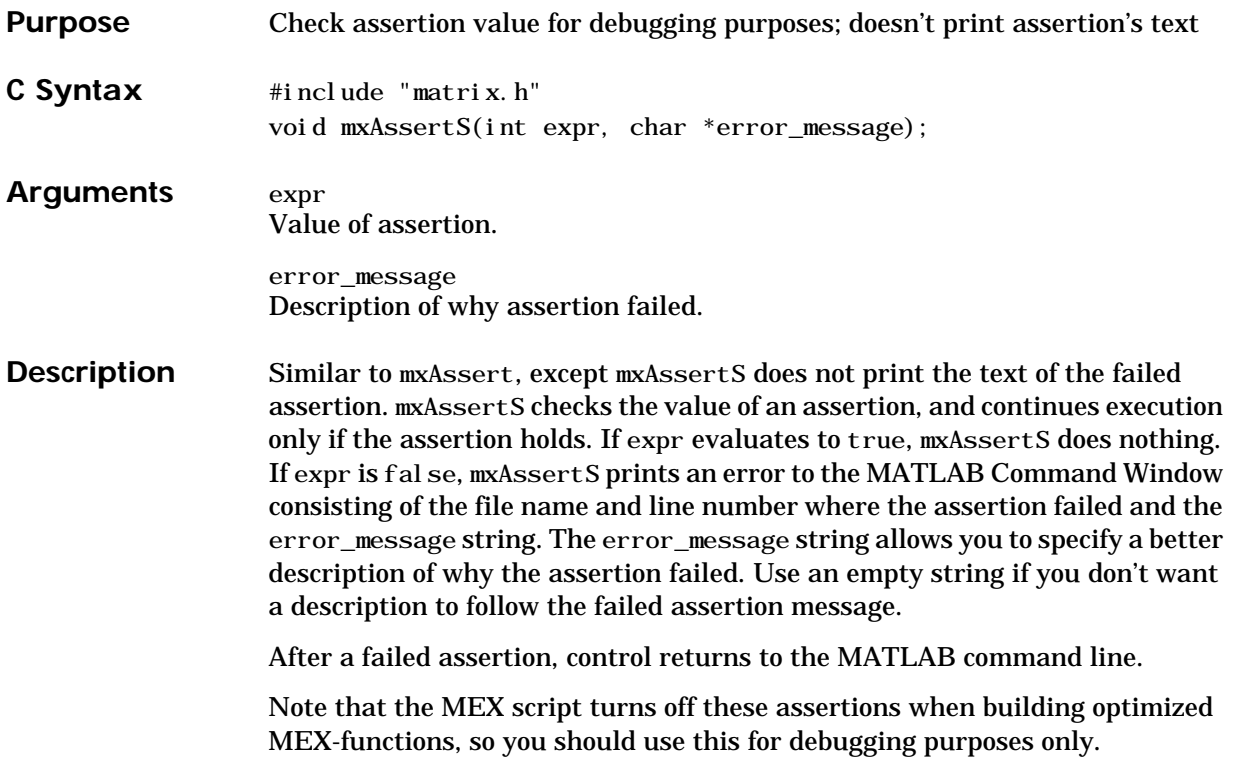

# **mxCalcSingleSubscript**

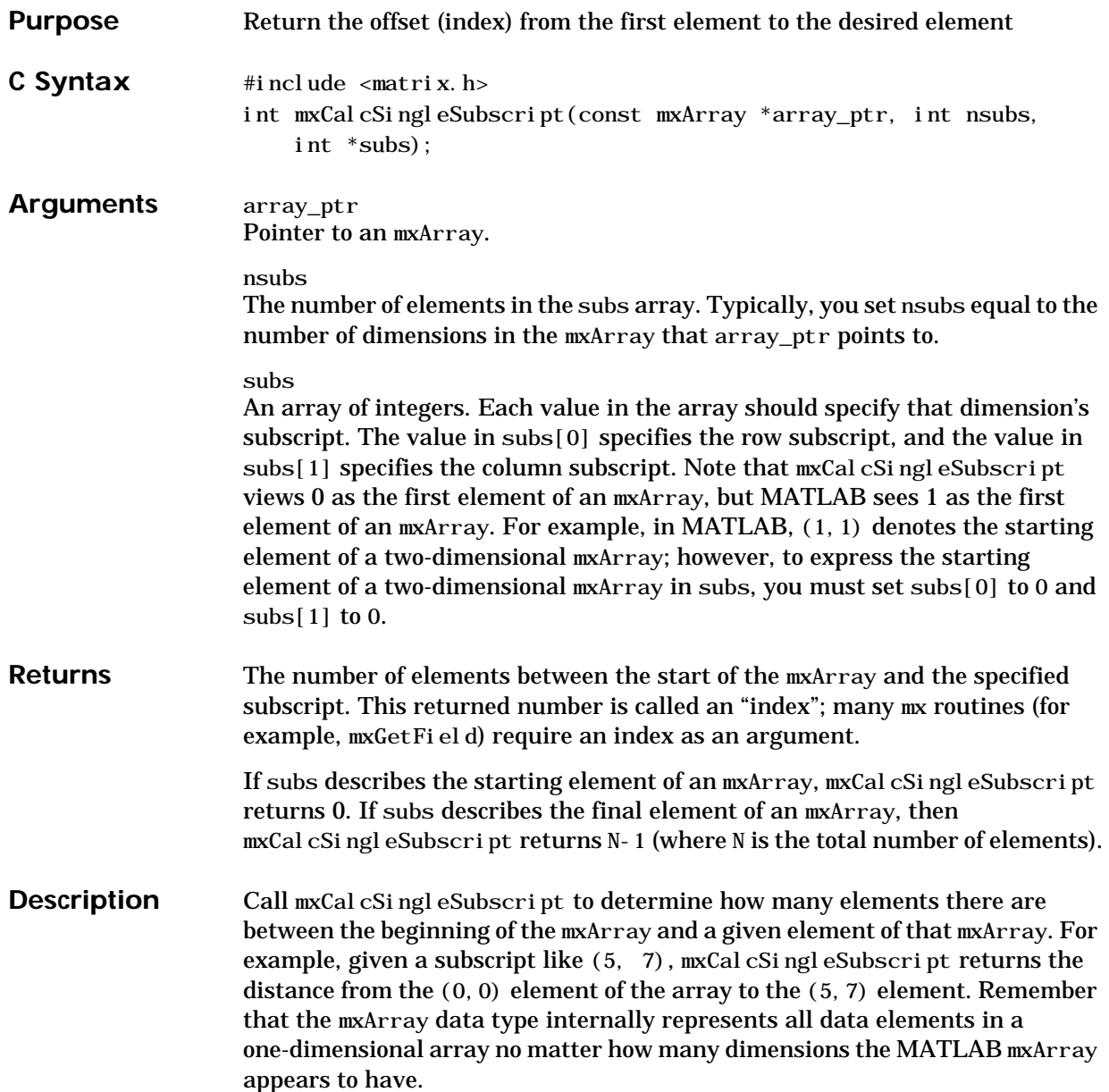

MATLAB uses a column-major numbering scheme to represent data elements internally. That means that MATLAB internally stores data elements from the first column first, then data elements from the second column second, and so on through the last column. For example, suppose you create a 4-by-2 variable. It is helpful to visualize the data as shown below:

| A             | Ε            |
|---------------|--------------|
| B             | $\mathbf{F}$ |
| $\mathcal{C}$ | $\mathbf G$  |
| D             | H            |

Although in fact, MATLAB internally represents the data as the following:

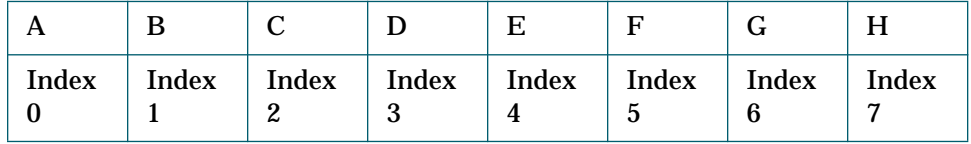

Thus, the first column has indices 0 through 3 and the second column has indices 4 through 7.

If an mxArray is N-dimensional, then MATLAB represents the data in N-major order. For example, consider a three-dimensional array having dimensions 4-by-2-by-3. Although you can visualize the data as shown on the following page:

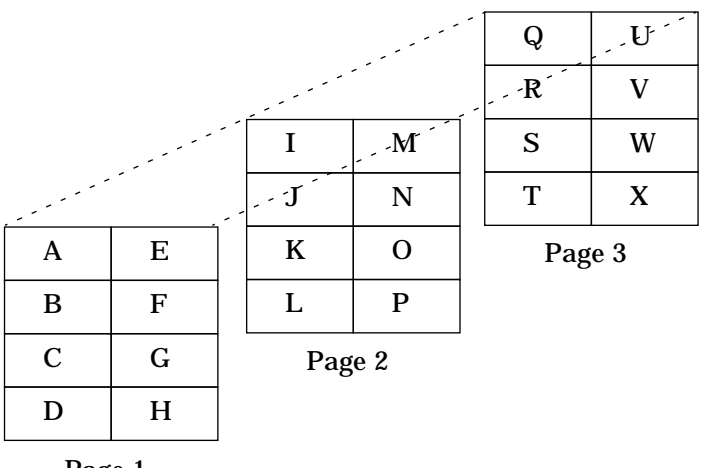

Page 1

MATLAB internally represents the data for this three-dimensional array in the order shown below:

| $ A B C D E F G H I J K L M N O P Q R S T U V W X $ |              |                 |                |                 |                   |  |  |             |                   |  |  |  |  |         |                 |
|-----------------------------------------------------|--------------|-----------------|----------------|-----------------|-------------------|--|--|-------------|-------------------|--|--|--|--|---------|-----------------|
|                                                     | $\mathbf{2}$ | $\vert 3 \vert$ | $\overline{4}$ | $5\overline{)}$ | $6 \mid 7 \mid 8$ |  |  | $ 2\rangle$ | $\vert 3 \vert 4$ |  |  |  |  | 0 1 2 3 | $\vert 2 \vert$ |

Thus, the indices of page 1 are lower than the indices of page 2. Within each page, the indices of the first column are lower than the indices of the second column. Within each column, the indices of the first row are lower than the indices of the second row.

mxCalcSingleSubscript provides an efficient way to get an individual offset. However, most applications do not need to get just a single offset. Rather, most applications have to walk through each element of data in an array. In such cases, avoid using mxCalcSingleSubscript. To walk through all elements of the array, it is far more efficient to find the array's starting address and then use pointer auto-incrementing to access successive elements. For example, to find the starting address of a numerical array, call mxGetPr or mxGetPi.
```
Examples Given a two-dimensional input array in prhs[0], find the value stored at
                   element (2,3):
                      void
                      mexFunction(int nlhs,mxArray *plhs[],int nrhs,const mxArray
                      *prhs[]{
                       int nsubs = 2;
                       int subs[] = \{2, 3\}; double *start_of_real_data;
                        int index;
                        double value;
                       /* Find the index of location (2, 3).
                          Note that (2,3) corresponds to (3,4) in MATLAB. */index = mxCal CSingleSubscript(prhs[0], nsubs, subs);
                       /* Get the start of the real data in the array. */ if (mxIsDouble(prhs[0])) {
                           start_of_real_data = (double * ) mxGetPr(prhs[0]);
                         \sqrt{\ } Get the address for location (2,3), then dereference it,
                      and print it. */
                           value = *(start_of\_real\_data + index);
                           mexPrintf("The value at MATLAB's (\%d, \%d) is \%g\n",
                                       \text{subs}[0]+1, \text{subs}[1]+1, \text{value};
                          }
                          else
                            mexErrMsgTxt("Input array must be a double.");
                     }
                   Given a three-dimensional array in prhs[0], setting
                      int nsubs = 3;
                      int subs[] = {5, 12, 9};
                   returns the offset of (5, 12, 9) from the (0, 0, 0) element. Given a
                   three-dimensional array in prhs[0], setting
                      int nsubs = 2;
                      int subs[] = {5, 12, 9};
```
returns the offset of (5, 12, 0) from the (0, 0, 0) element. For an additional example, see mxCalcSingleSubscript.c in the mx subdirectory of the examples directory.

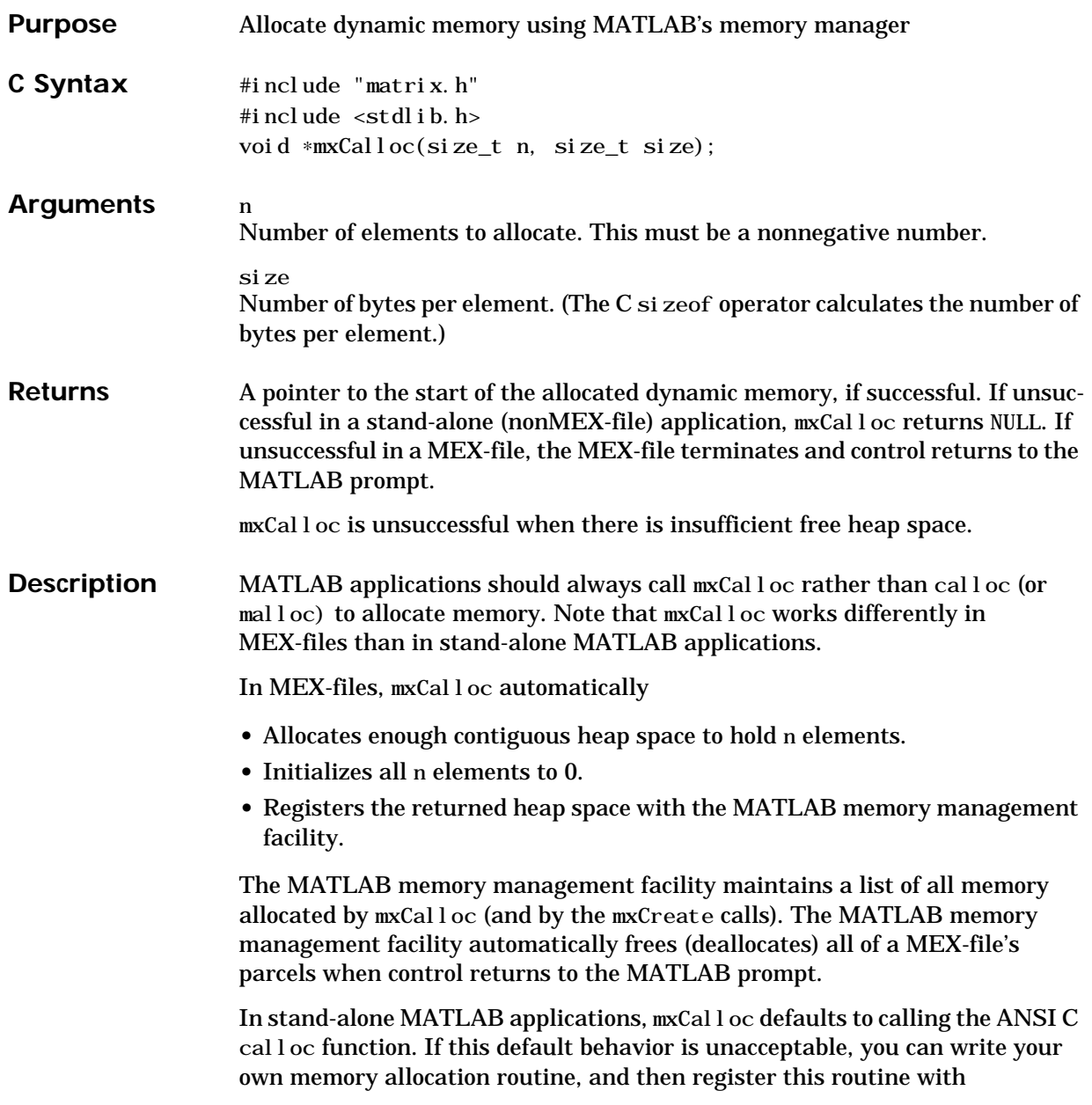

### **mxCalloc**

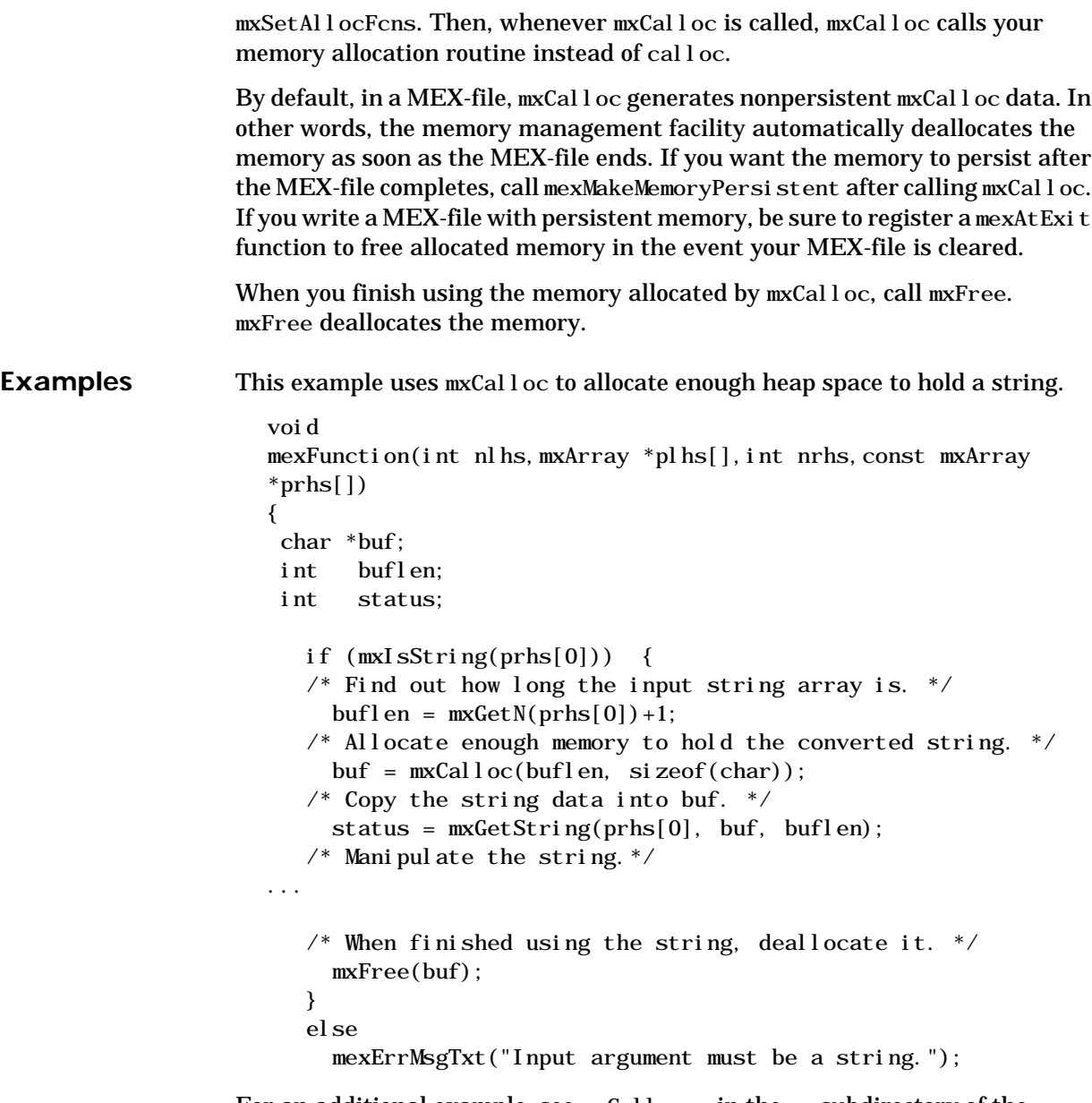

For an additional example, see mxCalloc.c in the mx subdirectory of the examples directory.

See Also [mxFree](#page-146-0), [mxDestroyArray](#page-144-0), [mexMakeArrayPersistent](#page-89-0), [mexMakeMemoryPersistent](#page-90-0), [mxSetAllocFcns](#page-226-0)

#### **mxChar**

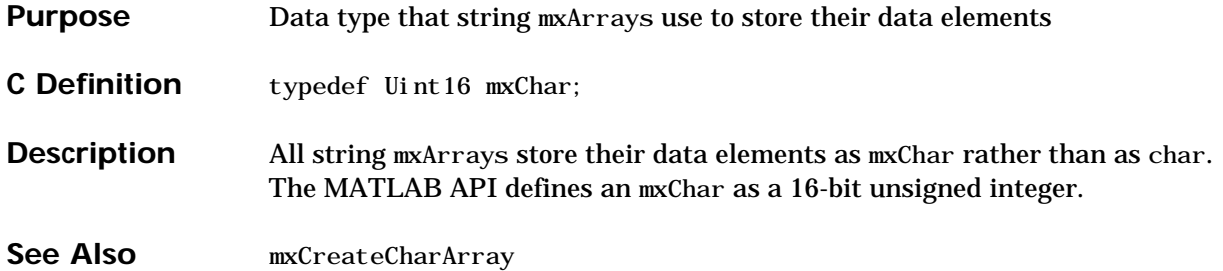

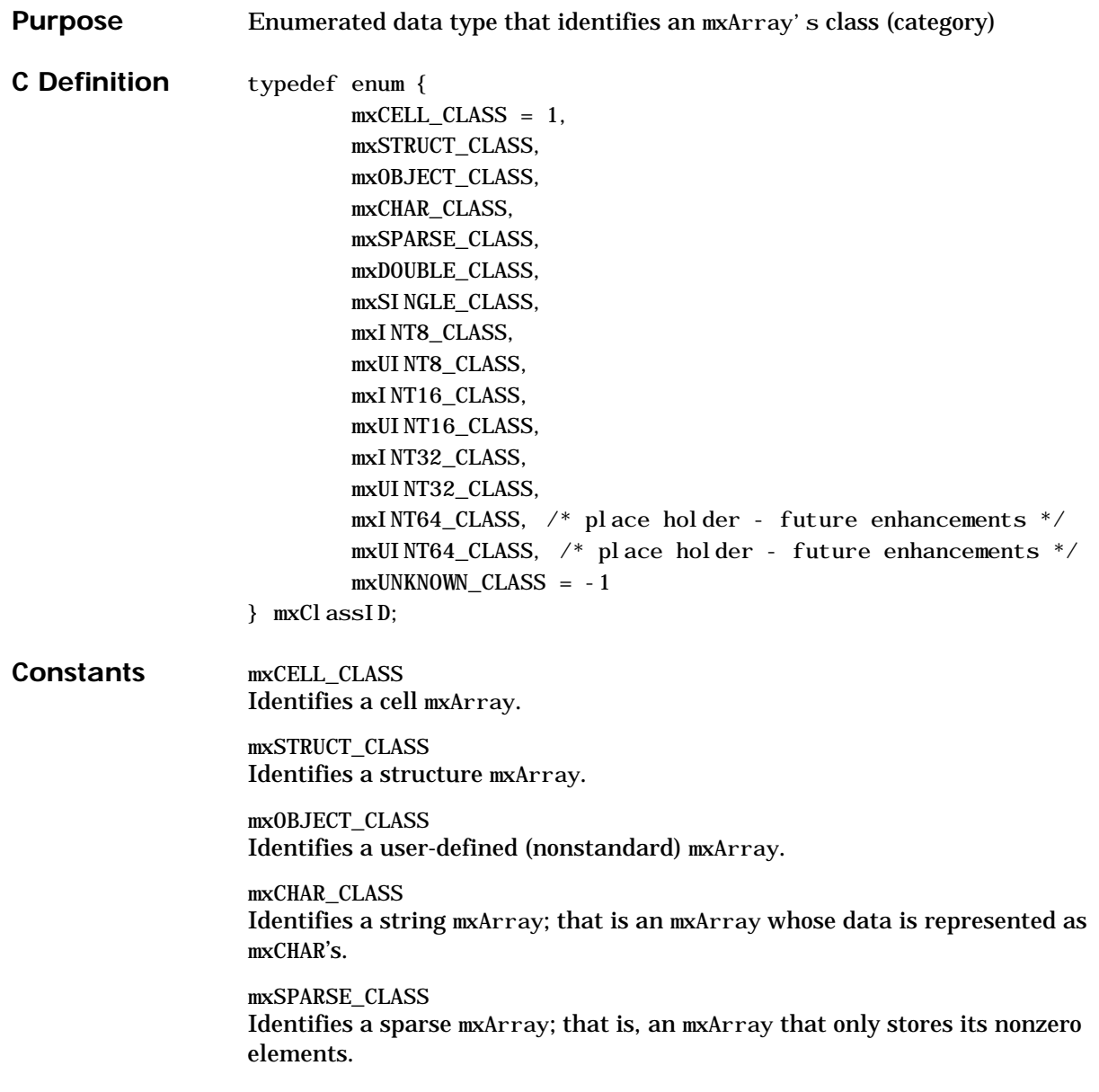

### **mxClassID**

mxDOUBLE\_CLASS Identifies a numeric mxArray whose data is stored as double-precision, floating-point numbers.

mxSINGLE\_CLASS Identifies a numeric mxArray whose data is stored as single-precision, floating-point numbers.

mxINT8\_CLASS Identifies a numeric mxArray whose data is stored as signed 8-bit integers. mxUINT8\_CLASS Identifies a numeric mxArray whose data is stored as unsigned 8-bit integers. mxINT16\_CLASS Identifies a numeric mxArray whose data is stored as signed 16-bit integers. mxUINT16\_CLASS Identifies a numeric mxArray whose data is stored as unsigned 16-bit integers. mxINT32\_CLASS Identifies a numeric mxArray whose data is stored as signed 32-bit integers. mxUINT32\_CLASS Identifies a numeric mxArray whose data is stored as unsigned 32-bit integers. mxINT64\_CLASS Reserved for possible future use. mxUINT64\_CLASS Reserved for possible future use.  $mxUNKNOWN$  CLASS =  $-1$ The class cannot be determined. You cannot specify this category for an mxArray; however, mxGetClassID can return this value if it cannot identify the class. **Description** Various mx calls require or return an mxCl assID argument. mxCl assID identifies the way in which the mxArray represents its data elements. See Also [mxCreateNumericArray](#page-131-0), mxCreateFull, [mxCreateDoubleMatrix](#page-128-0)

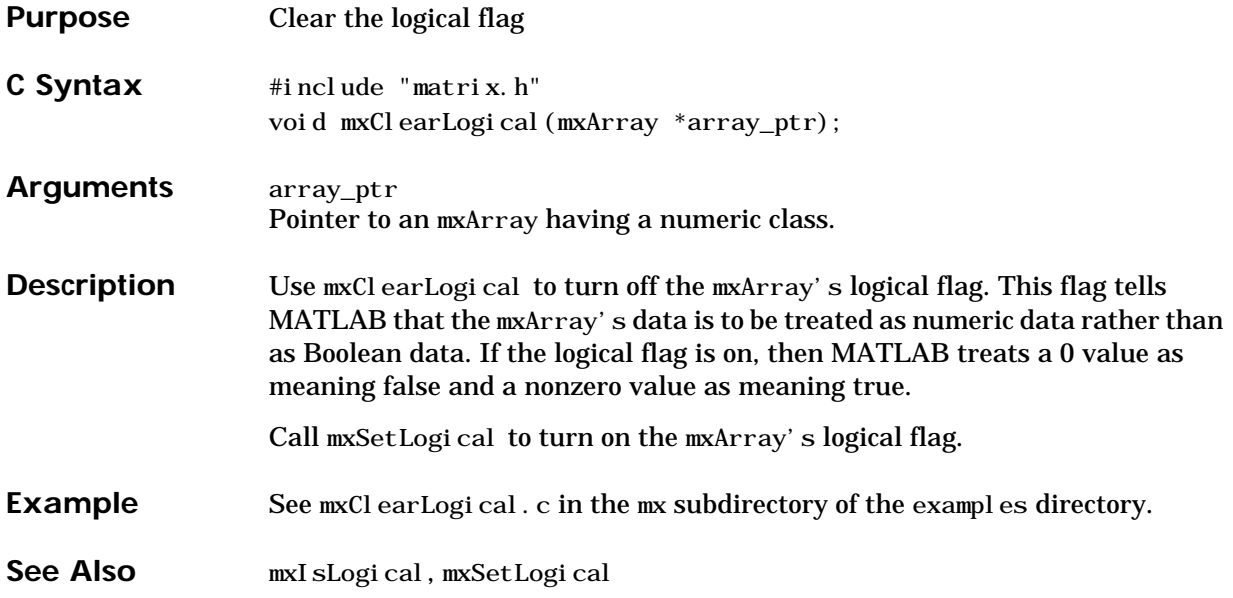

# <span id="page-117-0"></span>**mxComplexity**

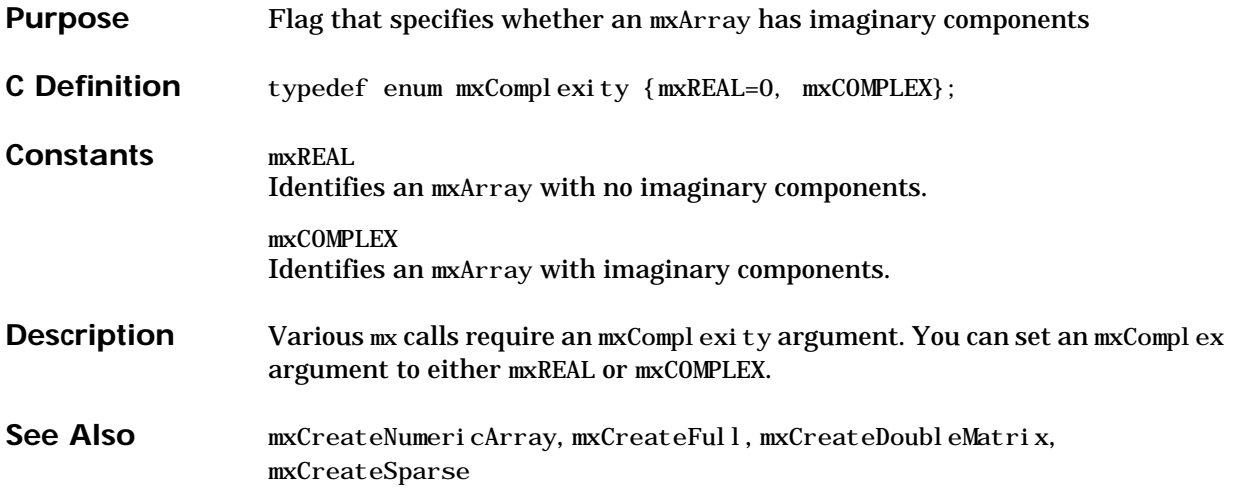

<span id="page-118-0"></span>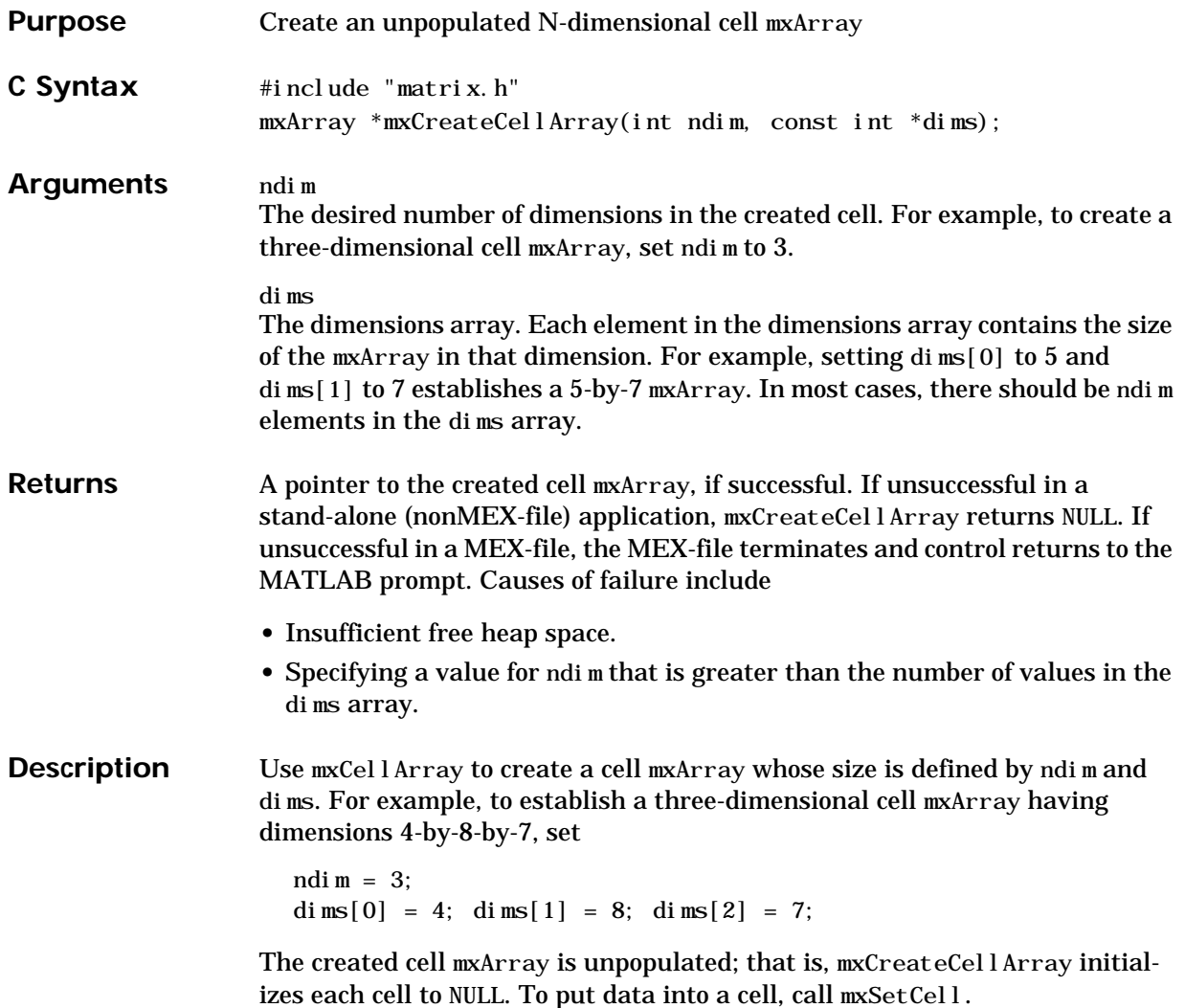

### **mxCreateCellArray**

**Examples** Create a two-dimensional 2-by-2 cell mxArray named amoeba, then populate two of its 4 cells: int  $\text{ndi } m=2, \text{ } \text{dim } s[ ] = {2, 2};$ int index, nsubs=2, subs[2]; double real\_pr[] =  $\{5.23, 7.45, 8.17, 9.79\}$ ; double \*pr; mxArray \*cell\_array\_ptr, \*string\_array\_ptr, \*vector\_ptr; /\* Create a 2-by-2 cell array.  $*/$ cell\_array\_ptr =  $mxCreateCell Array(ndim, dims);$  mxSetName(cell\_array\_ptr, "amoeba"); /\* Create a string array. \*/ string\_array\_ptr = mxCreateString("Hello friends."); /\* Place the string array into cell element  $(1,1)$ . \*/  $\text{subs} [0] = 0; \text{ subs} [1] = 0;$ index = mxCalcSingleSubscript(cell\_array\_ptr, nsubs, subs); mxSetCell(cell\_array\_ptr, index, string\_array\_ptr);  $/*$  Create a 1-by-4 vector array of doubles.  $*/$  $vector\_ptr = mxCreateDoubleMatrix(1, 4, mxREAL);$  $pr = mxGetPr(vector\_ptr);$ memcpy((void \*)pr,(const void \*)real\_pr, $4$ \*sizeof(double)); /\* Place the vector array into cell element  $(2, 2)$ . \*/  $\text{subs} [0] = 1; \text{ subs} [1] = 1;$ index = mxCalcSingleSubscript(cell\_array\_ptr, nsubs, subs); mxSetCell(cell\_array\_ptr, index, vector\_ptr); The code leaves cell array elements (1,2) and (2,1) unpopulated. For an additional example, see mxCreateCellArray.c in the mx subdirectory of the examples directory. See Also [mxCreateCellMatrix](#page-120-0), [mxGetCell](#page-149-0), [mxSetCell](#page-228-0), [mxIsCell](#page-200-0)

<span id="page-120-0"></span>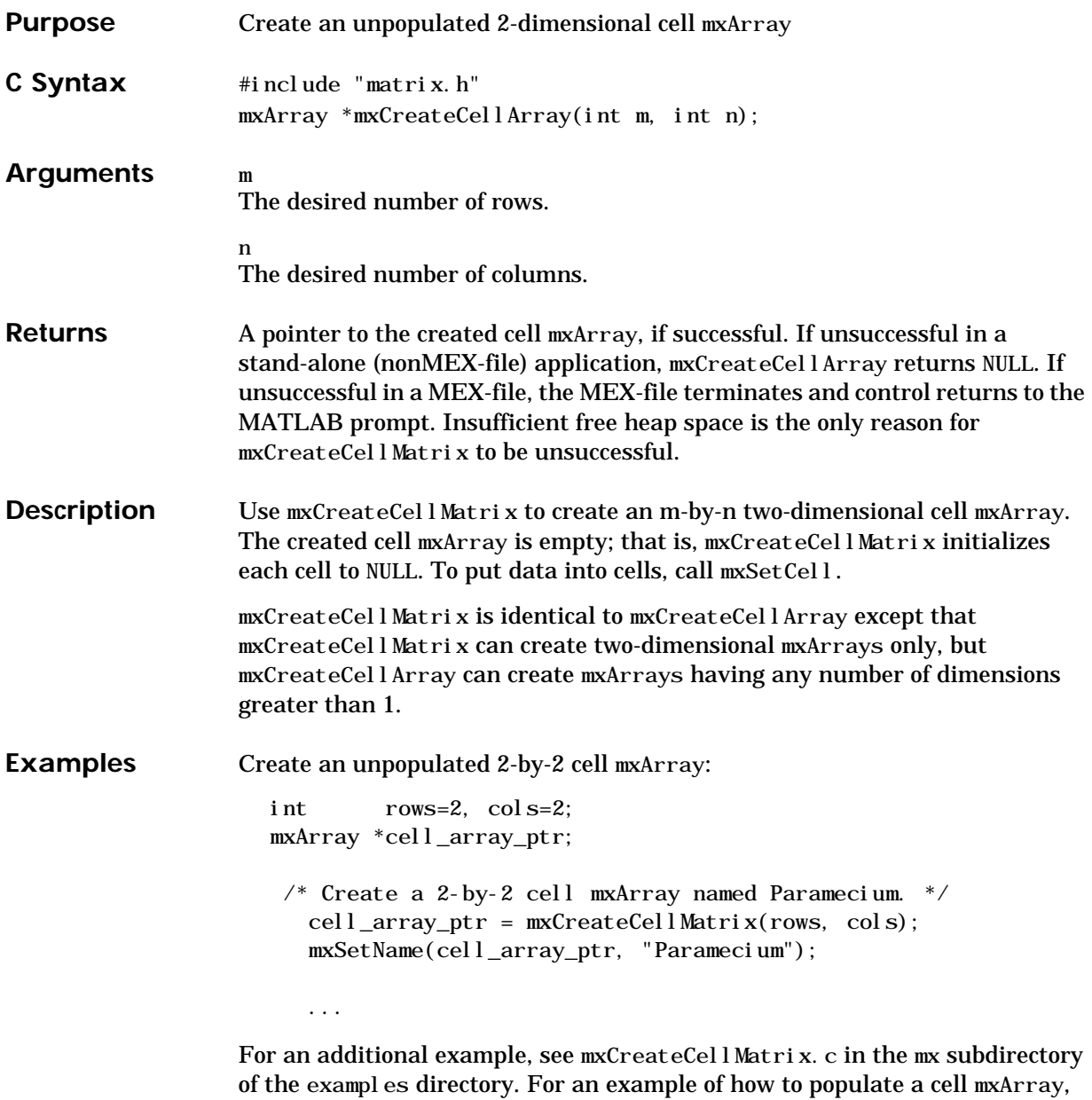

see [mxCreateCellArray](#page-118-0).

## **mxCreateCellMatrix**

See Also [mxCreateCellArray](#page-118-0)

<span id="page-122-0"></span>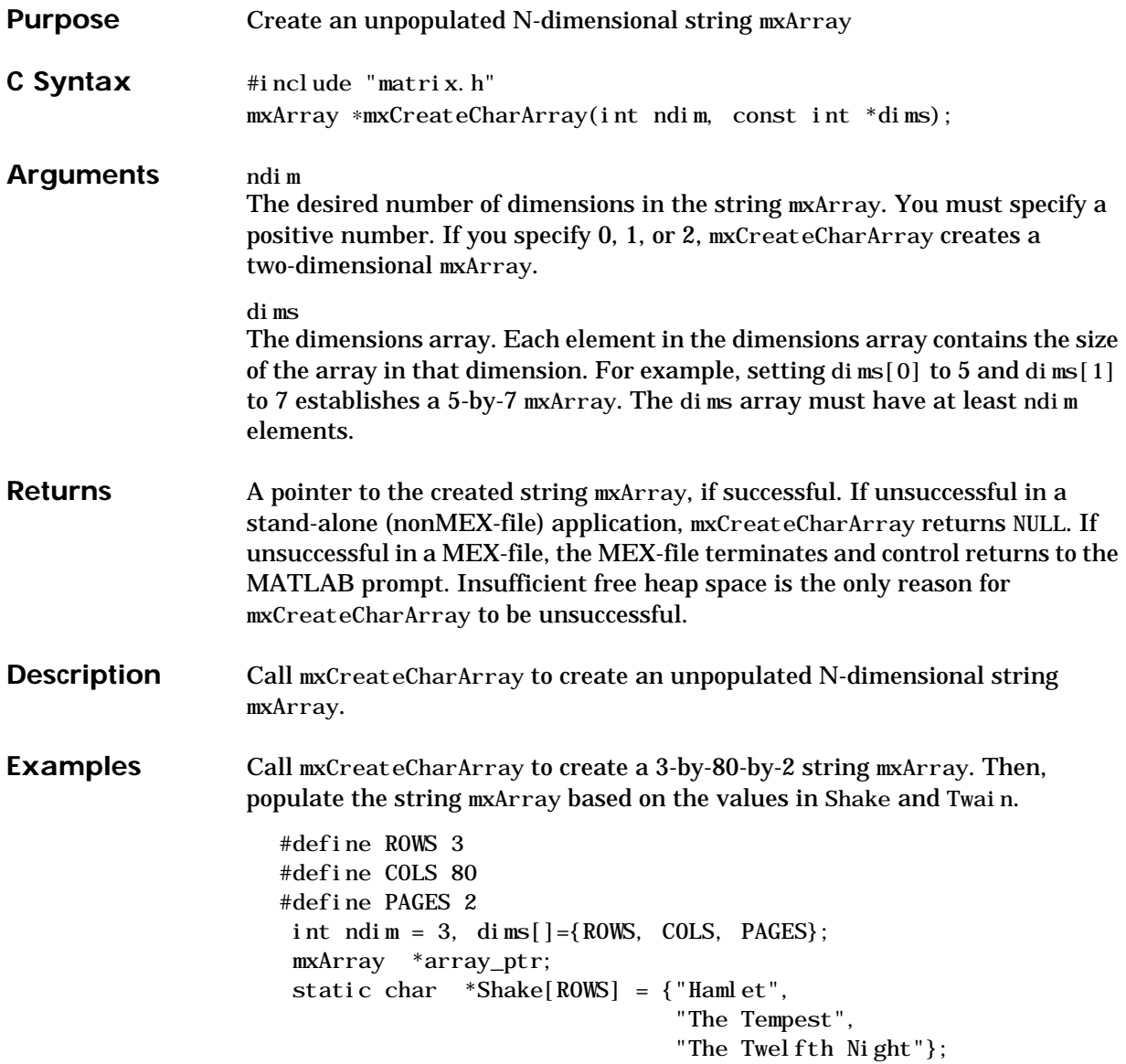

```
 static char *Twain[ROWS] = {
                     "A Connecticut Yankee in King Arthur's Court",
                       "The Adventures of Huckleberry Finn",
                       "Tom Sawyer"};
 mxChar *pr, *original_pr;
 char *ptr_to_seed_data;
int c:
 /* Create a 3-Dimensional character mxArray. */
  array\_ptr = mxCreateCharArray(ndim, dims); if (array_ptr == NULL)
     mexErrMsgTxt("Could not create Character mxArray.");
\frac{1}{2} Copy Shake into the mxArray one character at a time. \frac{1}{2}original_pr = (mxChar *)mxGetPr(array\_ptr);for (c=0; c<sub>0</sub>)/c<sub>0</sub>; (c++) {
     pr = original_pr + c;ptr_to\_seed\_data = Shake[c]; while (*ptr_to_seed_data) {
            *pr = (mxChar)*ptr_to_seed_data;
           pr += ROWS;
            ptr_to_seed_data++;
      }
   }
\frac{1}{2} Copy Twain into the mxArray one character at a time. \frac{1}{2}original_pr = (mxChar *)mxGetPr(array\_ptr); original_pr += (ROWS * COLS); /* move forward one page. */
  for (c=0; c<sub>0</sub>)/c<sub>0</sub>; (c++) {
     pr = ori gi nal pr + c;
     ptr_to\_seed\_data = Twain[c]; while (*ptr_to_seed_data) {
           *pr = (mxChar)*ptr_to\_seed_data;pr += ROWS;
            ptr_to_seed_data++;
      }
   }
```
For an additional example, see mxCreateCharArray.c in the mx subdirectory of the examples directory.

**See Also** [mxCreateCharMatrixFromStrings](#page-125-0), [mxCreateString](#page-137-0)

## <span id="page-125-0"></span>**mxCreateCharMatrixFromStrings**

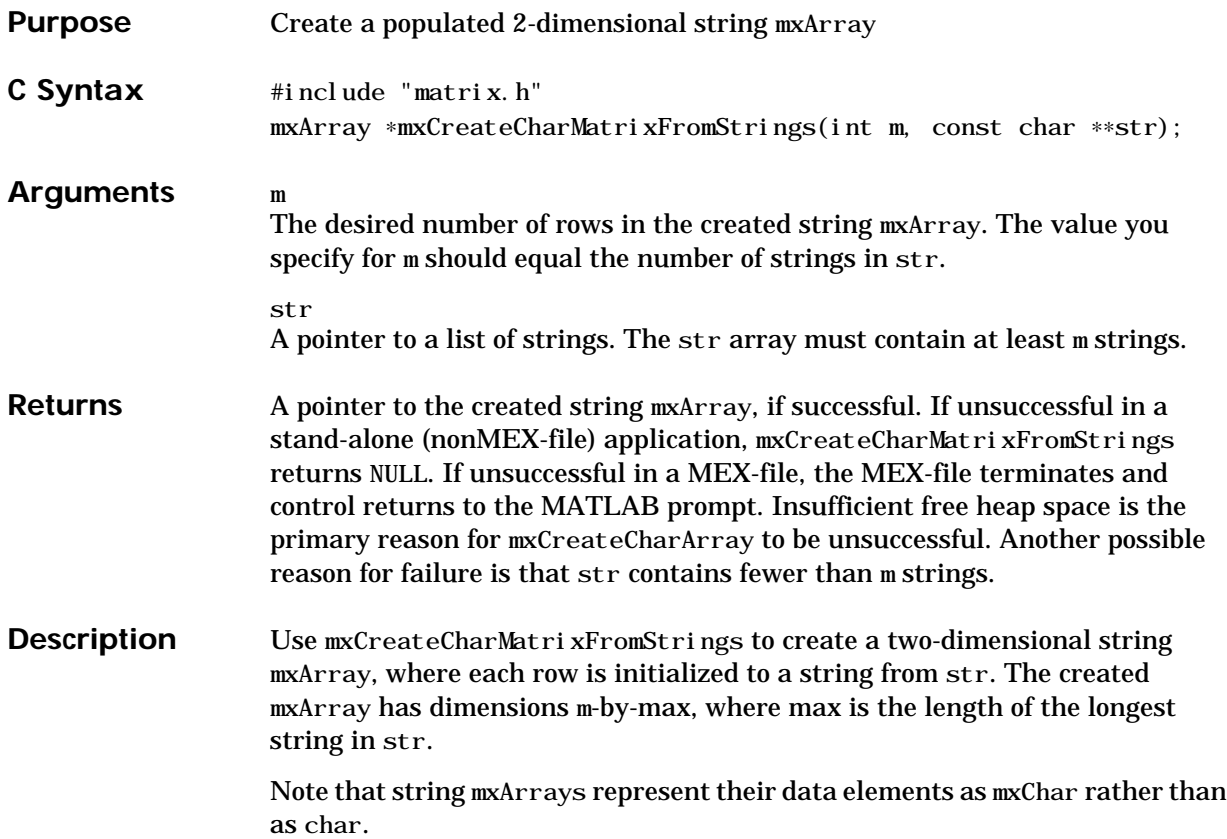

```
Examples Create a 3-by-22 string mxArray initialized to all the three substrings of Shake:
                      #include "mex.h"
                      void
                      mexFunction(int nlhs,mxArray *plhs[],int nrhs,const mxArray
                      *prhs[]{
                      /* BEGIN */#define ROWS 3
                       static const char *Shake[ROWS] = \{ "To be or not to be.",
                                                              "Aye. There's the rub.",
                                                              "Out, out, damn spot."};
                        mxArray *array_ptr;
                      /* END */ int rows, columns;
                      /* BEGIN */\frac{1}{2} Create a 2-Dimensional string mxArray initialized to Shake. \frac{*}{2} array_ptr = mxCreateCharMatrixFromStrings(ROWS, Shake);
                      /*END*/ mxSetName(array_ptr, "s");
                          rows = mxGetM(array_ptr);
                         colums = mxGetN(array\_ptr);mexPrintf("Rows = %d; Columns = %d\n", rows, columns);
                      /* Place the string array in the MATLAB workspace, then invoke
                         a MATLAB string manipulation function on it. */
                          mexPutArray(array_ptr, "caller");
                         mexEval String("s2 = upper(s)");
                      /*BEGIN *//* PONGO */\frac{1}{2} When finished with the string array, free its memory. */
                          mxDestroyArray(array_ptr);
                      \textit{~}\vphantom{1}^* END \textit{~}^*/}
```
## **mxCreateCharMatrixFromStrings**

For an additional example, see mxCreateCharMatrixFromStrings.c in the mx subdirectory of the examples directory.

**See Also** [mxCreateCharArray](#page-122-0), [mxCreateString](#page-137-0), [mxGetString](#page-198-0)

<span id="page-128-0"></span>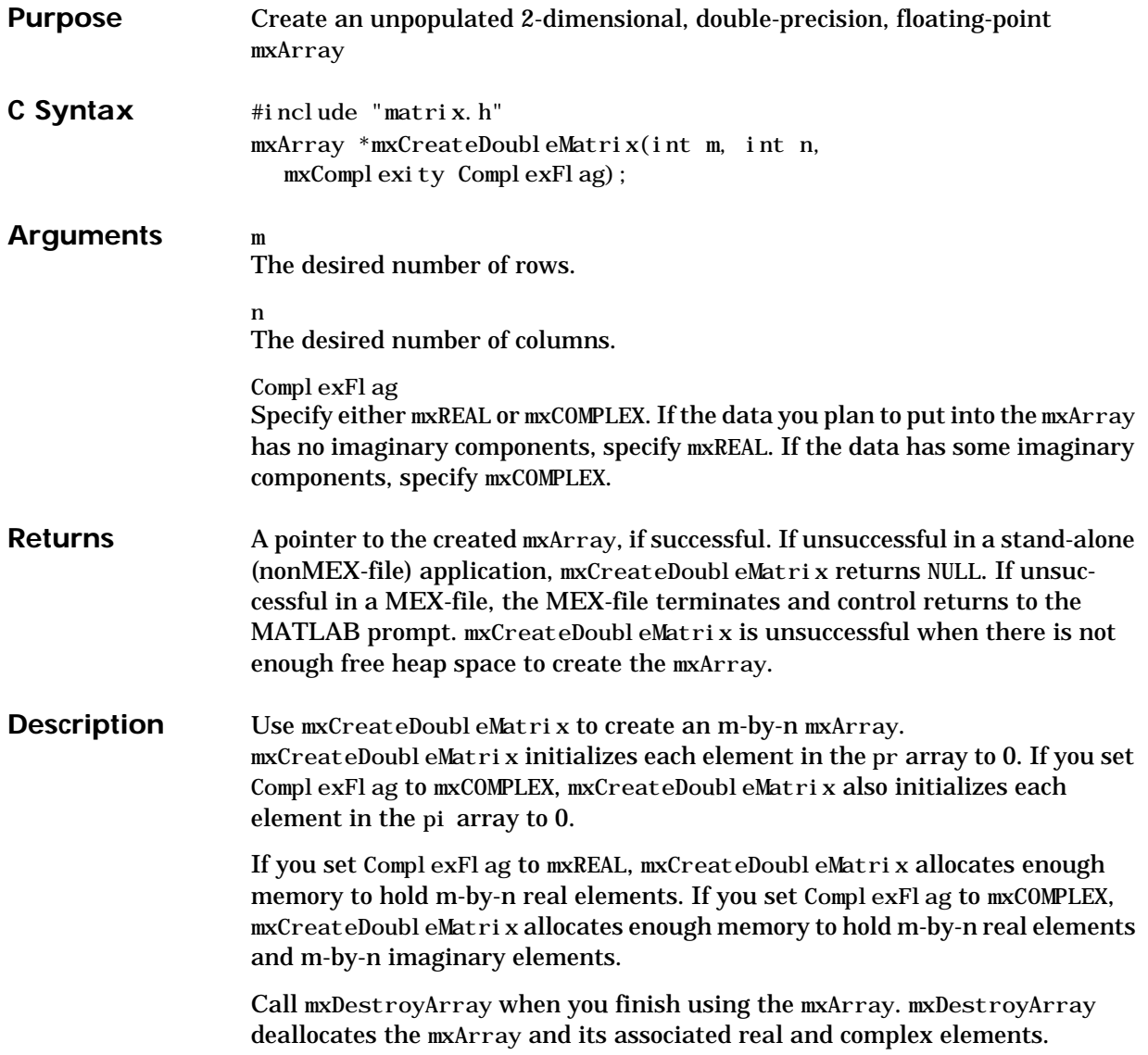

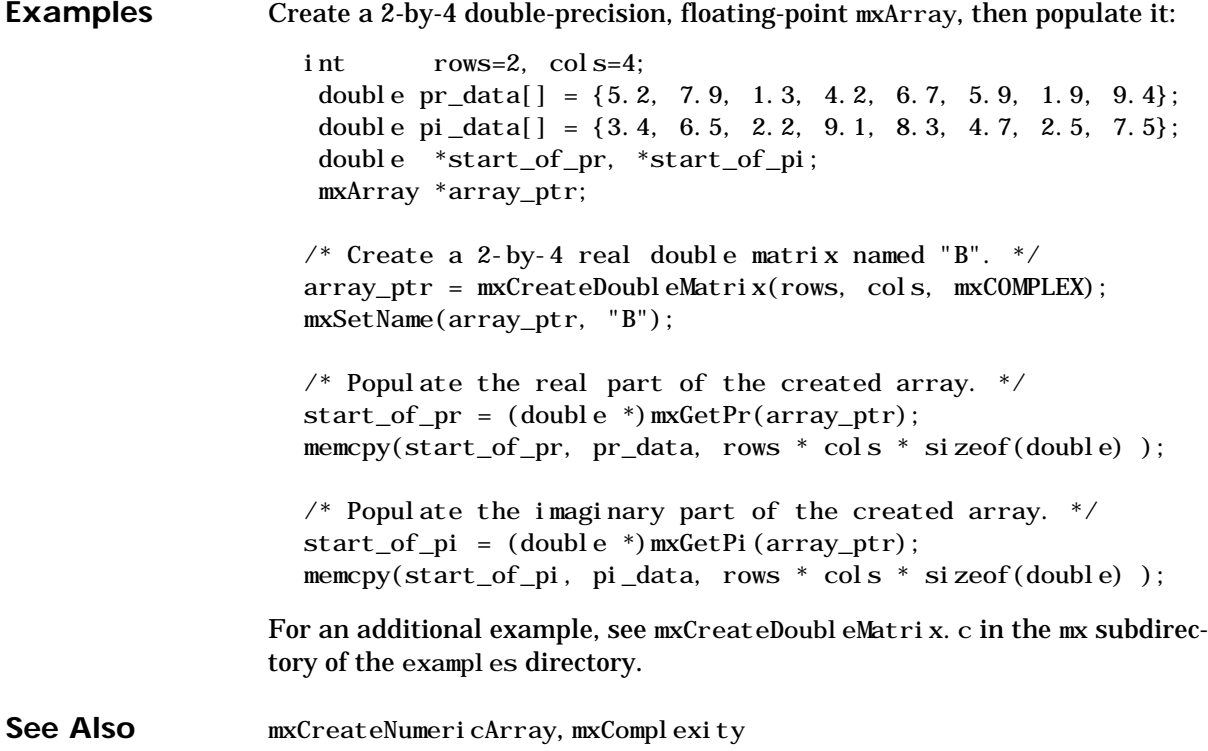

V4 Compatible This function is obsolete; MATLAB 5 does not support it. To use this function, use the [–V4](#page-10-0) option of the mex script.

Call mxCreateDoubleMatrix instead of mxCreateFull.

**See Also** [mxCreateDoubleMatrix](#page-128-0)

## <span id="page-131-0"></span>**mxCreateNumericArray**

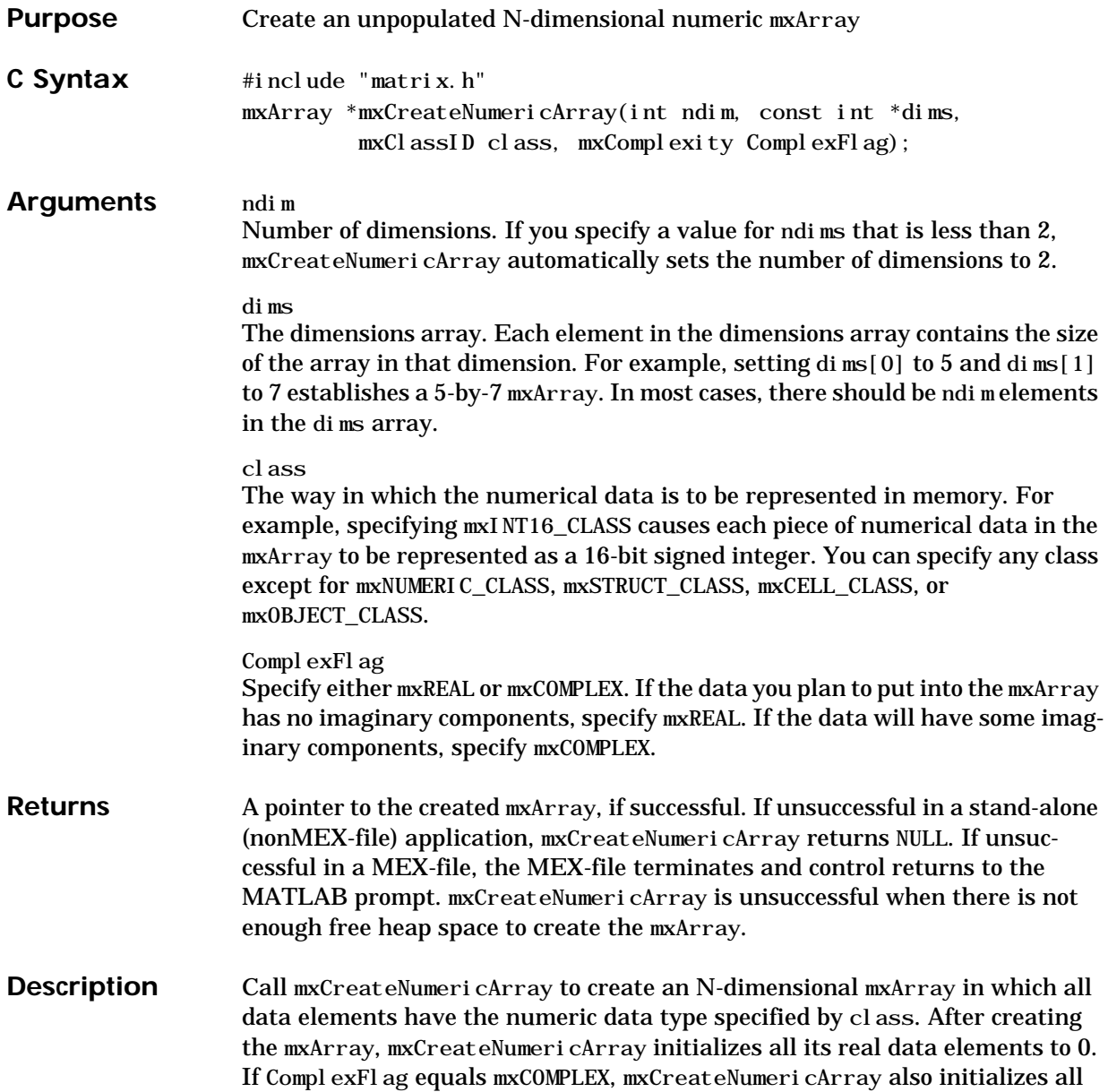

its imaginary data elements to 0. mxCreateNumericArray differs from mxCreateDoubleMatrix in two important respects

- All data elements in mxCreateDoubleMatrix are double-precision, floating-point numbers. The data elements in mxCreateNumericArray could be any numerical type, including different integer precisions.
- **•** mxCreateDoubleMatrix can create two-dimensional arrays only; mxCreateNumericArray can create arrays of two or more dimensions.

mxCreateNumericArray allocates dynamic memory to store the created mxArray. When you finish with the created mxArray, call mxDestroyArray to deallocate its memory.

**Examples** Call mxCreateNumericArray to create a 2-by-3-by-2 mxArray of unsigned 8-bit integers. Then, call a combination of functions to populate the mxArray: #define FIRST\_DIM 2 #define SECOND\_DIM 3 #define THIRD\_DIM 2 #define TOTAL\_ELEMENTS (FIRST\_DIM \* SECOND\_DIM \* THIRD\_DIM) int  $ndim = 3$ ,  $dim[3] = {FIRST_DIM, SECOND_DIM, THIRD_DIM};$ unsigned char real\_data[] =  $\{9, 7, 5, 2, 6, 3, 4, 8, 2, 1, 10, 5\}$ ; unsigned char \*start\_of\_pr; unsigned char \*start\_of\_pi; mxArray \*array\_ptr; size\_t bytes\_to\_copy; /\* Create a 2-by-3-by-2 array of unsigned 8-bit integers.  $*/$  array\_ptr = mxCreateNumericArray(ndim, dims, mxUINT8\_CLASS, mxREAL); if  $(\arctan{\text{ptr}} == \text{NULL})$  mexErrMsgTxt("Could not create mxArray.\n");  $\frac{1}{2}$  Populate the real part of the created array. \*/ start\_of\_pr = (unsigned char  $*)$  mxGetPr(array\_ptr); bytes\_to\_copy = TOTAL\_ELEMENTS \* mxGetElementSize(array\_ptr); memcpy(start\_of\_pr, real\_data, bytes\_to\_copy);  $\frac{1}{2}$  Populate the imaginary part of the created array.  $\frac{1}{2}$ start\_of\_pi =  $(unsigned char *) mxGetPi (array\_ptr);$  memcpy(start\_of\_pi, real\_data, bytes\_to\_copy); For an additional example, see mxCreateNumericArray.c in the mx subdirectory of the examples directory. See Also [mxCreateDoubleMatrix](#page-128-0), [mxCreateSparse](#page-134-0), [mxCreateString](#page-137-0), [mxComplexity](#page-117-0)

<span id="page-134-0"></span>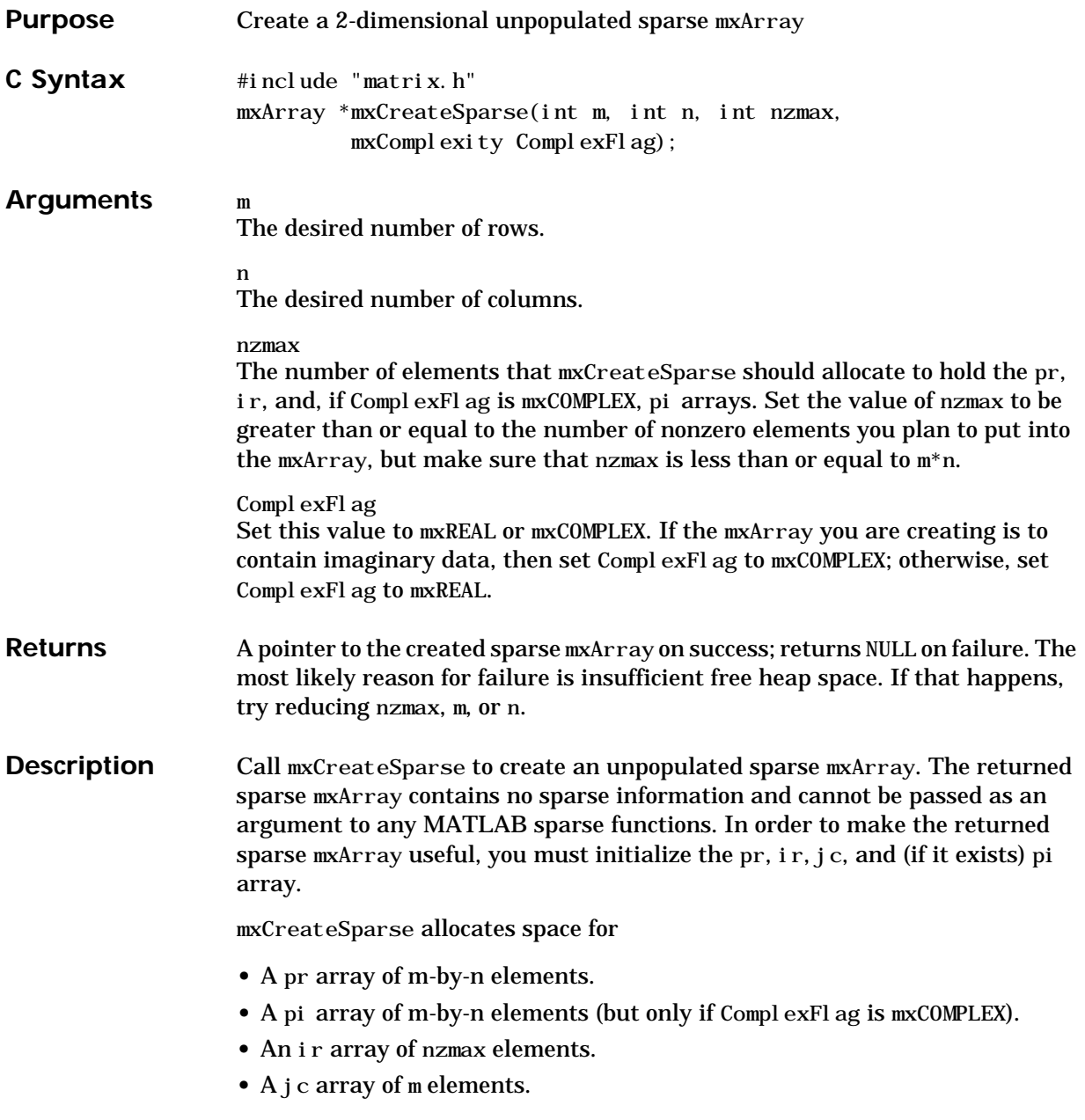

#### **mxCreateSparse**

When you finish using the sparse mxArray, call mxDestroyArray to reclaim all its heap space.

**Examples** Create a sparse mxArray of real data. Although the mxArray is 3-by-2, only four of the six elements are occupied by nontrivial data.

```
#define NZMAX 4
#define ROWS 4
#define COLS 2
int rows=ROWS, cols=COLS;
mxArray *ptr_array; /* Pointer to created sparse array. */static double static_pr_data[NZMAX] = \{5.8, 6.2, 5.9, 6.1\};
static int static_ir_data[NZMAX] = \{0, 2, 1, 3\};
static int static_jc_data[COLS+1] = {0, 2, 4};
 double *start_of_pr;
int *start_of_ir, *start_of_jc;
 mxArray *array_ptr;
 /* Create a sparse array and name it "Sparrow". */
   array\_ptr = mxCreateSparse(rows, cols, NZMAX, mxREAL); mxSetName(array_ptr, "Sparrow");
 \frac{1}{2} Place pr data into the newly created sparse array. \frac{1}{2}start_of_pr = (double *)mxGetPr(array_ptr);
   memcpy(start_of_pr, static_pr_data, NZMAX*sizeof(double));
/* Place ir data into the newly created sparse array. */start_of_i r = (int * ) mxGetIr (array\_ptr);
   memcpy(start_of_ir, static_ir_data, NZMAX*sizeof(int));
/* Place jc data into the newly created sparse array. */start_of_jc = (int *)mxGetJc(array\_ptr);memcpy(start_of_jc, static_jc_data, NZMAX^*sizeof(int));
\frac{1}{2} ... Use the sparse array in some fashion. \frac{1}{2}/* When finished with the mxArray, deallocate it. */ mxDestroyArray(array_ptr);
```
For an additional example, see mxCreateSparse.c in the mx subdirectory of the examples directory.

See Also [mxDestroyArray](#page-144-0), [mxSetNzmax](#page-254-0), [mxSetPr](#page-260-0), [mxSetPi,](#page-257-0) [mxSetIr](#page-240-0), [mxSetJc](#page-242-0), [mxComplexity](#page-117-0)

## <span id="page-137-0"></span>**mxCreateString**

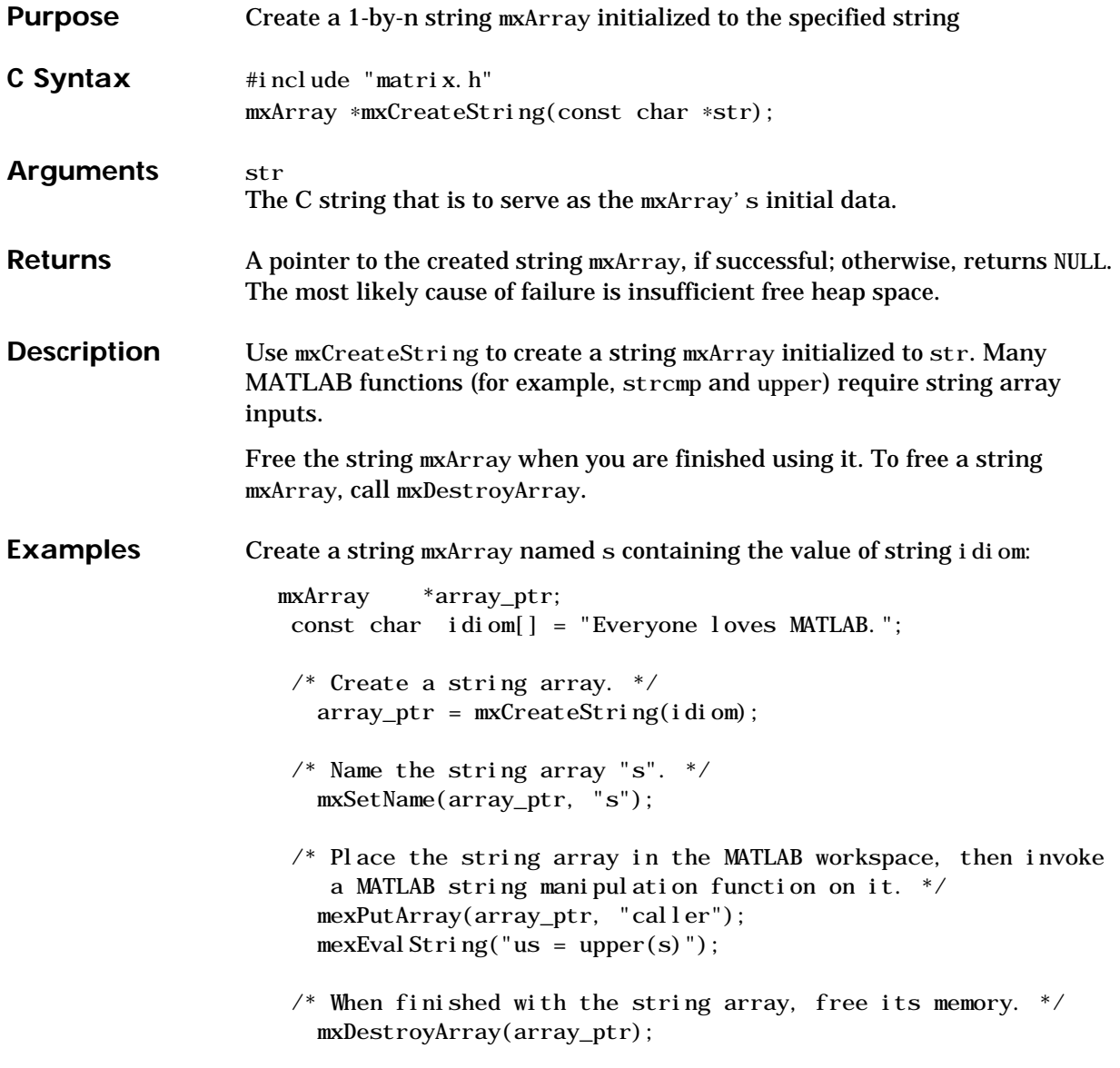

For an additional example, see mxCreateString.c in the mx subdirectory of the examples directory.

**See Also** [mxCreateCharMatrixFromStrings](#page-125-0), [mxCreateCharArray](#page-122-0)

## <span id="page-139-0"></span>**mxCreateStructArray**

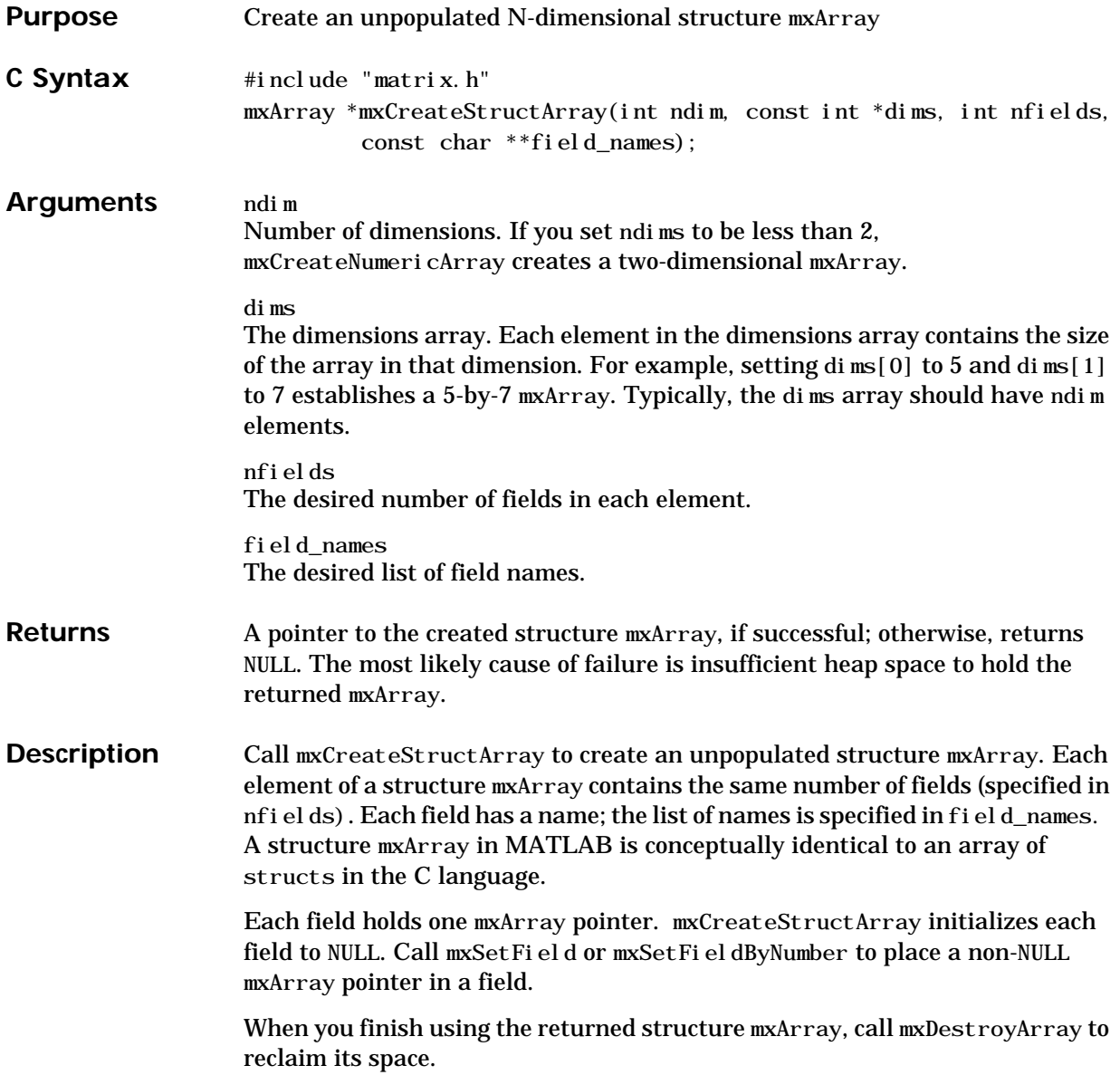

**Examples** Create a 2-by-3 structure mxArray, in which each element contains two fields (the "name" field and the "grade" field). Then, populate the field with data. Each "name" field holds a string mxArray and each "grade" field holds a numeric mxArray.

```
#define rows 3
#define cols 2
#define TOTAL_ELEMENTS (rows * cols)
int ndim = 2, dimS[2] = {rows, cols}; int number_of_fields=2;
const char *field\_names[] = {"name", "grade"};const char *names_values[] = {"Rachel", "Aysha", "Maria",
                                "Per","Martin","Bob"};
 double grades_values[] = {100, 95, 95, 97, 98, 96};
double *pr;
  mxArray *field_value, *struct_array_ptr;
 int index;
unsigned char *start_of_pr, *start_of_pi;
 mxArray *array_ptr;
 size_t bytes_to_copy;
/* Create a 2-by-3 array of structs. */ struct_array_ptr = mxCreateStructArray(ndim, dims,
                                  number_of_fields, field_names);
 /* Populate the 6 name fields. */ for (index=0; index<TOTAL_ELEMENTS; index++) {
      field_value = mxCreateString(nameyalues[index]); mxSetField(struct_array_ptr, index, "name", field_value);
       /* mxDestroyArray(field_value); */
   }
 /* Populate the 6 grade fields. */ for (index=0; index<TOTAL_ELEMENTS; index++) {
      field_value = mxCreateDoubleMatrix(1, 1, mxREAL);pr = mxGetPr(field_value);pr[0] = grades_value[sindex];mxSetField(struct_array_ptr, index, "grade", field_value);
       /* mxDestroyArray(field_value); */
   }
```
## **mxCreateStructArray**

For an additional example, see mxCreateStructArray.c in the mx subdirectory of the examples directory.

See Also mxCreateFull, [mxDestroyArray](#page-144-0), [mxSetNzmax](#page-254-0)

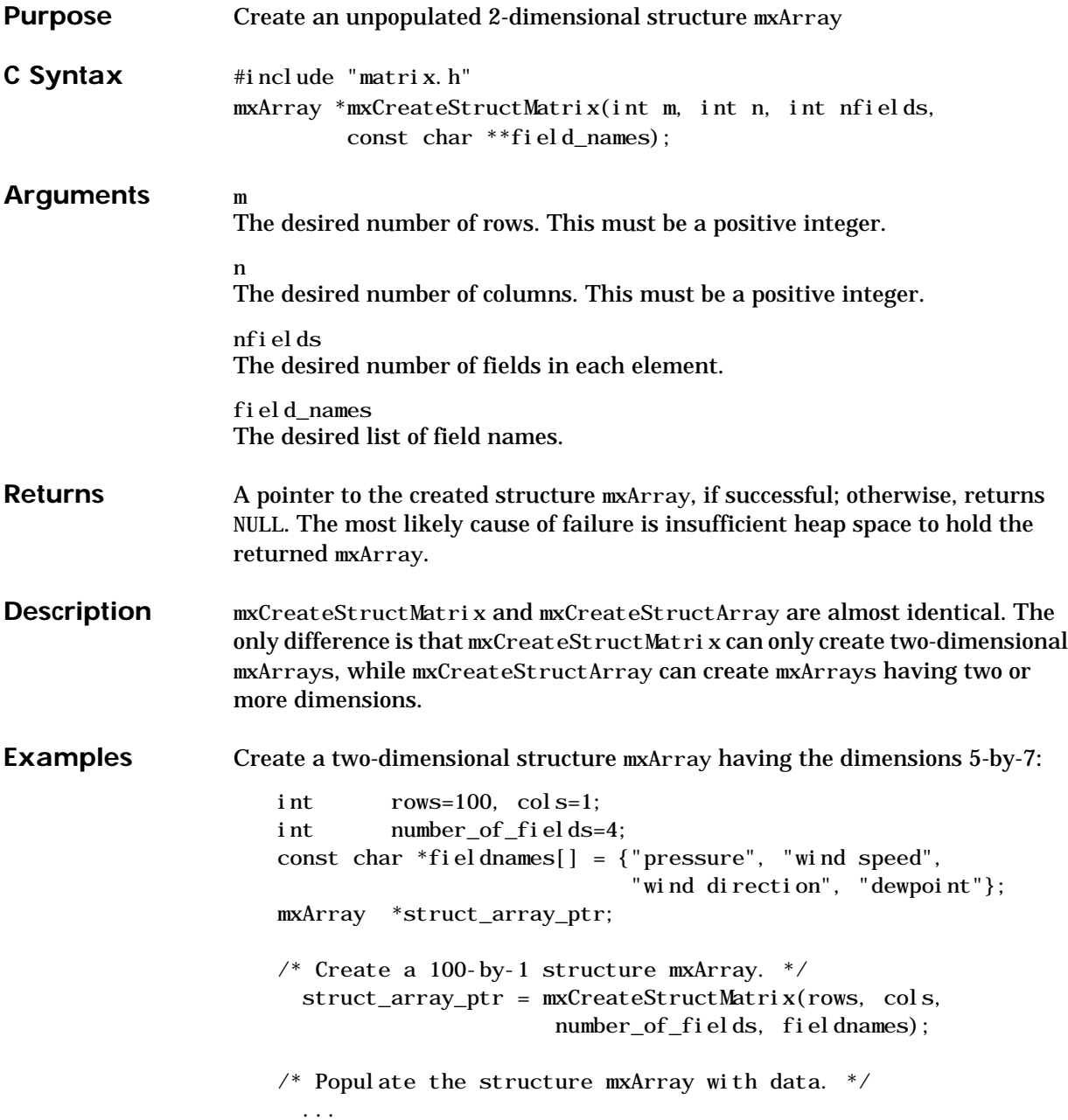

The created structure mxArray is unpopulated. See the [mxCreateStructArray](#page-139-0) reference page for sample code demonstrating how to populate a structure mxArray. For an additional example of mxCreateStructMatrix, see mxCreateStructMatrix.c in the mx subdirectory of the examples directory.

See Also [mxCreateStructArray](#page-139-0)
<span id="page-144-0"></span>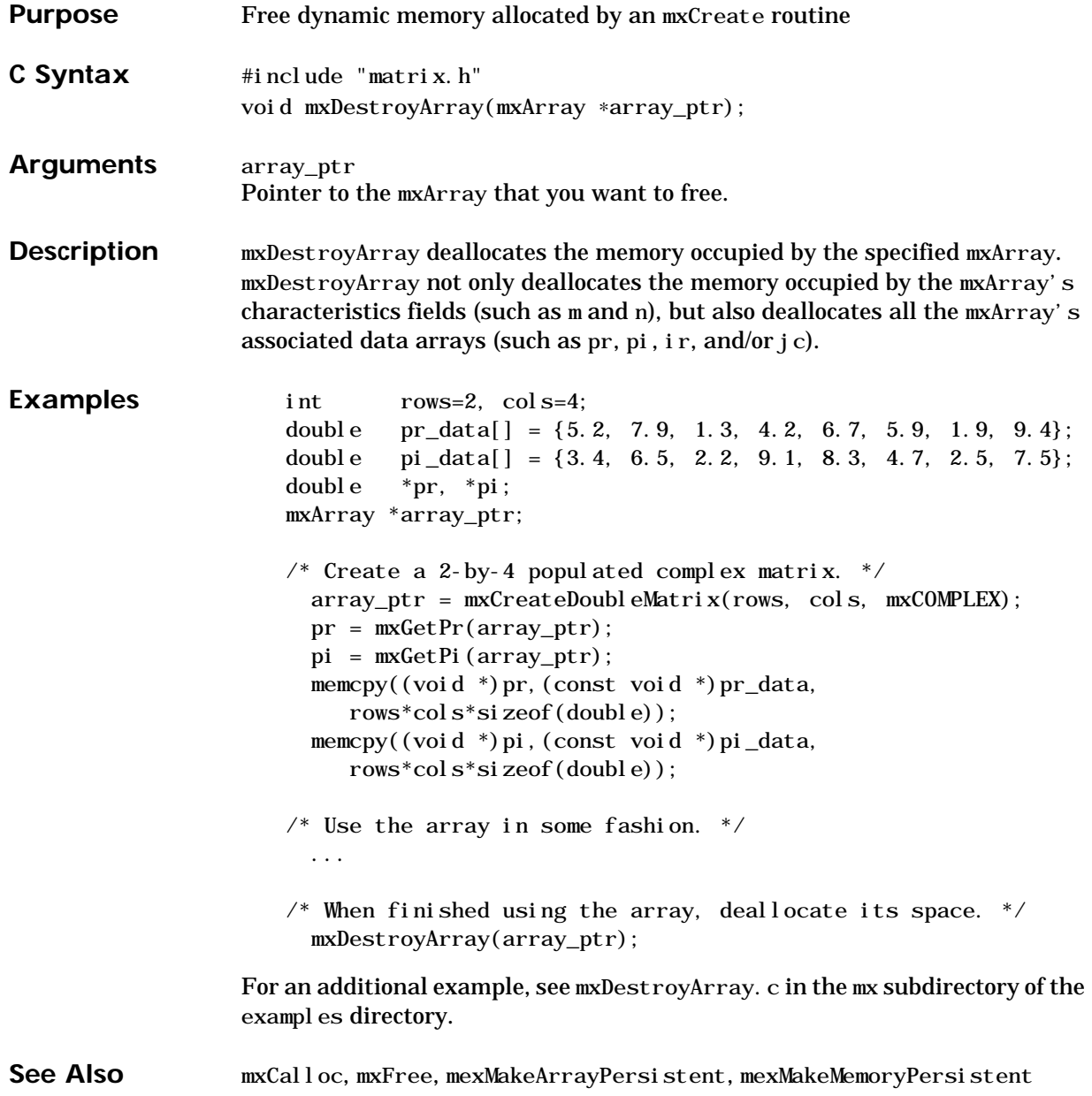

## **mxDuplicateArray**

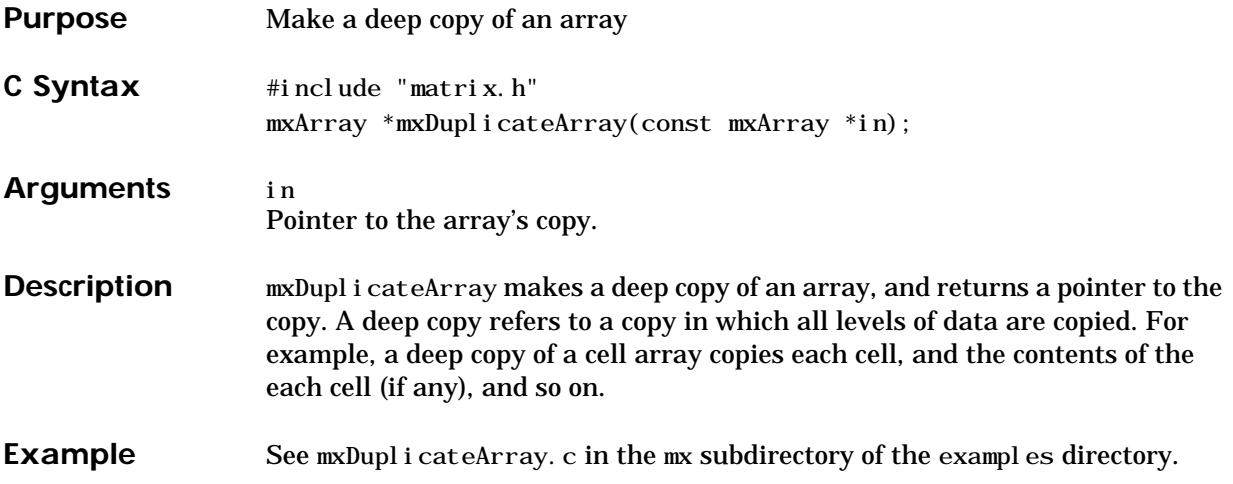

<span id="page-146-0"></span>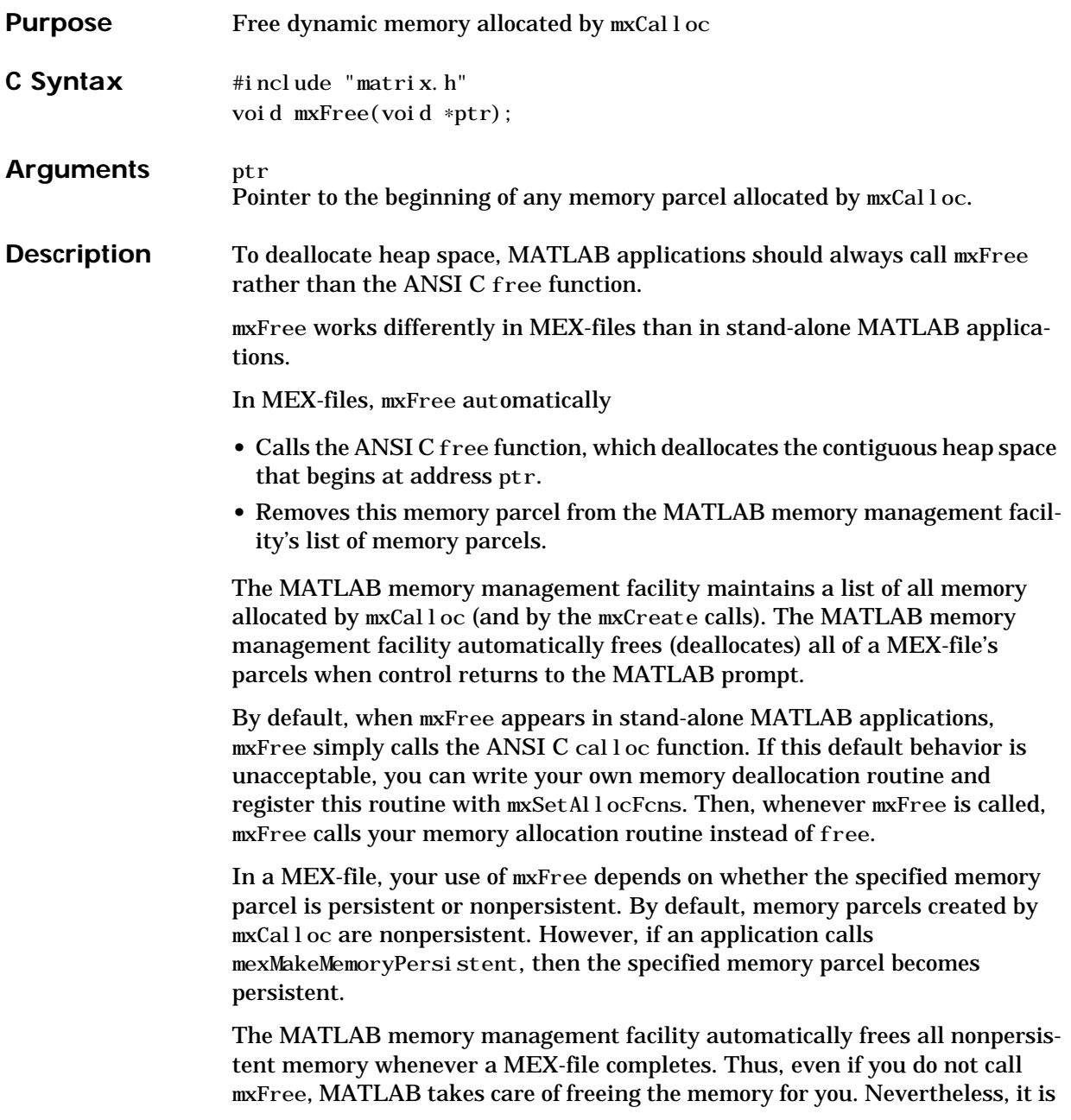

### **mxFree**

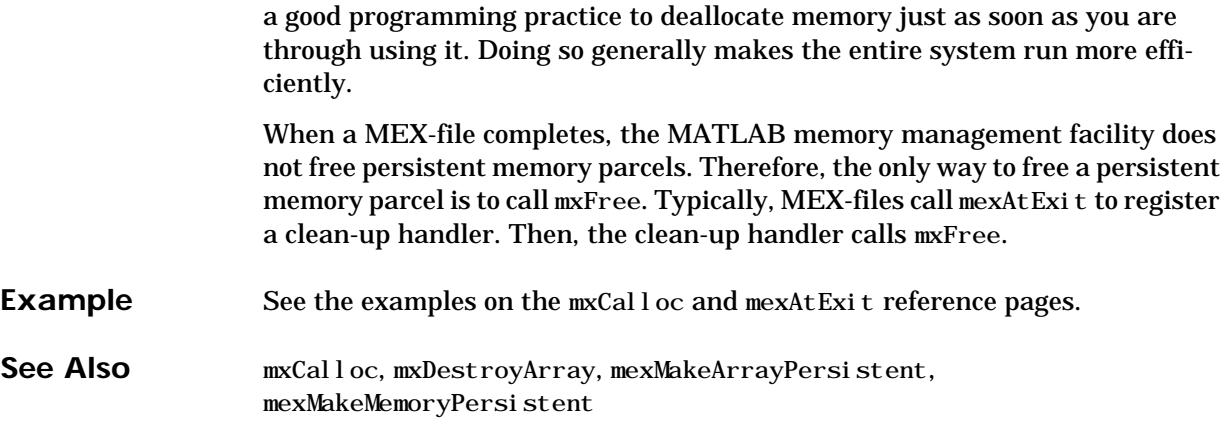

V4 Compatible This function is obsolete; MATLAB 5 does not support it. To use this function, use the [–V4](#page-10-0) option of the mex script.

Call mxDestroyArray instead of mxFreeMatrix.

See Also **[mxDestroyArray](#page-144-0)** 

## **mxGetCell**

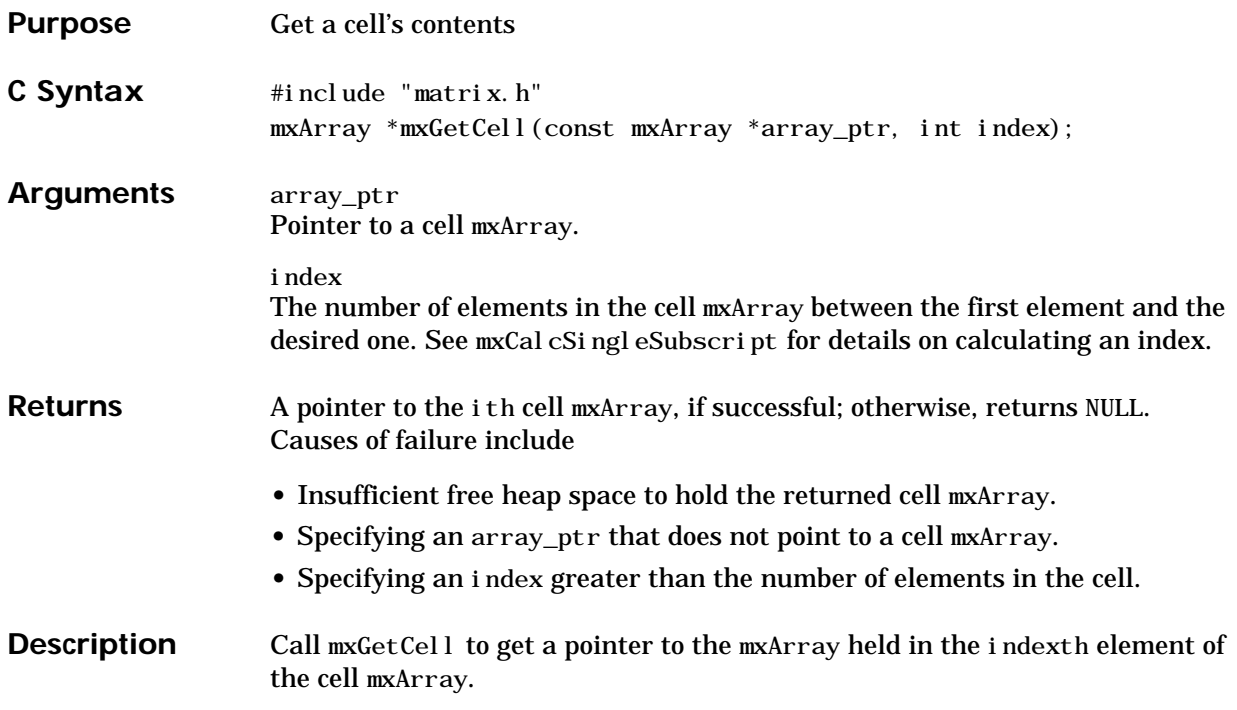

**Examples** Consider a MEX-file named 0neTwo that calls mxGetCell to get the (1, 2) cell of an input cell mxArray. If cell (1,2) contains a string mxArray, the MEX-file converts its data to C string format.

```
void
mexFunction(int nlhs,mxArray *plhs[],int nrhs,const mxArray
*prhs[]{
  int nsubs=2, subs[]={0, 1}, index, buflen, status;
  mxArray *cell_element_ptr;
  char *buf;
 /* Is the first input argument a cell mxArray. */ if (mxIsCell(prhs[0])) {
     /* Get the cell at (1, 2). */
       index = mxCalcSingleSubscript(prhs[0], nsubs, subs);cell element ptr = mxGetCell(prhs[0], index);
    /* If the cell at (1, 2) holds a string, print the string. */ if (mxIsChar(cell_element_ptr)) {
         /* Find out how long the input string array is. */buflen = (mxGetM(cell element ptr) *
                     mxGetN(cell] element_ptr) + 1;
       /* Allocate enough memory to hold the converted string. */buf = mxCalloc(bluflen, si zeof(char));if (buf == NULL) mexErrMsgTxt("Not enough heap space to hold string");
            else {
             /* Copy the string data into buf. */ status = mxGetString(cell_element_ptr, buf, buflen);
             /* Manipulate the string. */ ...
           }
      }
    }
}
```
In MATLAB, create a 2-by-2 cell mxArray named A:

 $\Rightarrow$  A(1, 1) = {[1 4 3; 0 5 8; 7 2 9]};  $\Rightarrow$  A(1, 2) = {'Marilyn'};  $\Rightarrow$  A(2, 1) = {3+7i};  $\Rightarrow$  A(2, 2) = {-pi : pi / 10: pi }

Passing A as an argument to OneTwo

 $\gg$  0neTwo(A)

causes OneTwo to convert the contents of cell (1,2) to the C string Marilyn. For an additional example, see  $mxdetCell$ . c in the  $mxd$  subdirectory of the examples directory.

See Also [mxCreateCellArray](#page-118-0), [mxIsCell](#page-200-0), [mxSetCell](#page-228-0)

<span id="page-152-0"></span>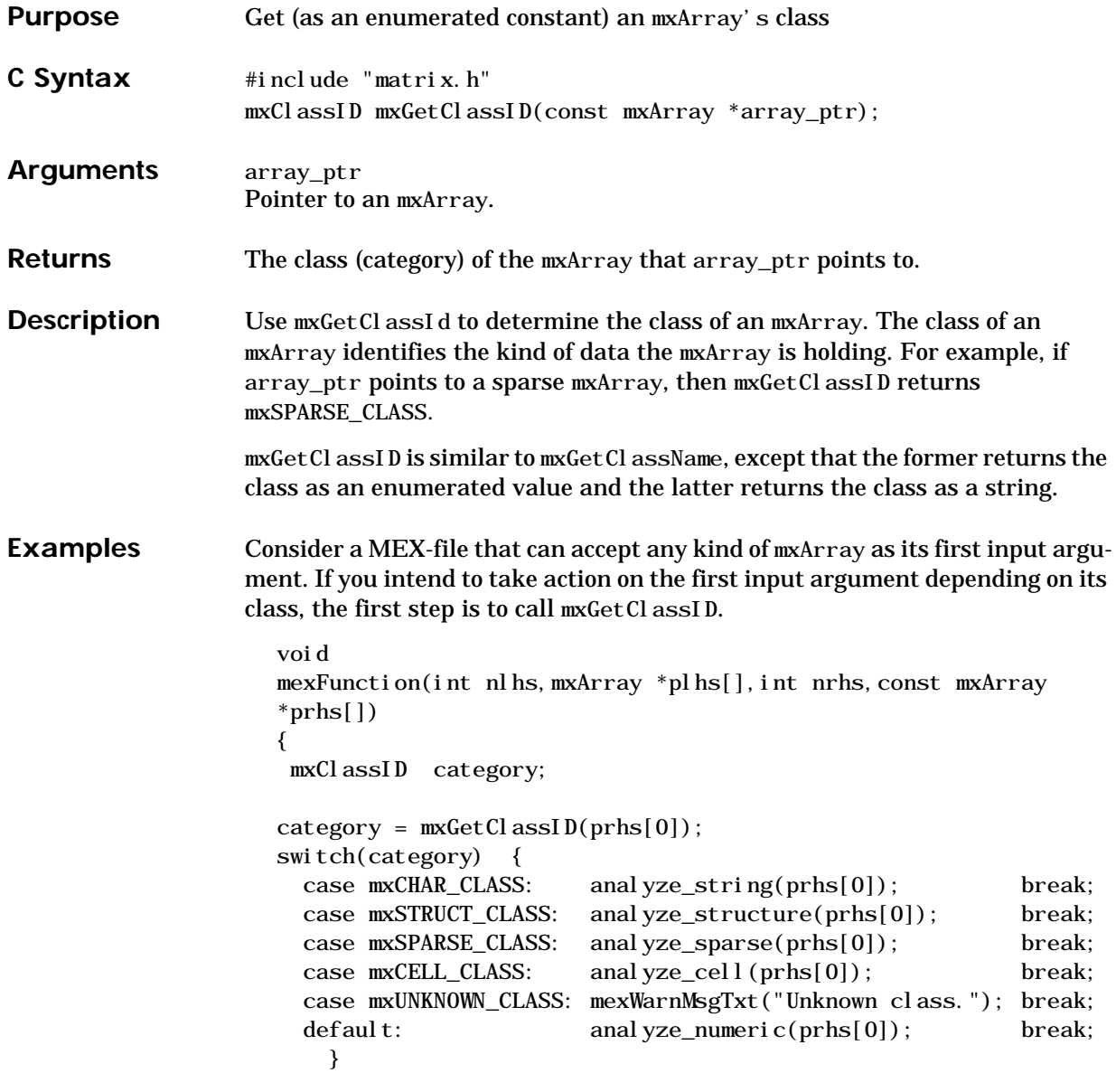

For an additional example, see  $\texttt{mxGetCl}$  assID. c in the  $\texttt{mx}$  subdirectory of the examples directory.

See Also [mxGetClassName](#page-154-0)

<span id="page-154-0"></span>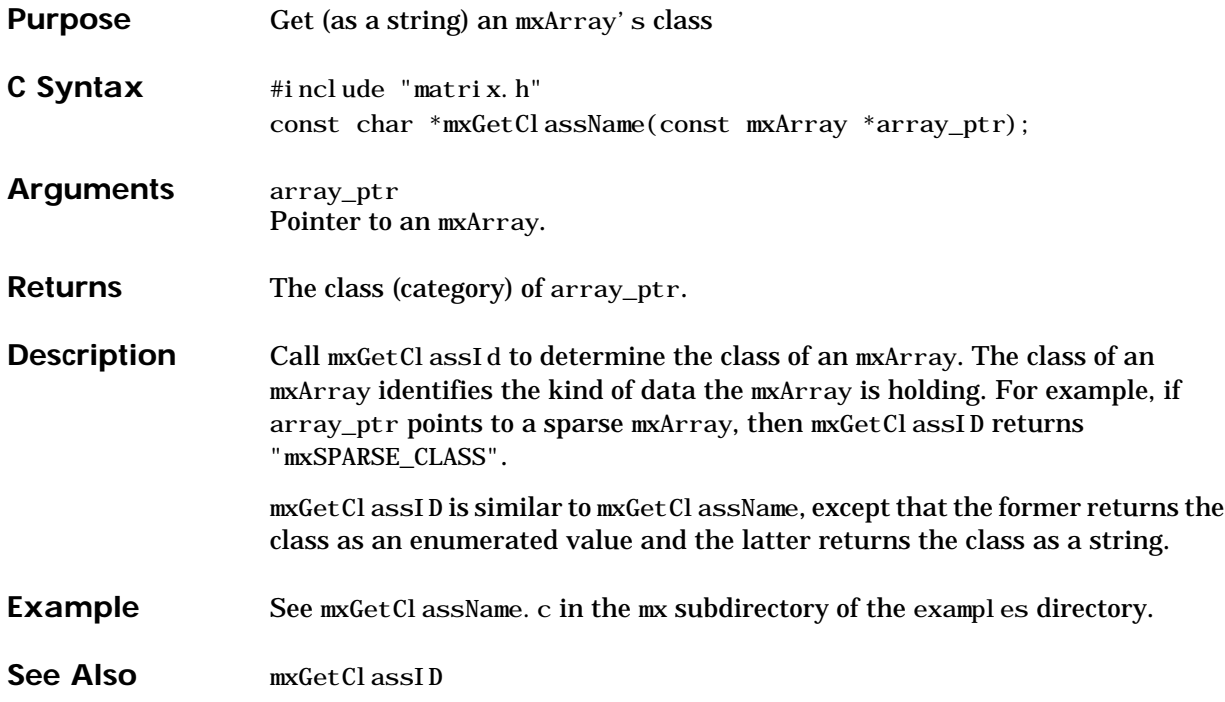

### **mxGetData**

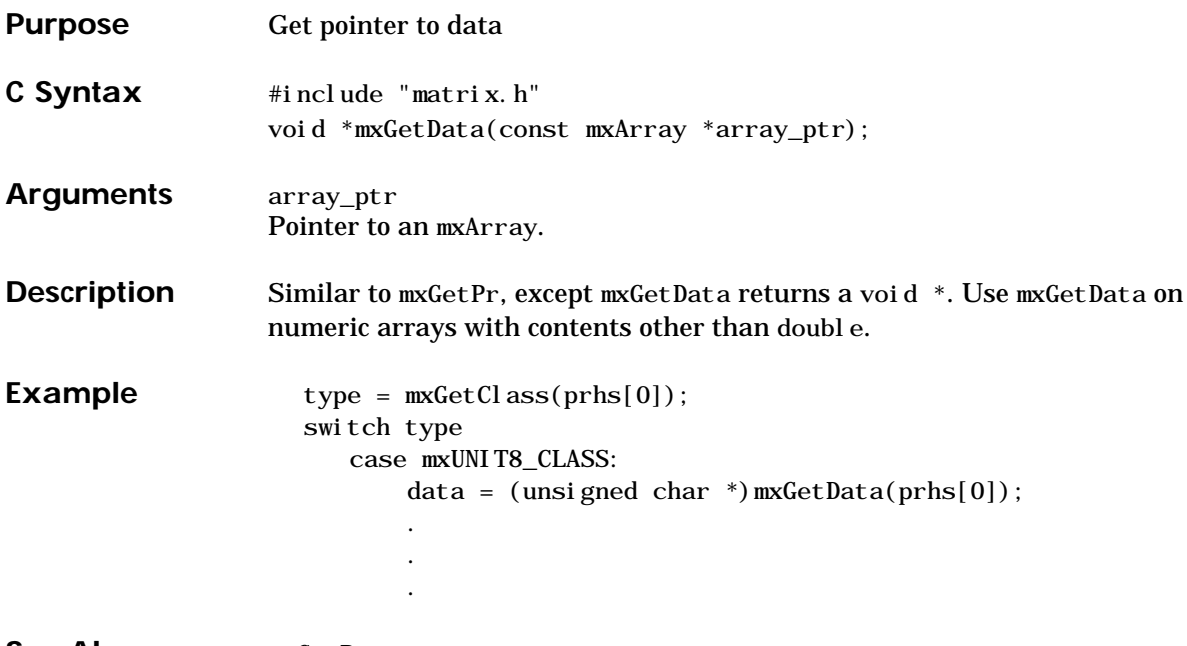

**See Also** [mxGetPr](#page-193-0)

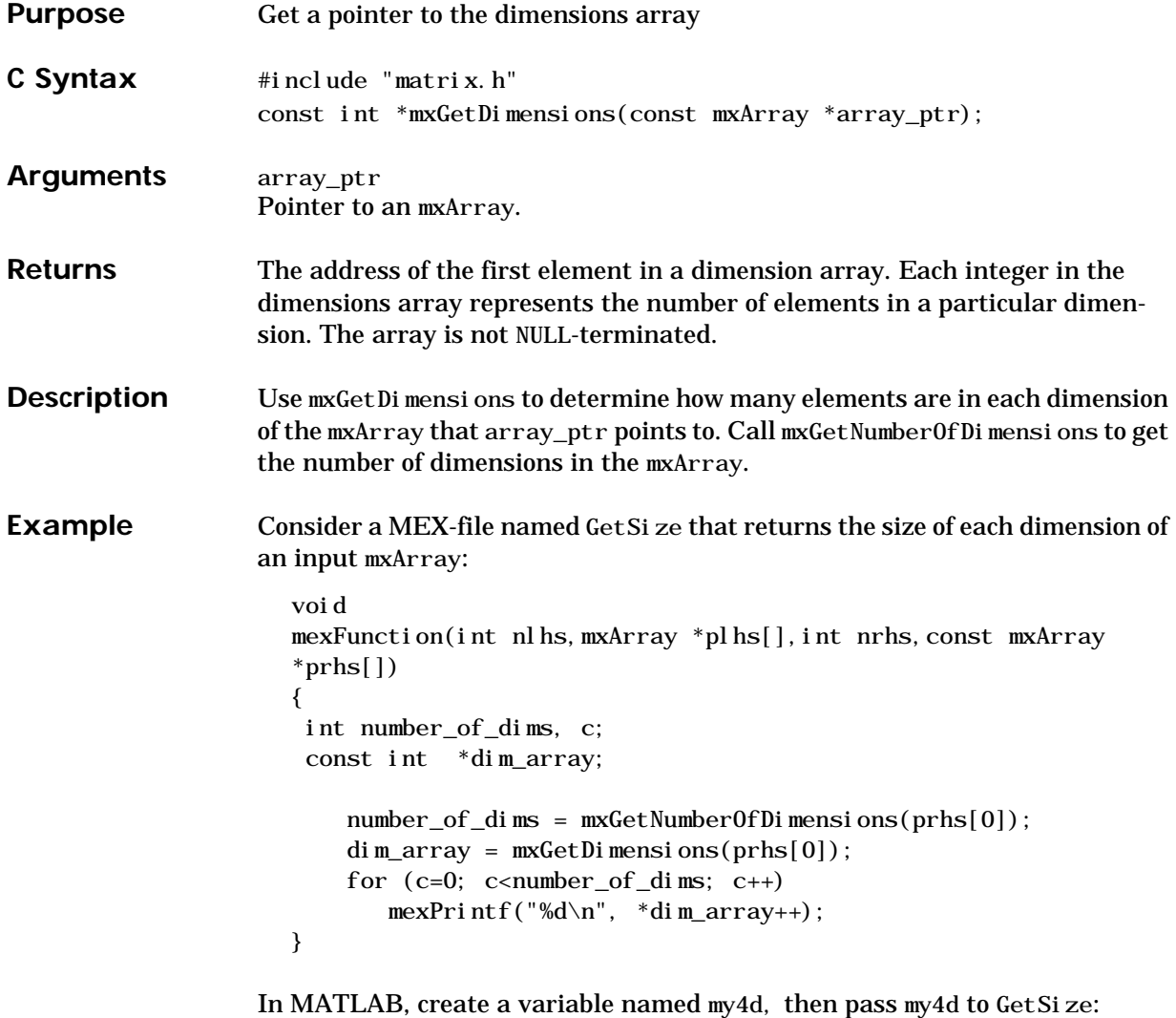

>> my4d = rand(3,5,2,4);

Call GetSize to return the size of each dimension in my4d:

>> GetSize(my4d) 3 5 2 4

**See Also** [mxGetNumberOfDimensions](#page-184-0)

**148 C Reference**

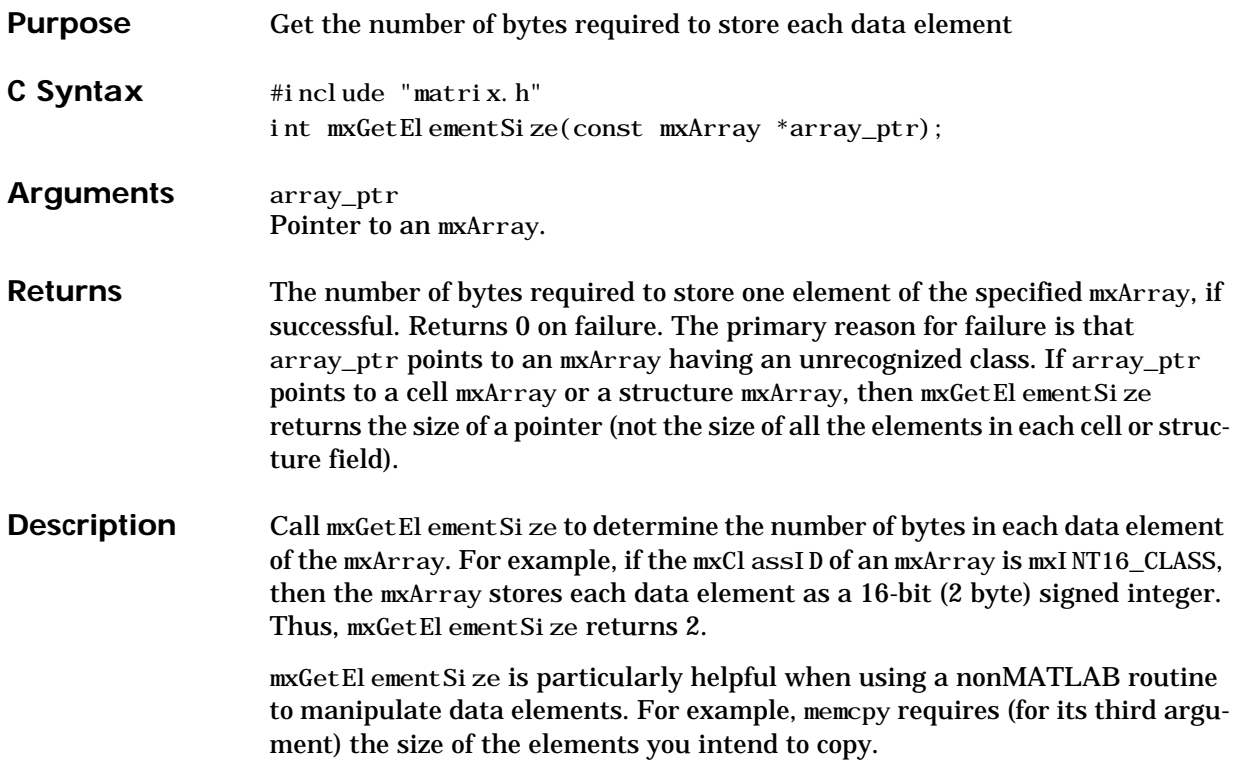

**Examples** Consider a MEX-file that calls memcpy to make a copy of whatever kind of data gets passed to it. The third argument to memcpy is the number of bytes to copy. In order to determine the number of bytes, you must first call mxGetElementSize.

```
void
  mexFunction(int nlhs,mxArray *plhs[],int nrhs,const mxArray
  *prhs[]{
    int bytes_per_element, total_elements;
    void *pr, *mycopy;
    /* Get the characteristics of the input mxArray. */bytes_per_element = mxGetElementSize(prhs[0]);
      total_elements = mxGetM(prhs[0]) * mxGetN(prhs[0]);pr = mxGetPr(prhs[0]); /* Allocate enough heap to hold a copy of the real elements of
        the input mxArray. Then copy them. */
      mycopy = mxCalloc(total_e elements, bytes_per_element); memcpy(mycopy, pr, bytes_per_element * total_elements);
      ...
For an additional example, see mxGetEl ementSize.c in the mx subdirectory of
the examples directory.
```
See Also [mxGetM](#page-178-0), [mxGetN](#page-179-0)

# **mxGetEps**

<span id="page-160-0"></span>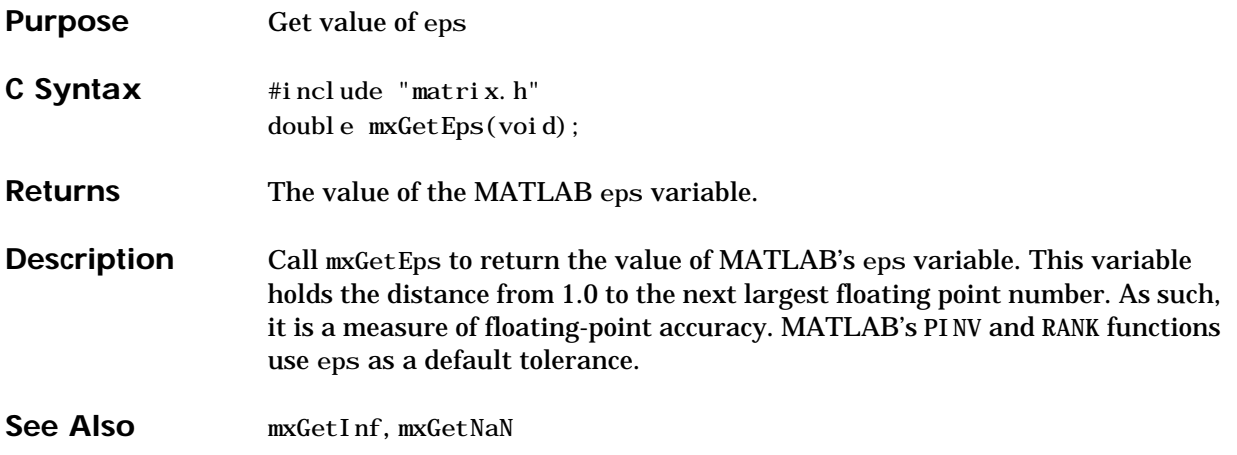

## <span id="page-161-0"></span>**mxGetField**

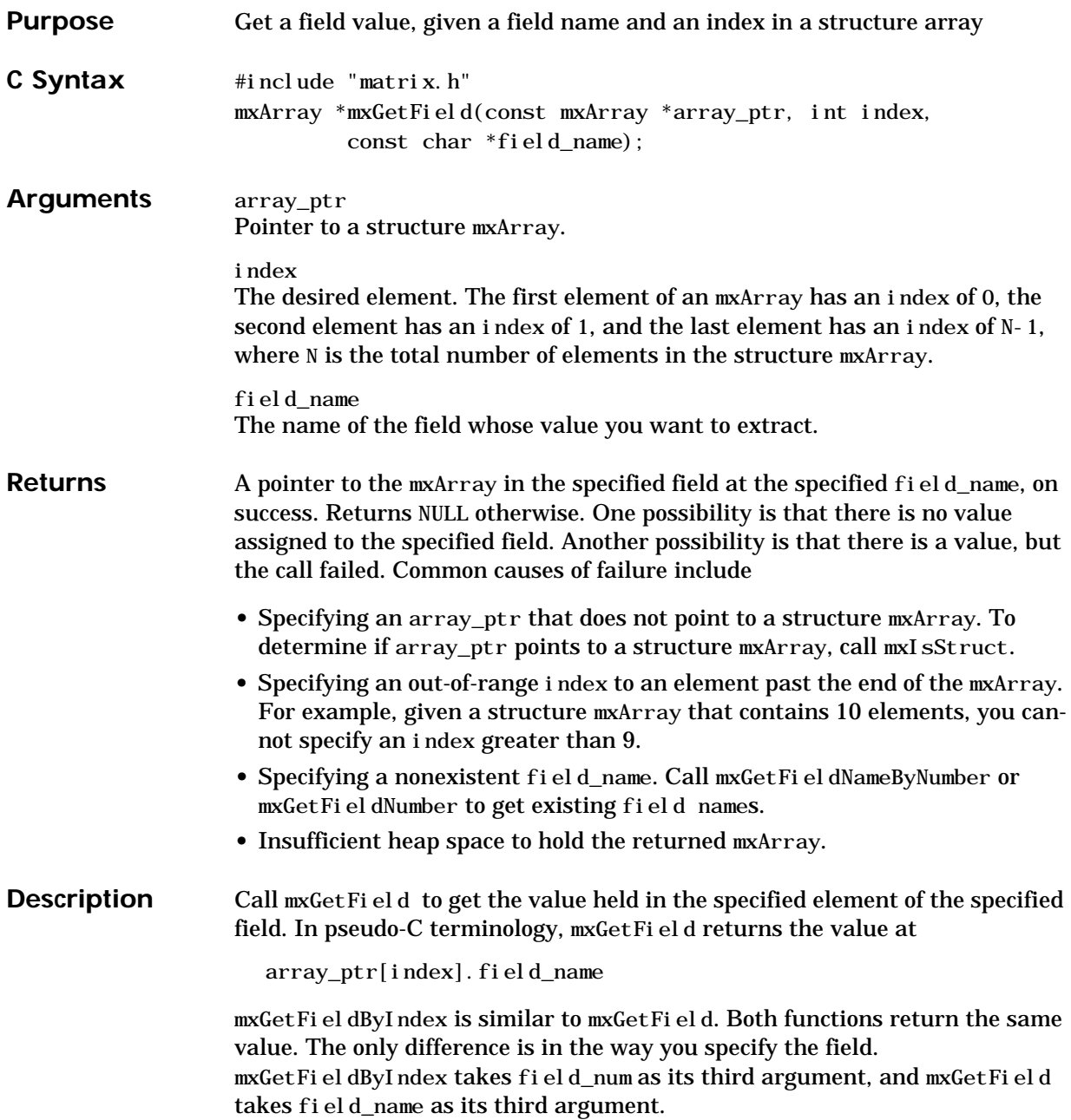

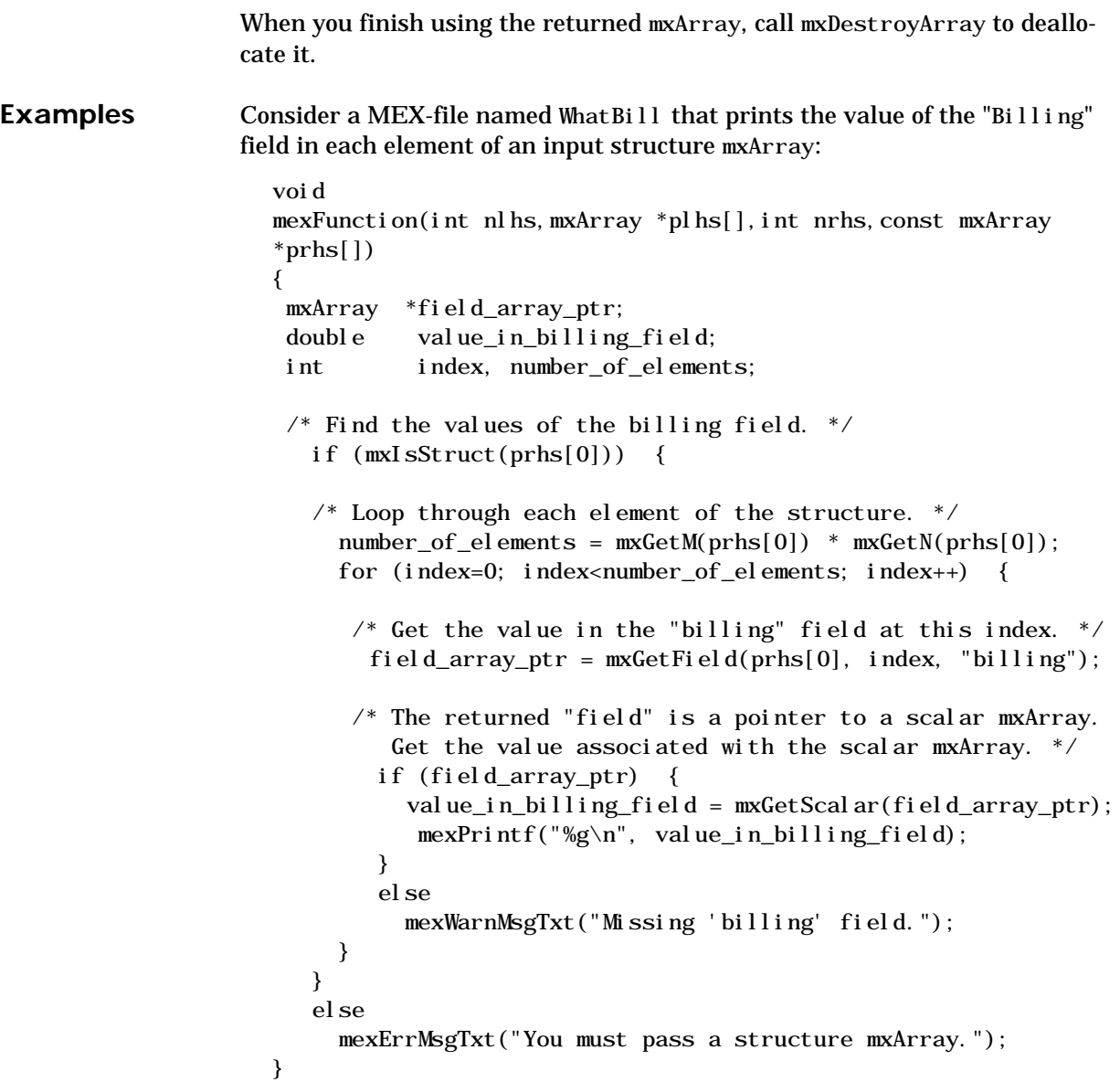

In MATLAB, create a structure named patient initialized to

```
>> patient(1). name='Cheryl Doe';
  \gg patient(1).billing=827;
  >> patient(2).name='Scott Woe';
  \gg patient (2). billing=435;
  >> patient(3).name='Cleve Roe';
  \gg patient (3). billing=256;
Passing patient as the first argument to WhatBill yields
  >> WhatBill(patient)
  827
  435
  256
For an additional example, see mxGetField.c in the mx subdirectory of the
examples directory.
```
See Also [mxGetFieldByNumber](#page-164-0), [mxGetFieldNameByNumber](#page-167-0), [mxGetFieldNumber](#page-170-0), [mxGetNumberOfFields](#page-188-0), [mxIsStruct](#page-221-0), [mxSetField](#page-235-0), [mxSetFieldByNumber](#page-238-0)

<span id="page-164-0"></span>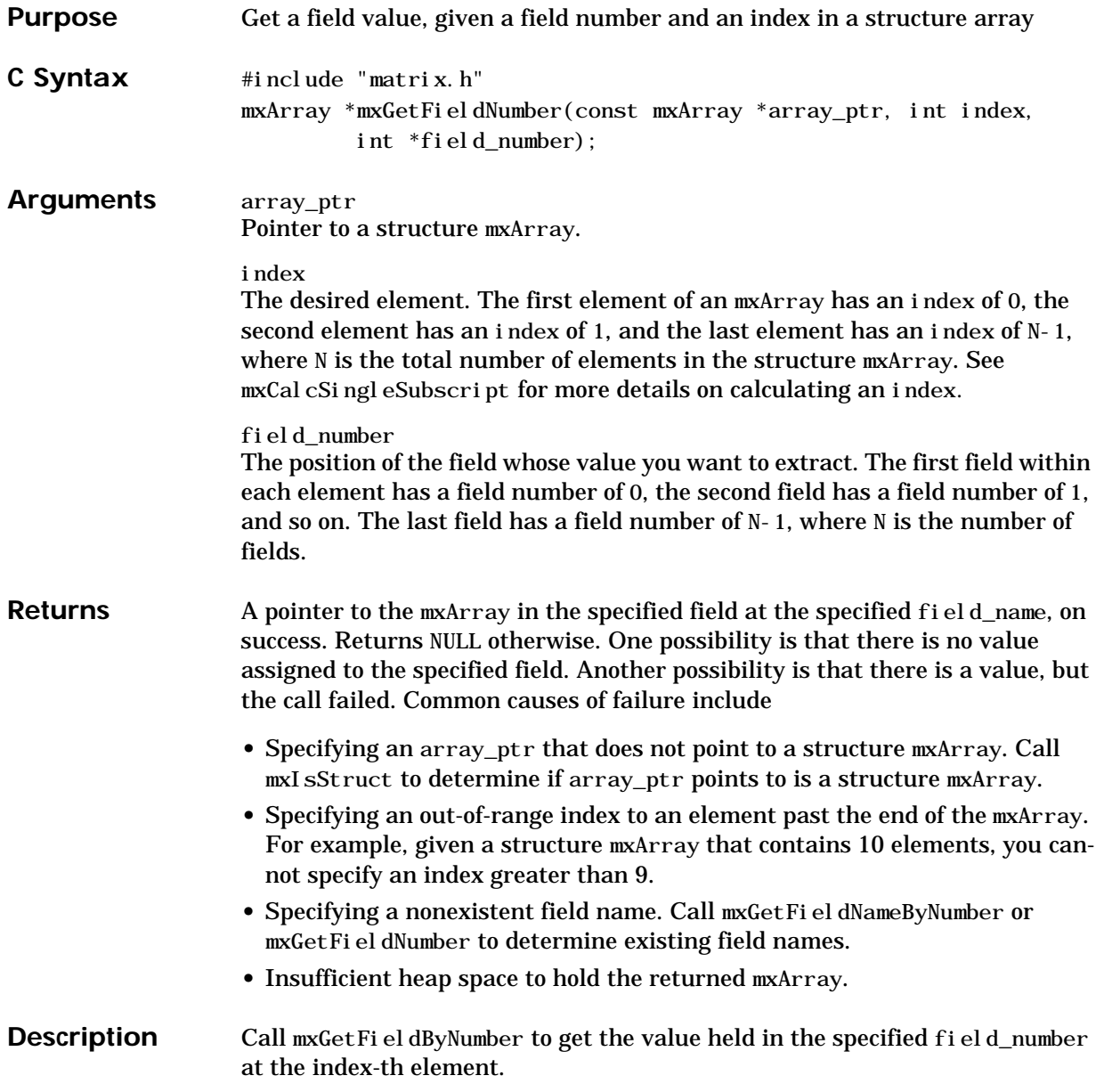

#### **mxGetFieldByNumber**

When you finish using the returned mxArray, call mxDestroyArray to deallocate it.

**Examples** Consider a MEX-file that gathers a pointer to the mxArray stored at each field of each element in a structure mxArray. For example, given an input 12-by-1 structure mxArray in which each element contains three fields, the MEX-file calls mxGetFieldByNumber 36 times:

```
void
mexFunction(int nlhs,mxArray *plhs[],int nrhs,const mxArray
*prhs[]{
int total array elements, number of fields;
int index, field num;
 const char *field_name;
 mxArray *field_array_ptr;
     if (mxIsStruct(prhs[0])) {
      total_array_elements = mxGetM(prhs[0]) * mxGetN(prhs[0]);
      number of fields = mxGetNumberOffields(prhs[0]):for (index=0; index < total array elements; index++) {
         for (field num=0; field num<number of fields;
          field num++) {
           field_array_ptr = mxGetFieldByNumber(prhs[0], index,
              field num);
            /* Code to analyze field array ptr. */ ...
         }
       }
     }
     else
       mexErrMsgTxt("You must specify a structure array.");
}
```
This MEX-file does not contain code to analyze the returned field\_array\_ptr. (The online example explore.c does contain such code.) For an additional example, see mxGetFieldByNumber.c in the mx subdirectory of the examples directory.

**See Also** [mxGetField](#page-161-0), [mxGetFieldNameByNumber](#page-167-0), [mxGetFieldNumber](#page-170-0), [mxGetNumberOfFields](#page-188-0), [mxSetField,](#page-235-0) [mxSetFieldByNumber](#page-238-0)

# <span id="page-167-0"></span>**mxGetFieldNameByNumber**

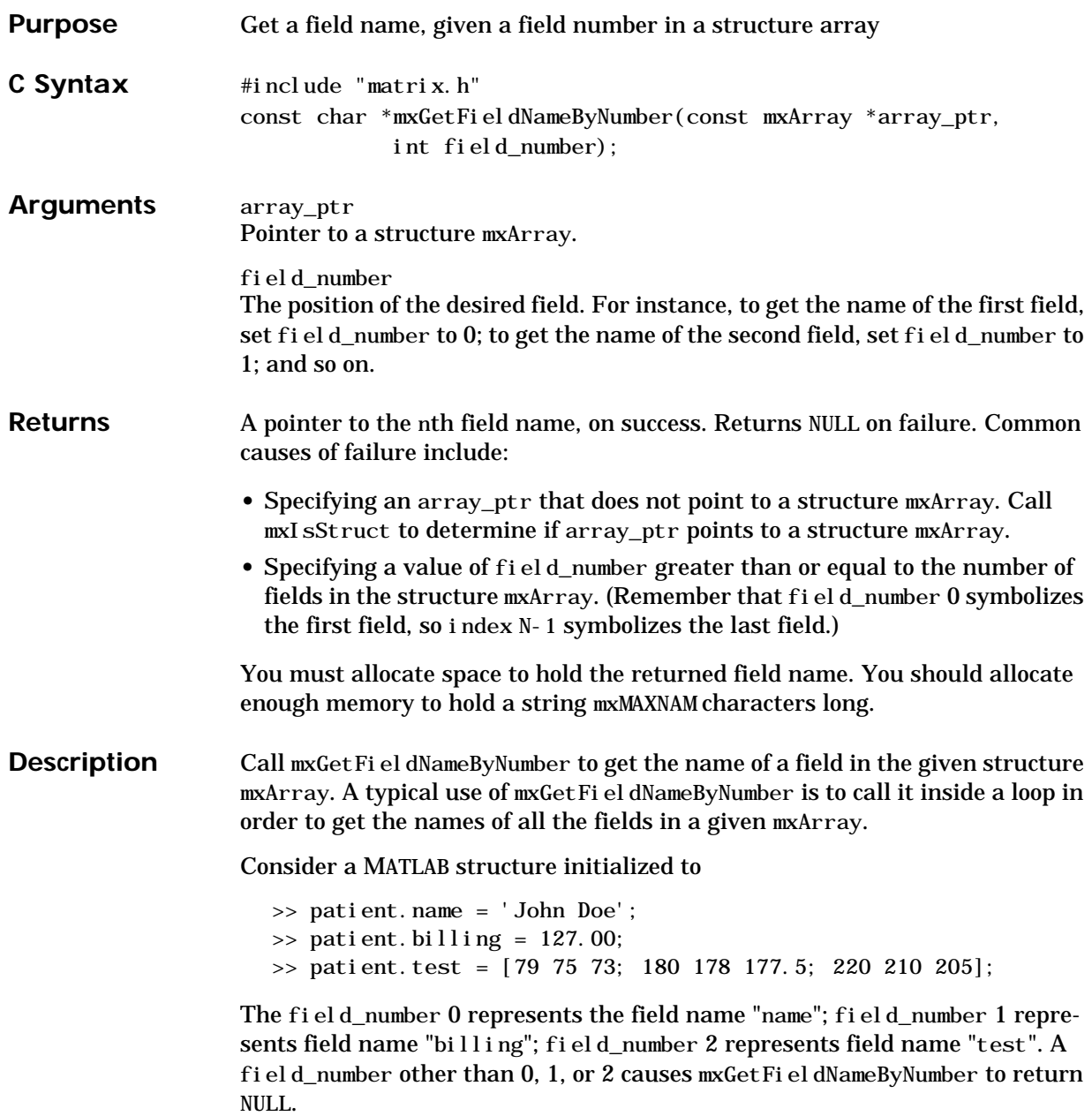

**Examples** Create a MEX-file named SeeSt ruc that tells you the names of each field in an input structure mxArray:

```
void
mexFunction(int nlhs,mxArray *plhs[],int nrhs,const mxArray
*prhs[]{
  int number_of_fields, field_num;
  const char *field_name;
    if (mxIsStruct(prhs[0])) {
     number_of_fields = mxGetNumberOfFields(prhs[0]);
      if (number_of_fields == 0)
        mexWarnMsgTxt("This structure has no fields.");
      else {
     \frac{1}{2} Get the first field name, then the second, and so on. \frac{1}{2}for (field_num=0; field_num<number_of_fields; field_num++)
{
          field_name = mxGetFieldNameByNumber(prhs[0], field_num);
          mexPrintf("%s\n", field_name);
        }
      }
    }
    else
      mexErrMsgTxt("You must pass a structure mxArray.");
}
```
In MATLAB, create a structure named patient

```
>> patient.name = 'John Doe';
\gg patient. billing = 127.00;
>> patient.test = [79 75 73; 180 178 177.5; 220 210 205];
```
Passing patient to SeeStruc yields

```
>> SeeStruc(patient)
The three fields of patient are:
         name
         billing
         test
```
For an additional example, see mxGetFieldNameByNumber.c in the mx subdirectory of the examples directory.

**See Also** [mxGetField](#page-161-0), [mxIsStruct](#page-221-0), [mxSetField](#page-235-0)

<span id="page-170-0"></span>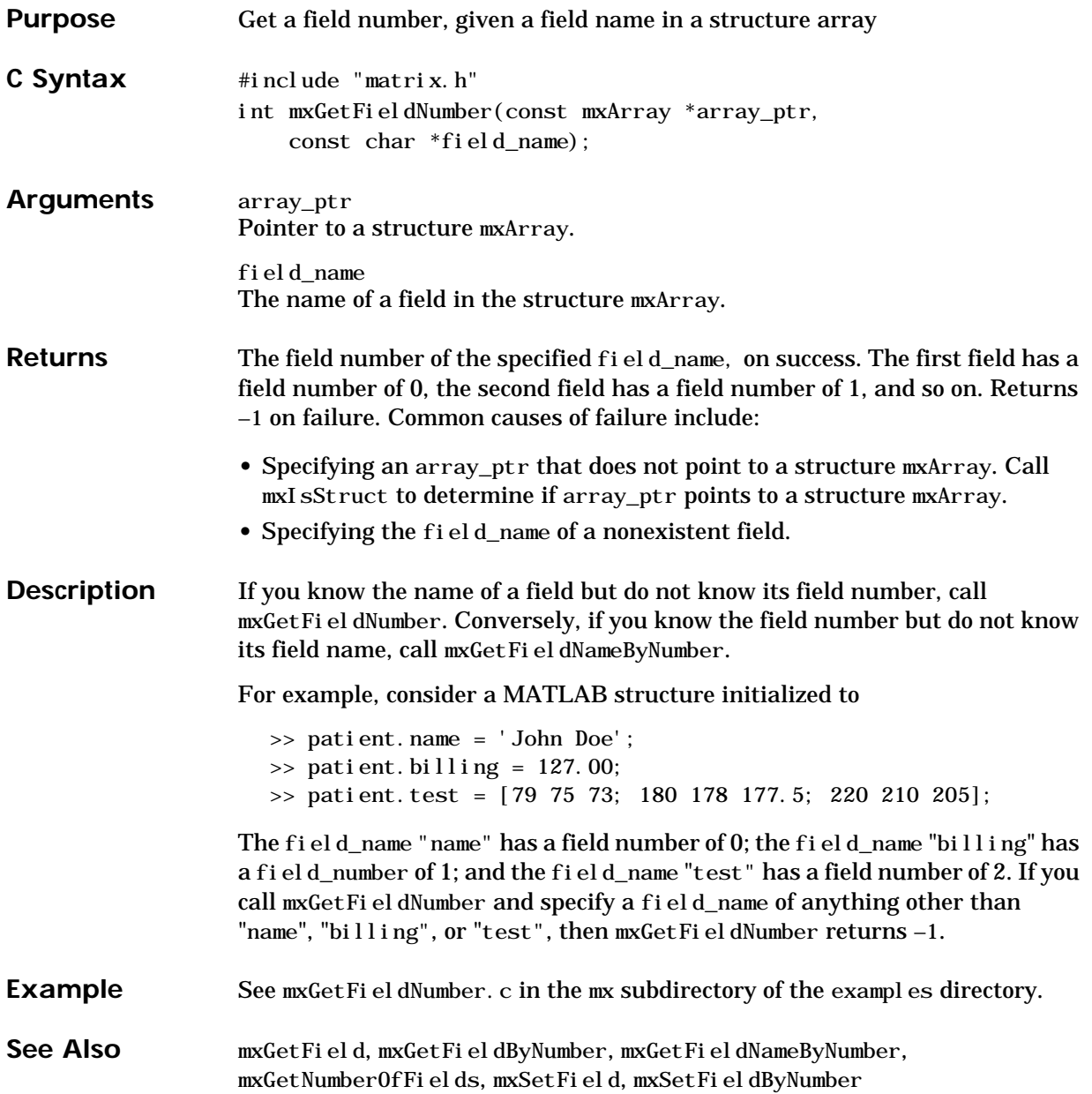

# **mxGetImagData**

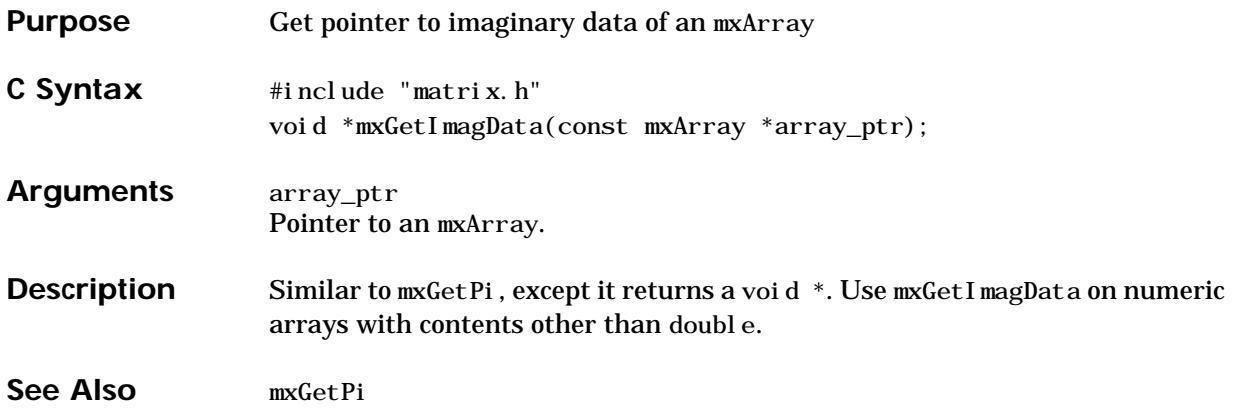

### **mxGetInf**

<span id="page-172-0"></span>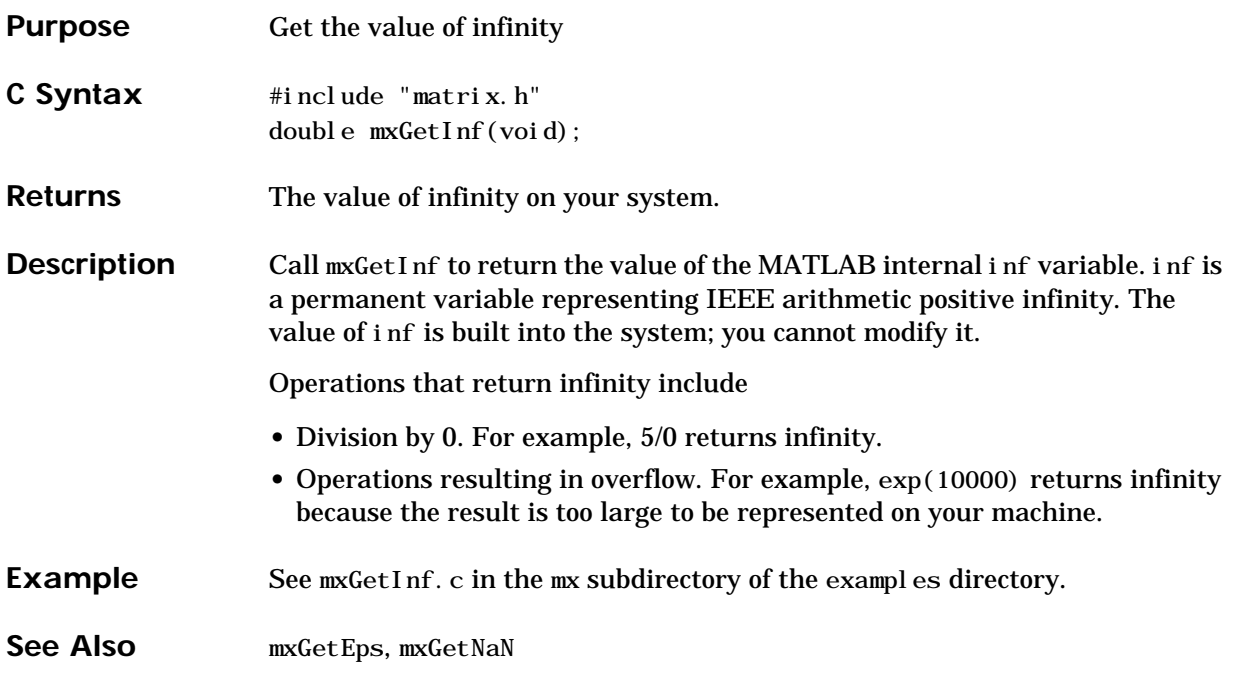

### <span id="page-173-0"></span>**mxGetIr**

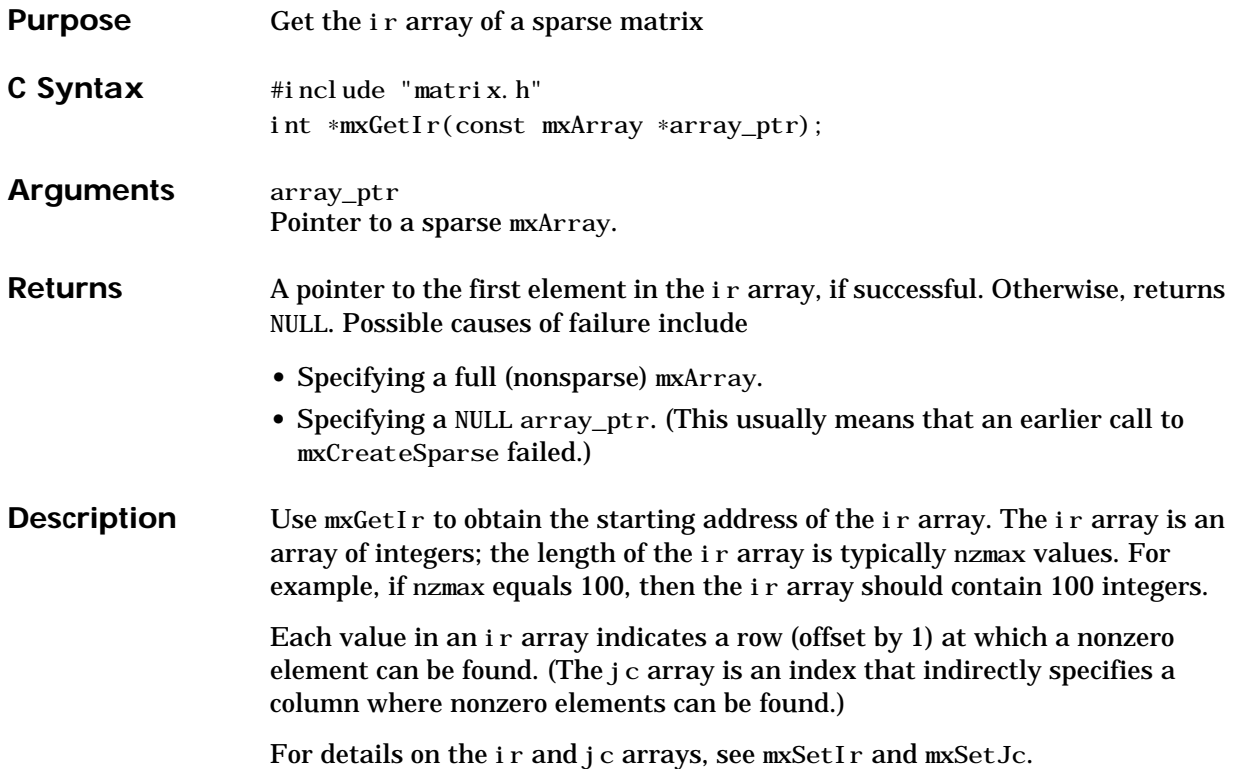

```
Examples Consider a MEX-file named PrSparse that displays the positions and values of
                   all nonzero elements in the input sparse mxArray.
```

```
void
mexFunction(int nlhs,mxArray *plhs[],int nrhs,const mxArray
*prhs[]{
  double *pr;
 int *ir, *jc;int row, col, total=0, number_of_columns;
  int starting_row_index, stopping_row_index,
current_row_index;
 \frac{1}{2} Get the starting positions of the data in the sparse array. \frac{1}{2}pr = mxGetPr(prhs[0]);ir = mxdetIr(prhs[0]);jc = mxGetJc(prhs[0]);/* Display the nonzero elements of the sparse array. */number_of_colums = mxGetN(prhs[0]):for (col=0; col\{-number_of_col\}ums; col++) {
      starting row\_index = j c[col];
      stopping_row_index = j c [col + 1];
       if (starting_row_index == stopping_row_index)
           continue;
       else {
           for (current_row_index = starting_row_index;
                current_row_index < stopping_row_index;
                current_row_index++)
            \text{mexPr}\text{int}('%d, %d) = %g\n \cdot i\text{current} \cdot \text{row}_i\text{ndex}+1,col+1, pr[total++]);
       }
    }
}
```
In MATLAB, create a sparse mxArray named Sparrow containing four nonzero elements:

- >> Sparrow=sparse(zeros(100,3));
- $\gg$  Sparrow(50, 1)=1;
- $\gg$  Sparrow(23, 2)=1;
- $\gg$  Sparrow(37, 2)=1;
- $\gg$  Sparrow(92, 2)=1;

Passing Sparrow as the first argument to PrSparse yields:

>> PrSparse(Sparrow)  $(50, 1) = 1$  $(23, 2) = 1$  $(37, 2) = 1$  $(92, 2) = 1$ 

For an additional example, see  $mxGetIr.c$  in the  $mx$  subdirectory of the examples directory.

See Also [mxGetJc](#page-176-0), [mxGetNzmax](#page-189-0), [mxSetIr](#page-240-0), [mxSetJc](#page-242-0), [mxSetNzmax](#page-254-0)

<span id="page-176-0"></span>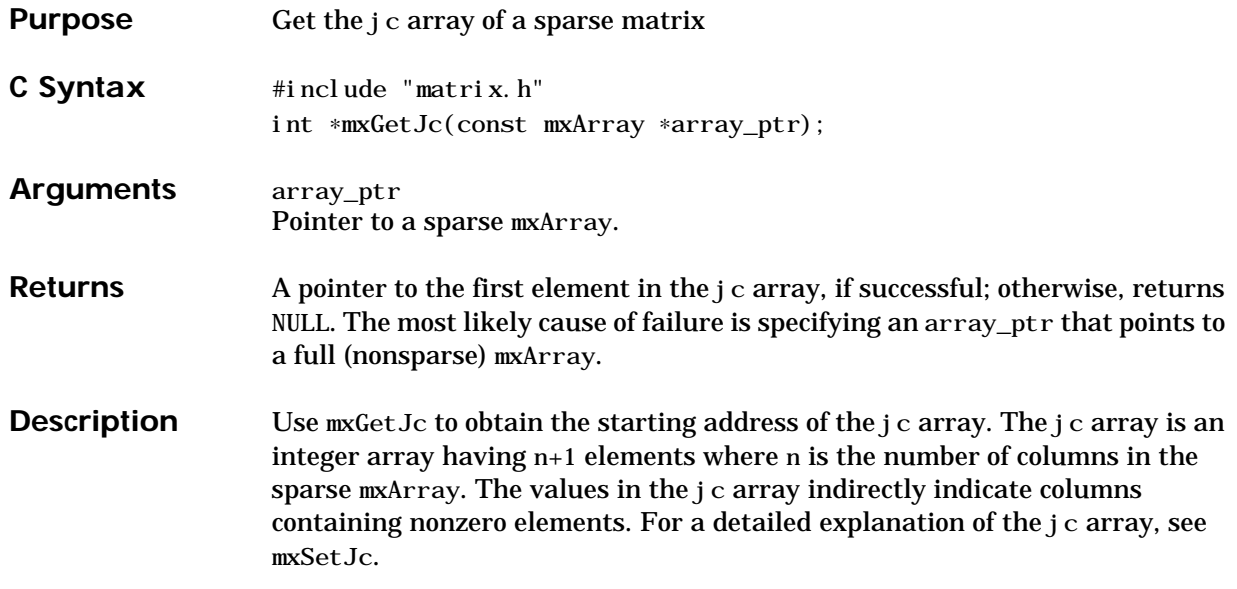

**Examples** Consider a MEX-file named SecndCol that displays the number of nonzero elements in the second column of an input mxArray:

```
void
mexFunction(int nlhs,mxArray *plhs[],int nrhs,const mxArray
*prhs[]{
 int *jc;
  int starting_row_index, stopping_row_index;
  int elements_in_second_col;
\frac{1}{2} Get the starting positions of the data in the sparse array. \frac{1}{2}jc = mxGetJc(prhs[0]); /* How many elements are in the second column of the sparse array.
*/
   starting_row_index = *(i c + 1);stopping_row_index = *(i c + 2);el ements_in_second_col = stopping_row_index -
starting_row_index;
   mexPrintf("There are %d elements in the second column.\n \n \Delta",
               elements_in_second_col);
}
```
In MATLAB, create a sparse mxArray and put four nontrivial elements in the second column:

```
\Rightarrow sp = sparse(eye(100));
\gg sp(23, 2)=1;
\gg sp(57, 2)=1;
\gg sp(84, 2)=1;
```
Now call SecndCol, passing the sparse mxArray as an input argument:

 $\gg$  SecndCol(sp): There are 4 elements in the second column.

For an additional example, see mxGetJc.c in the mx subdirectory of the examples directory.

**See Also** [mxGetIr](#page-173-0), [mxSetIr](#page-240-0), [mxSetJc](#page-242-0)

<span id="page-178-0"></span>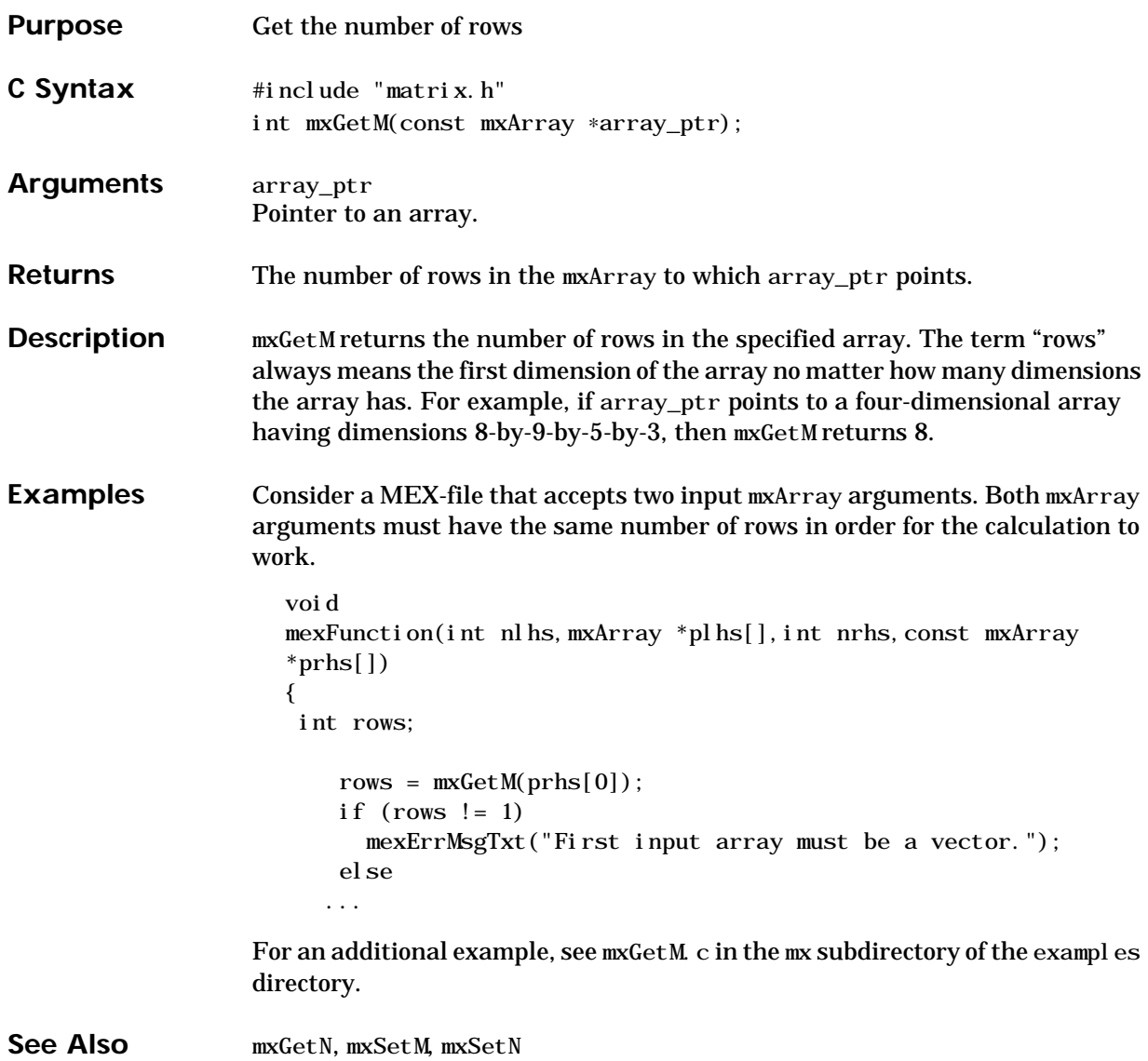

#### <span id="page-179-0"></span>**mxGetN**

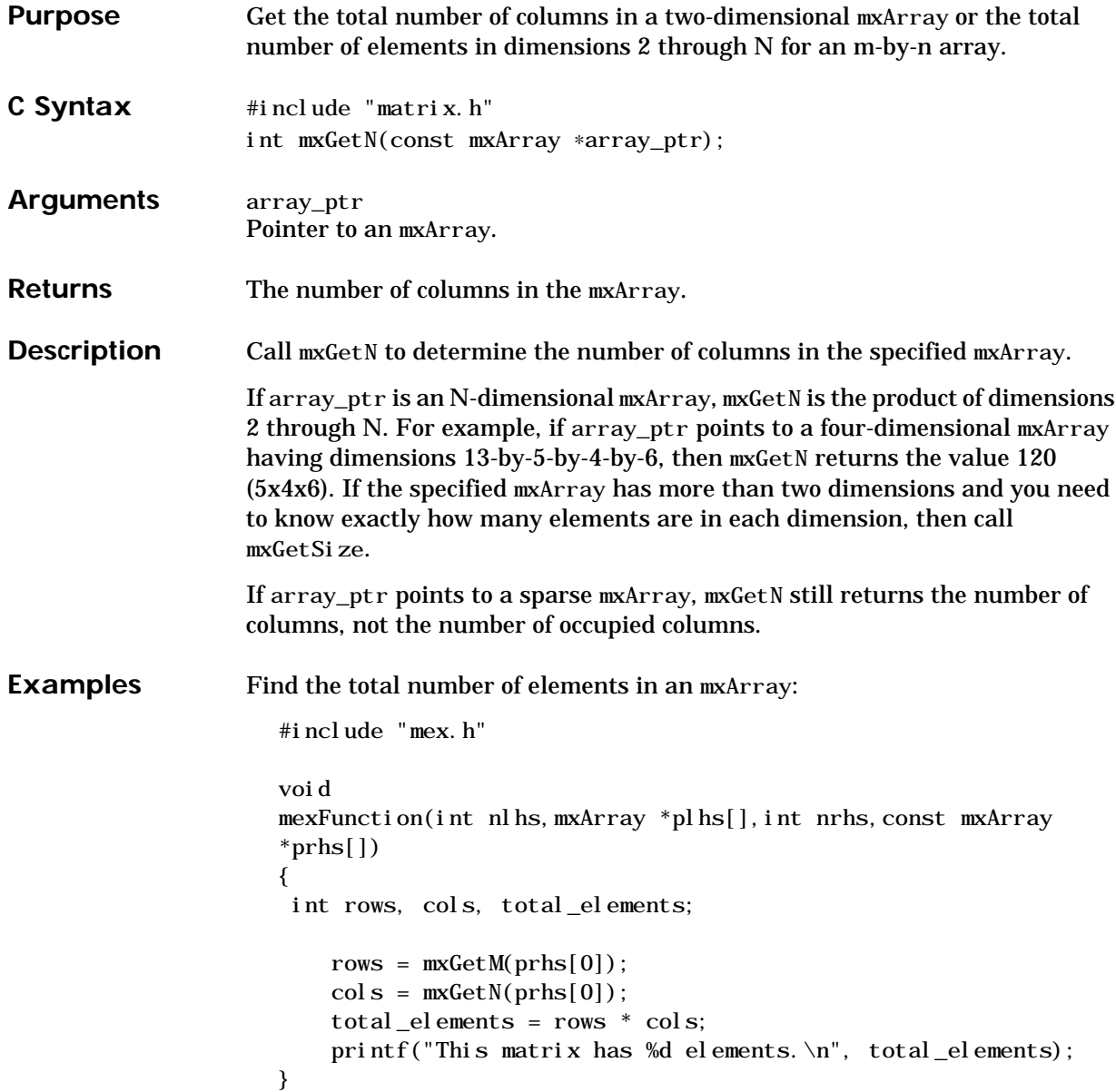
For an additional example, see mxGetN.c in the mx subdirectory of the examples directory.

**See Also** [mxGetM](#page-178-0), [mxGetNumberOfDimensions](#page-184-0), [mxSetM](#page-246-0), [mxSetN](#page-249-0)

### **mxGetName**

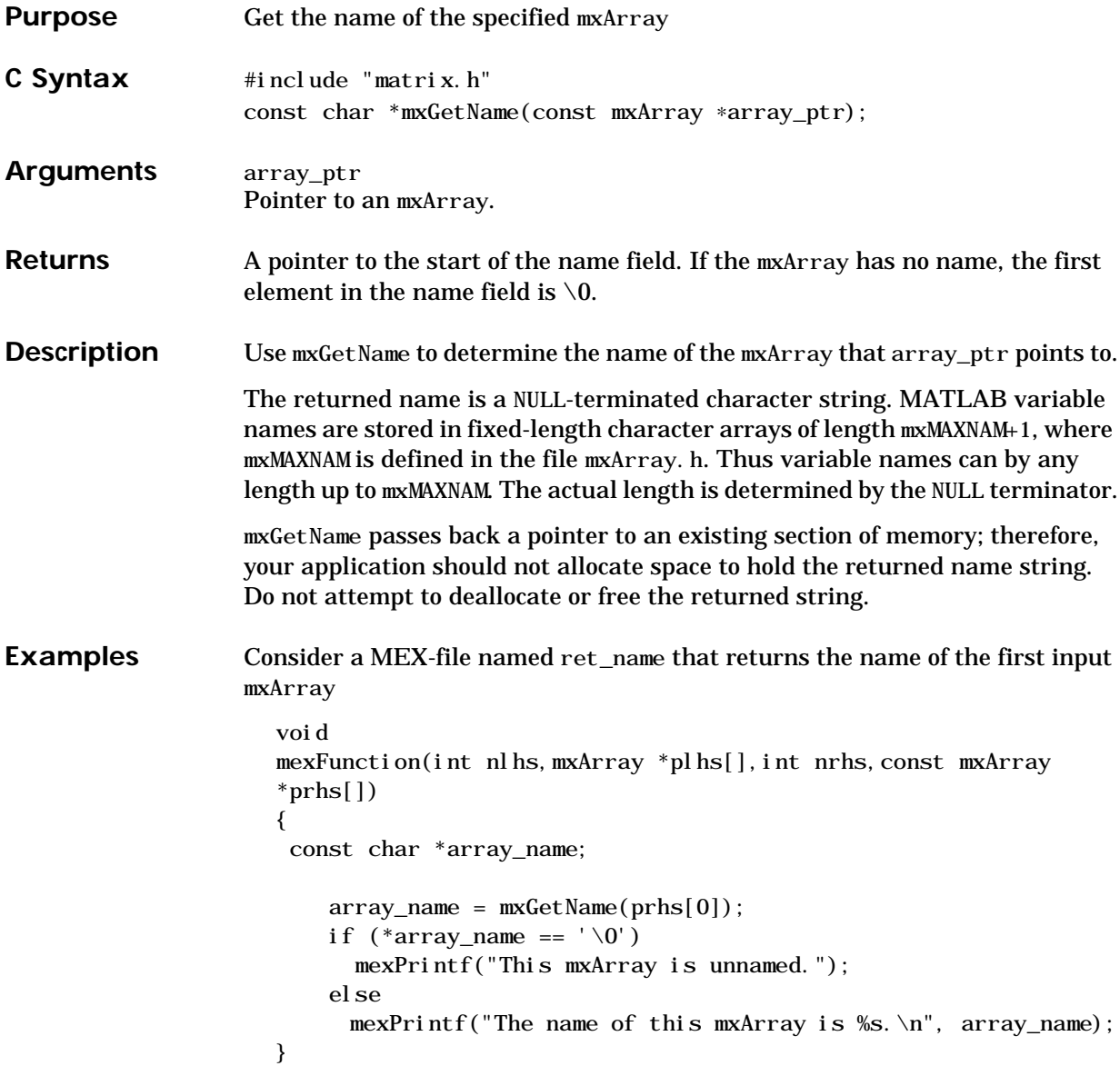

If you pass a named mxArray to ret\_name, then ret\_name prints the mxArray's name; for example:

```
\Rightarrow crandon = rand(6, 1);
>> ret_name(myarray)
The name of this mxArray is crandon.
```
However, passing an unnamed mxArray

>> mxGetName(rand(6,1)) This mxArray is unnamed.

For an additional example, see mxGetName. c in the mx subdirectory of the examples directory.

See Also [mxSetName](#page-253-0)

# **mxGetNaN**

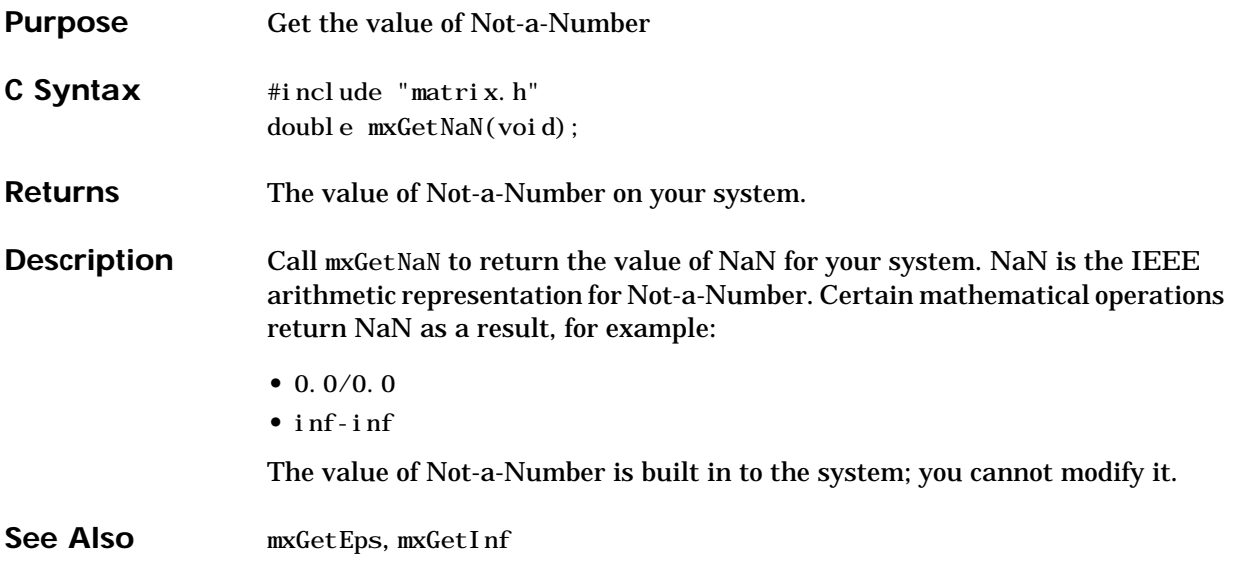

<span id="page-184-0"></span>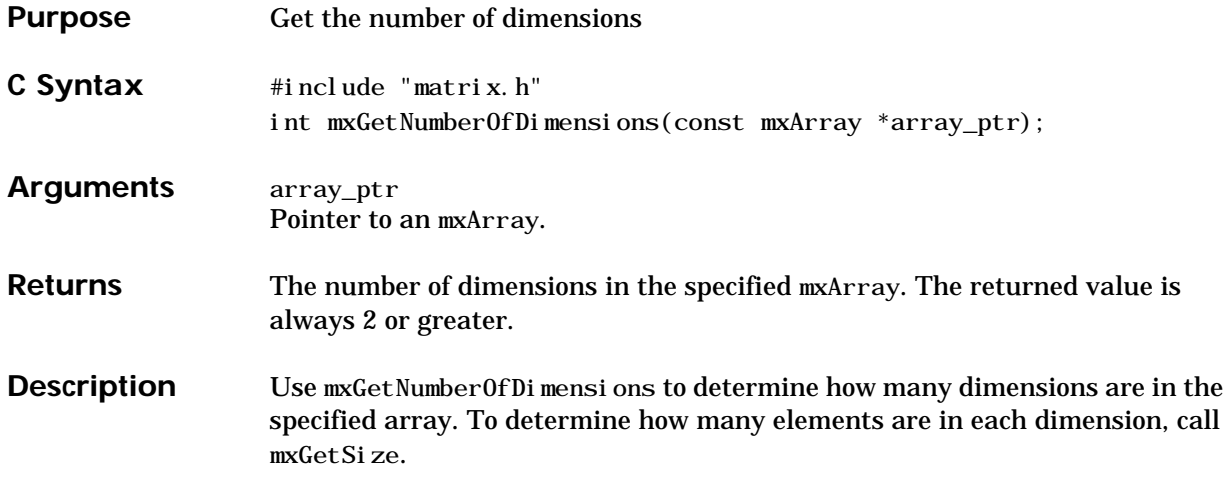

**Examples** Consider a MEX-file named Count Dim that calls mxGetNumberOfDimensions to determine how many dimensions are in the first input argument.

```
void
mexFunction(int nlhs,mxArray *plhs[],int nrhs,const mxArray
*prhs[]{
  int number_of_dimensions;
  int *dims;
  int c;
  \frac{1}{2} Look at the number of dimensions in the input mxArray. \frac{1}{2}number_of_dimensions = mxGetNumberOfDimensions(prhs[0]);
 \sqrt{*} Create a dimensions array having the same number of dimensions
as the input mxArray. Arbitrarily make the length of each
dimension be 2. */
    \dim s = mxCalloc(number_of_dimensional);
```

```
for (c=0; c<sub>number_of_di mensions; c++)di ms[c]=2;
```

```
/* Create an mxArray of signed 16-bit integers. */ mxCreateNumericArray(number_of_dimensions, dims,
mxINT16_CLASS, mxREAL);
    ...
```
}

In MATLAB, create a three-dimensional mxArray named td. Then pass td as an argument to CountDim

```
\Rightarrow td = rand(6, 4, 2);
\gg CountDim(td)
```
Since td is a 3-dimensional mxArray, CountDim creates a 2-by-2-by-2 mxArray. If td had been a 4-dimensional mxArray, CountDim would have created a 2-by-2-by-2-by-2.

For an additional example, see mxGetNumberOfDimensions. c in the mx subdirectory of the examples directory.

See Also [mxSetM](#page-246-0), [mxSetN](#page-249-0)

# **mxGetNumberOfElements**

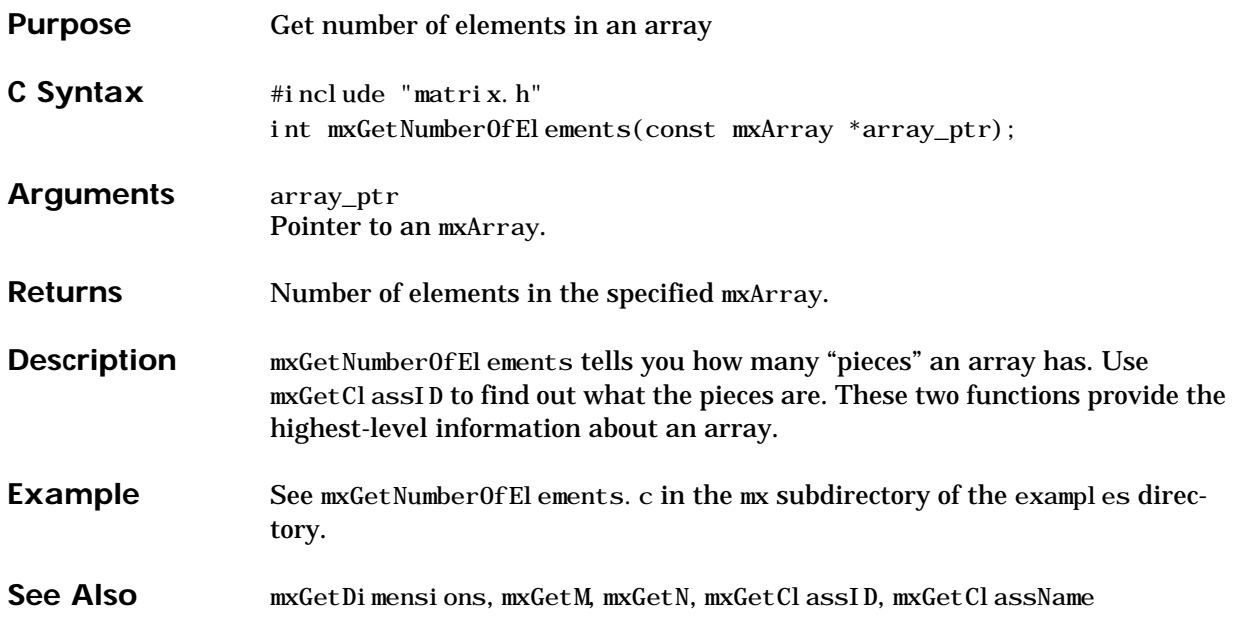

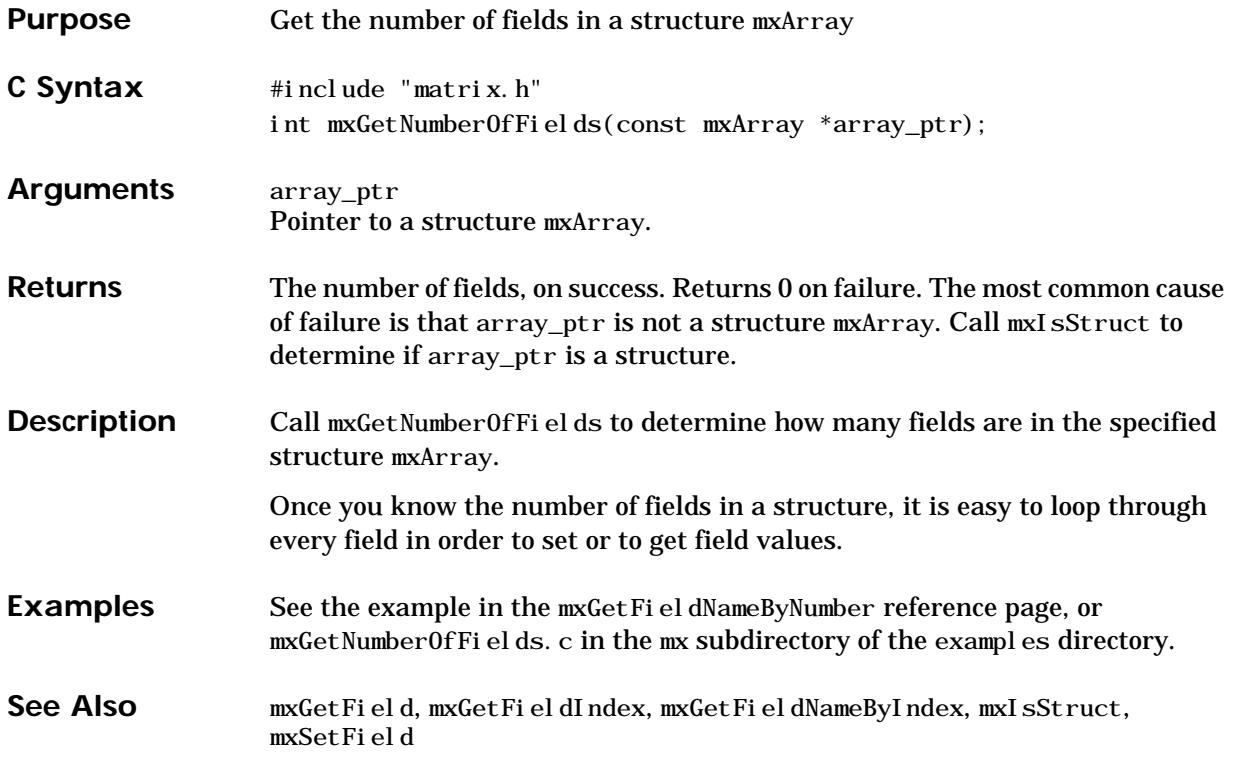

### **mxGetNzmax**

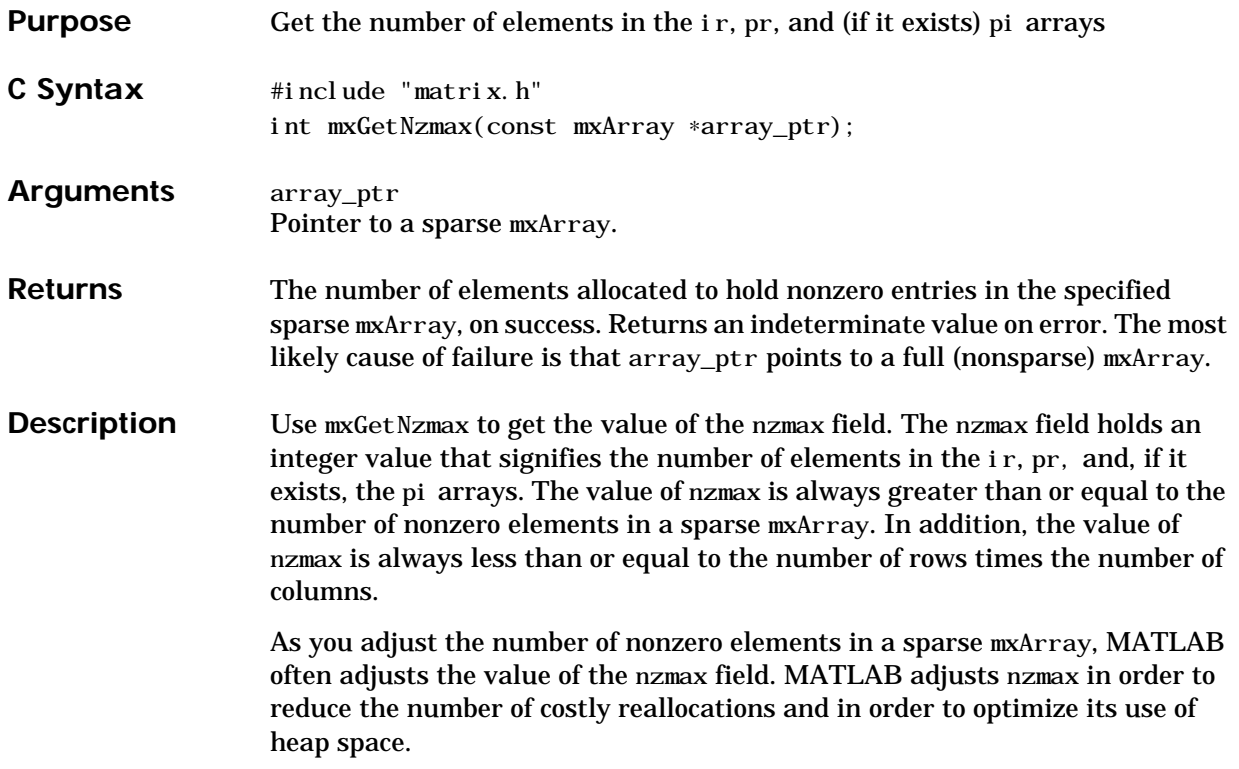

#### **Examples** Consider a MEX-file named SparCnt that displays

- **•** The number of nonzero elements in the mxArray.
- **•** The value of nzmax.

```
void
mexFunction(int nlhs,mxArray *plhs[],int nrhs,const mxArray
*prhs[]{
  int nzmax, nnz, columns;
   if (mxIsSparse(prhs[0])) {
    nzmax = mxGetNzmax(prhs[0]);col umns = mxGetN(prhs[0]);nnz = * (mxGetJc(prhs[0]) + colums); mexPrintf("Contains %d nonzero elements.\n", nnz);
     mexPrintf("Allocates memory to hold %d elements.\n", nzmax);
   }
   else
     mexErrMsgTxt("First argument must be a sparse array.");
}
```
In MATLAB, create a sparse mxArray named sparrow. Then, pass sparrow as an argument to SparCnt:

```
>> sparrow = sparse(eye(100));
>> SparCnt(sparrow)
Contains 100 nonzero elements.
Allocates memory to hold 100 elements.
```
Adding one nonzero element to sparrow causes MATLAB to increase nzmax by 10

 $\gg$  sparrow(50, 75)=1; >> mxGetNzmax(sparrow) Contains 101 nonzero elements. Allocates memory to hold 110 elements.

For an additional example, see mxGetNzmax. c in the mx subdirectory of the examples directory.

**See Also** [mxSetNzmax](#page-254-0)

### <span id="page-191-0"></span>**mxGetPi**

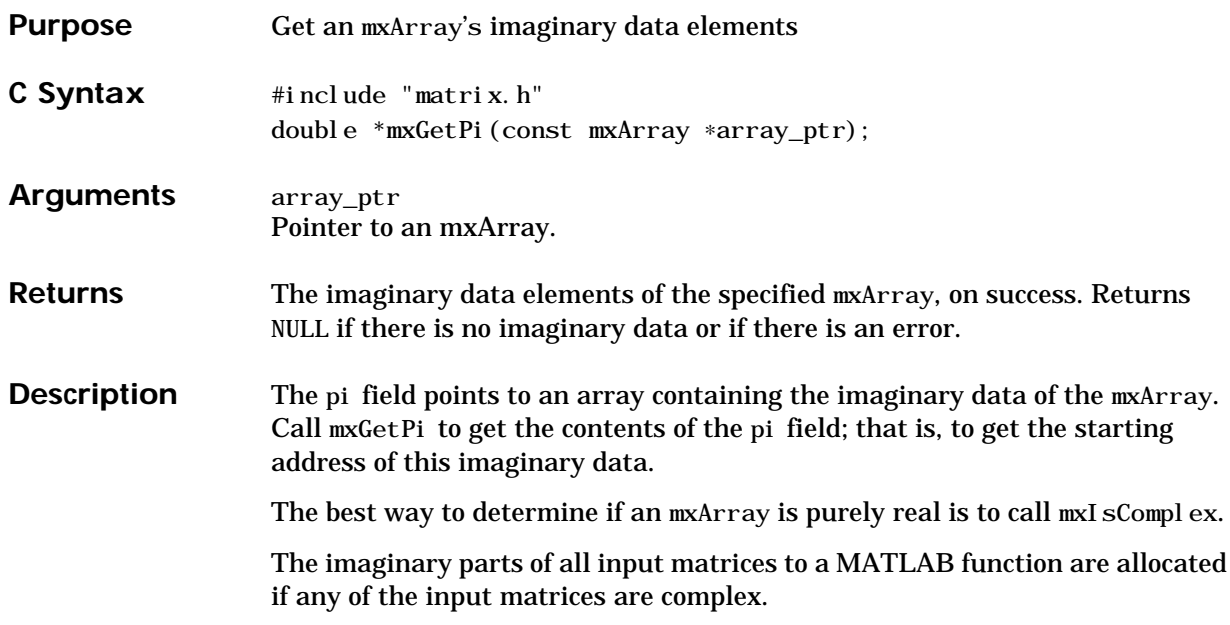

```
Examples Consider a MEX-file named MyI mag that displays the contents of the imaginary
                   component of the {3, 1, 2} element of a three-dimensional mxArray
                      #include "mex.h"
                      void
                      mexFunction(int nlhs,mxArray *plhs[],int nrhs,const mxArray
                      *prhs[]{
                        double *imag_data_ptr, imag_value;
                       int nsubs=3, subs[]={3, 1, 2}, index;
                       /* The input array must be mxDOUBLE_CLASS. */if (mxIsDouble(prhs[0])) {
                            /* Get starting address of imaginary data in input array. */
                              imag_data_ptr = (double *)mxGetPi(prhs[0]);
                           /* Get index to \{3, 1, 2\}. */
                              index = mxCalcSingleSubscript(prhs[0], nsubs, subs);
                           /* Get the imaginary component at \{3, 1, 2\} */
                             i mag_value = *(i mag_data_ptr + index);
                             \text{mexPr}\in\text{f}("%g\in', \text{ image-value}); }
                          else
                             mexErrMsgTxt("First argument must be a double array.");
                      }
                   In MATLAB, create a three-dimensional mxArray named t containing imagi-
```
nary data parts:

```
\Rightarrow t=sqrt(randn(4, 4, 6));
```
Call MyImag, passing t as an argument

```
\gg MyI mag(t)
0.395875
```
For an additional example, see mxGetPi.c in the mx subdirectory of the examples directory.

**See Also** [mxGetPr](#page-193-0), [mxSetPi](#page-257-0), [mxSetPr](#page-260-0)

### <span id="page-193-0"></span>**mxGetPr**

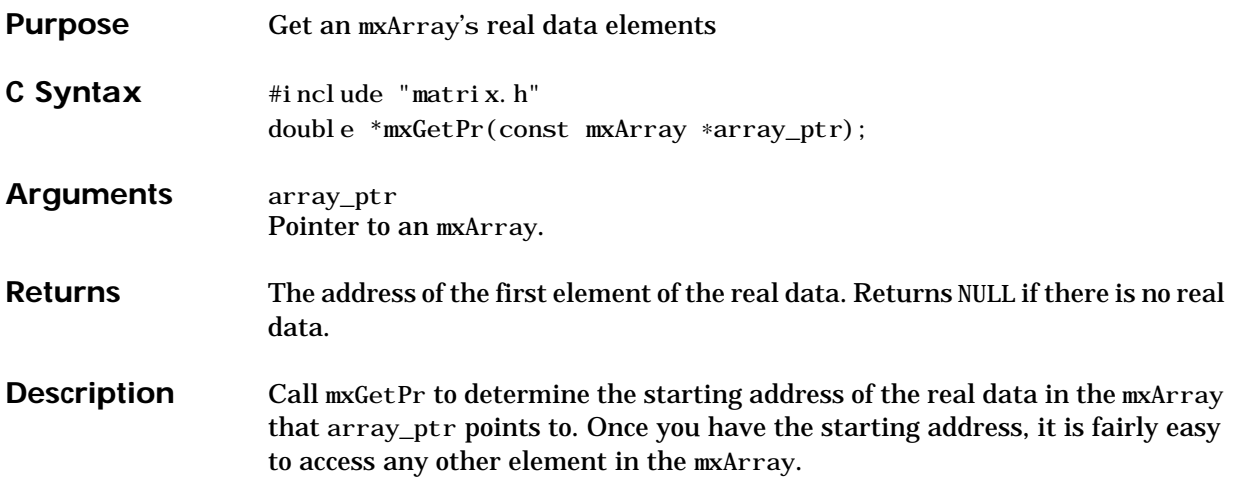

```
Examples Consider a MEX-file named Di spReal that displays the value of every real
                  element in the input mxArray
                     #include "mex.h"
                     void
                     mexFunction(int nlhs,mxArray *plhs[],int nrhs,const mxArray
                     *prhs[]{
                       int c, total_num_of_elements;
                       double *real_data_ptr;
                         if (mxIsDouble(prhs[0])) {
                           /* Get starting address of real data in input array. */
                            real_data_ptr = (double * ) mxGetPr(prhs[0]);
                           /* Using pointer auto-increment, display every element in
                              the array. */
                           total_num_of_elements = mxGetM(prhs[0]) * mxGetN(prhs[0]);
                          /* Display the contents of every real value. */for (c = 0; c < total\_num_of_e ements; c++) mexPrintf("%g\n", *real_data_ptr++);
                         }
                         else
                            mexErrMsgTxt("First argument must be a double array.");
                     }
```
In MATLAB, create Values:

```
\gg Values = [2 3; 5 7]
Values =2 3
5 7
```
Pass Values as an argument to DispReal

>> DispReal (Values) 2 5 3 7

For additional examples, see mxGetPr.c and mxGetPr2.c in the mx subdirectory of the examples directory.

**See Also** [mxGetPi](#page-191-0), [mxSetPi](#page-257-0), [mxSetPr](#page-260-0)

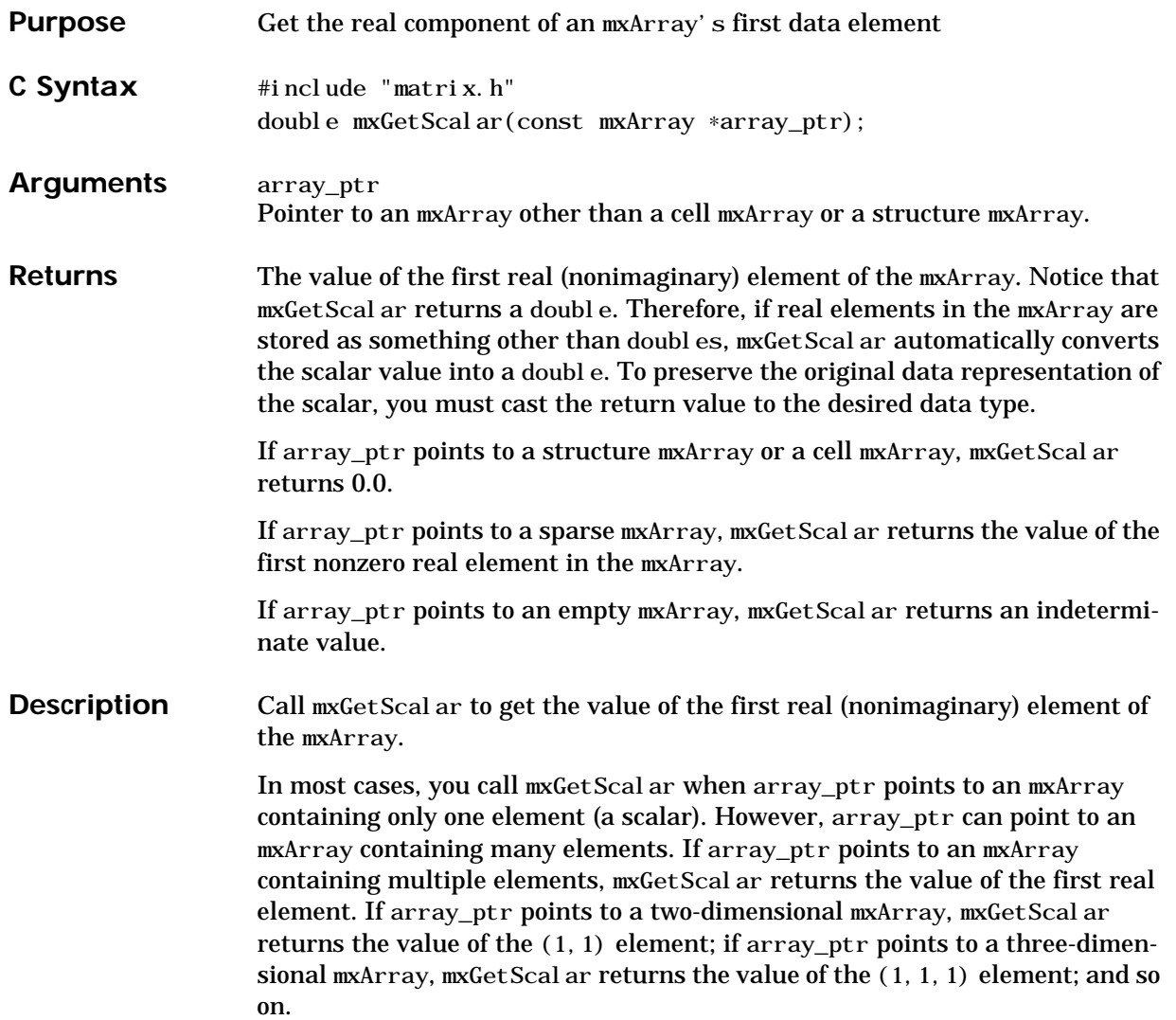

**Examples** Get the first real element of the first two input arguments to a MEX-file: void mexFunction(int nlhs,mxArray \*plhs[],int nrhs,const mxArray \*prhs $\lceil \cdot \rceil$ { double interest\_rate, starting\_principal;

```
interest_rate = mxdetScalar(prhs[0]);starting principal = mxGetScalar(prhs[1]);
 ...
```
mxGetScalar does not return imaginary data. The easiest way to get an imaginary scalar is to dereference the pointer returned by  $mxGetPi$ . For example, consider the MEX-file entitled ImagScal:

```
void
mexFunction(int nlhs,mxArray *plhs[],int nrhs,const mxArray
*prhs[]{
  double imag_scalar;
 double *ptr_to_start_of_imag_data;
    ptr to start of imag data = mxGetPi(prhs[0]);
    imag_scalar = *ptr_to_start_of_imag_data;
    mexPrintf("The first imag element is \log \n\alpha", imag scalar);
    ...
```
Given an mxArray named b containing some imaginary elements

```
\Rightarrow b = sqrt([-5 -3; 7 -8]);
\gg I magScal (b)
The first imaginary element is 2.23607
```
For additional examples, see mxGetScalar.c and mxGetScalar2.c in the mx subdirectory of the examples directory.

See Also [mxGetM](#page-178-0), [mxGetN](#page-179-0)

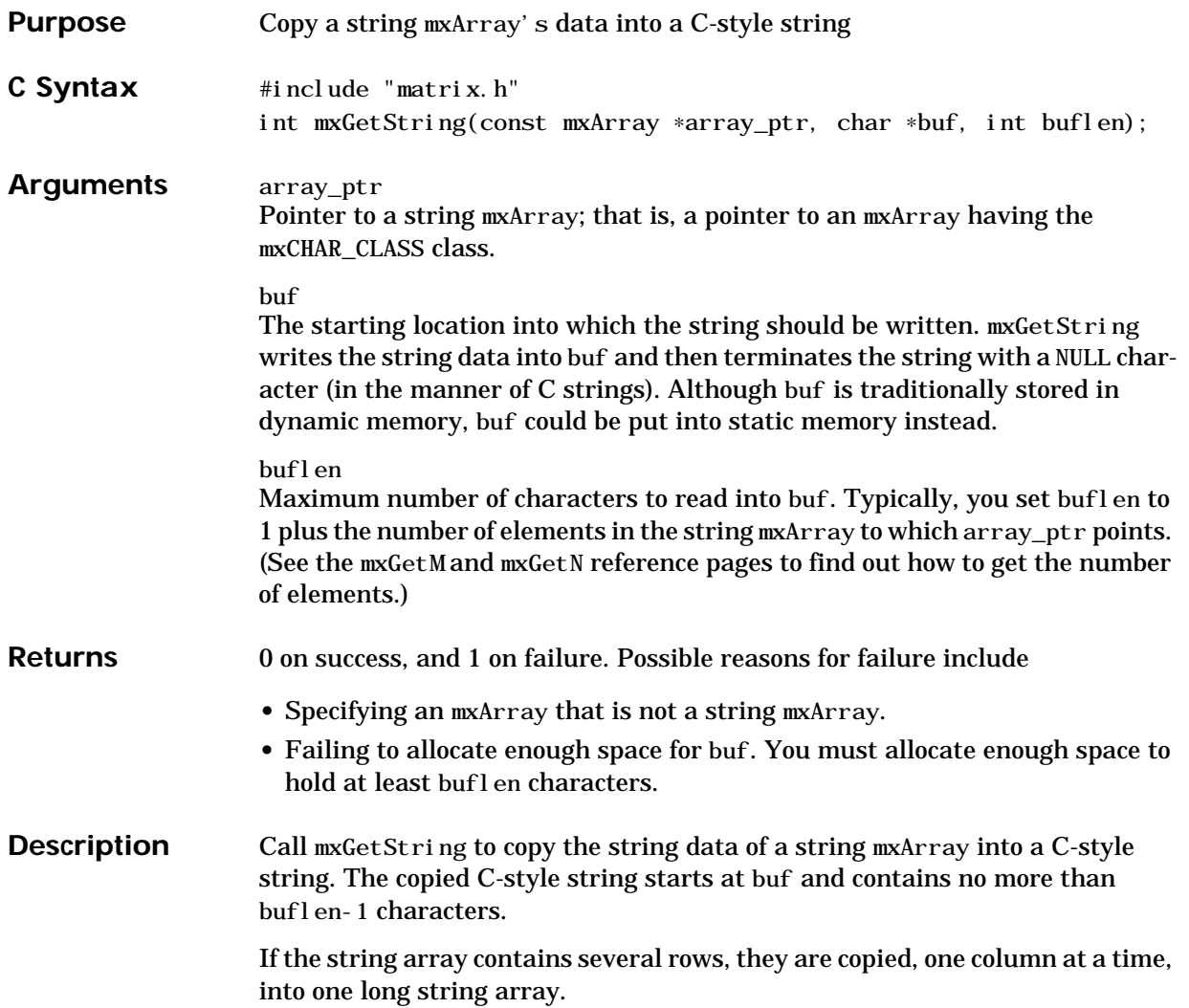

### **mxGetString**

```
Examples Use mxGetString to convert the data from a string array into a C string named
                  buf:
                     void
                     mexFunction(int nlhs,mxArray *plhs[],int nrhs,const mxArray
                     *prhs[]{
                       char *buf;
                       int buflen;
                       int status;
                      /* Find out how long the input string array is. */buflen = (mxGetM(prhs[0]) * mxGetN(prhs[0])) + 1; /* Allocate enough memory to hold the converted string. */
                        buf = mxCalloc(bluflen, si zeof(char));if (buf == NULL) mexErrMsgTxt("Not enough heap space to hold converted
                     string.");
                      /* Copy the string data from prhs[0] and place it into buf. */status = mxGetString(prhs[0], buf, buflen);if (status == 0)mexPrintf("The converted string is \n\s. \n'\, but;
                         else
                           mexErrMsgTxt("Could not convert string data.");
                      \frac{1}{4} Manipulate buf as you would manipulate any C string. \frac{1}{4} ...
                     }
                  For an additional example, see mxGetString.c in the mx subdirectory of the
                  examples directory.
See Also mxCreateCharArray, mxCreateCharMatrixFromStrings, mxCreateString
```
### **mxIsCell**

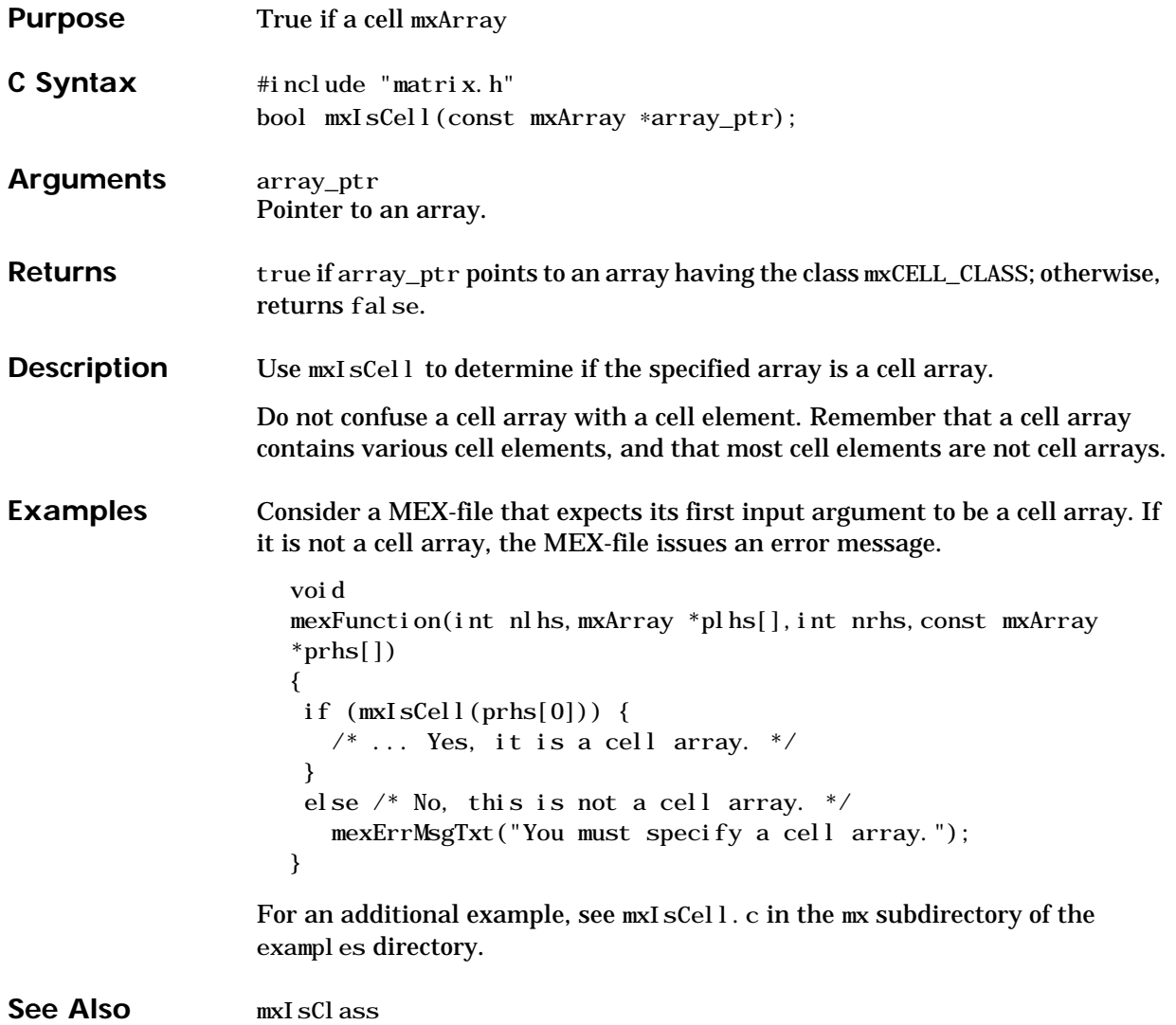

# **mxIsChar**

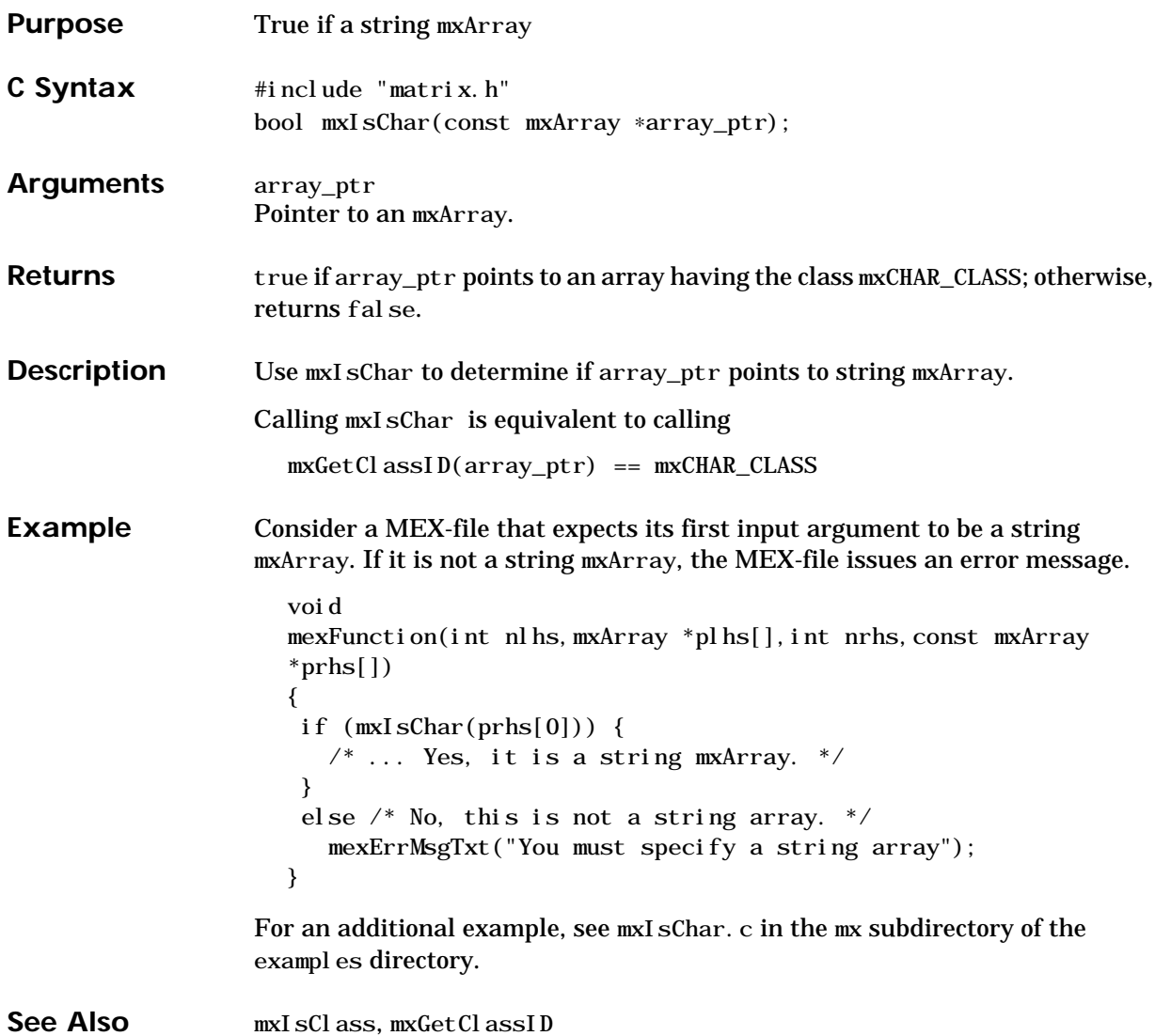

<span id="page-202-0"></span>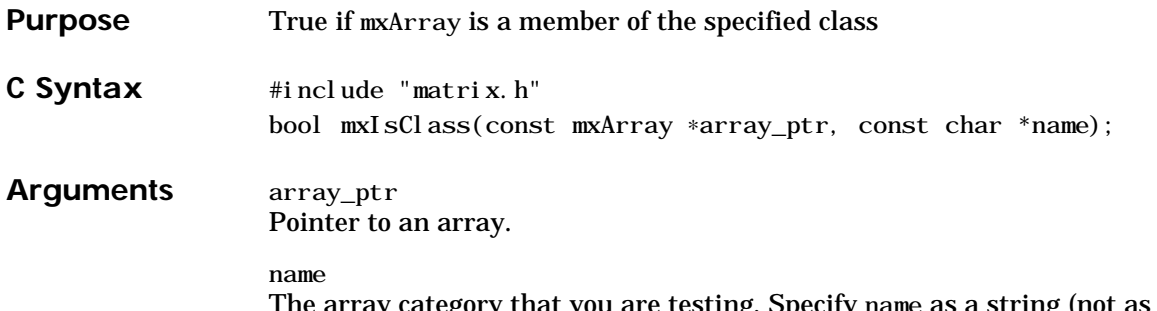

The array category that you are testing. Specify name as a string (not as an enumerated constant). You can specify any one of the predefined constants, which are:

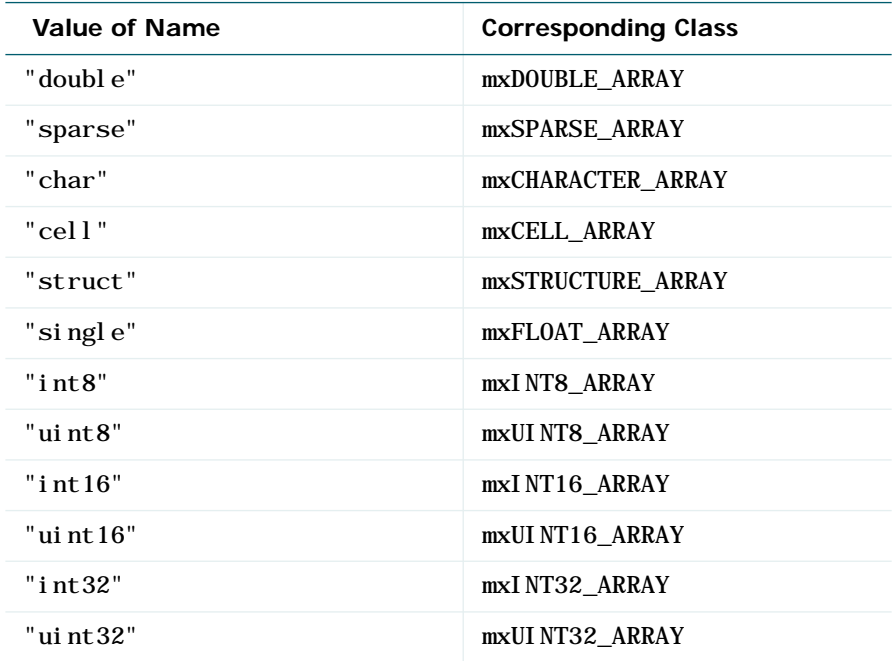

Or, you can specify one of your own class names.

# **mxIsClass**

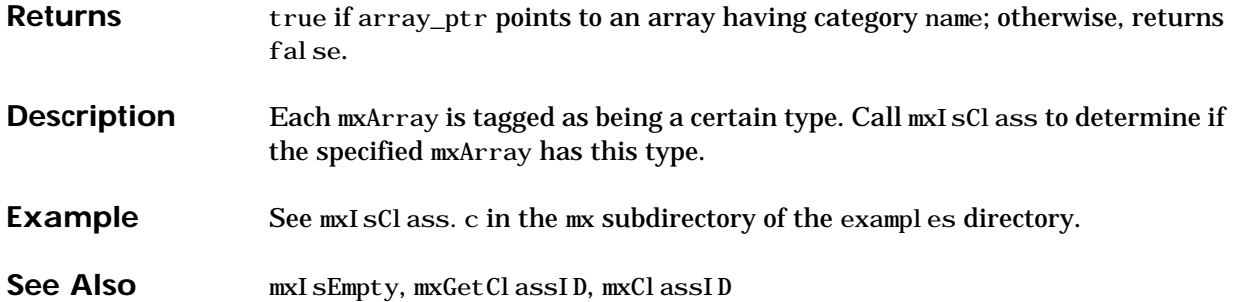

# **mxIsComplex**

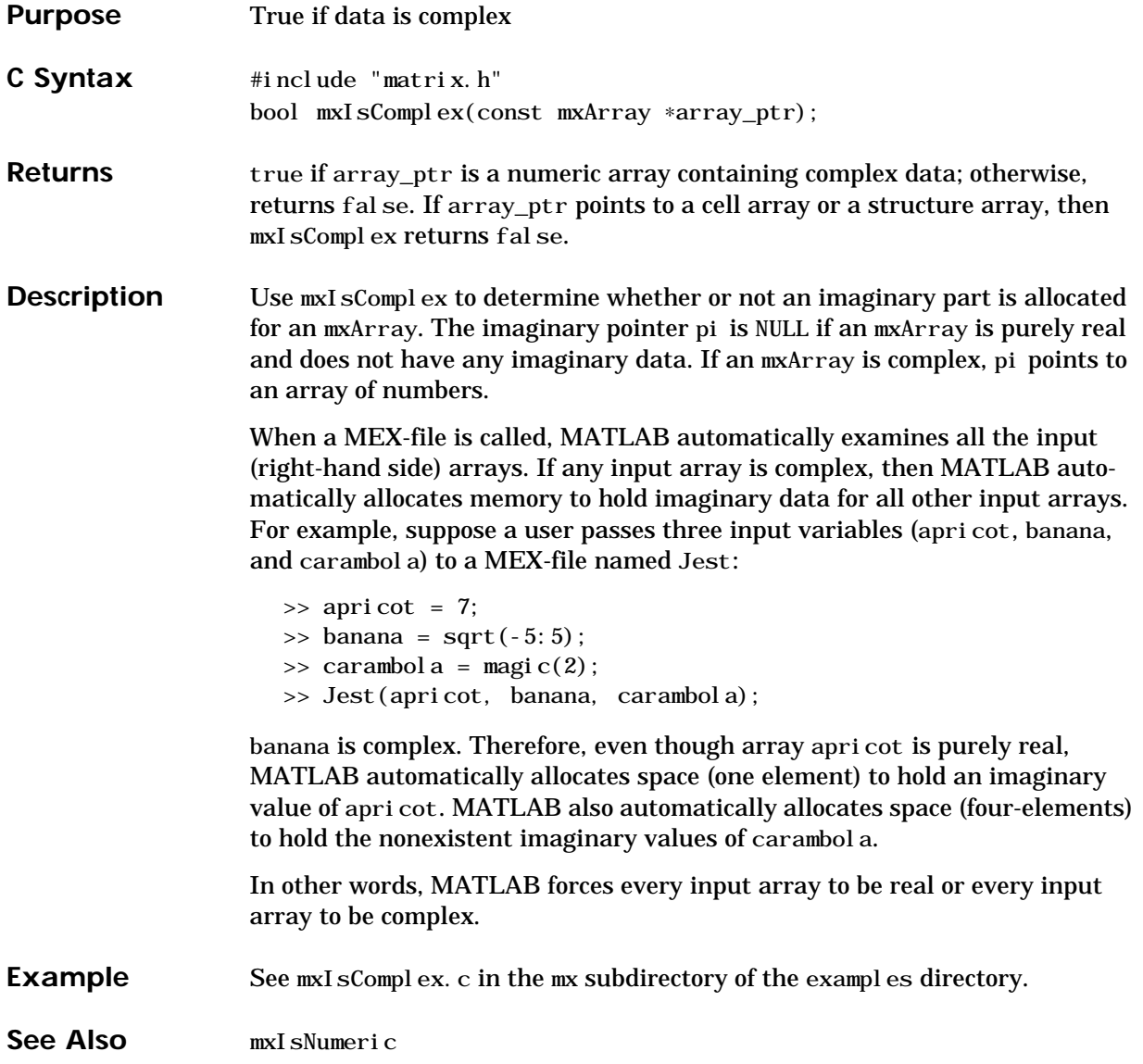

# **mxIsDouble**

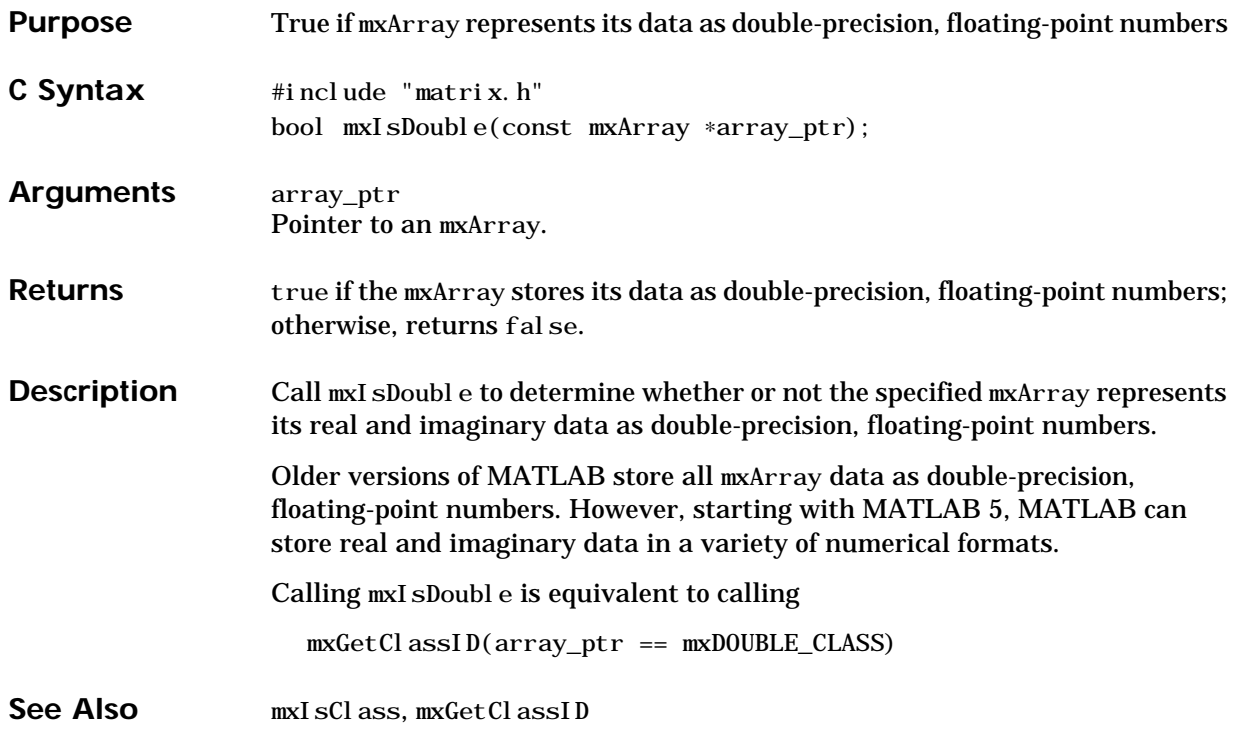

# **mxIsEmpty**

<span id="page-206-0"></span>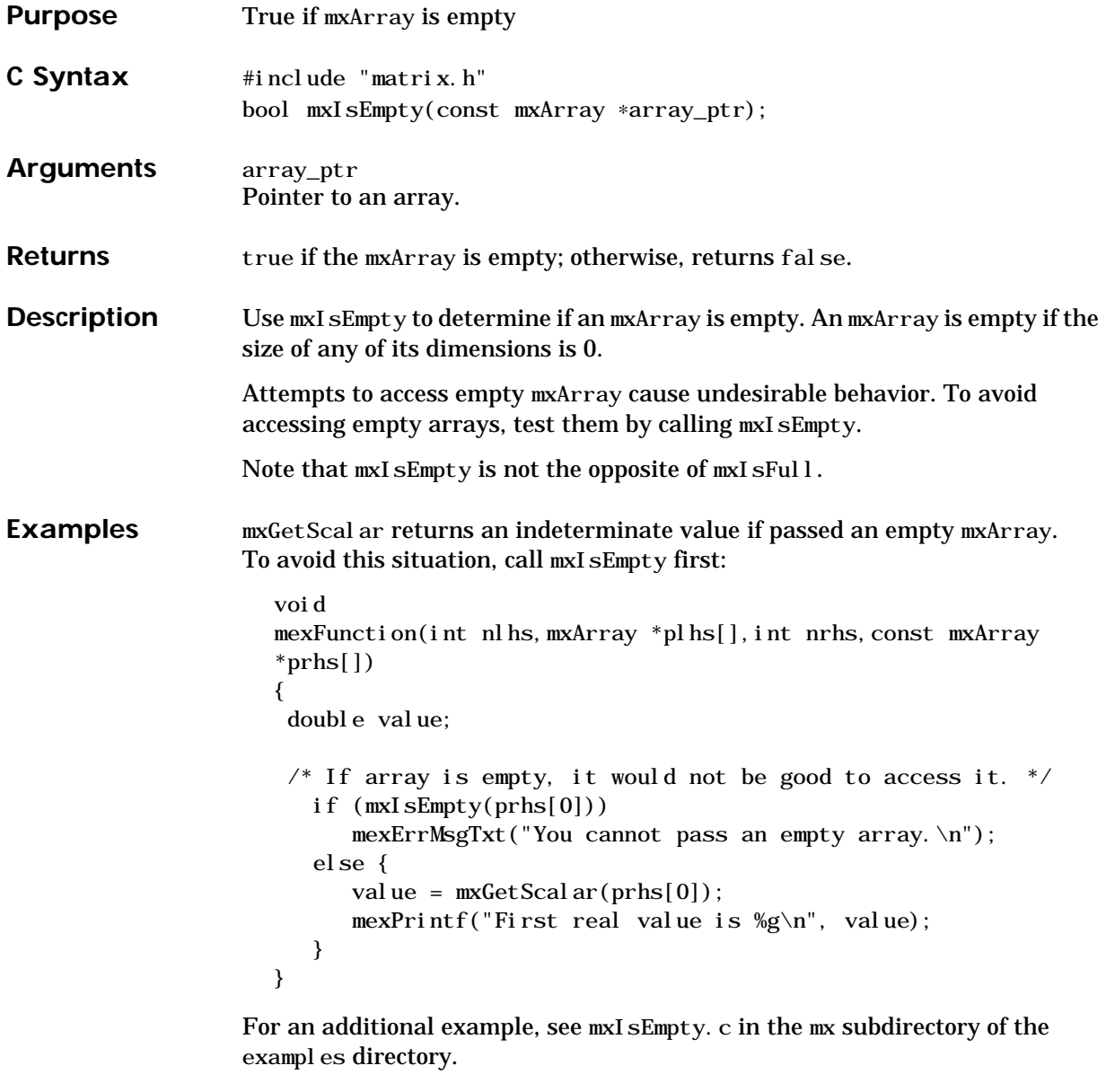

See Also [mxIsClass](#page-202-0)

### <span id="page-207-0"></span>**mxIsFinite**

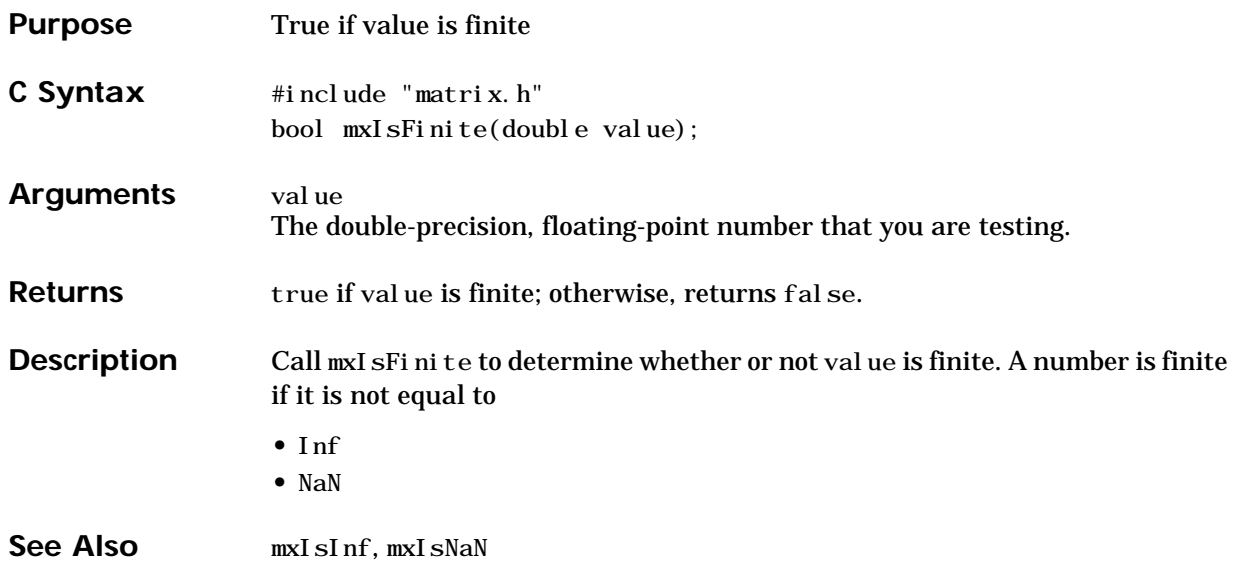

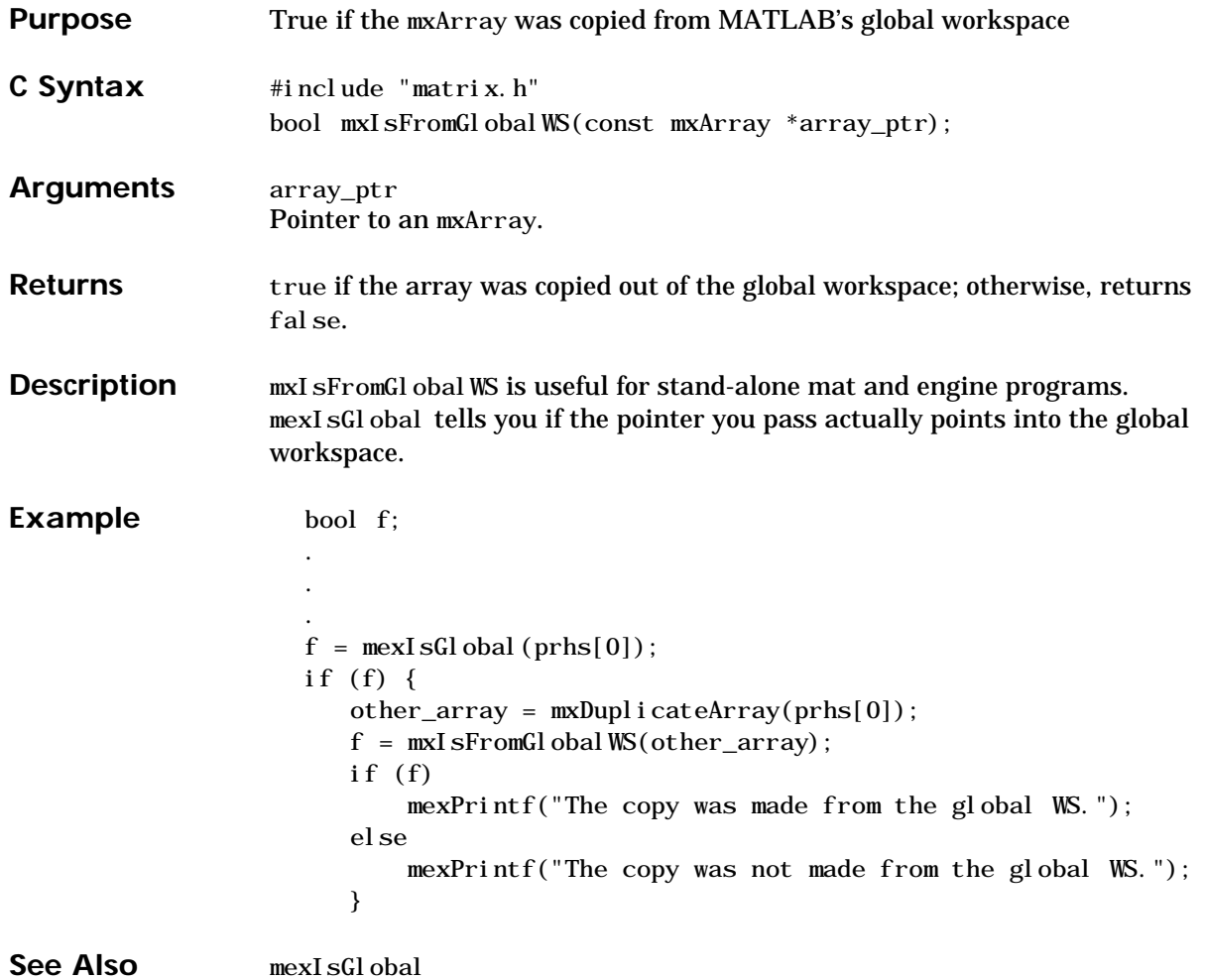

# **mxIsFull (Obsolete)**

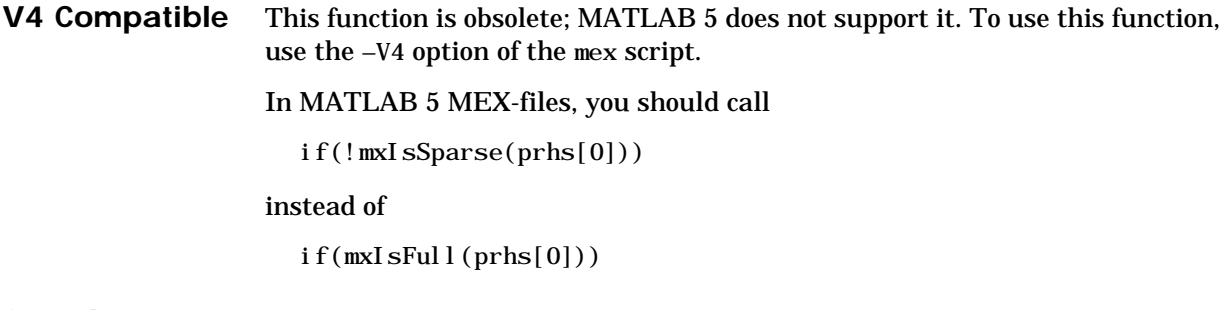

See Also **[mxIsSparse](#page-219-0)** 

### **mxIsInf**

<span id="page-210-0"></span>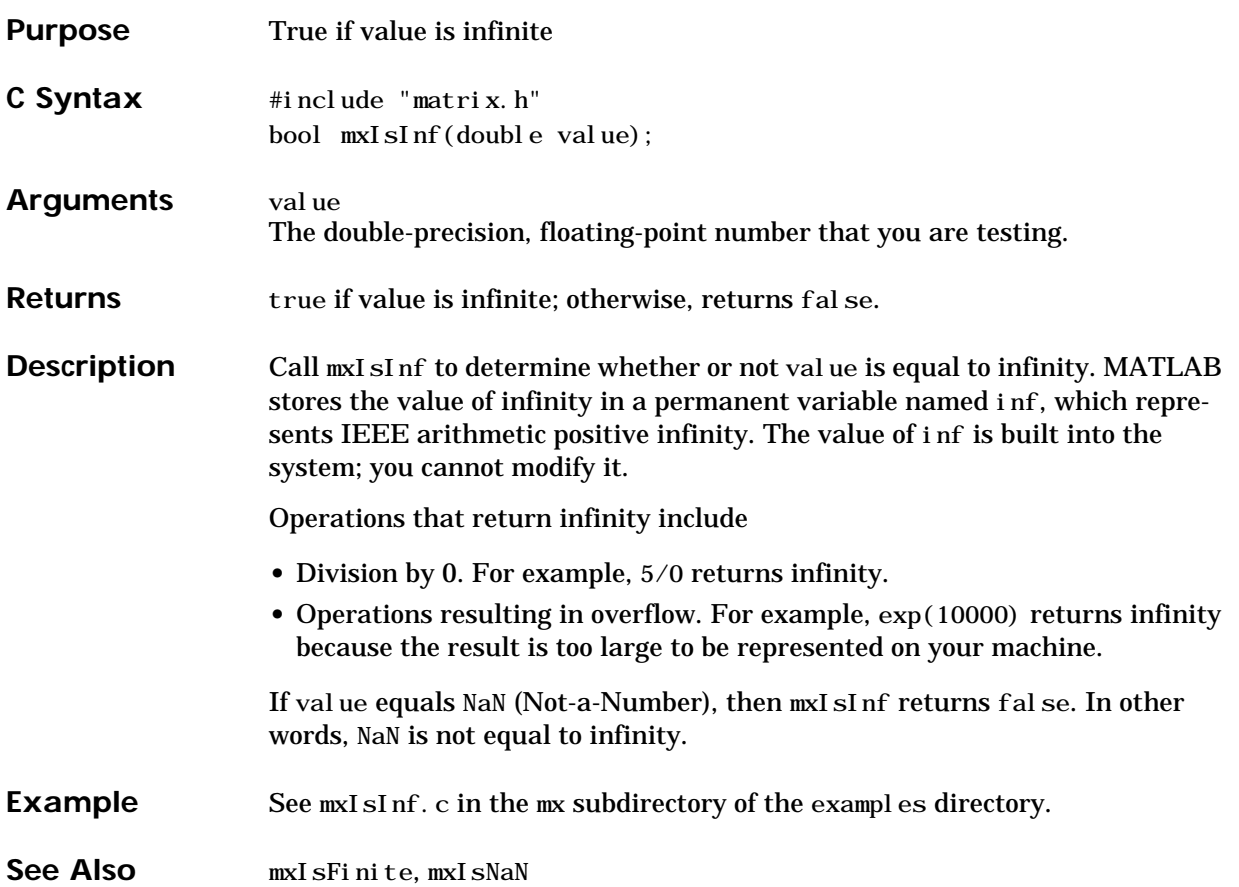

### **mxIsInt8**

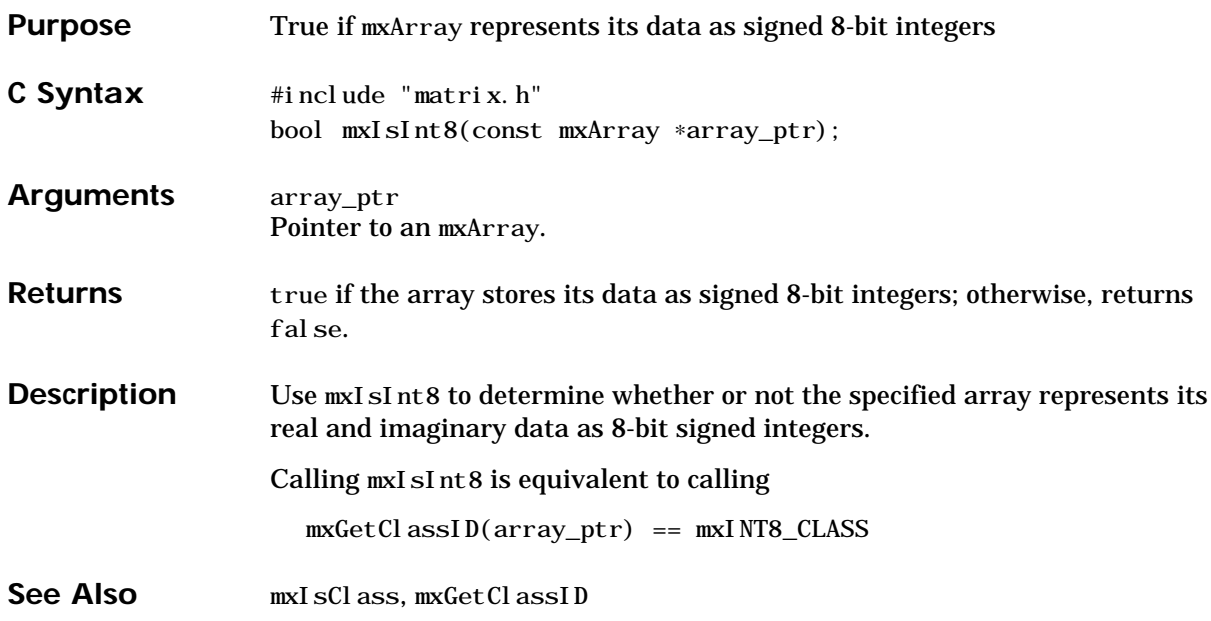

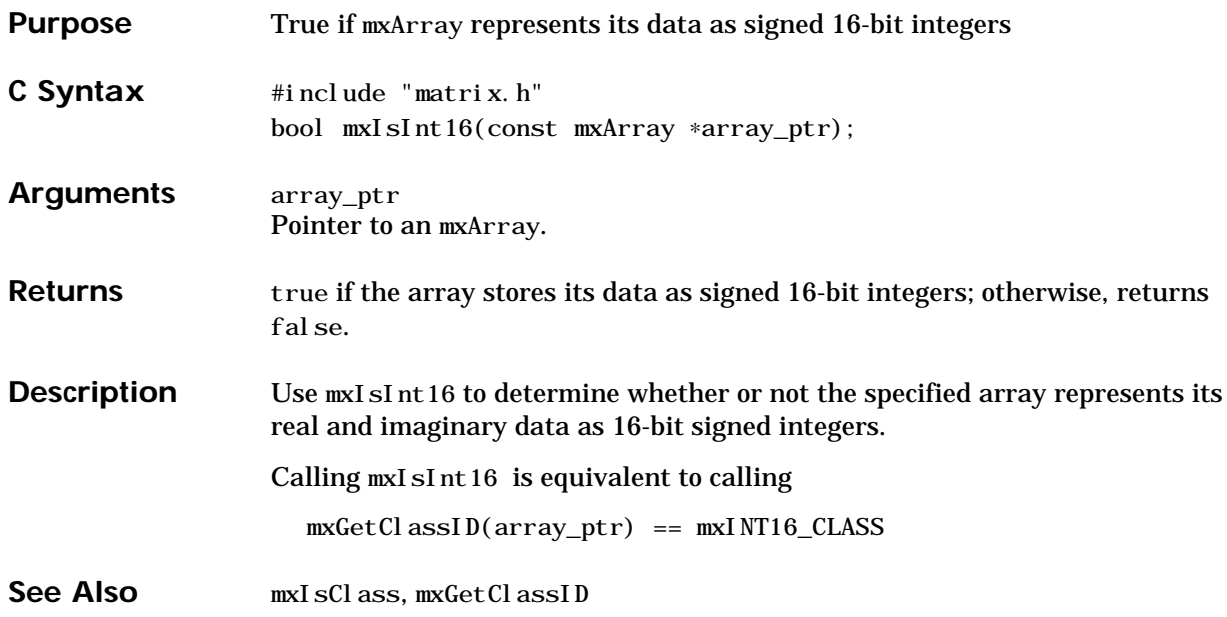

### **mxIsInt32**

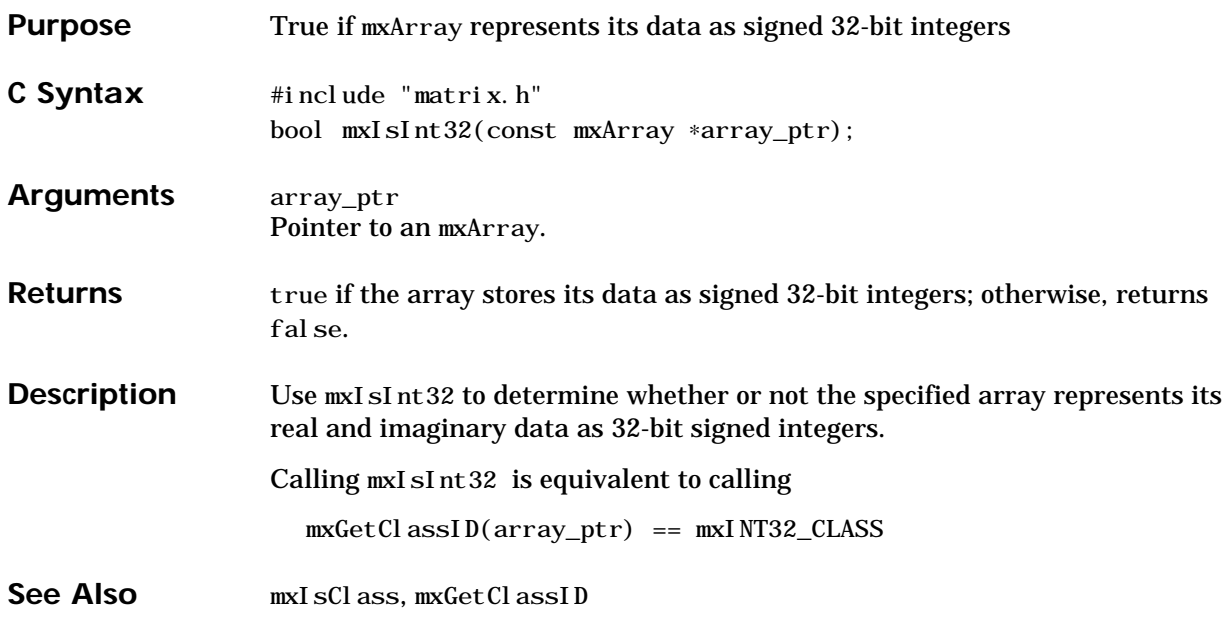

# **mxIsLogical**

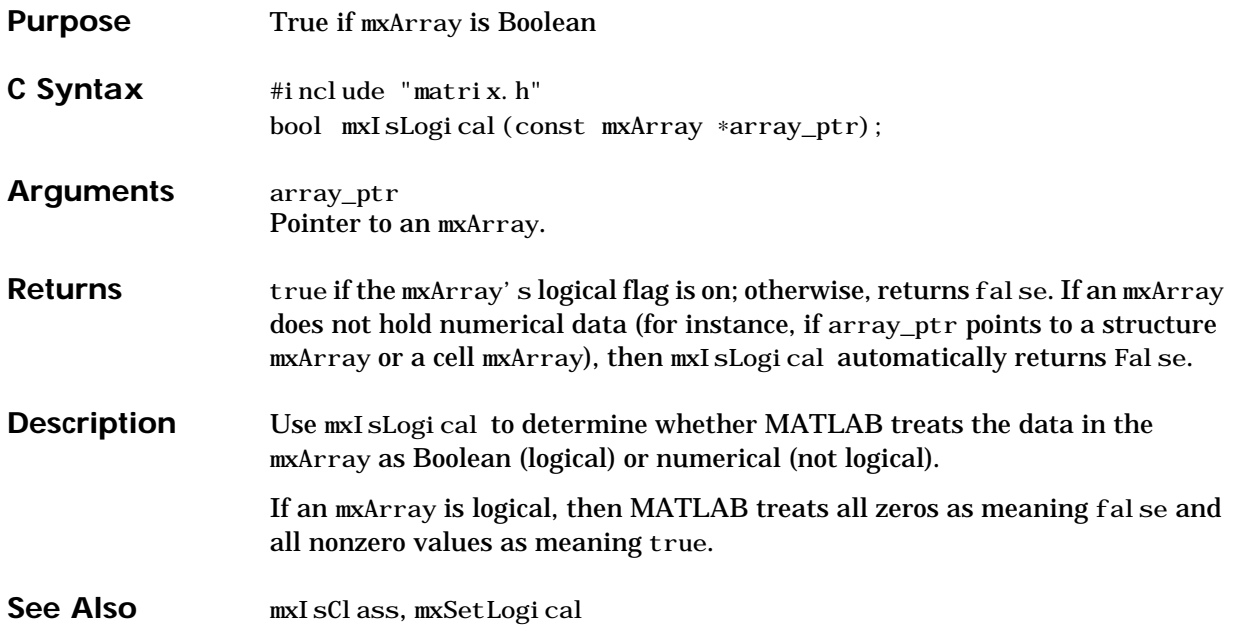

### <span id="page-215-0"></span>**mxIsNaN**

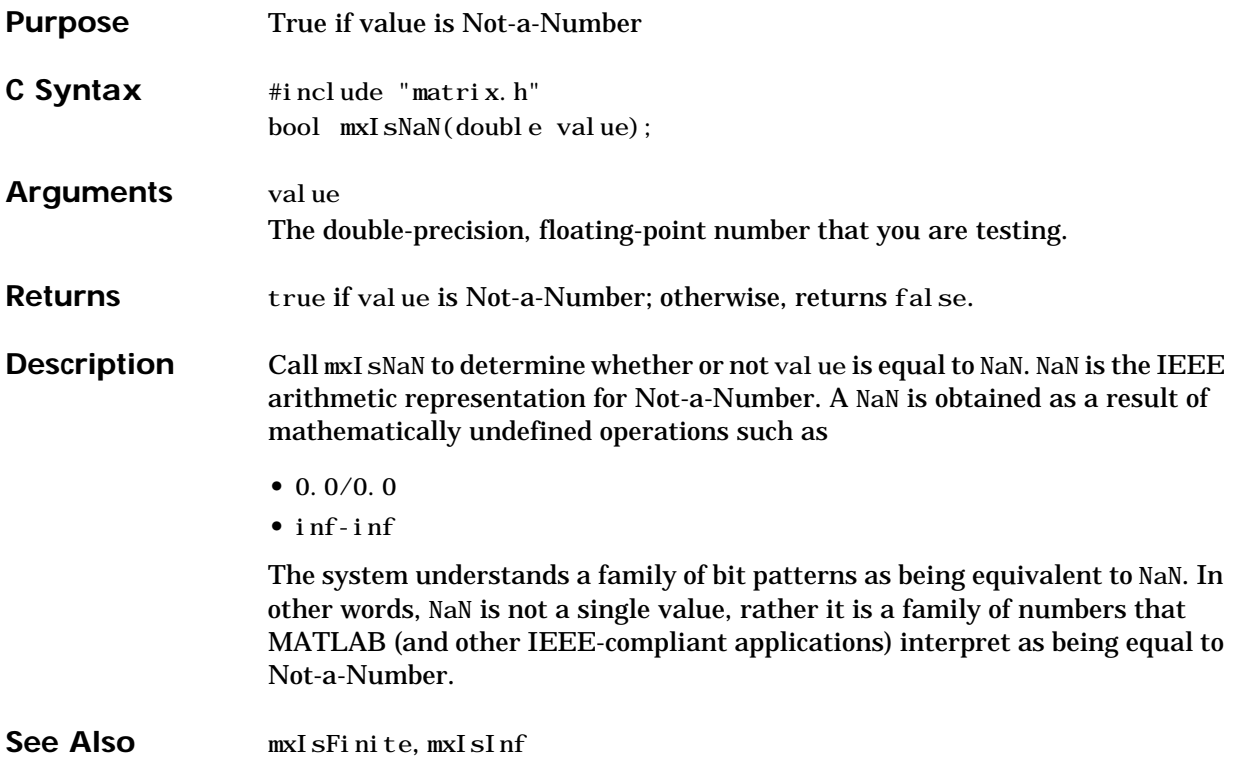
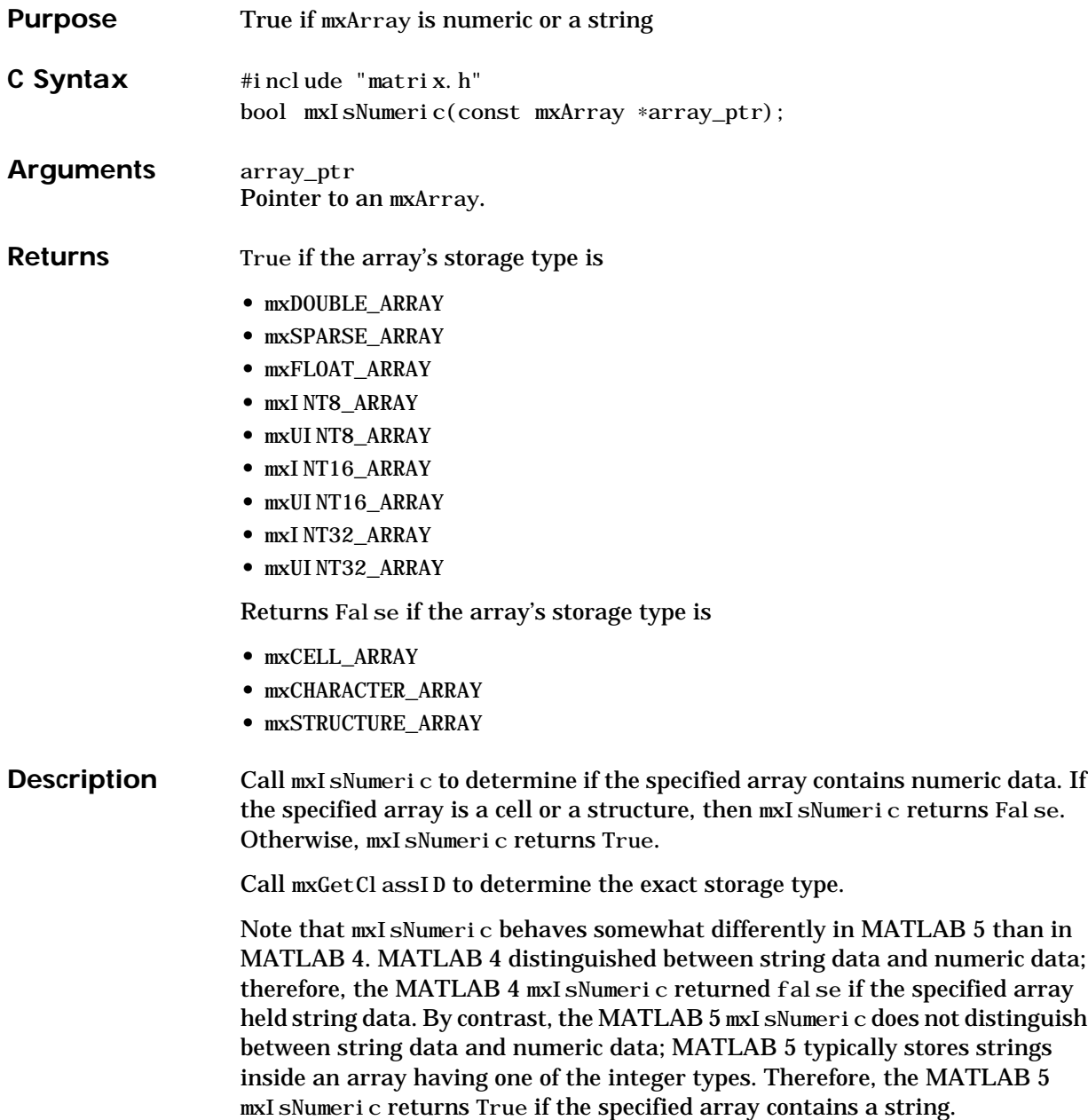

### **mxIsNumeric**

See Also [mxGetClassID](#page-152-0)

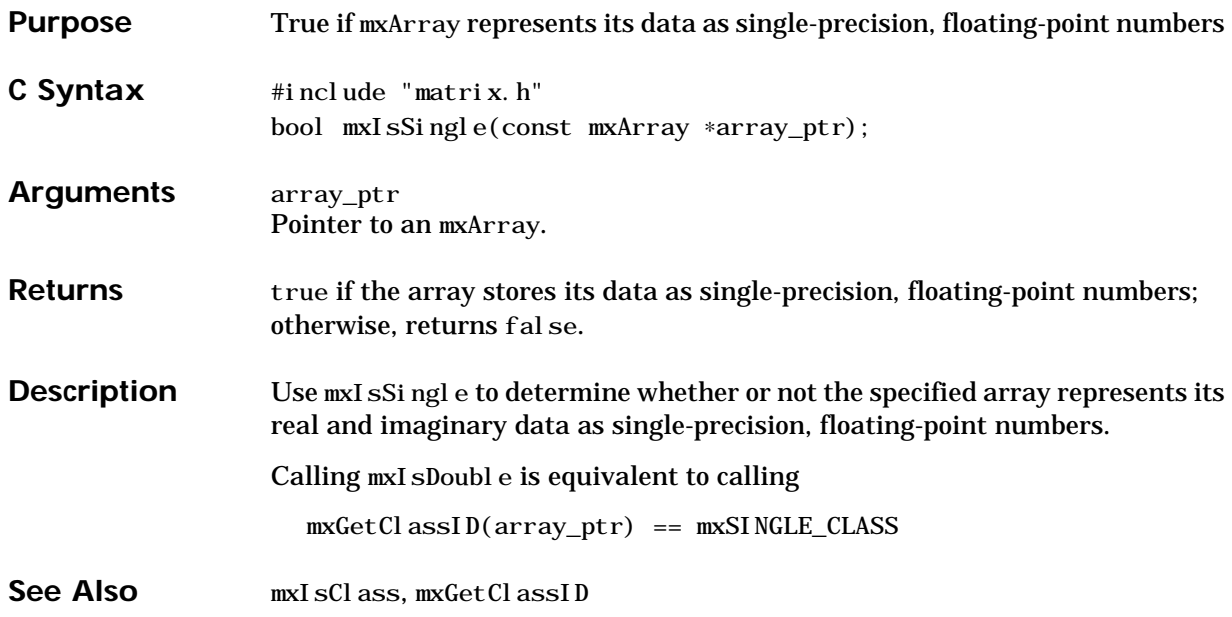

# **mxIsSparse**

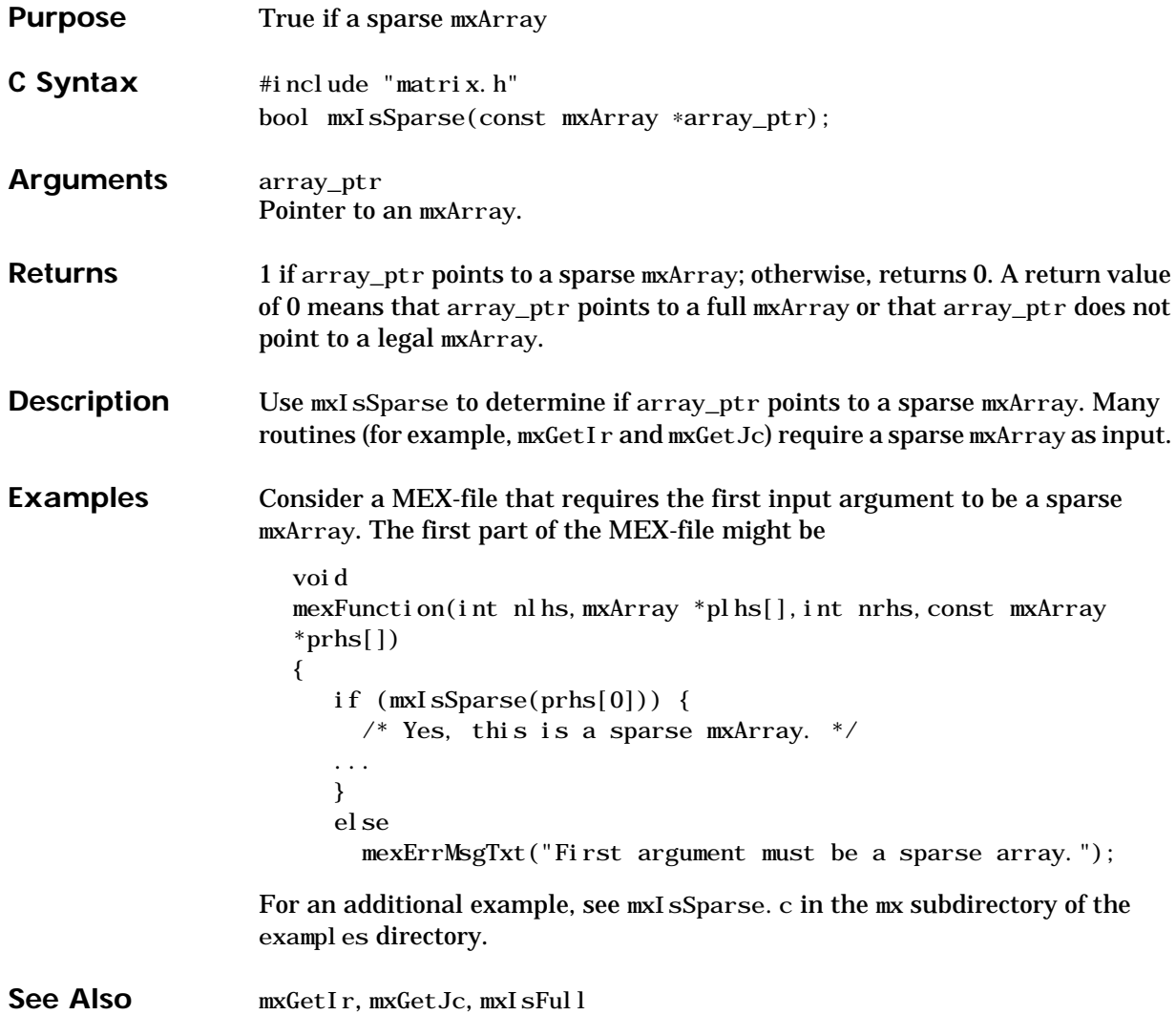

V4 Compatible This function is obsolete; MATLAB 5 does not support it. To use this function, use the [–V4](#page-10-0) option of the mex script.

Use mxIsChar rather than mxIsString.

See Also [mxChar](#page-113-0), [mxIsChar](#page-201-0)

### <span id="page-221-0"></span>**mxIsStruct**

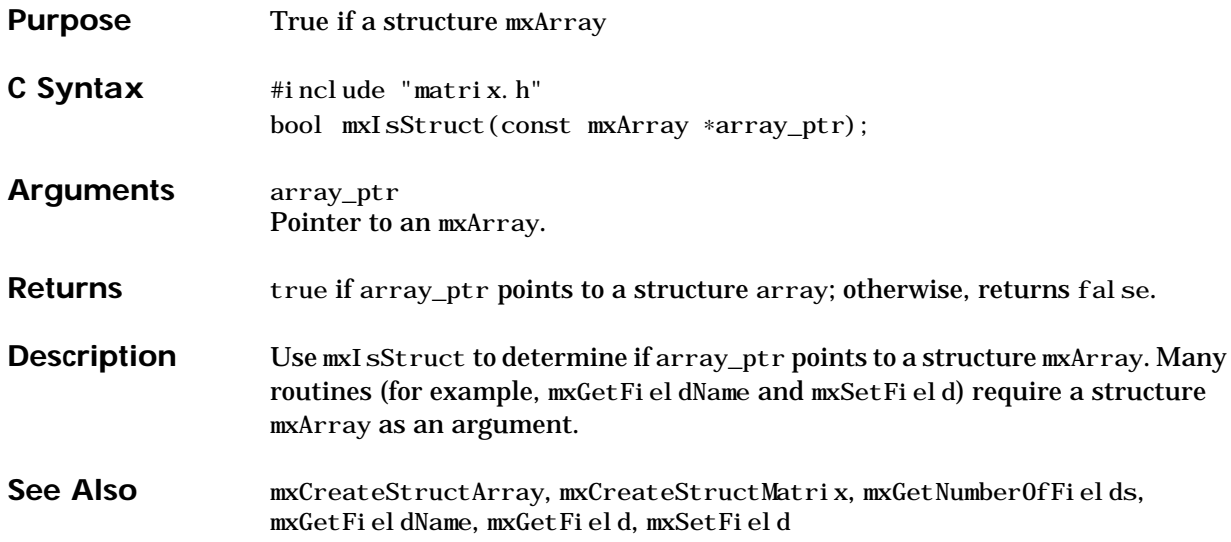

<span id="page-222-0"></span>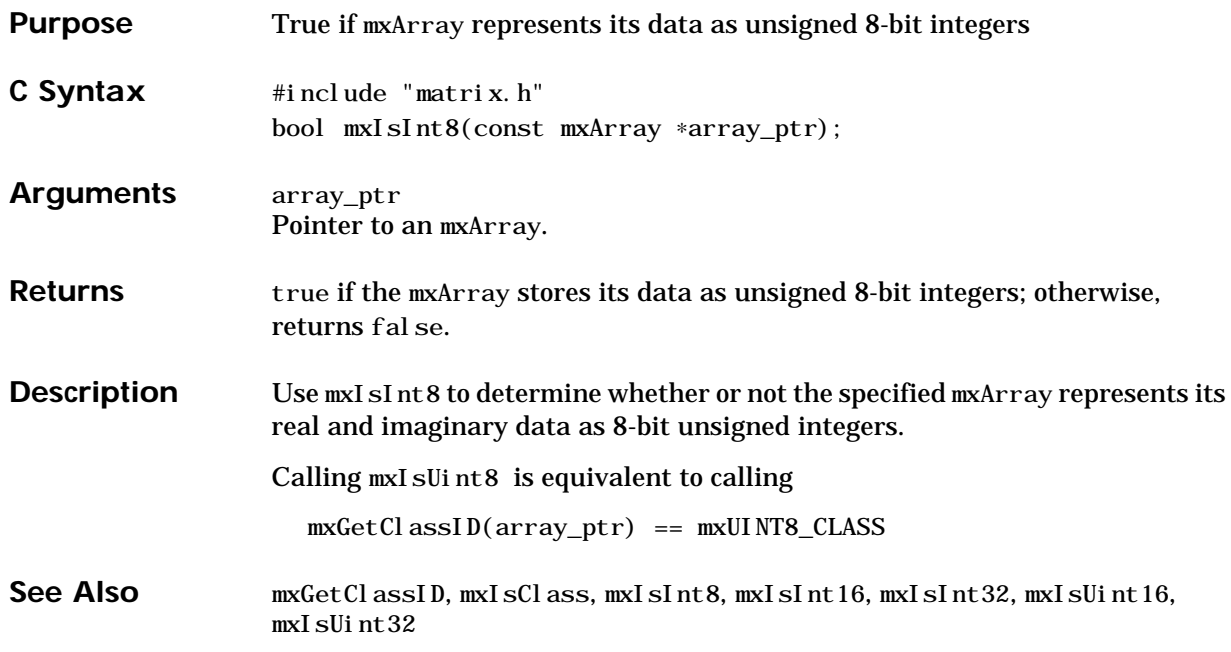

# <span id="page-223-0"></span>**mxIsUint16**

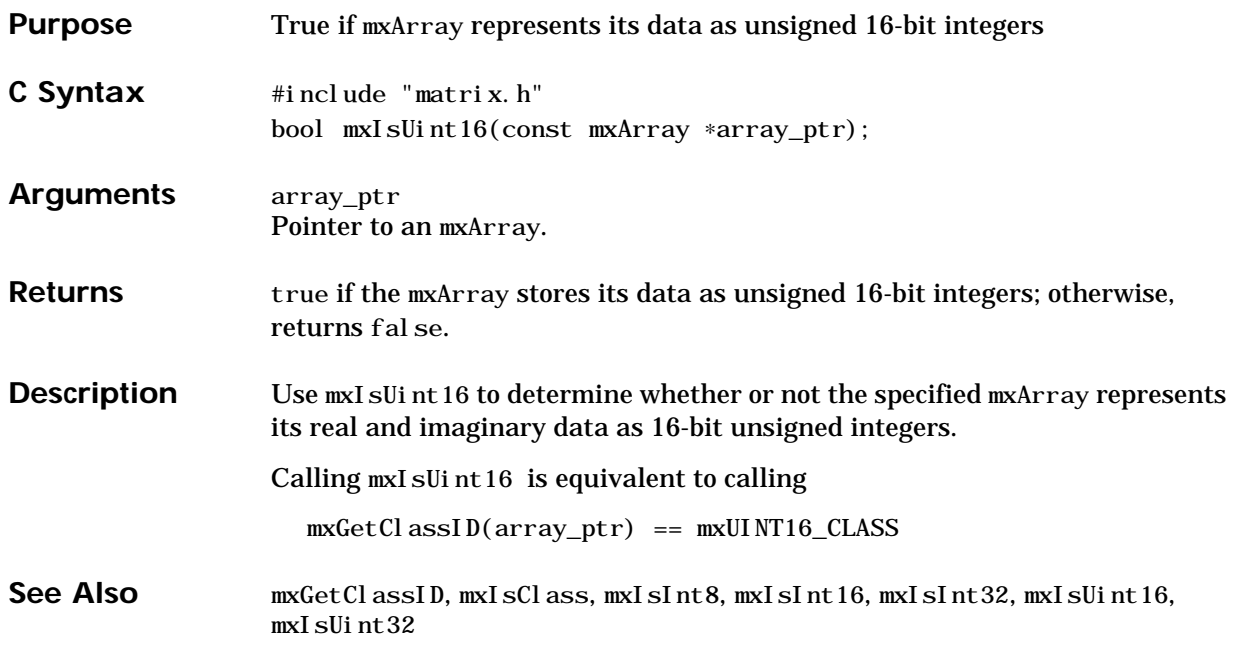

<span id="page-224-0"></span>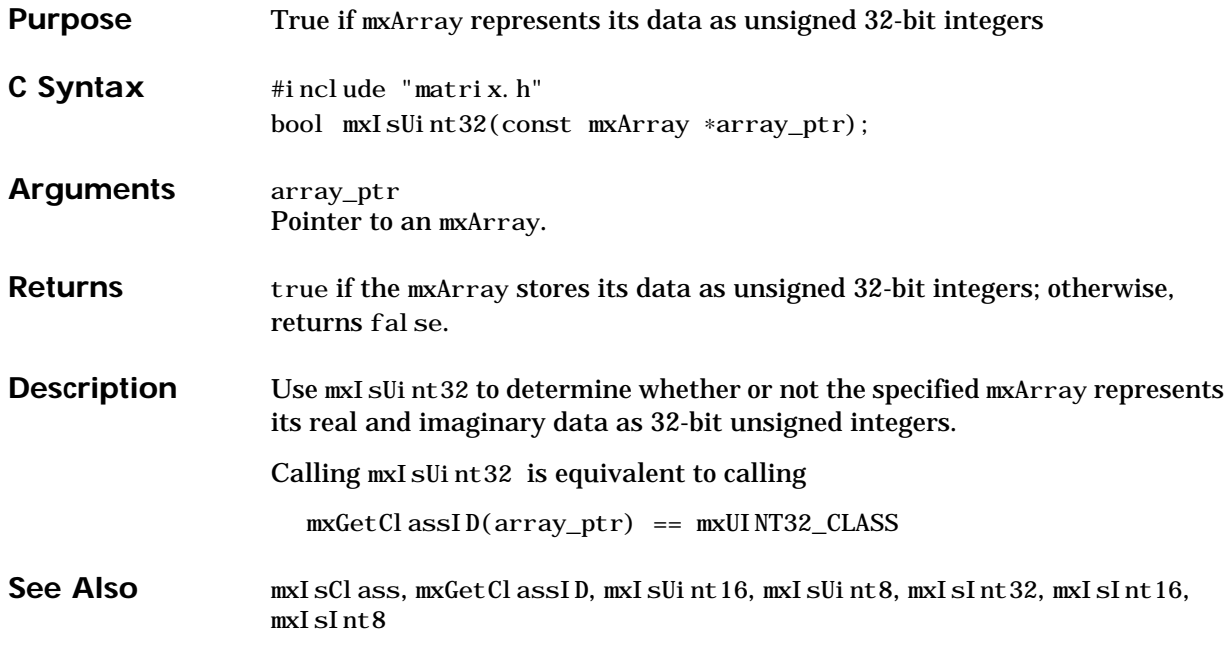

# <span id="page-225-0"></span>**mxRealloc**

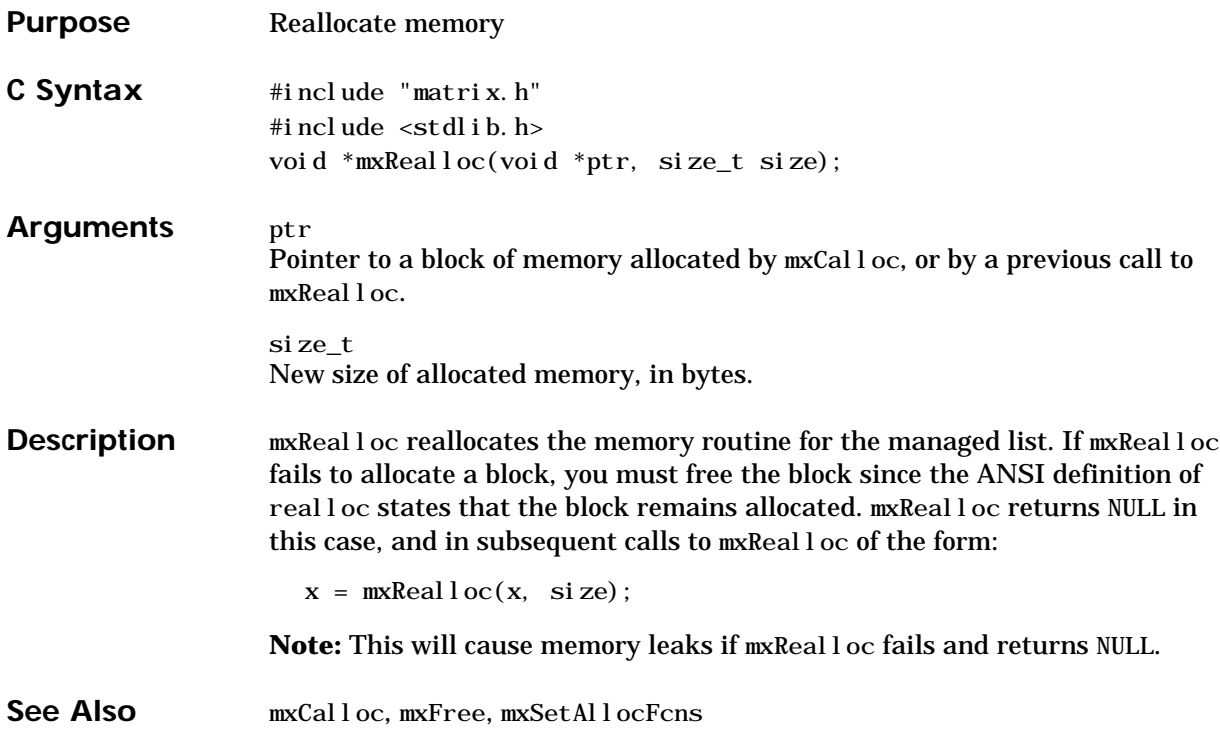

<span id="page-226-0"></span>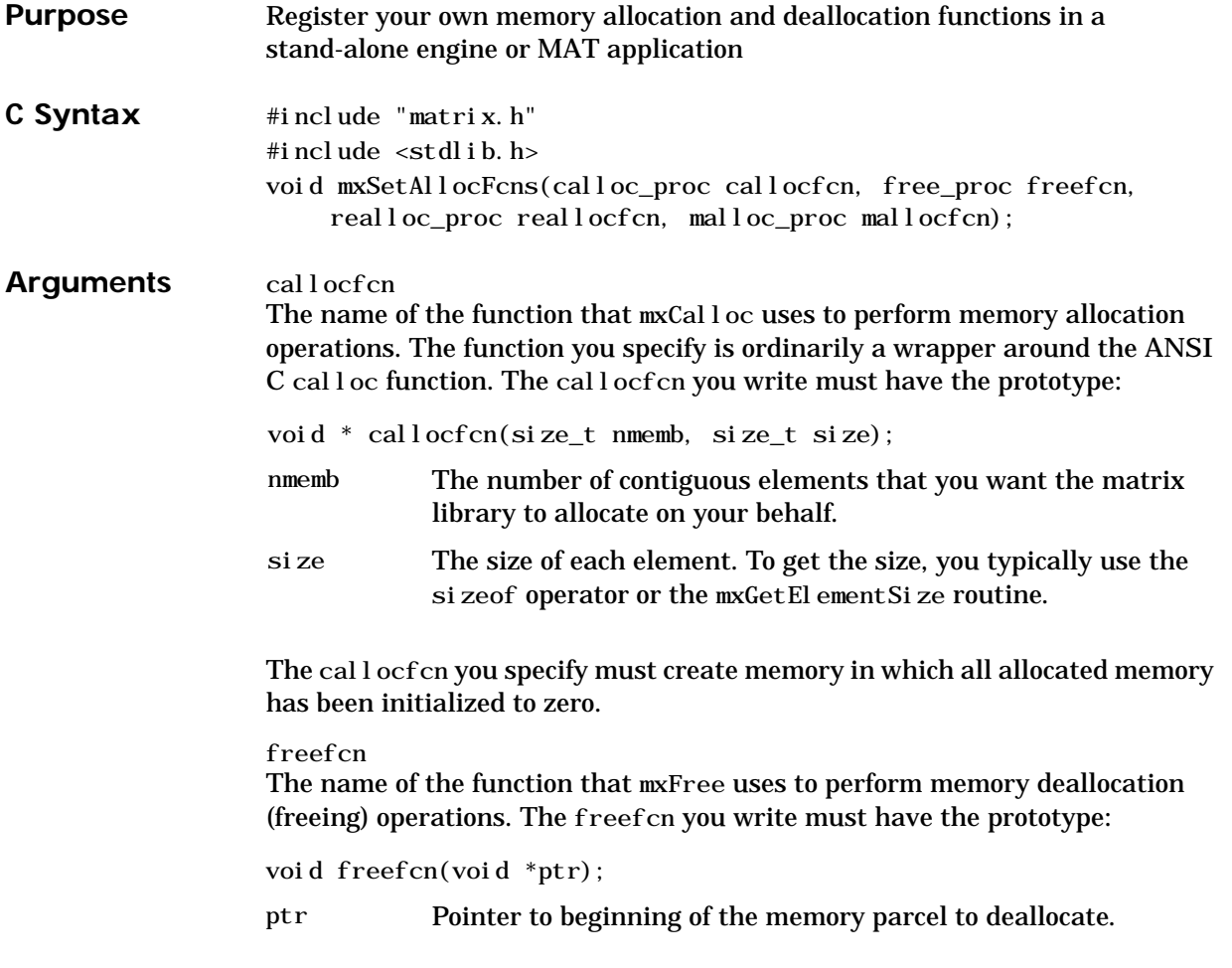

The freefcn you specify must contain code to determine if ptr is NULL. If ptr is NULL, then your freefcn must not attempt to deallocate it.

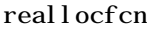

The name of the function that mxReal l oc uses to perform memory reallocation operations. The real locfcn you write must have the prototype:

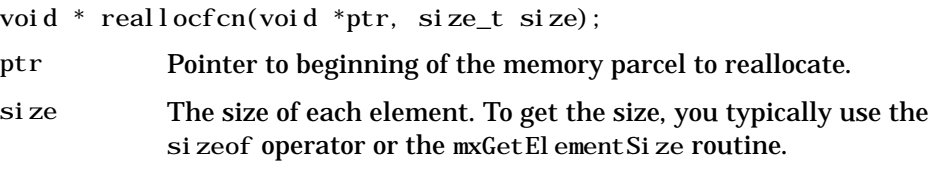

#### mallocfcn

The name of the function the API functions should call in place of malloc to perform memory reallocation operations. The mallocfcn you write must have the prototype:

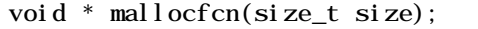

size The size of each element. To get the size, you typically use the si zeof operator or the mxGetEl ementSi ze routine.

The mall ocf cn you specify doesn't necessarily need to initialize the memory it allocates.

#### **Description** Call mxSetAl l ocFcns to establish your own memory allocation and deallocation routines in a stand-alone (nonMEX) application.

It is illegal to call mxSetAl l ocFcns from a MEX-file; doing so causes a compiler error.

In a stand-alone application, if you do not call mxSetAl locFcns, then

- **•** mxCalloc simply calls the ANSI C calloc routine.
- **•** mxFree simply calls the ANSI C free routine.
- **•** mxRealloc simply calls the ANSI C realloc routine.

Writing your own callocfcn, freefcn, and reallocfcn allows you to customize memory allocation and deallocation.

#### **Example** See mxSetAllocFcns.c in the mx subdirectory of the examples directory.

**See Also** [mxCalloc](#page-110-0), [mxFree](#page-146-0), [mxRealloc](#page-225-0)

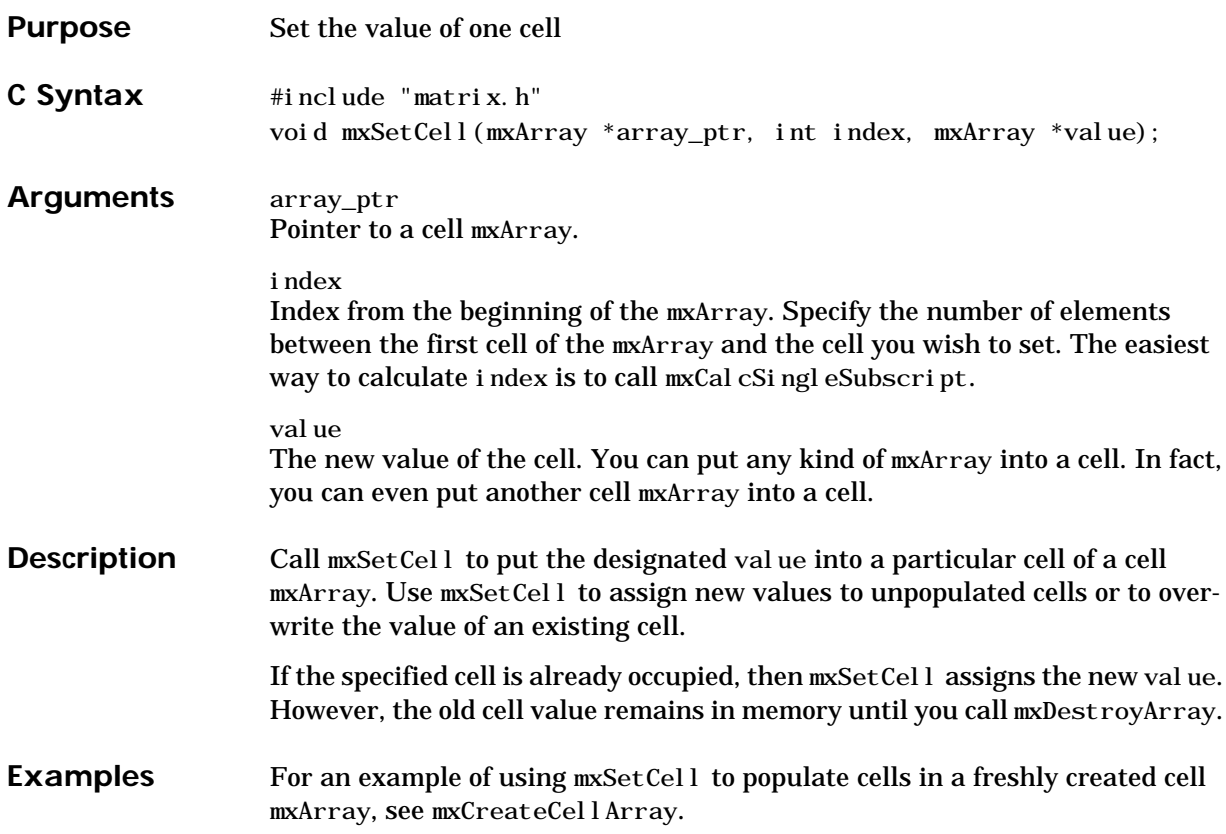

### **mxSetCell**

Consider a function that calls mxSetCell to change the value already held in the first cell element.

```
void
                    modify_first_cell(mxArray *cell_array_ptr, mxArray *new_value)
                    {
                      int index_of_first_cell=0;
                      mxArray *old_value;
                      /* Get pointer to old cell. */
                        old_value = mxGetCell(cell_array_ptr, index_of_first_cell);
                     \frac{1}{2} Free the memory that the old_value was using. */
                        mxDestroyArray(old_value);
                      /* Assign the new value to the first cell. */
                       mxSetCell(cell_array_ptr, index_of_first_cell, new_value);
                    }
                  For an additional example, see mxSetCell.c in the mx subdirectory of the
                  examples directory.
mxCreateCellArraymxCreateCellMatrixmxGetCellmxIsCell
```
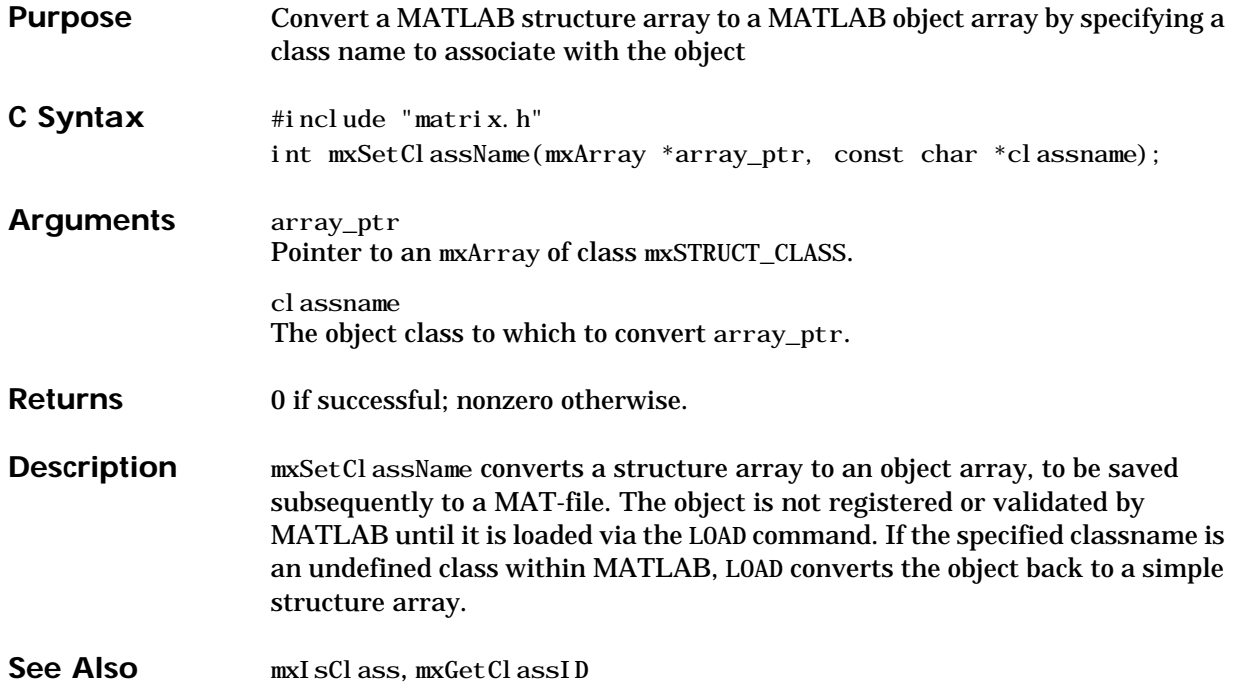

# **mxSetData**

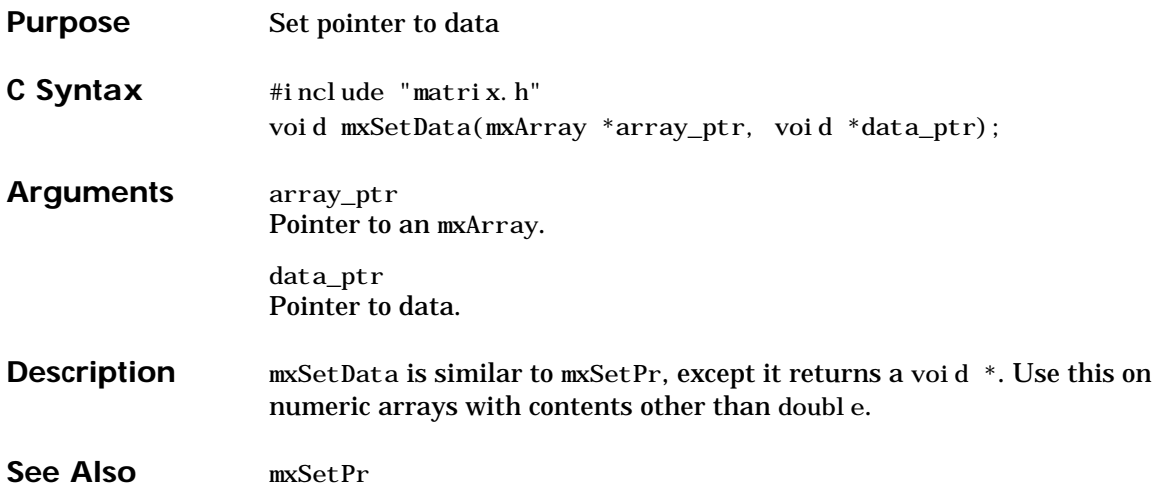

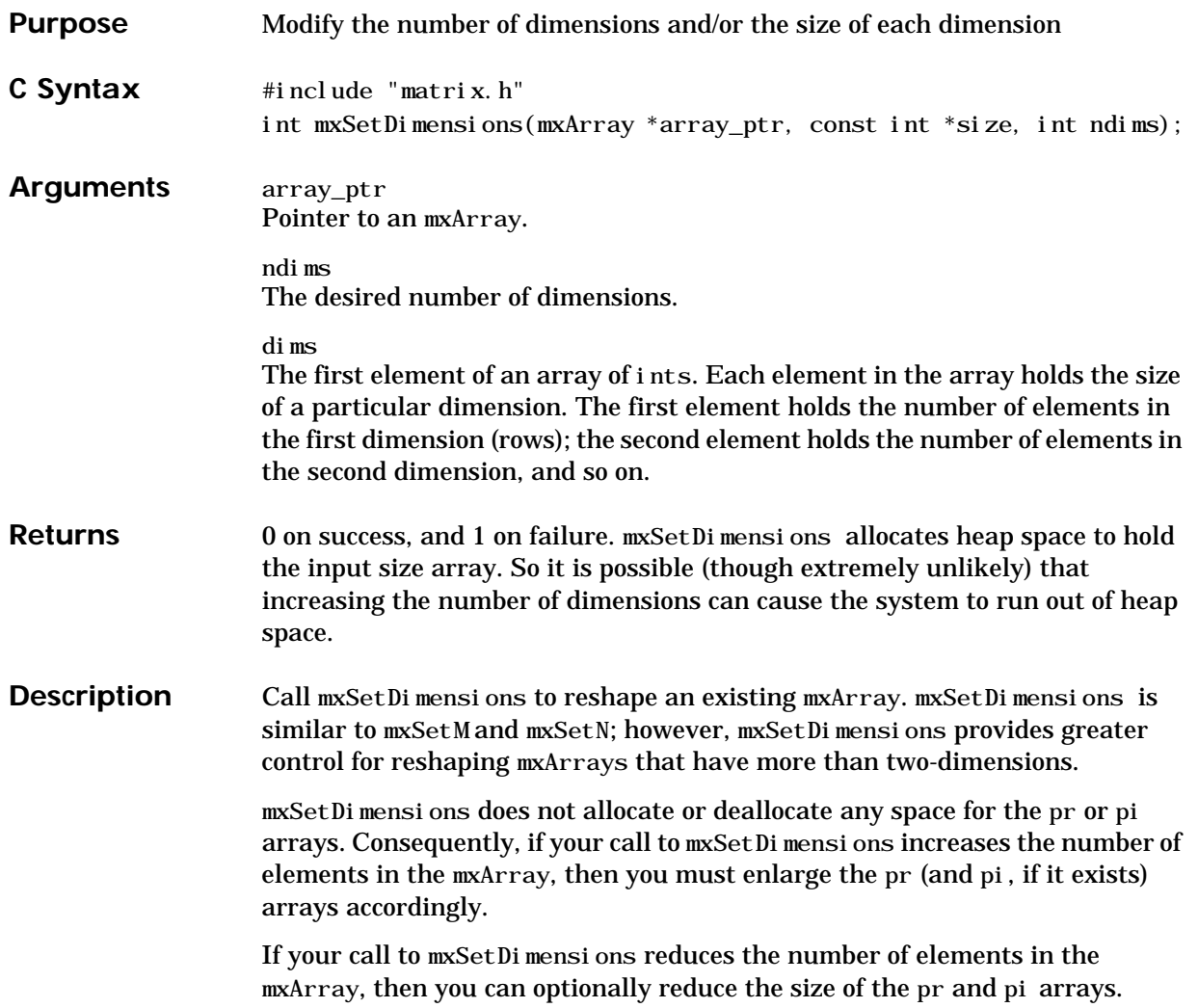

#### **mxSetDimensions**

```
Examples Create a populated 3-by-2 mxArray. Then, call mxSetDimensions to expand the
                   mxArray to 4-by-3-by-2. Preserve the original 3-by-2 data as the first page of the
                   expanded mxArray.
                     #define ROWS 3
                     #define COLS 2
                     #define TOTAL_ELEMENTS (ROWS * COLS)
                     #define NEW_PAGES 4
                     #define NEW_ROWS 3
                     #define NEW_COLS 2
                     #define TOTAL NEW ELEMENTS (NEW PAGES * NEW ROWS * NEW COLS)
                       mxArray *array_ptr;
                      static double real_data[] = \{5.2, 7.8, 4.3, 9.3, 8.2, 7.1\}; int new_ndims=3;
                      int new dims[3]={NEW PAGES, NEW ROWS, NEW COLS};
                       double *start_of_new_pr, *start_of_old_pr, *pr;
                      /* Create a 3-by-2 array named "Apricot" */
                        array\pt{if} ptr = mxCreateDoubleMatrix(ROWS, COLS, mxREAL);pr = mxGetPr(array ptr);memcpy((void *)pr,(const void *) real data,
                            ROWS*COLS*sizeof(double));
                         mxSetName(array_ptr, "Apricots");
                         ...
                       /* Change the dimensions of "Apricots" from 3-by-2 to
                         4-by-3-by-2. */
                         mxSetDimensions(array_ptr, new_ndims, new_dims);
                      /* Allocate space to hold 24 data elements. */ start_of_new_pr = mxCalloc(TOTAL_NEW_ELEMENTS,
                     si zeof(double));
                      /* Copy the old real_data to the beginning of the new section. */start_of_old_pr = mxGetPr(array\_ptr);
```
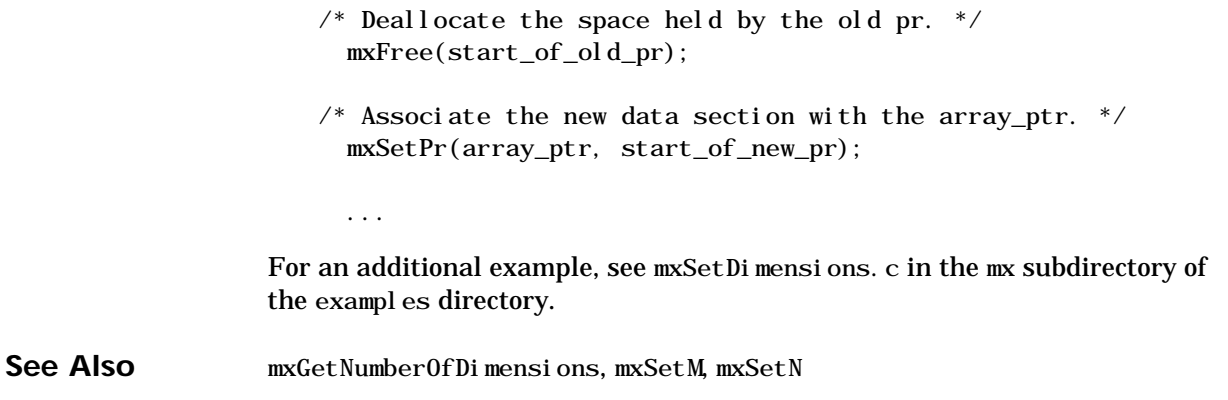

# <span id="page-235-0"></span>**mxSetField**

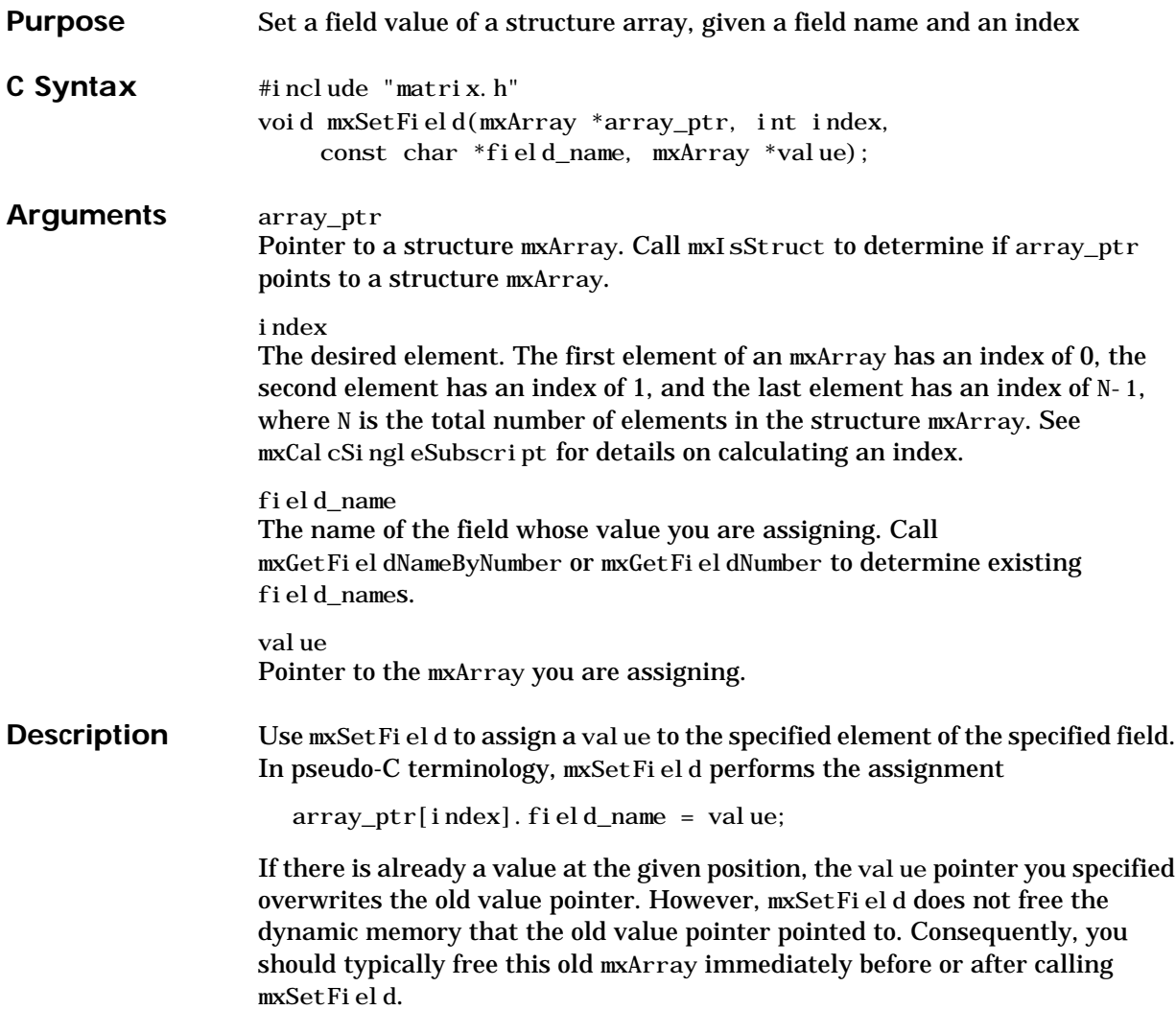

**Examples** Consider a function that expects to receive a structure mxArray containing a speed field. The speed field contains a numeric scalar. The function calls mxSetField to change the value in the speed field to a string mxArray.

```
void RedoTheSpeedField(mxArray *array_ptr)
{
  mxArray *old_field, *low_array_ptr, *high_array_ptr;
 double wind speed as a number;
 int index, number of elements;
   high array ptr = mxCreateString("high");low array ptr = mxCreateString("low");
 /* Loop through each element of the structure. */number of elements = mxGetM(arrayptr) * mxGetN(arrayptr);for (index=0; index<number of elements; index++) {
    /* Get the value in the "speed" field at this index. */old field = mxGetFileId(array ptr, index, "speed");/* The returned "field" is a pointer to a scalar mxArray.
        Get the value associated with the scalar mxArray. */
       if (old_field) {
         wind speed as a number = mxGetScalar(oldfield); /* Assign the new field to the structure. */
         if (wind speed as a number > 15)
          mxSetField(array ptr, index, "speed", high array ptr);
          else
           mxSetField(array ptr, index, "speed", low array ptr);
\frac{1}{2} Deallocate the memory taken up by the previous field value. \frac{*}{2} mxDestroyArray(old_field);
       }
       else
\frac{1}{2} Issue a warning message about a missing 'speed' field. \frac{1}{2}
```
For an additional example, see mxSetField.c in the mx subdirectory of the examples directory.

**See Also** [mxCreateStructArray](#page-139-0), [mxCreateStructMatrix](#page-142-0), [mxGetField](#page-161-0), [mxGetFieldByNumber](#page-164-0), [mxGetFieldNameByNumber](#page-167-0), [mxGetFieldNumber](#page-170-0), [mxGetNumberOfFields](#page-188-0), [mxIsStruct](#page-221-0), [mxSetFieldByNumber](#page-238-0)

<span id="page-238-0"></span>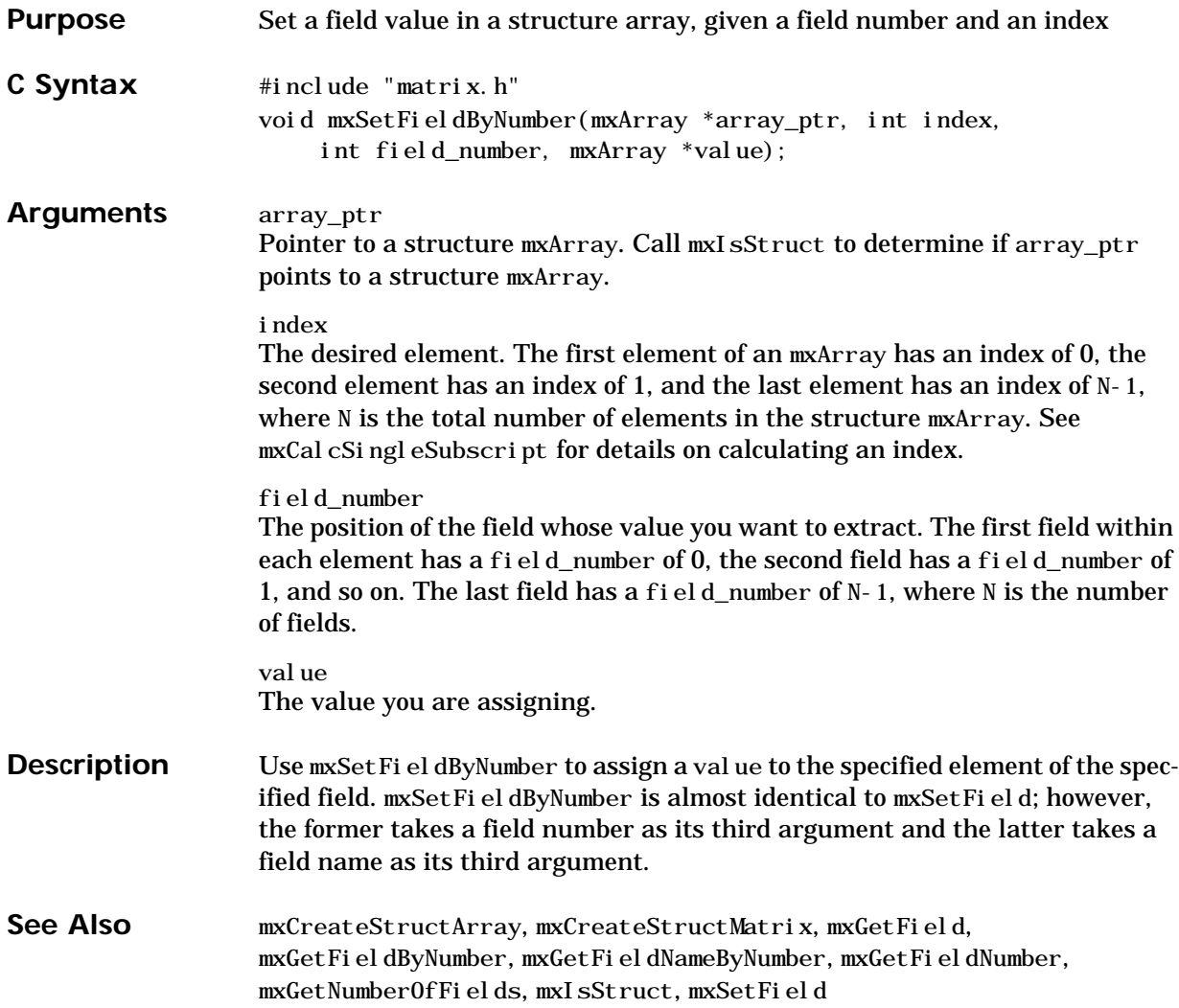

# **mxSetImagData**

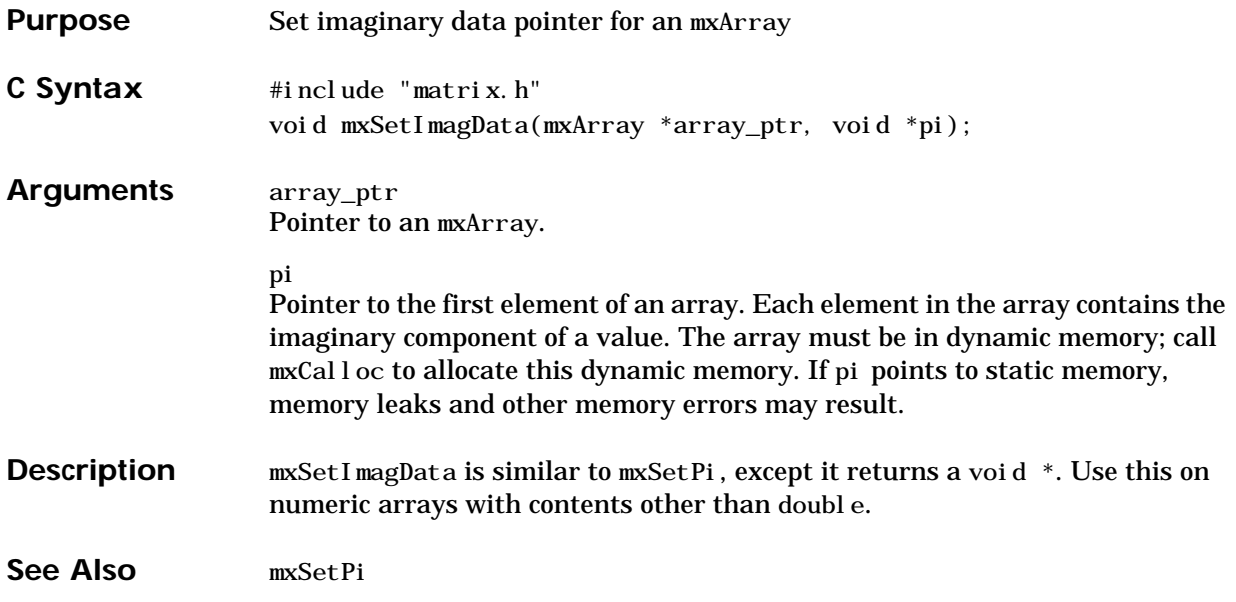

<span id="page-240-0"></span>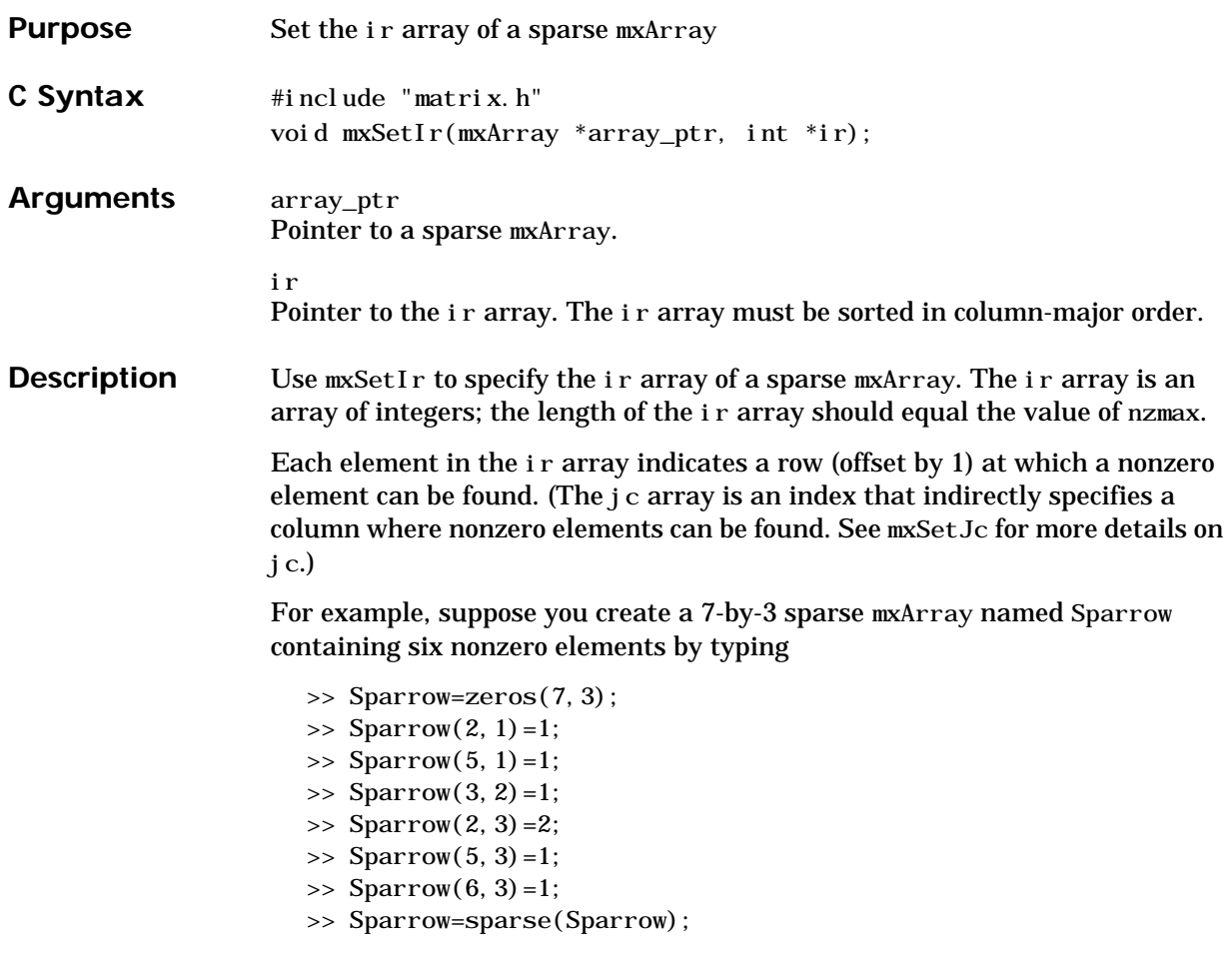

The pr array holds the real data for the sparse matrix, which in Sparrow is the five 1s and the one 2. If there is any nonzero imaginary data, then it is in a pi array.

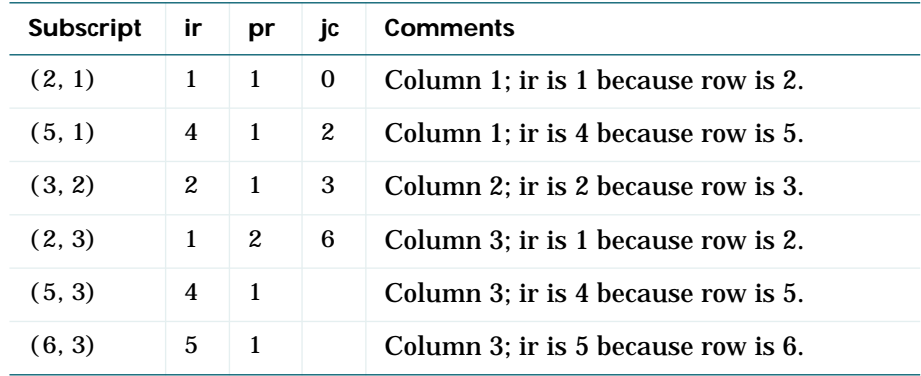

Notice how each element of the ir array is always 1 less than the row of the corresponding nonzero element. For instance, the first nonzero element is in row 2; therefore, the first element in ir is 1 (that is, 2-1). The second nonzero element is in row 5; therefore, the second element in ir is 4 (5-1).

The ir array must be in column-major order. That means that the ir array must define the row positions in column 1 (if any) first, then the row positions in column 2 (if any) second, and so on through column N. Within each column, row position 1 must appear prior to row position 2, and so on.

mxSetIr does not sort the ir array for you; you must specify an ir array that is already sorted.

**Examples** See the examples on the mxSetNzmax reference page, and mxSetIr. c in the mx subdirectory of the examples directory

See Also [mxCreateSparse](#page-134-0), [mxGetIr](#page-173-0), [mxGetJc](#page-176-0), [mxSetJc](#page-242-0)

<span id="page-242-0"></span>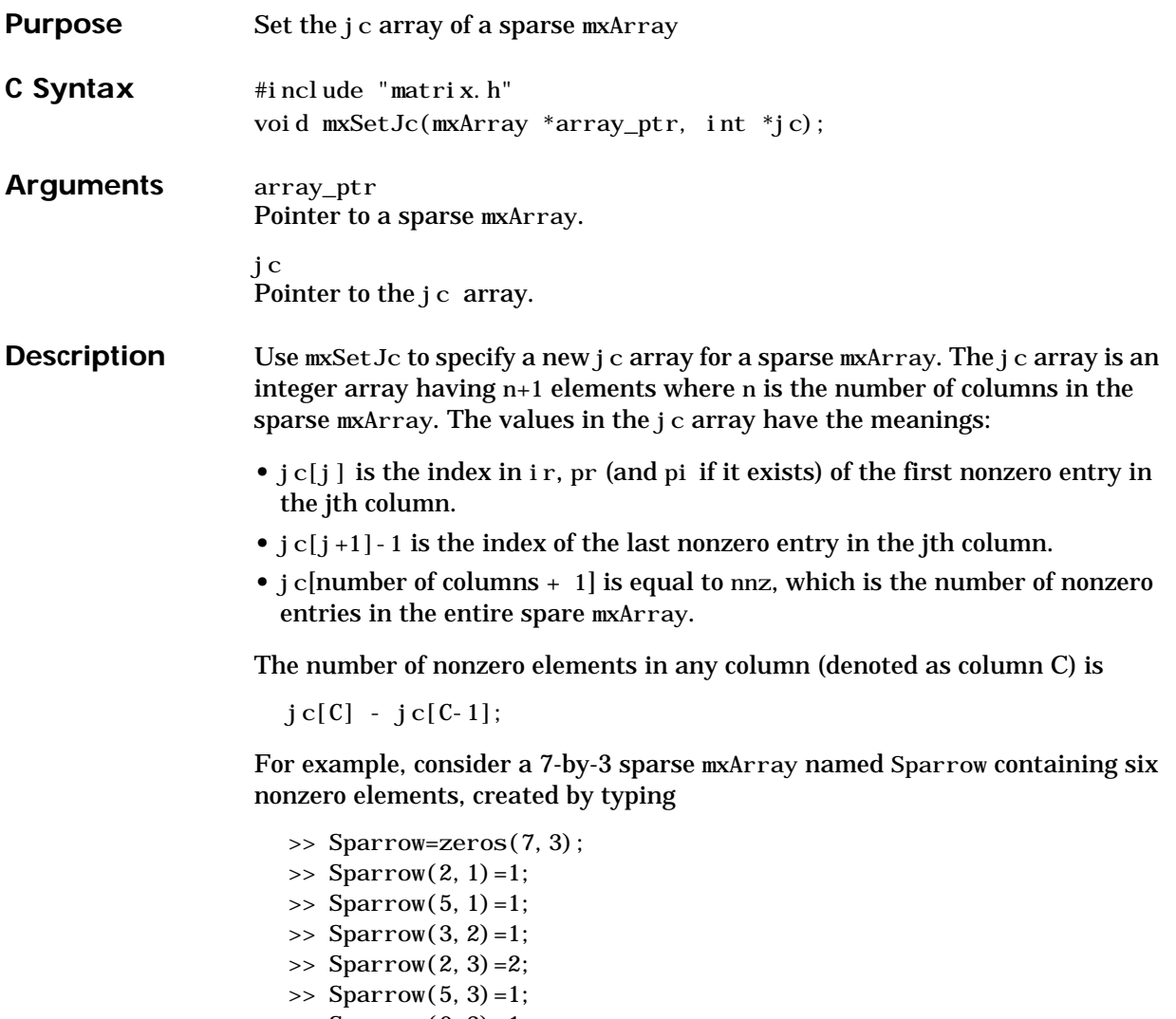

- $\gg$  Sparrow(6, 3)=1;
- >> Sparrow=sparse(Sparrow);

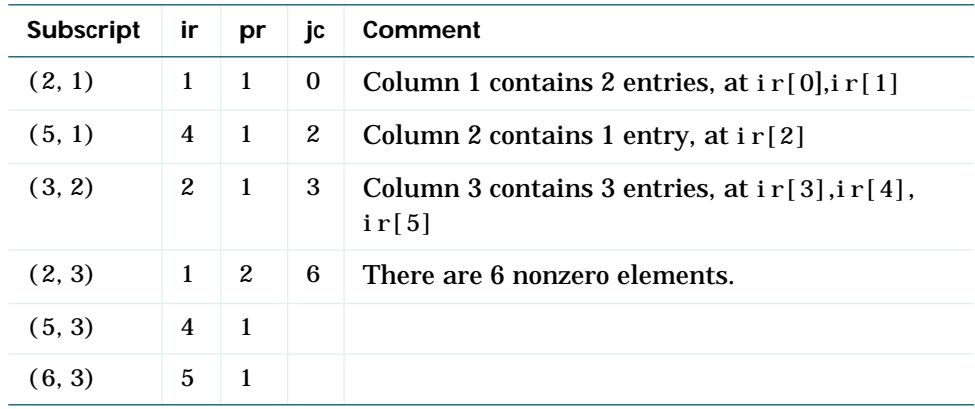

The contents of the ir, jc, and pr arrays are

Now onto a much sparser mxArray. Consider an 8,000 element sparse mxArray named Spacious containing only 3 nonzero elements. The ir, pr, and jc arrays contain

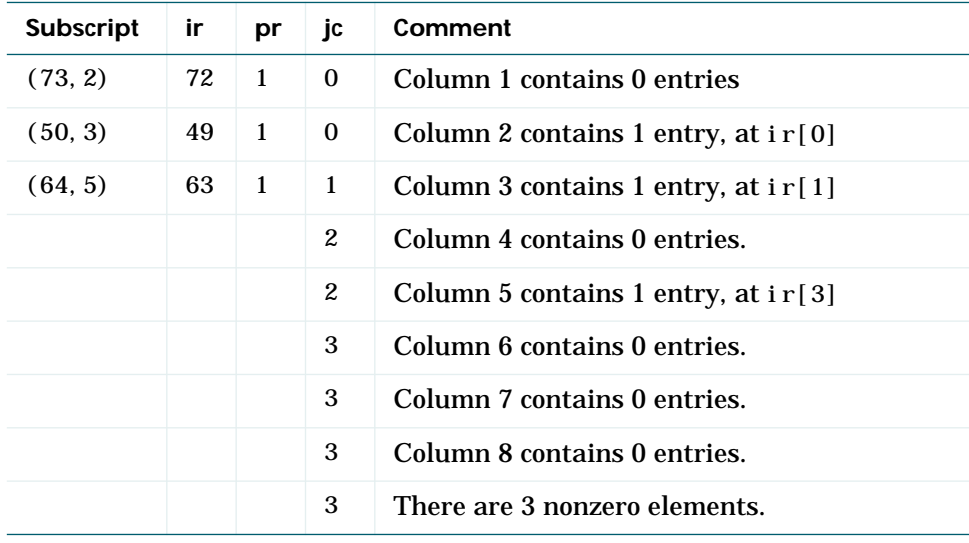

**Example** See the example on the mxSetNzmax reference page.

See Also [mxGetIr](#page-173-0), [mxGetJc](#page-176-0), [mxSetIr](#page-240-0)

# **mxSetLogical**

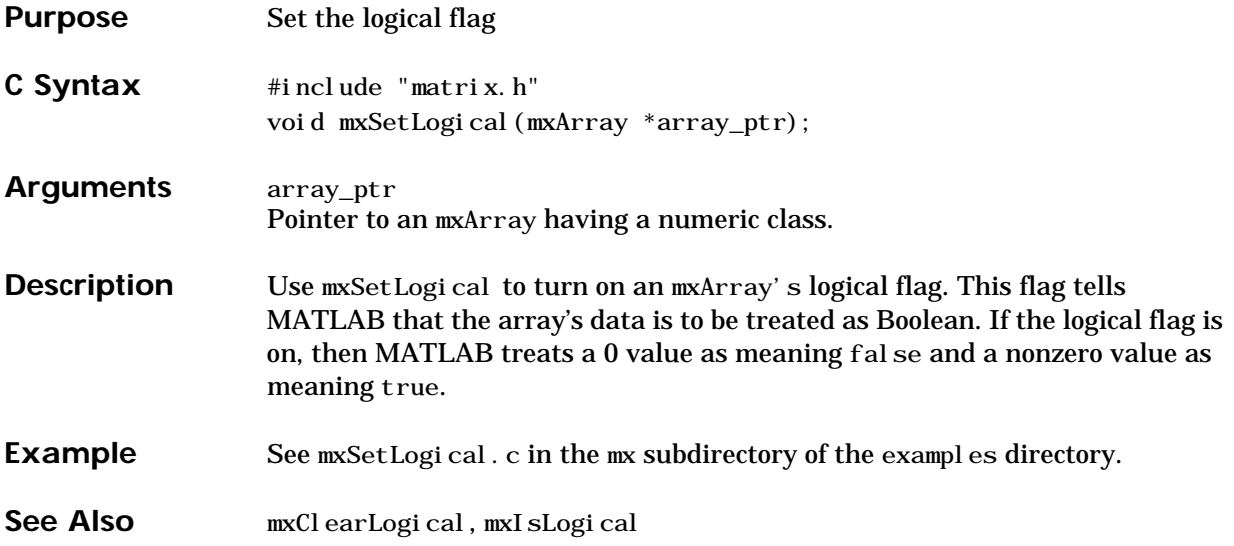

<span id="page-246-0"></span>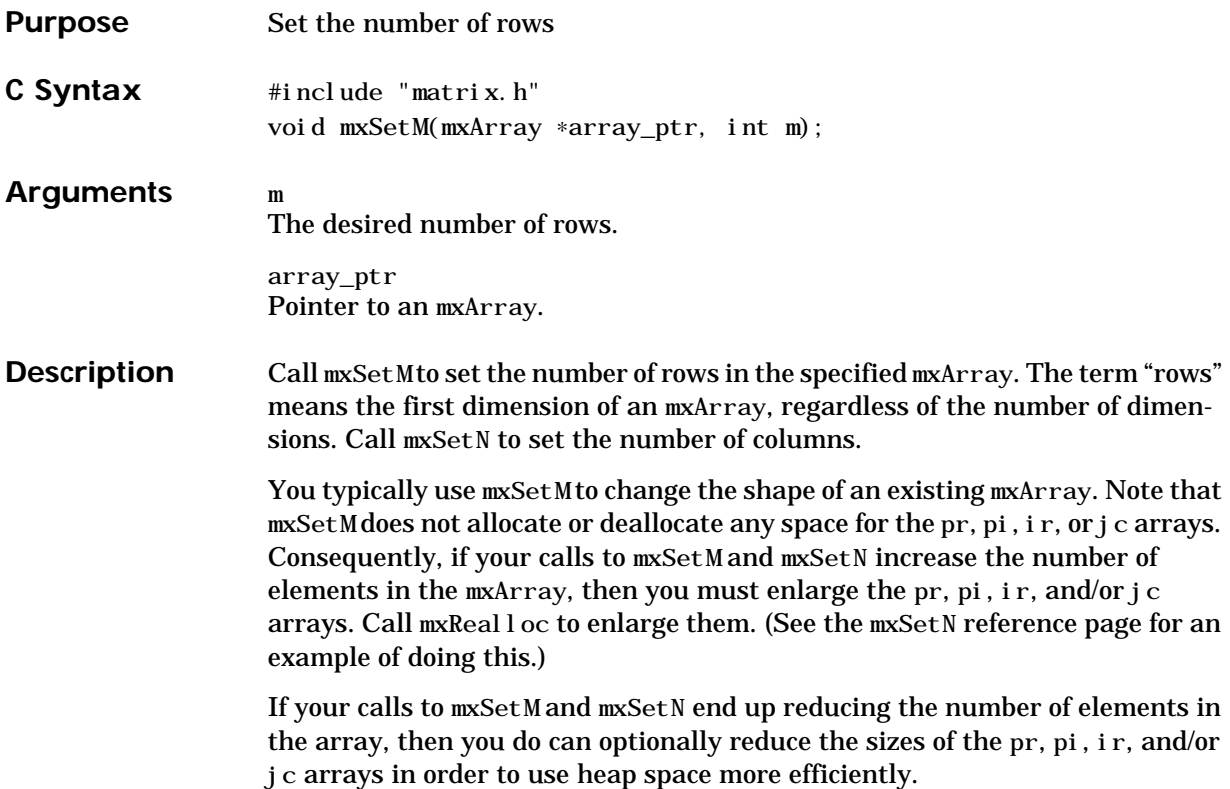

```
Examples Reshape a 3-by-2 mxArray into a 6-by-1 mxArray for more efficient use of
                   memory without changing the data held by the mxArray.
                     static double real_data[] = \{5.2, 7.8, 4.3, 9.3, 8.2, 7.1\};int old_rows = 3, old_cols = 2;
                      int new_rows = 6, new_cols = 1;
                      double *pr;
                       mxArray *array_ptr;
                       /* Create a 3-by-2 array named "Apricot" */
                          array_ptr = mxCreateDoubleMatrix(old_rows, old_cols, mxREAL);
                         pr = mxGetPr(array\_ptr);memcpy((void *) pr, (const void *) real_data,
                            old_rows*old_cols*sizeof(double));
                          mxSetName(array_ptr, "Apricots");
                         ...
                       /* Change the dimensions of "Apricots" from 3-by-2 to 6-by-1. */
                          mxSetM(array_ptr, new_rows);
                          mxSetN(array_ptr, new_cols);
                         ...
                   The data in Apricot starts out as
                     5.2 9.3
```
7.8 8.2 4.3 7.1

After reshaping, Apricot's data becomes

5.2 7.8 4.3 9.3 8.2 7.1

For an additional example, see mxSetM.c in the mx subdirectory of the examples directory.

See Also [mxGetM](#page-178-0), [mxGetN](#page-179-0), [mxSetN](#page-249-0)

### <span id="page-249-0"></span>**mxSetN**

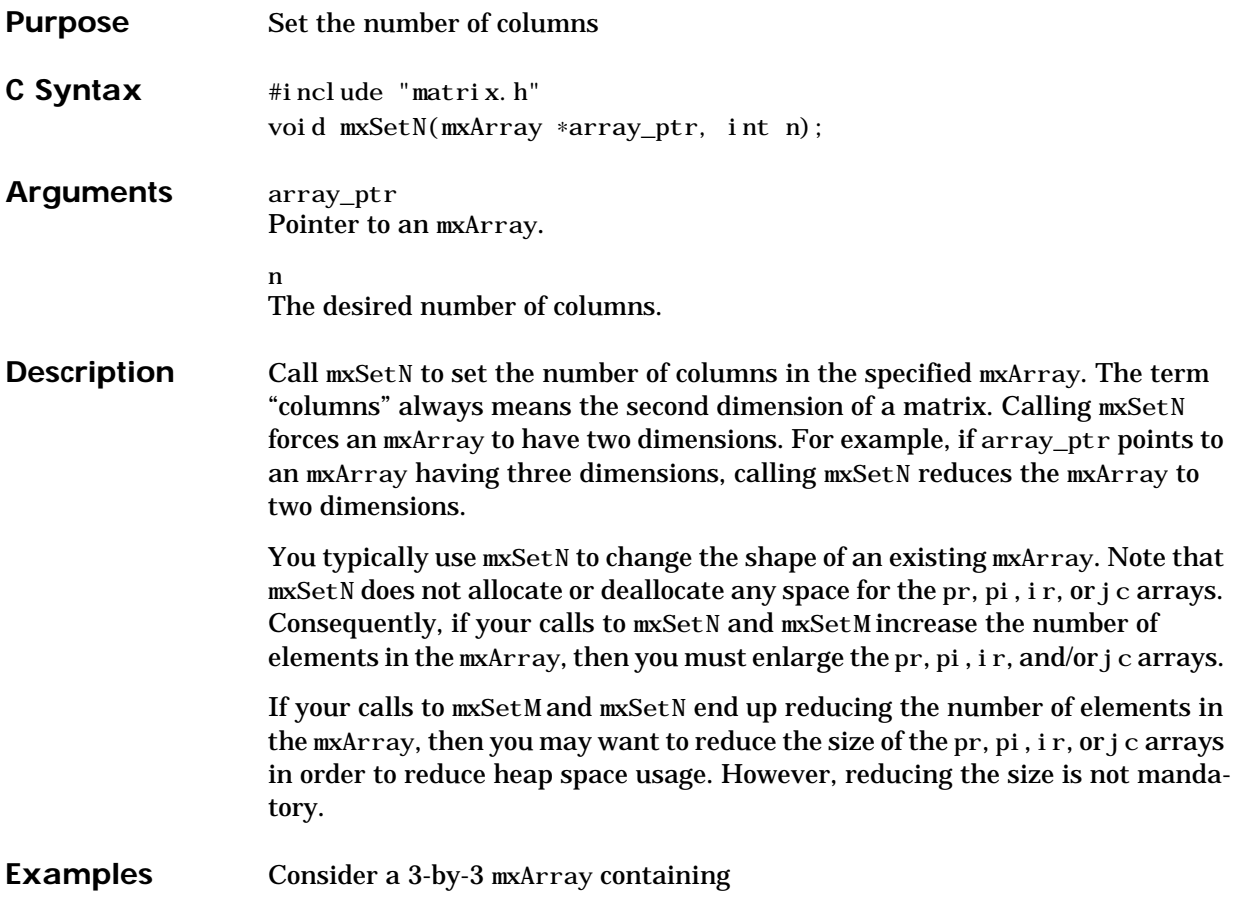

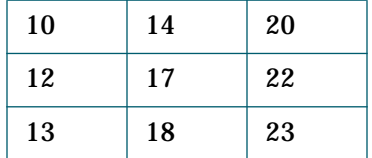

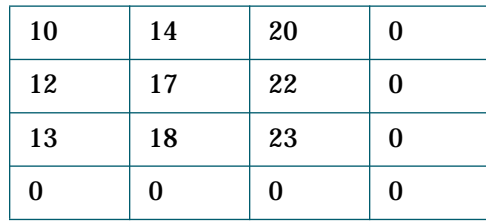

Suppose you enlarge the mxArray to 4-by-4 but preserve the positions of the original 3-by-3 to yield an mxArray containing

The code to create the original 3-by-3 mxArray and the expanded 4-by-4 mxArray is

```
#define COLS_IN_OLD_ARRAY 3
#define ROWS_IN_OLD_ARRAY 3
#define ROWS_IN_NEW_ARRAY 4
   mxArray *array_ptr;
  double old_pr[9] = \{10, 12, 13, 14, 17, 18, 20, 22, 23\};
   double *dest, *src, *new_heap_pr, *pr;
   int col;
 /* Create a 3-by-3 real-only mxArray of doubles. */array\_ptr = mxCreateDoubleMatrix(3, 3, mxREAL);pr = mxGetPr(array\_ptr);memcpy((void *)pr,(const void *)old_pr,9*sizeof(double));
    mxSetName(array_ptr, "Apricots");
 ...
/* Reshape Apricots into a 4-by-4 mxArray. */
    mxSetM(array_ptr, 4);
    mxSetN(array_ptr, 4);
 \frac{1}{x} Redo pr to respond to the new size of Apricots; preserve the
     positions of the original 3-by-3. */
  /* First, allocate heap to hold 16 real elements. */
   new\_heap\_pr = (double *) mxCalloc(16, sizeof(double));/* Next, copy the original 9 elements. */for (col=0; col < COLS_IN_OLD_RRRAY; col++) {
      dest = new\_heap_pr + (ROWS_I N_NEW\_ARRAY * col);src = \text{sol d_pr[ROWS_in_OLD_ARRAY * col };
      memcpy(dest, src, ROWS_IN_OLD_ARRAY * sizeof(double));
    }
 \frac{1}{2} First, deallocate the old pr data. */
    mxFree(mxGetPr(array_ptr));
\frac{1}{2} Then, associate the new data with the real data of Apricots. \frac{1}{2}
```

```
 mxSetPr(array_ptr, new_heap_pr);
```
For an additional example, see mxSetN. c in the mx subdirectory of the examples directory.

See Also [mxGetM](#page-178-0), [mxGetN](#page-179-0), [mxSetM](#page-246-0)

## **mxSetName**

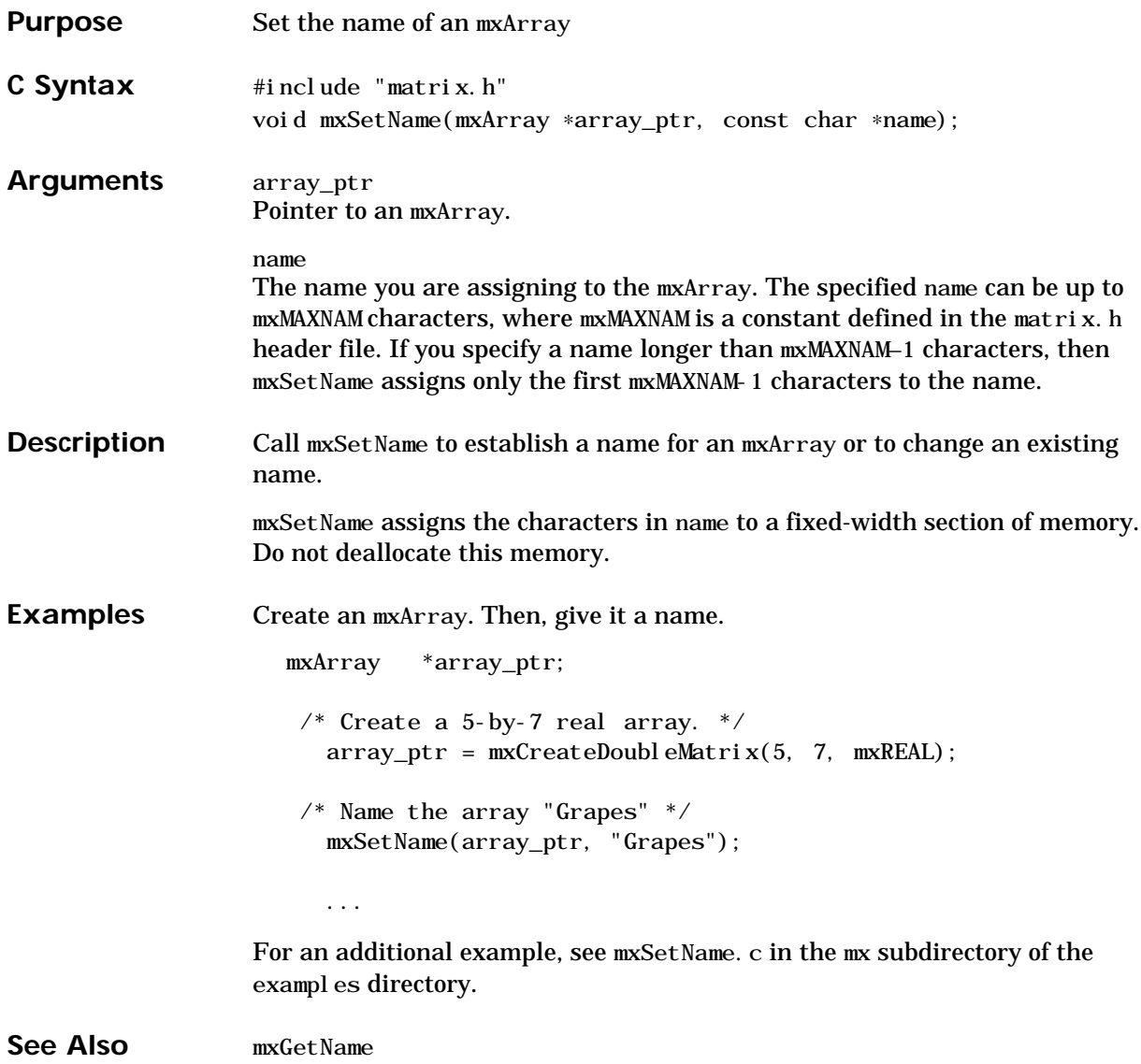

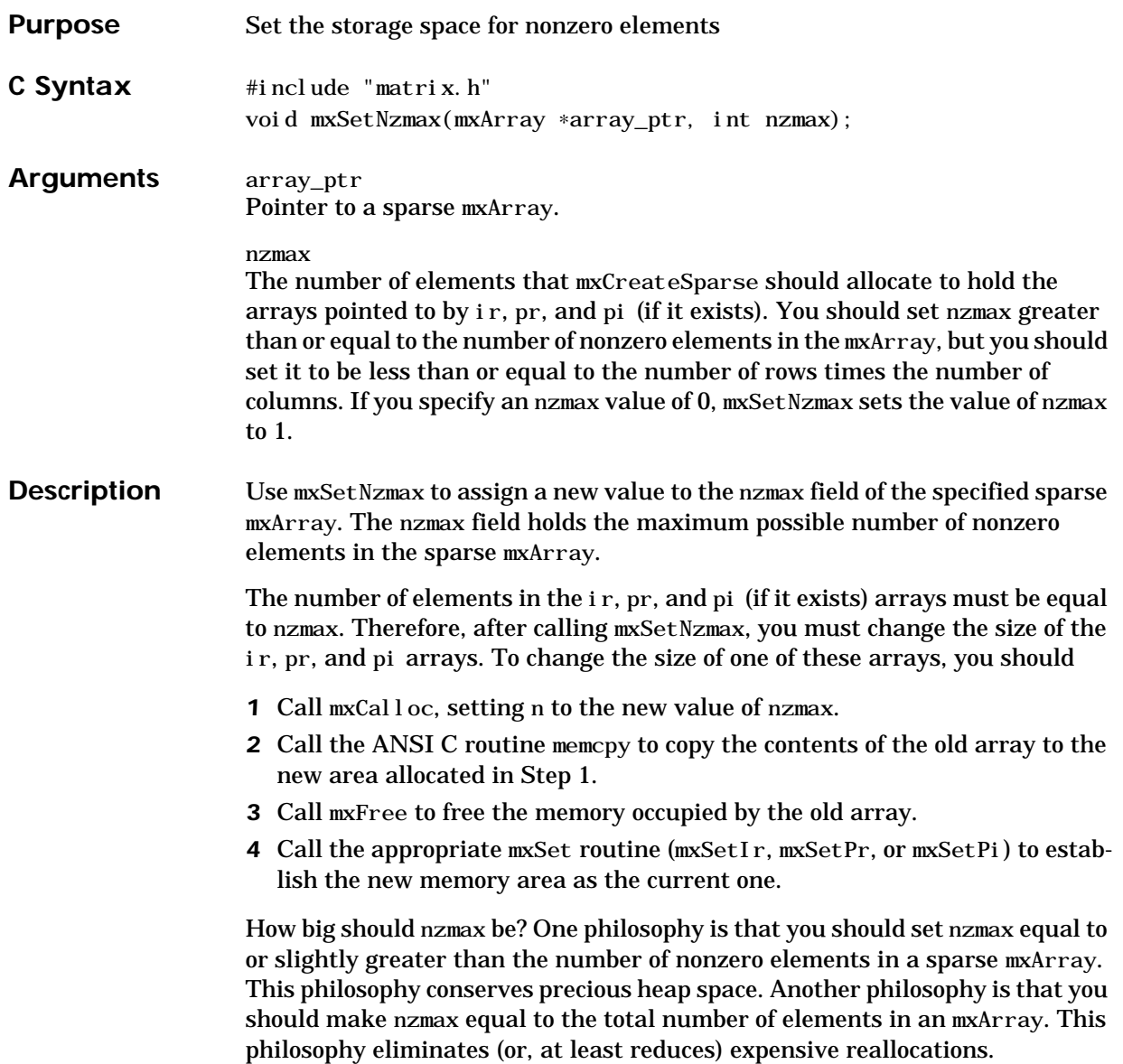

### **mxSetNzmax**

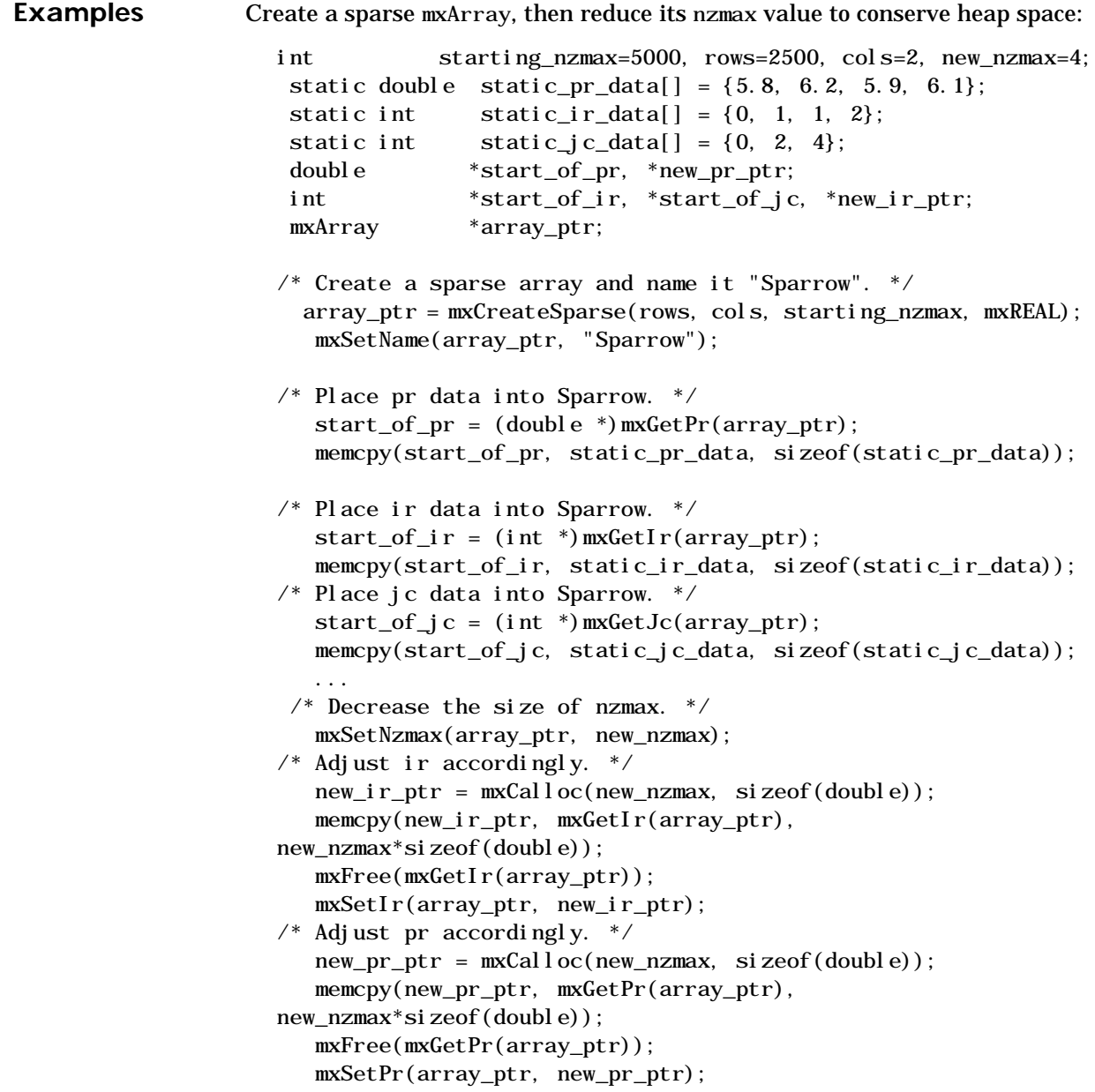

There is no need to adjust pi because Sparrow is purely real. For an additional example, see mxSetNzmax.c in the mx subdirectory of the examples directory.

See Also [mxGetNzmax](#page-189-0)

## <span id="page-257-0"></span>**mxSetPi**

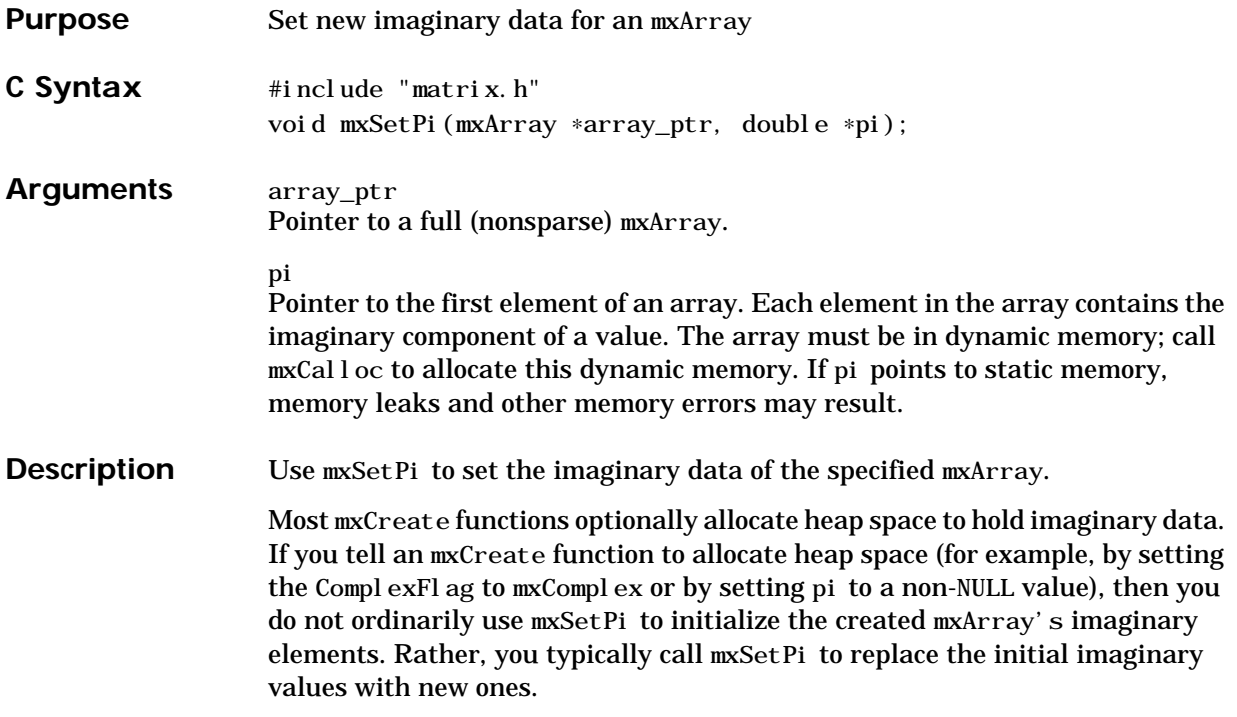

**Examples** Create a 1-by-5 mxArray. Then, grow the mxArray to 1-by-6, seeding it with the five elements of the 1-by-5 mxArray.

```
mxArray *array_ptr;
  double start_pr[5] = \{3, 2, 4, 6, 5, 1, 6, 8, 7, 3\};double start_pi[5] = \{4.5, 4.2, 4.4, 4.8, 4.6\}; double *new_heap_pr, *new_heap_pi, *pr, *pi;
/* Create a 1-by-5 complex array of doubles. */array\_ptr = mxCreateDoubleMatrix(1, 5, mxCOMPLEX);pr = mxGetPr(array\_ptr);pi = mxGetPi(array_ptr);
  memcpy((void *)pr,(const void *)start_pr,5*sizeof(double));
  memcpy((void *)pi,(const void *)start_pi,5*sizeof(double));
  mxSetName(array_ptr, "Apricots");
...
/* Add a sixth element to Apricots. */
  /* First, allocate heap to hold six complex elements. */
   new_heap_pr = (double *)\text{mxCal} log(6, \text{si} z = (double));new_heap_pi = (double *)mxCalloc(6, sizeof(double));
 \frac{1}{2} Next, copy the old five complex elements to a new section. \frac{1}{2}memcpy(new_heap_pr, start_pr, 5*sizeof(double));
    memcpy(new_heap_pi, start_pi, 5*sizeof(double));
 \frac{1}{2} Next, assign the 6th complex element. \frac{1}{2}new\_heap\_pr[5] = 8.9;new\_heap\_pi[5] = 4.7;\frac{1}{2} Next, free the heap required to hold the old pr and pi. \frac{1}{2} mxFree(mxGetPr(array_ptr));
    mxFree(mxGetPi(array_ptr));
 /* Now, change Apricot's dimensions to 1-by-6. */ mxSetN(array_ptr, 6);
 /* Finally, associate the new numbers with Apricots. */
```
mxSetPr(array\_ptr, new\_heap\_pr);

#### **mxSetPi**

mxSetPi(array\_ptr, new\_heap\_pi);

For an additional example, see mxSetPi.c in the mx subdirectory of the examples directory.

**See Also** [mxGetPi](#page-191-0), [mxGetPr](#page-193-0), [mxSetPr](#page-260-0)

#### **mxSetPr**

<span id="page-260-0"></span>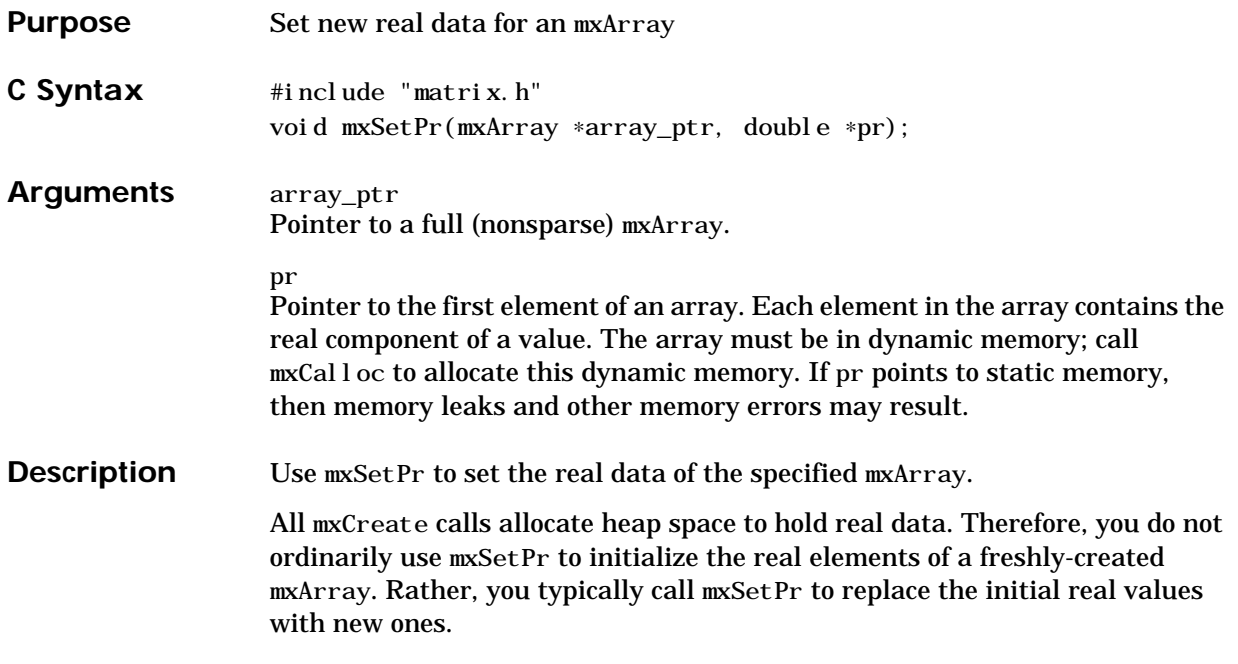

#### **mxSetPr**

```
Examples Create a populated 2-by-3 real-only mxArray. Then, change its data.
                     mxArray *array_ptr;
                       double start_pr[6] = \{3.2, 4.6, 5.1, 6.8, 7.3, 8.1\}; double *start_of_real_data, *next_data, *pr;
                        int c;
                      /* Create a 2-by-3 real-only array of doubles. */array\_ptr = mxCreateDoubleMatrix(2, 3, mxREAL);pr = mxGetPr(array\_ptr);memcpy((void *)pr,(const void *)start_pr,6*sizeof(double));
                         mxSetName(array_ptr, "Apricot");
                         ...
                       /* Redo "Apricot", changing its size and its real data. */
                      /* First, deallocate the old pr data. */ mxFree(mxGetPr(array_ptr));
                      /* Next, change Apricot's dimensions to 2-by-4. */ mxSetN(array_ptr, 4);
                      /* Next, allocate memory to hold 8 real elements. */ start_of_real_data =
                            (double *)mxCalloc(8, mxGetElementSize(array_ptr));
                      \frac{1}{2} Place 8 values in the newly allocated memory. \frac{1}{2} next_data = start_of_real_data;
                        for (c=12; c<20; c++)*next_data++ = sqrt(c);
                      \frac{1}{2} Associate the new data with the real data of Apricots. \frac{1}{2} mxSetPr(array_ptr, start_of_real_data);
                  Apricot initially contains
                     3.2000 5.1000 7.3000
                     4.6000 6.8000 8.1000
```
After calling mxSetPr, Apricot contains

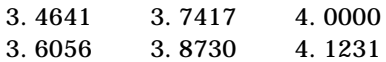

For an additional example, see mxSetPr.c in the mx subdirectory of the examples directory.

**See Also** [mxGetPr](#page-193-0), [mxGetPi](#page-191-0), [mxSetPi](#page-257-0)

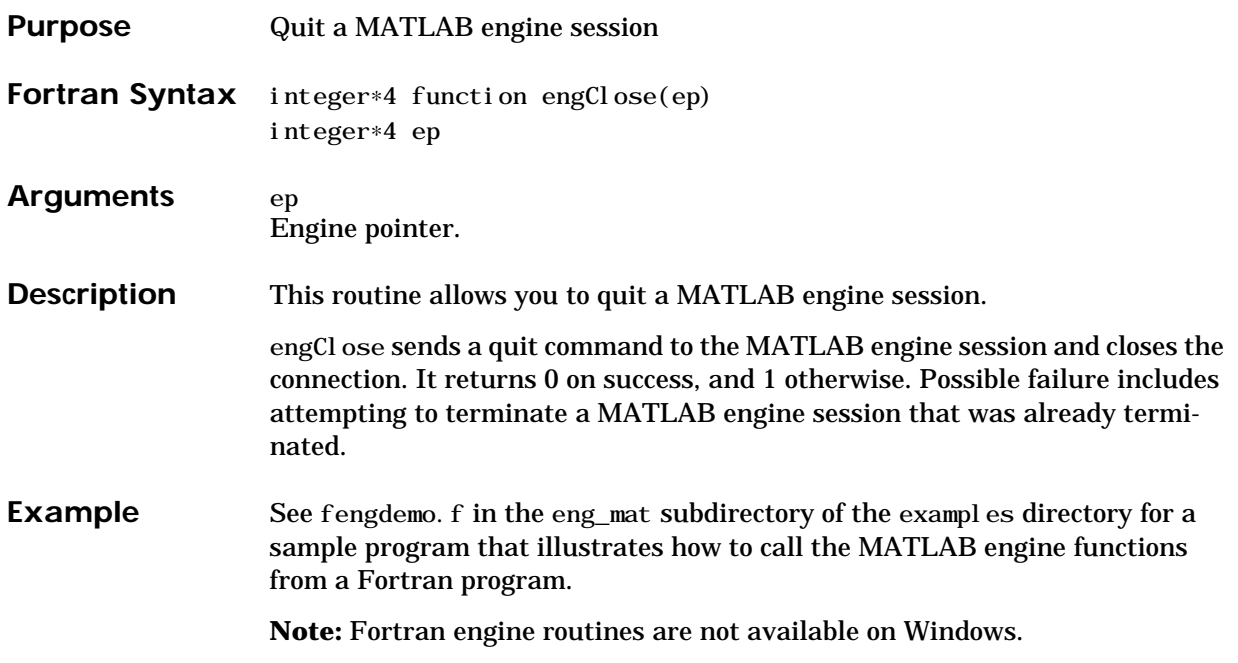

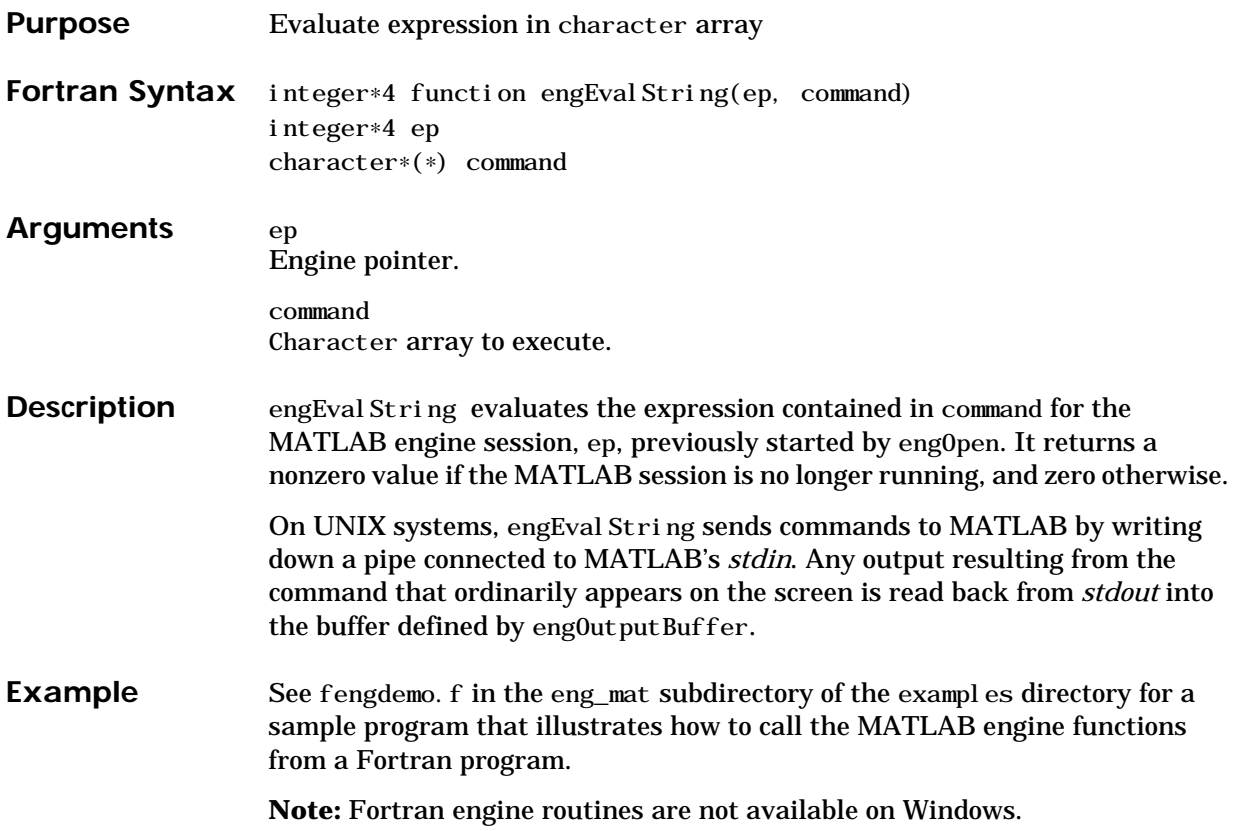

# **engGetFull**

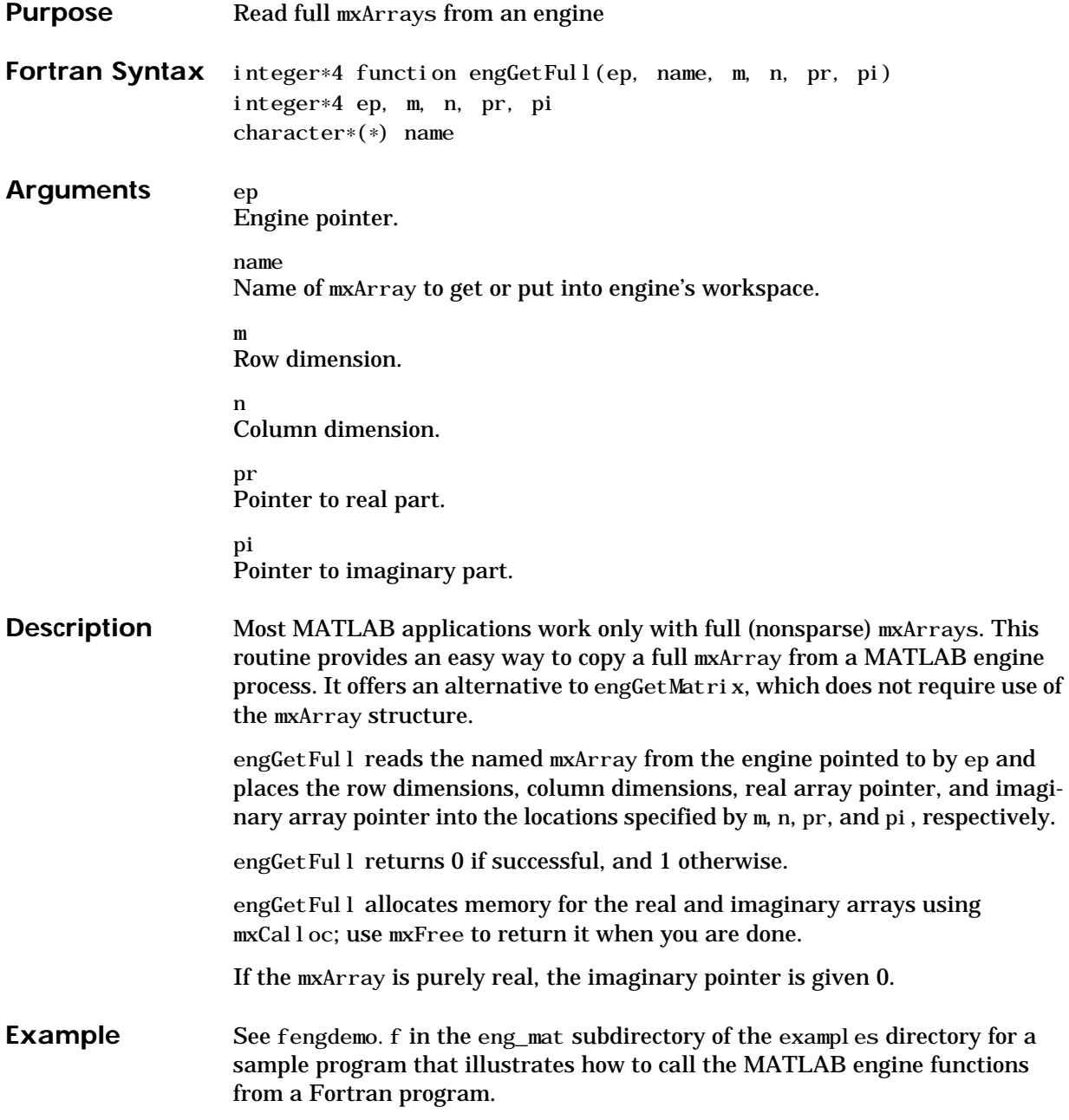

# **engGetMatrix**

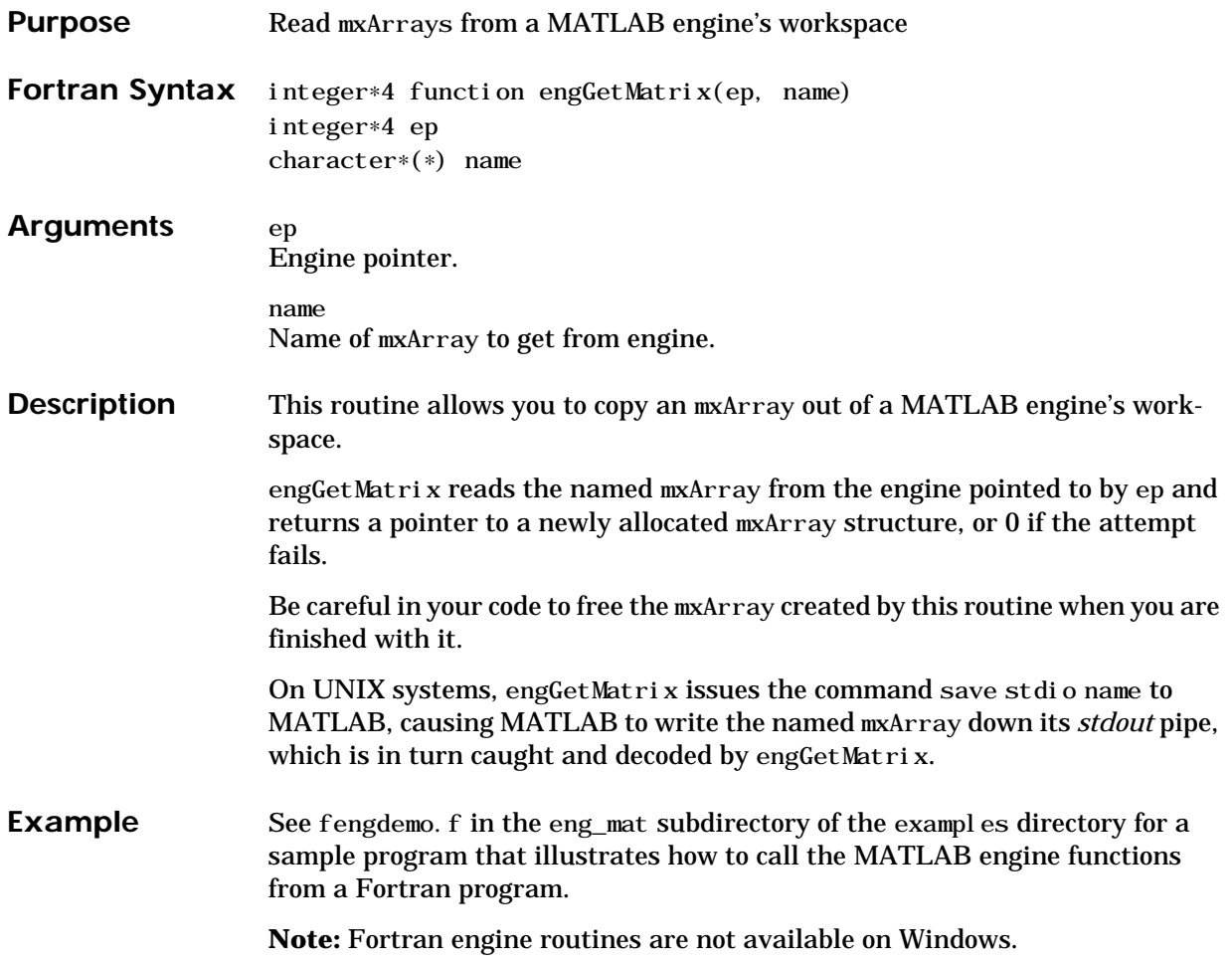

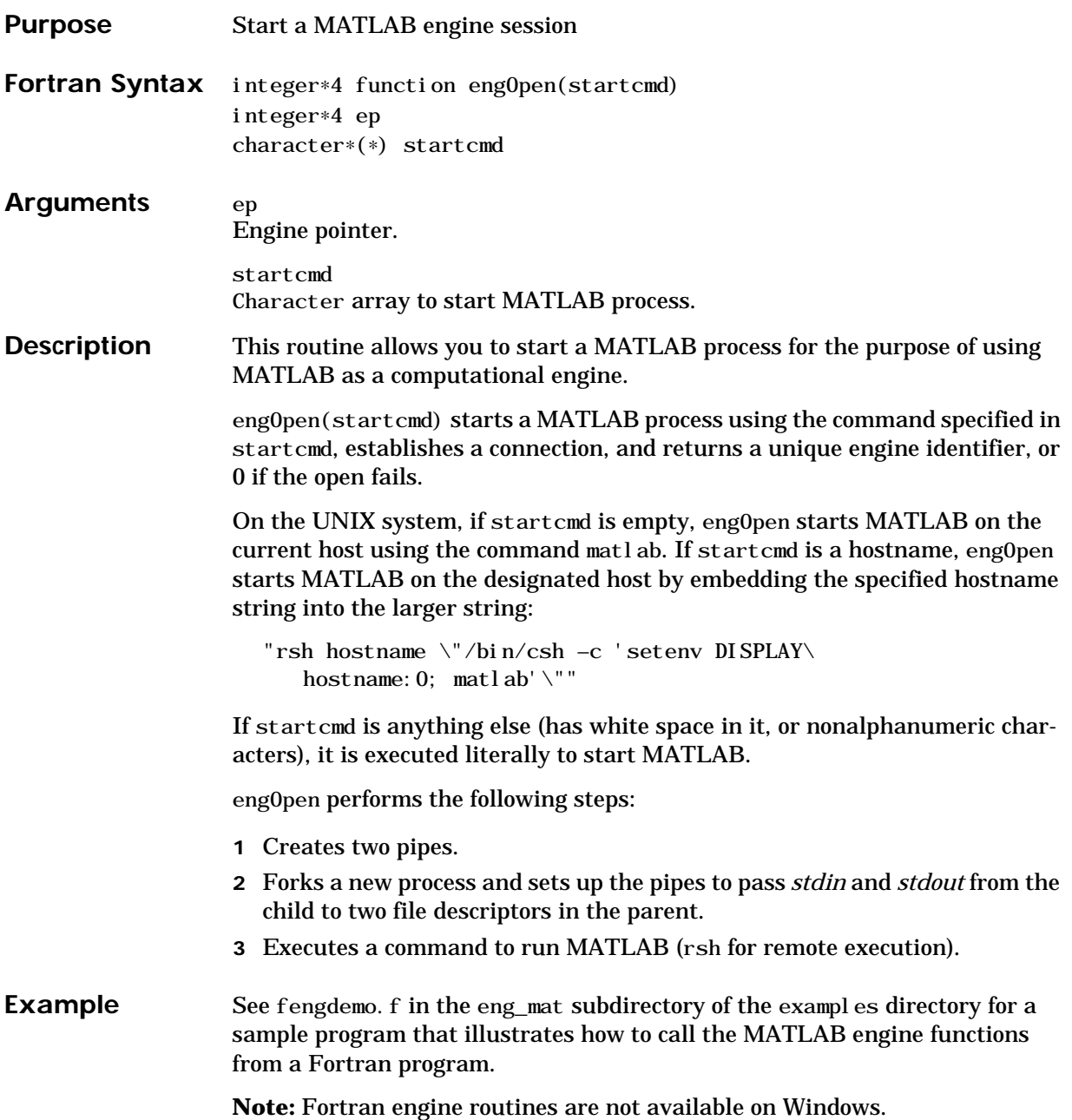

# **engOutputBuffer**

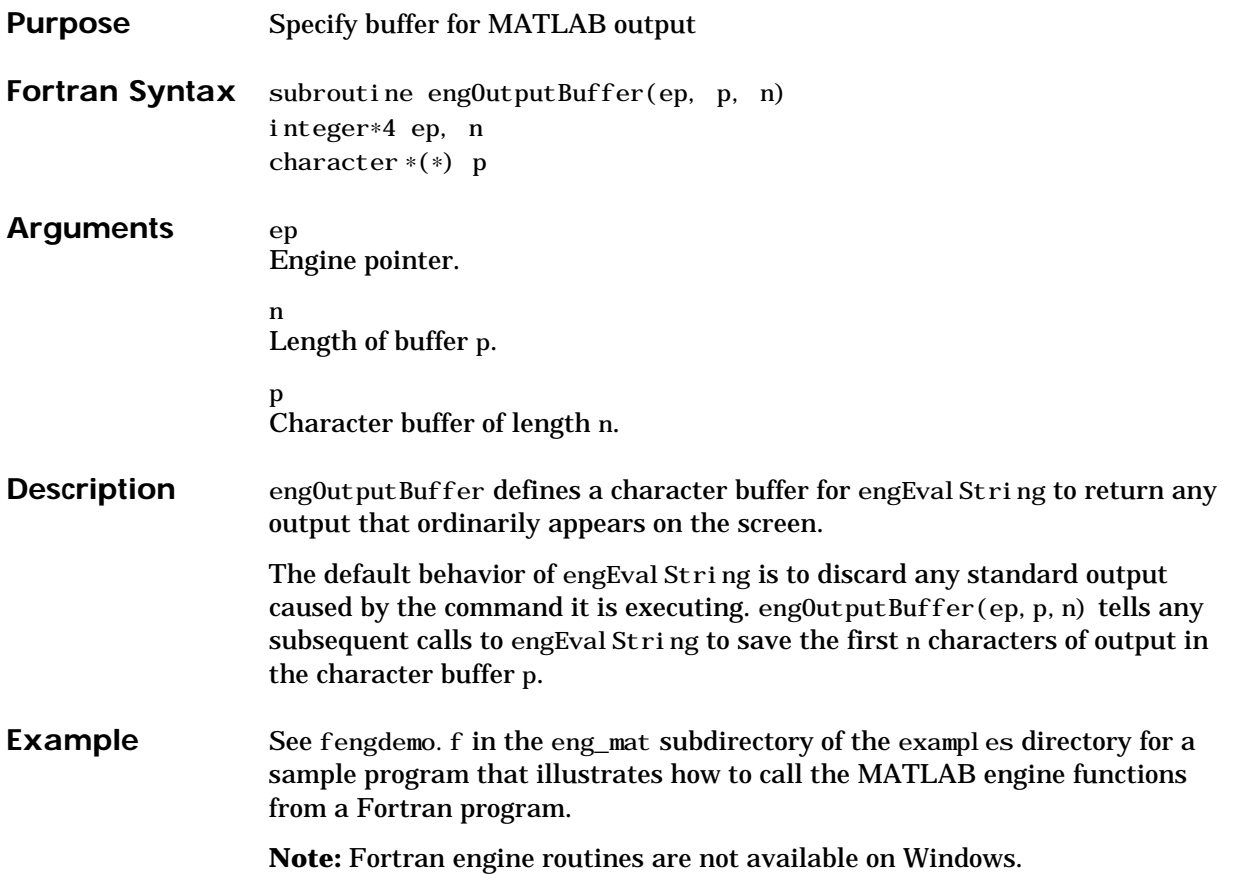

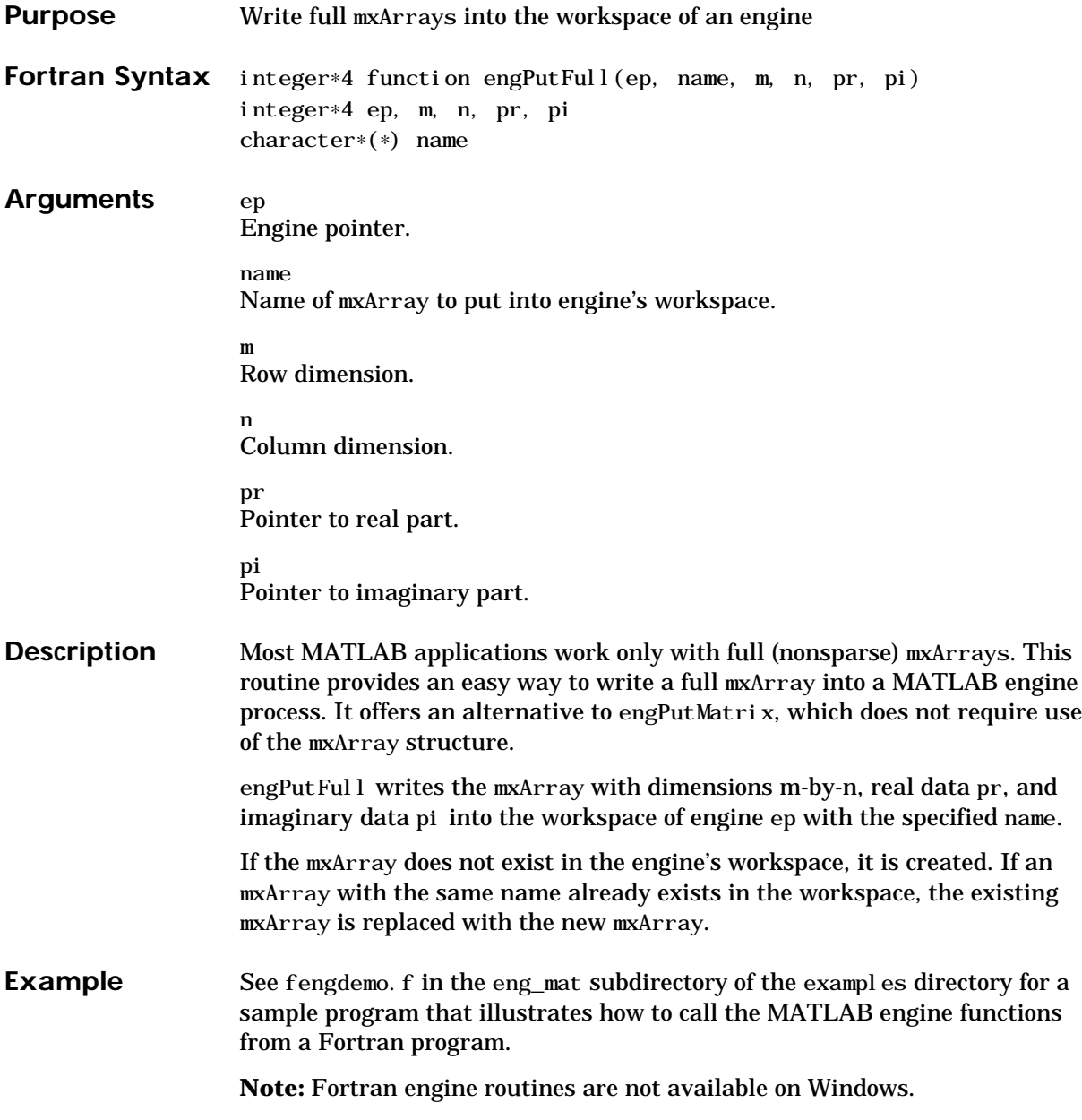

# **engPutMatrix**

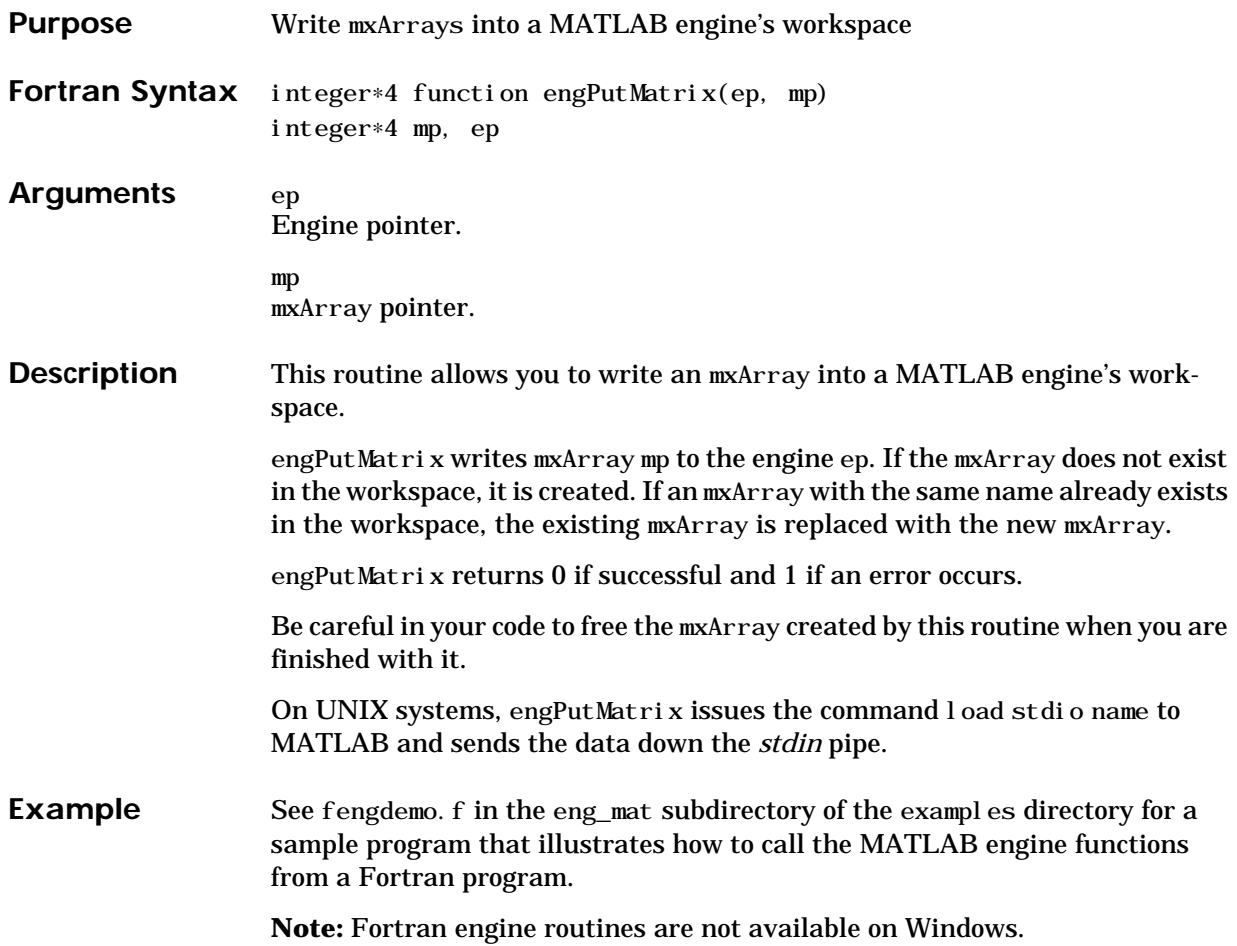

# **matClose**

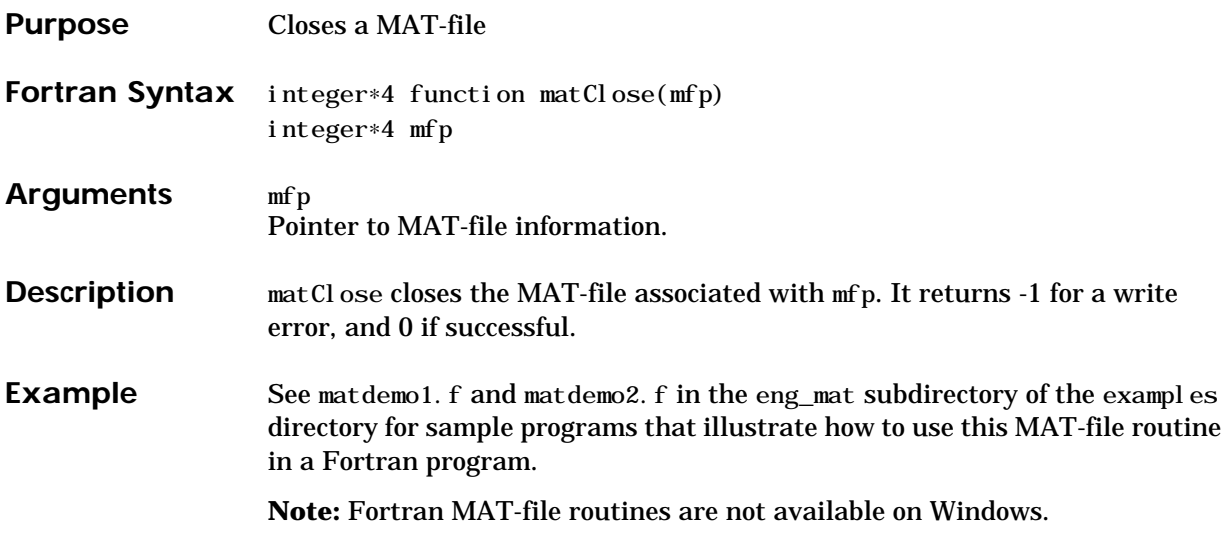

# **matDeleteMatrix**

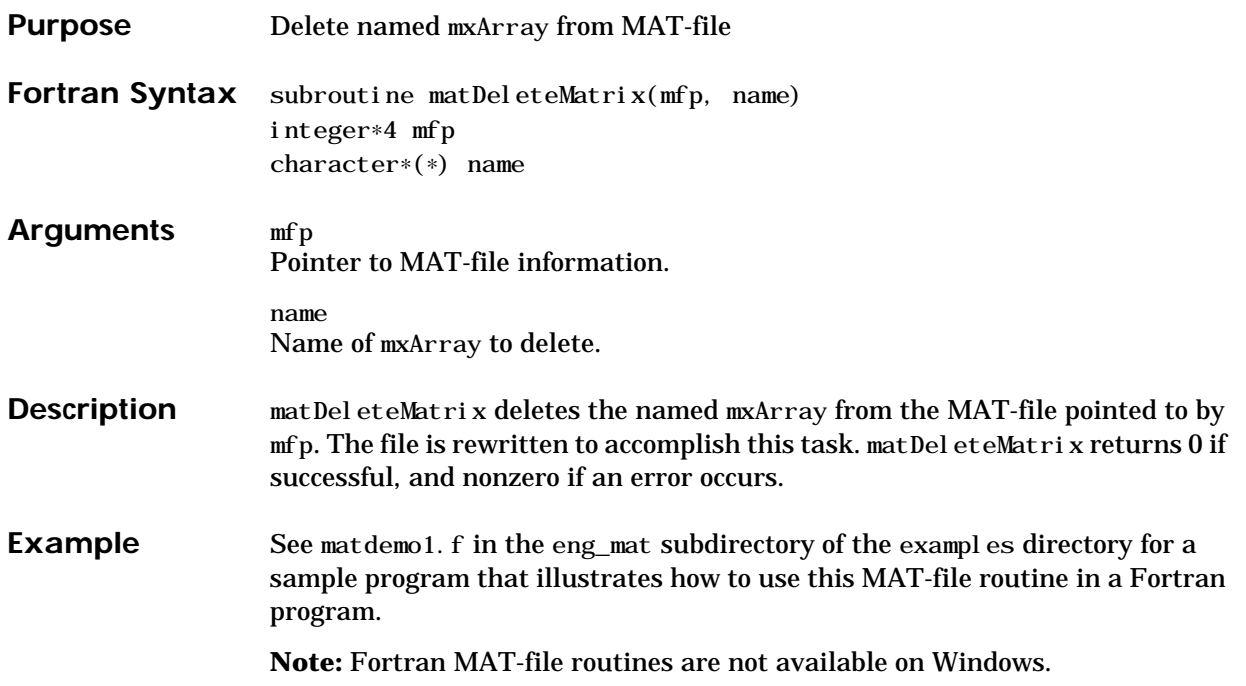

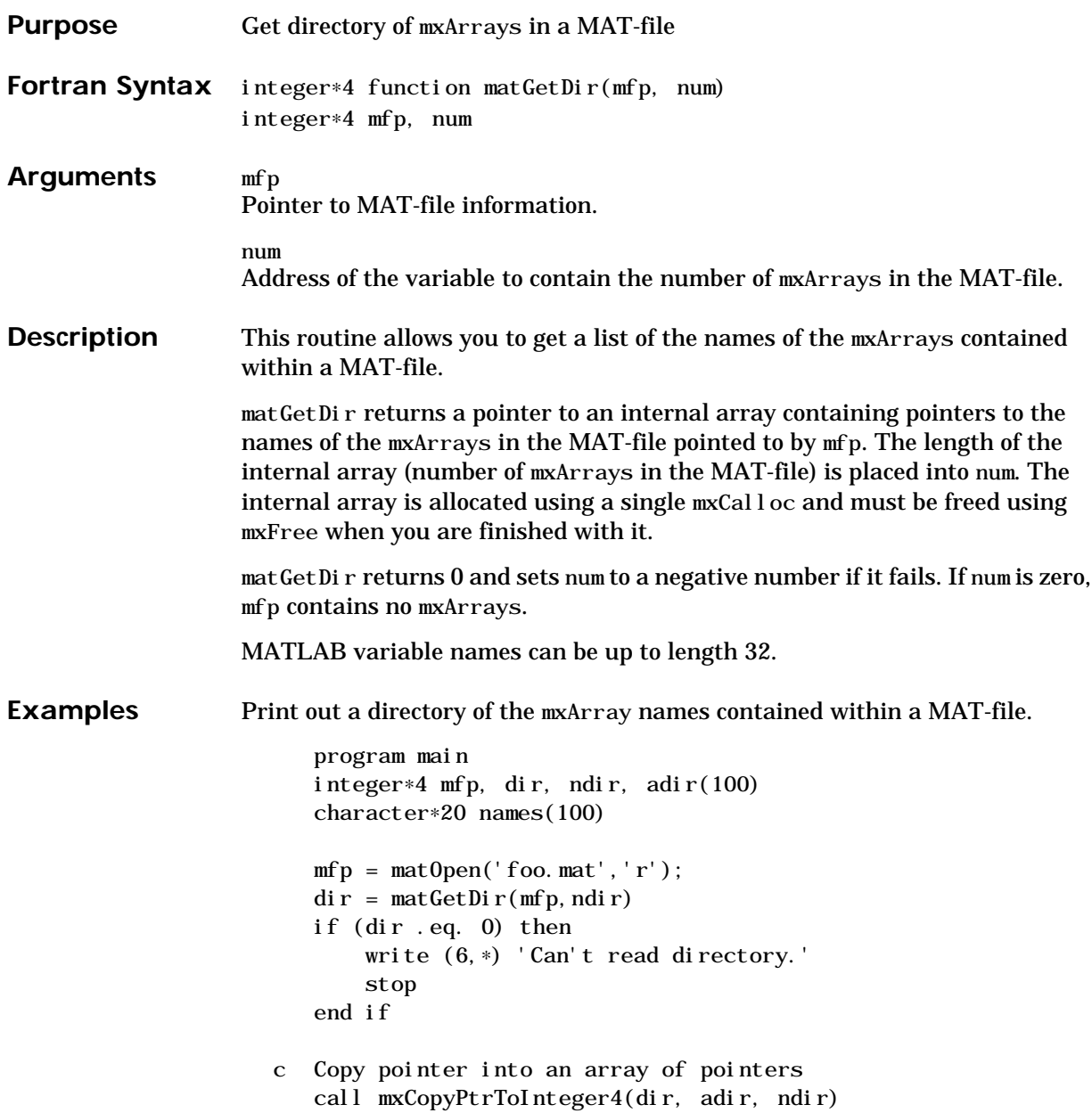

### **matGetDir**

```
c Copy pointer to character array
   do 20 i = 1, ndir
       call mxCopyPtrToCharacter(adir(i),names(i),20)
   20 continue
   write(6,∗) 'Directory of MAT–file:'
   do 30 i = 1, ndir
       write(6, *) names(i)
   30 continue
   matClose(mfp)stop
   end
```
See matdemo2. f in the eng\_mat subdirectory of the examples directory for another sample program that illustrates how to use this MAT-file routine in a Fortran program.

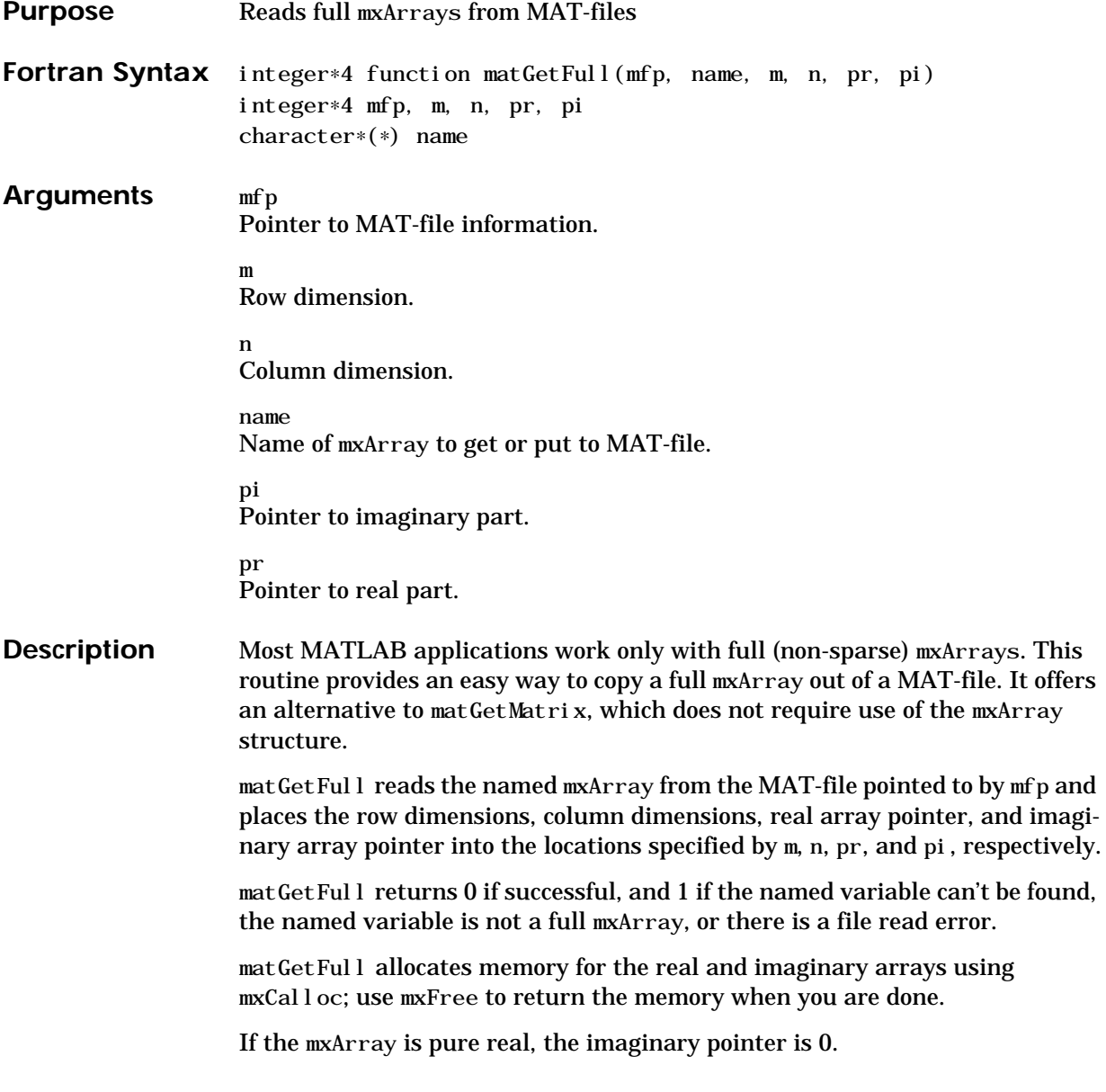

#### **matGetFull**

**Examples** Read the mxArray A from one MAT-file and write it out to another.

```
program main
    integer matOpen, matClose, matPutFull, matGetFull
    integer mf1, mf2, stat
    integer m, n, pr, pi
    mf1 = matOpen('foo, mat', 'r')mf2 = matOpen('foo2.math', 'w')stat = \text{matGetFull}(\text{mf1}, 'A', m, n, pr, pi)stat = \text{matPutFull} (\text{mf2}, \text{'A}', \text{m}, \text{n}, \text{pr}, \text{pi})
    stat = matClose(mf1)stat = m \times Cl ose(mf2)
c
    stop
    end
```
Write a simple real mxArray into a MAT-file. Name the mxArray A and the MAT-file foo.mat.

```
integer matOpen, matClose, matPutFull
   integer mfp, stat
   double precision Areal(6)
   data Areal / 1.0, 2.0, 3.0, 4.0, 5.0, 6.0 /
c
   mfp = matOpen('foo, mat', 'w')stat = \text{matPutFull} (\text{mfp}, \text{'A}', 3, 2, \text{Area}, 0)
   stat = matClose(mfp)c
   stop
   end
```
To test, run the second example; then go to MATLAB and enter:

```
load foo
A
A =1 4
  2 5
  3 6
```
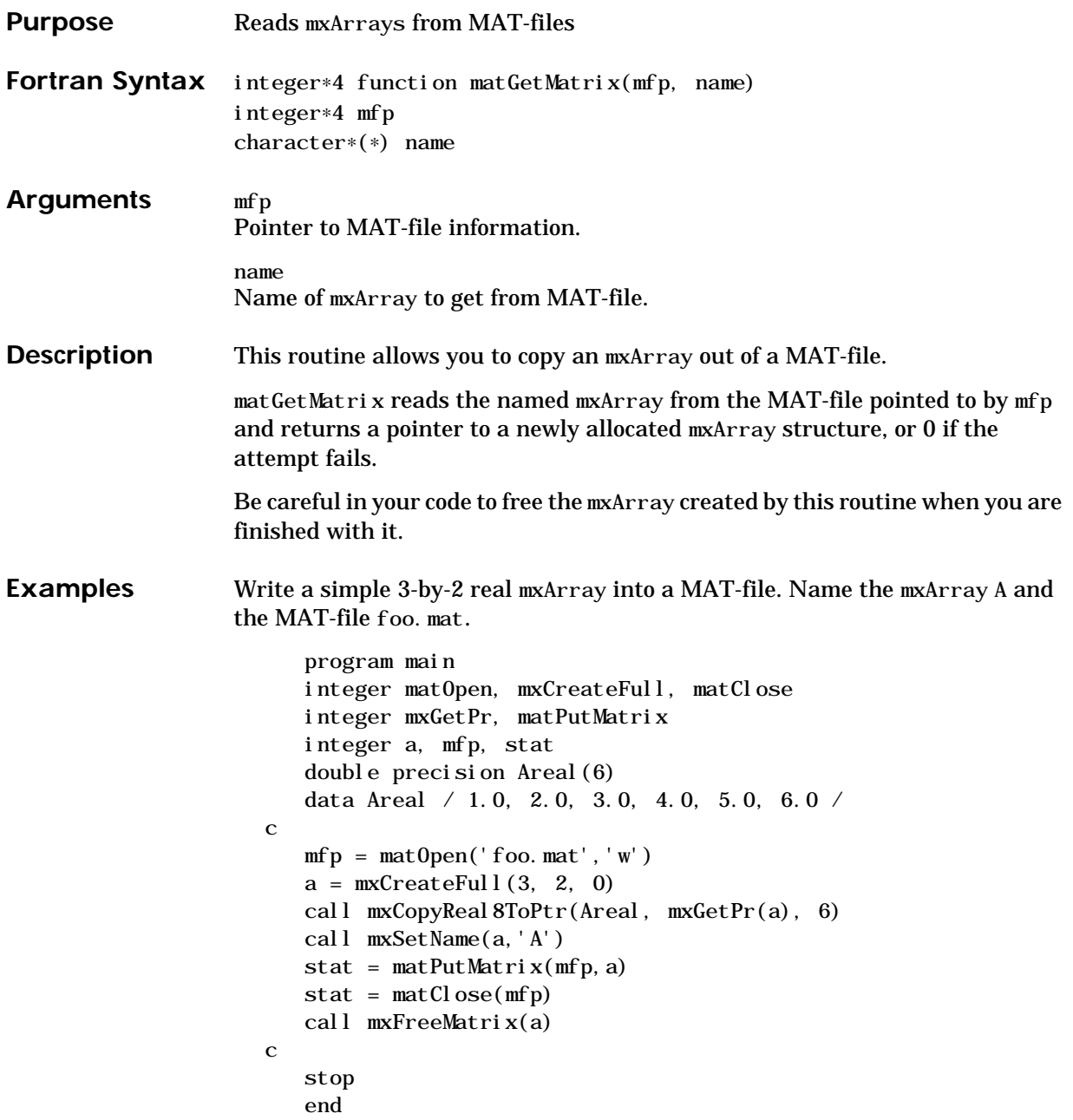

To test, run this program; then go to MATLAB and enter:

load foo A  $A =$ 1 4 2 5 3 6

See matdemo1. f in the eng\_mat subdirectory of the examples directory for another sample program that illustrates how to use this MAT-file routine in a Fortran program.

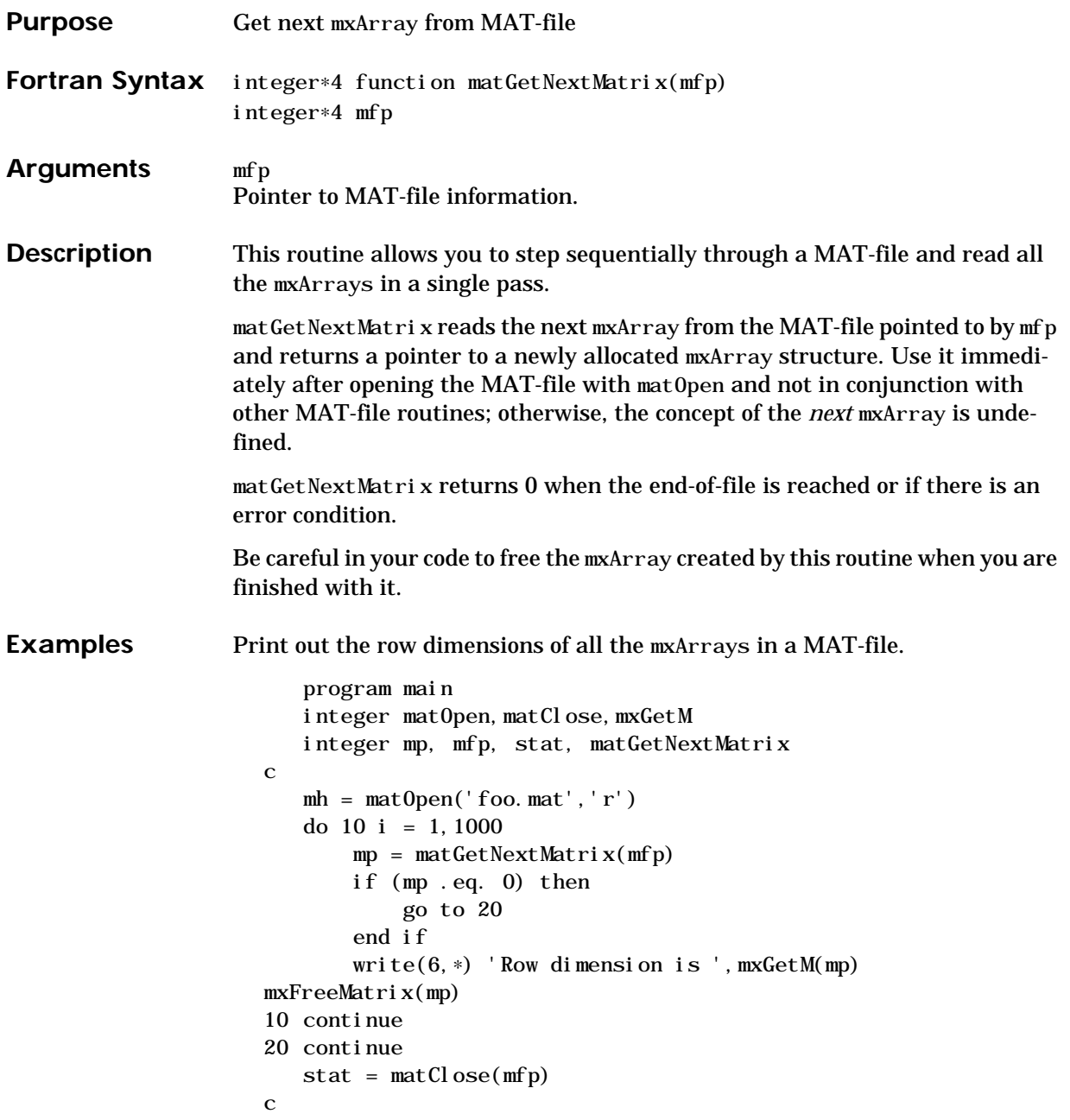

#### **matGetNextMatrix**

stop end

See matdemo2. f in the eng\_mat subdirectory of the examples directory for another sample program that illustrates how to use this MAT-file routine in a Fortran program.

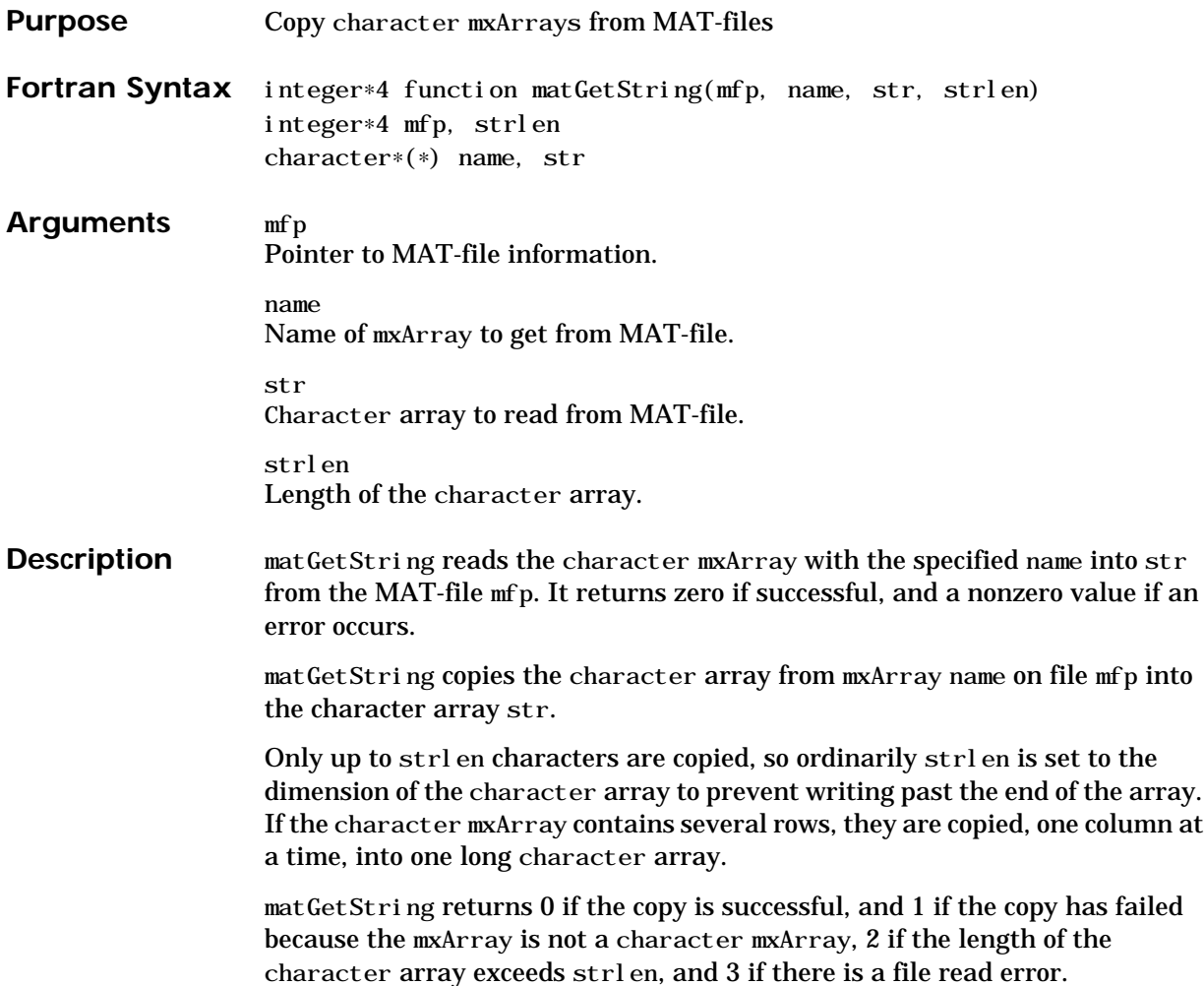

#### **matGetString**

```
Example program main
                        integer matOpen, matClose, matPutString
                        integer mfp, stat
                     c
                        mfp = matOpen('foo, mat', 'w')stat = matPutString(mfp,'A','Hello, world')
                        stat = m \times C \cdot \cdot (m \cdot p)c
                        stop
                        end
```
Then you can go to MATLAB and enter:

```
load foo
A
A =Hello, world
```
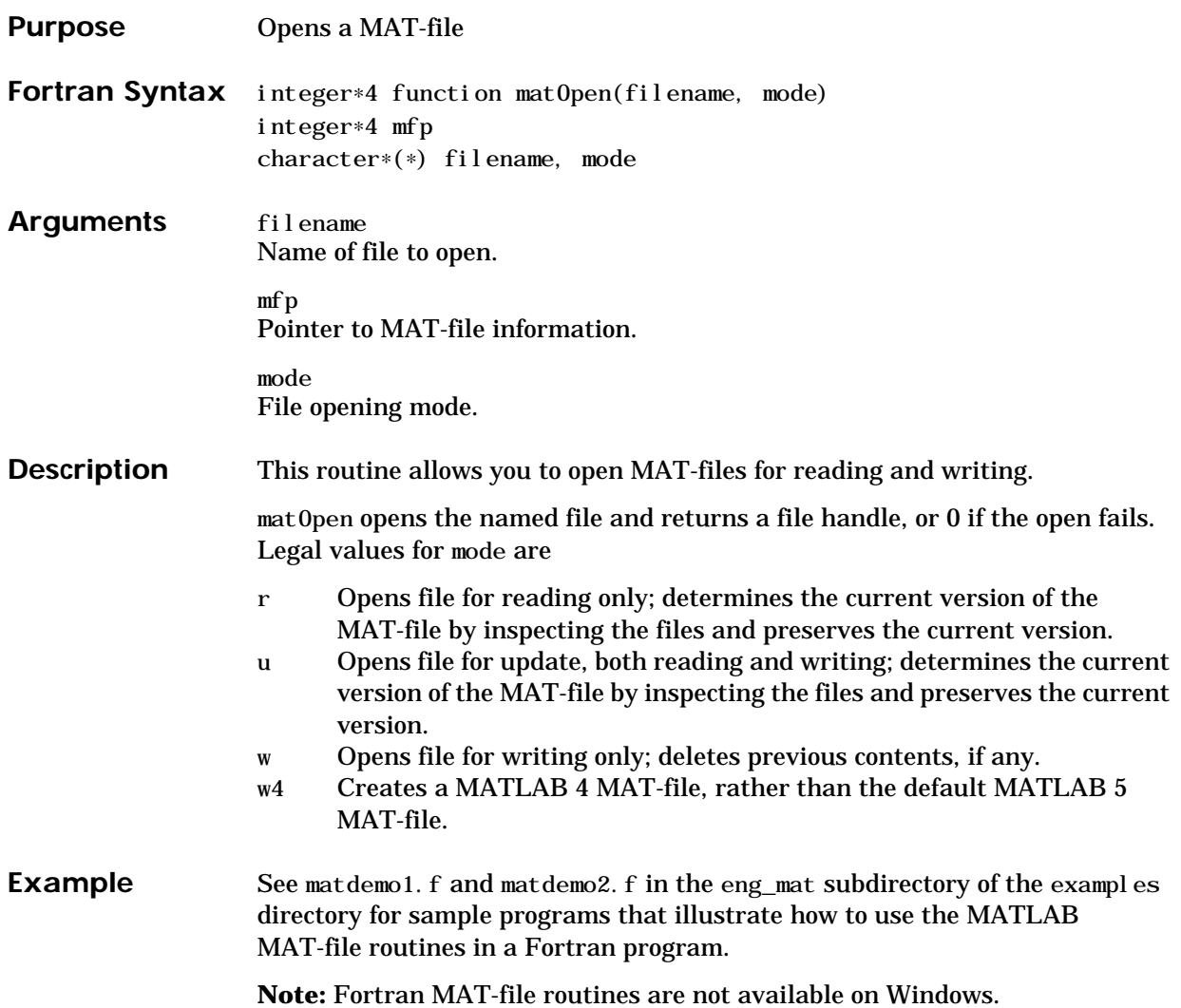

## **matPutFull**

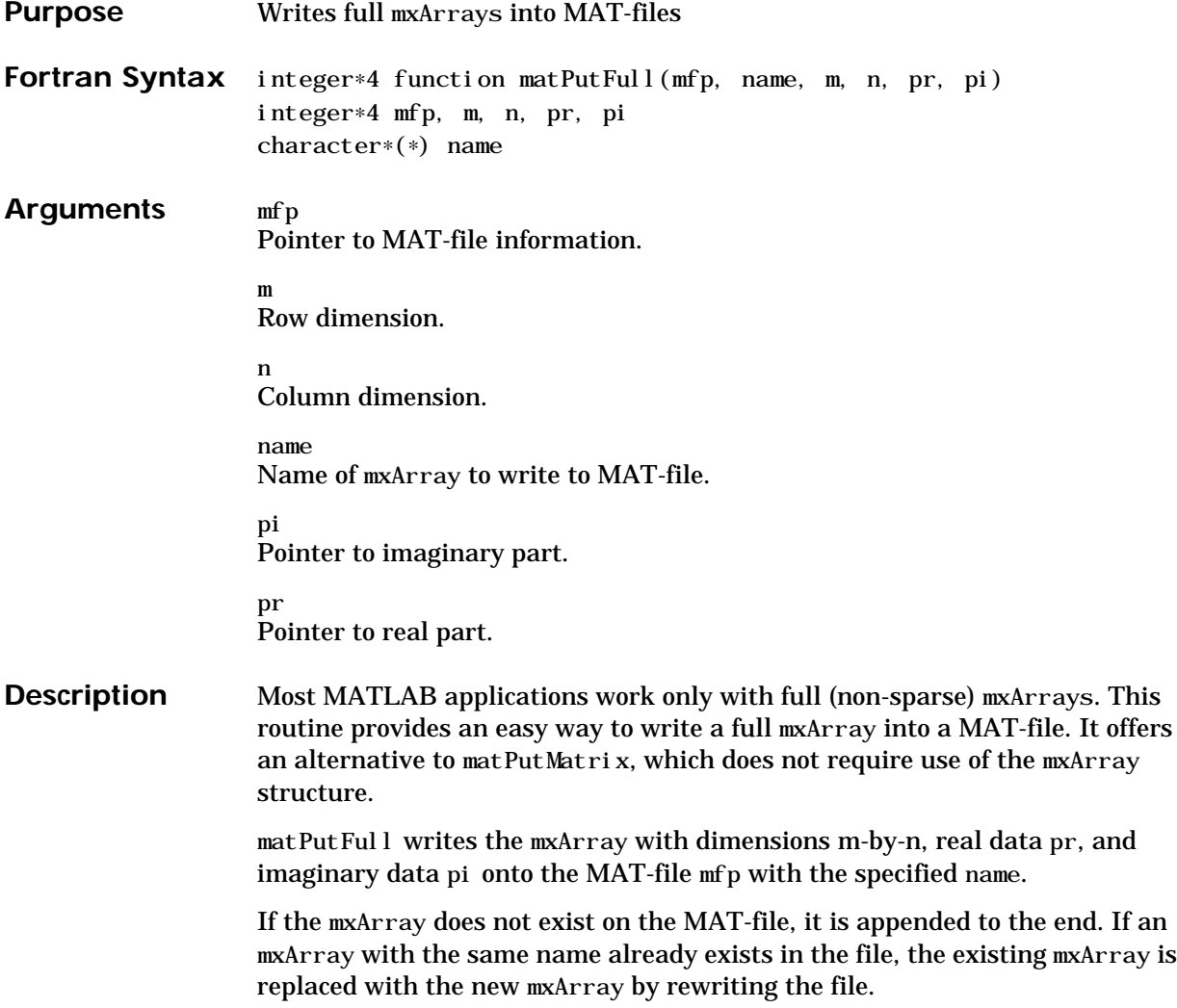

```
Examples Read the mxArray A from one MAT-file and write it out to another
                             program main
                             integer matOpen, matClose, matPutFull, matGetFull
                             integer mf1, mf2, stat
                             integer m, n, pr, pi
                             mf1 = matOpen('foo, mat', 'r')mf2 = matOpen('foo2, mat', 'w')stat = \text{matGetFull}(\text{mf1}, 'A', m, n, pr, pi)stat = \text{matPutFull} (\text{mf2}, \text{'A}', \text{m}, \text{n}, \text{pr}, \text{pi})
                             stat = matClose(mf1)stat = m \times Cl ose(mf2)
                         c
                             stop
                             end
```
Write a simple real mxArray into a MAT-file. Name the mxArray A and the MAT-file foo.mat.

```
integer matOpen, matClose, matPutFull
   integer mfp, stat
   double precision Areal (6)
   data Areal / 1.0, 2.0, 3.0, 4.0, 5.0, 6.0 /
c
   mfp = matOpen('foo, mat', 'w')stat = \text{matPutFull} (\text{mfp}, 'A', 3, 2, \text{Area}, 0)
   stat = m \text{at}Close(mfp)
c
   stop
   end
```
To test, run the second example; then go to MATLAB and enter:

```
load foo
A
A =1 4
  2 5
  3 6
```
## **matPutMatrix**

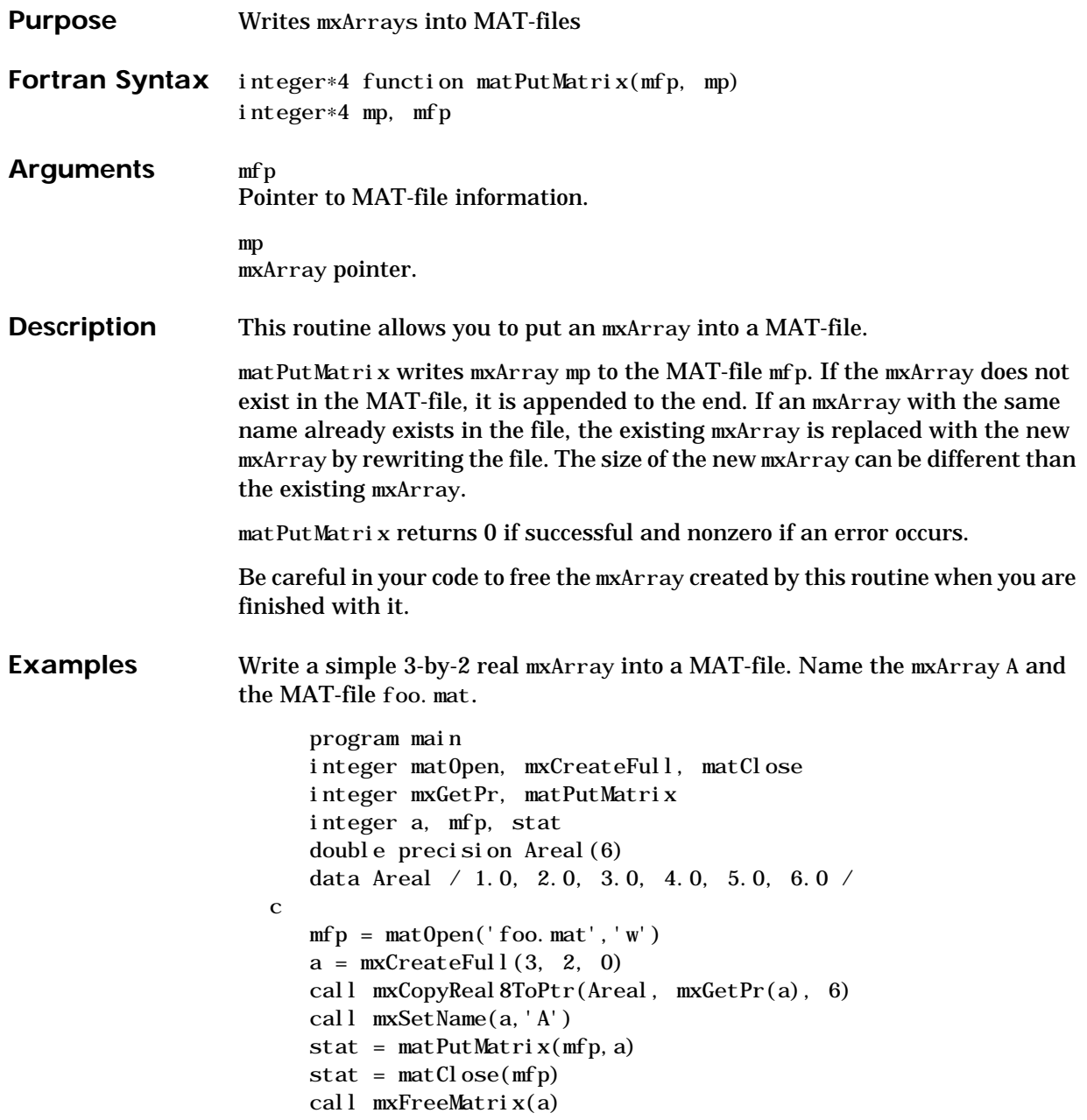
c stop end

To test, run this program; then go to MATLAB and enter:

```
load foo
A
A =1 4
  2 5
  3 6
```
See matdemo1. f in the eng\_mat subdirectory of the examples directory for another sample program that illustrates how to use this MAT-file routine in a Fortran program.

**Note:** Fortran MAT-file routines are not available on Windows.

### **matPutString**

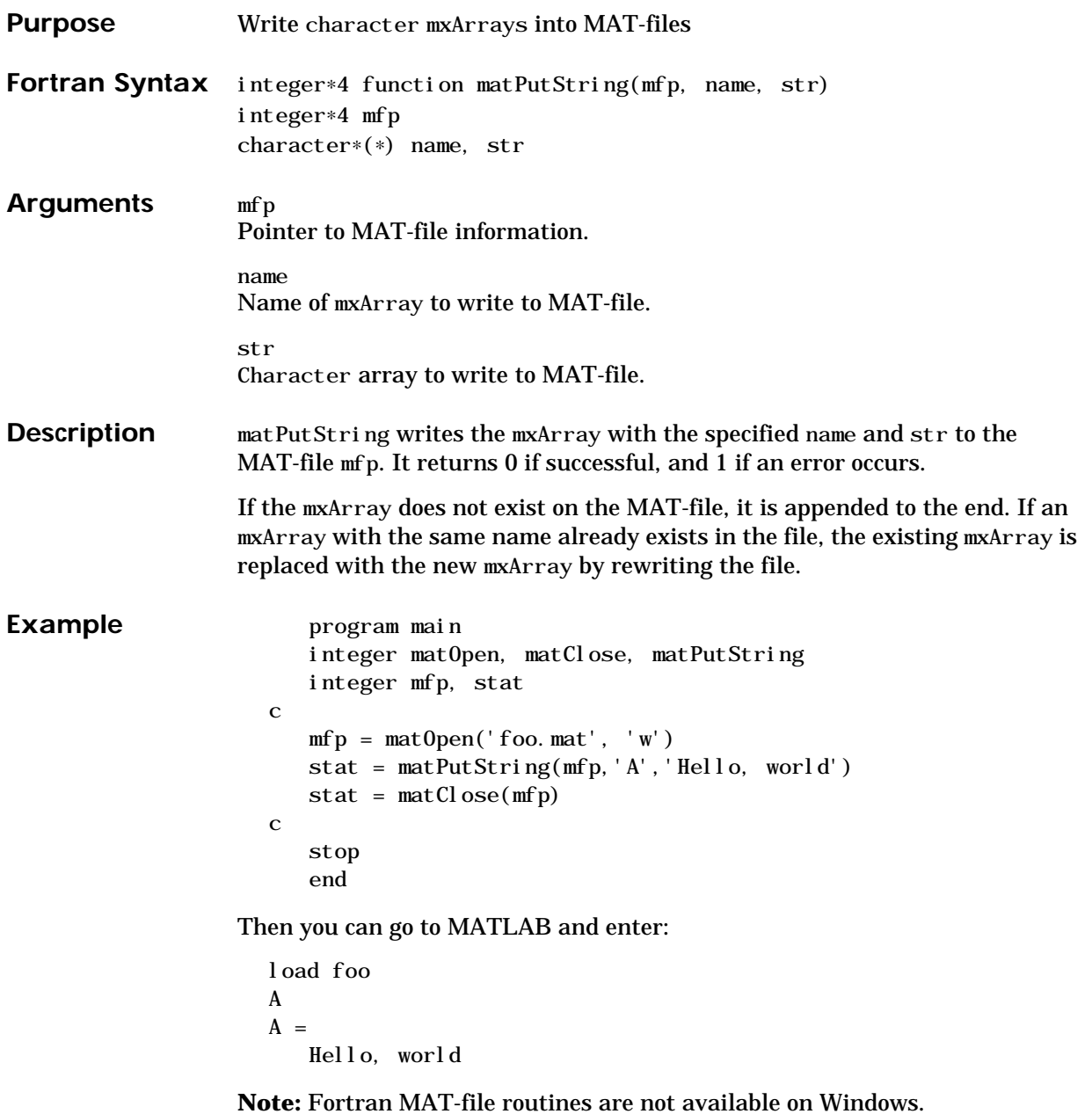

<span id="page-290-0"></span>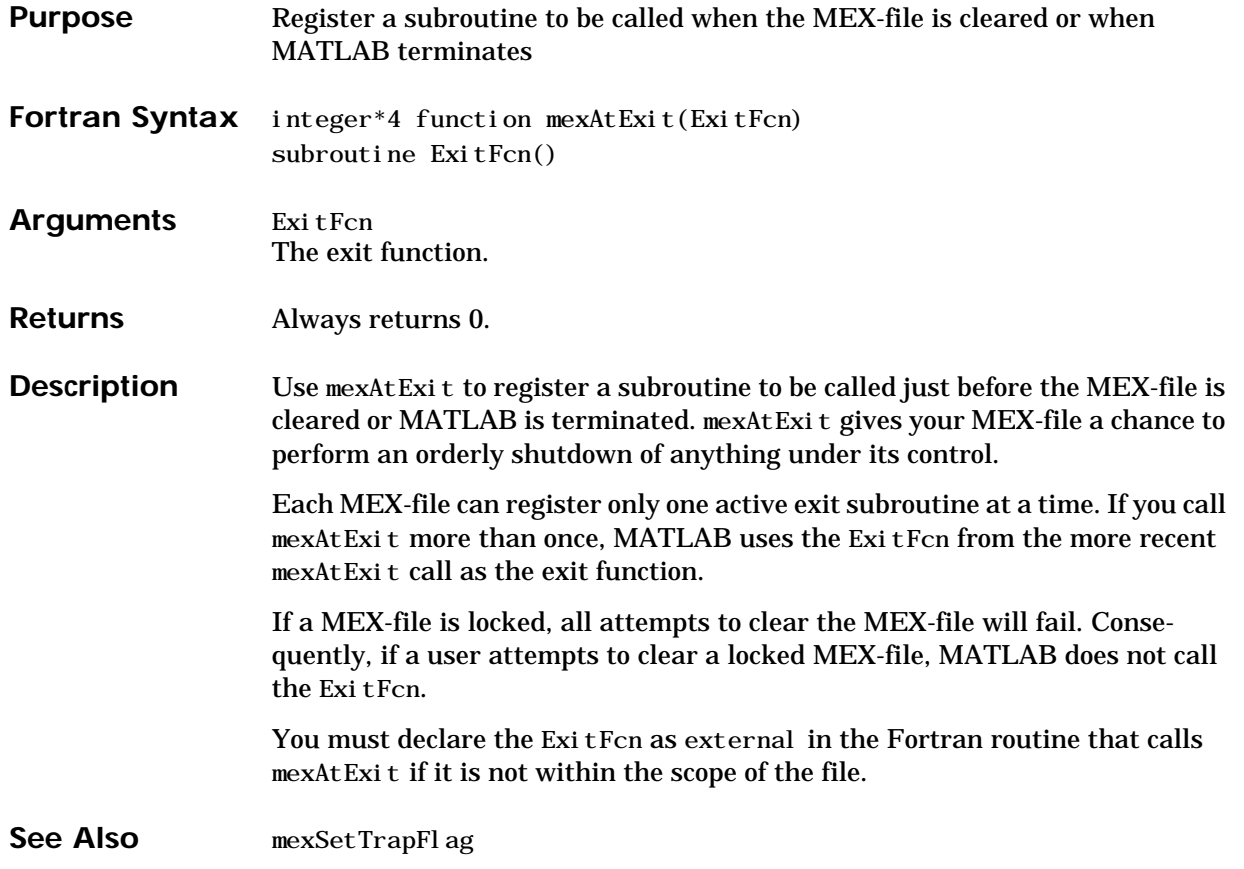

### <span id="page-291-0"></span>**mexCallMATLAB**

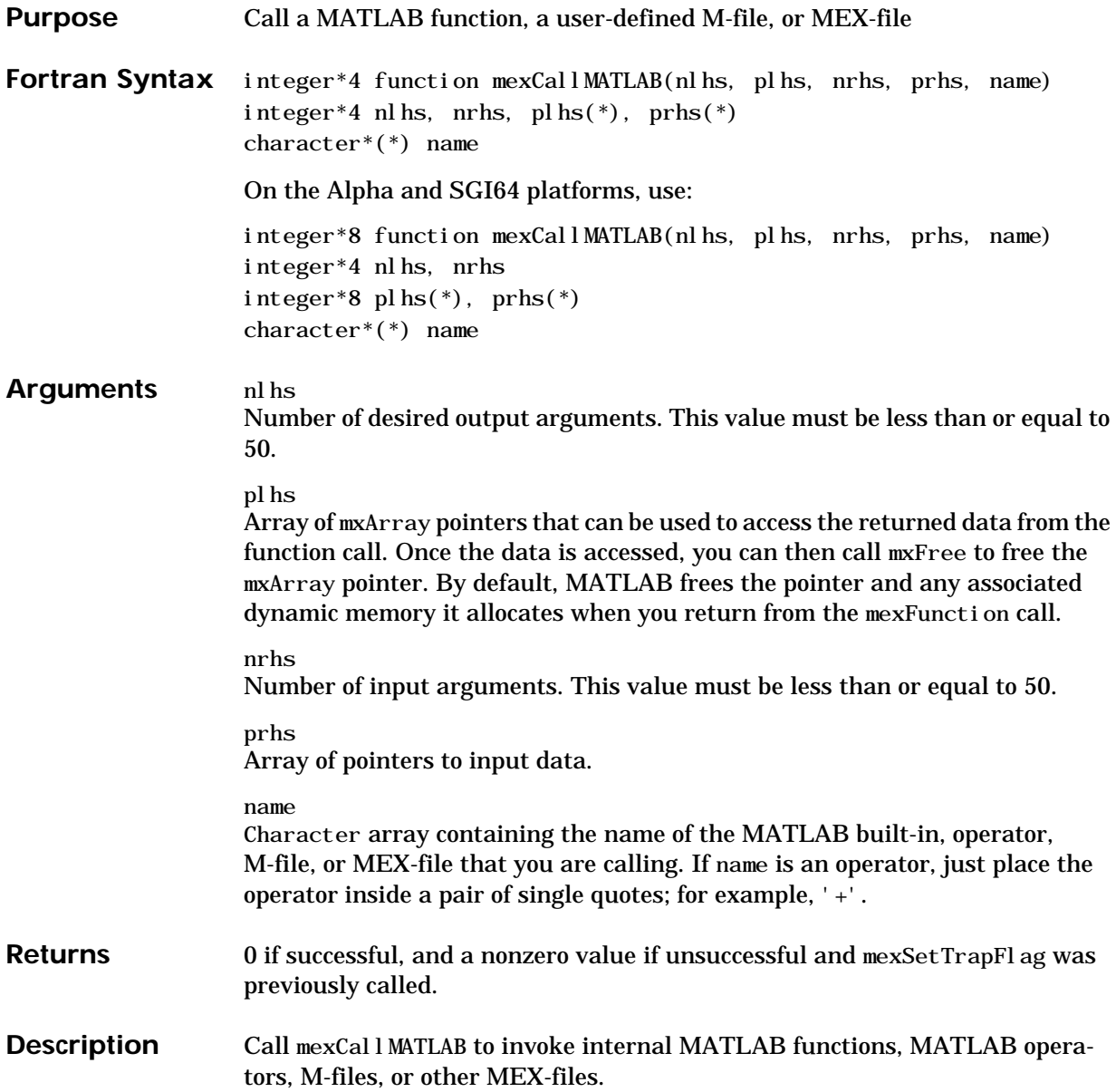

By default, if name detects an error, MATLAB terminates the MEX-file and returns control to the MATLAB prompt. If you want a different error behavior, turn on the trap flag by calling mexSetTrapFlag.

See Also [mexFunction](#page-295-0), [mexSetTrapFlag](#page-309-0)

# <span id="page-293-0"></span>**mexErrMsgTxt**

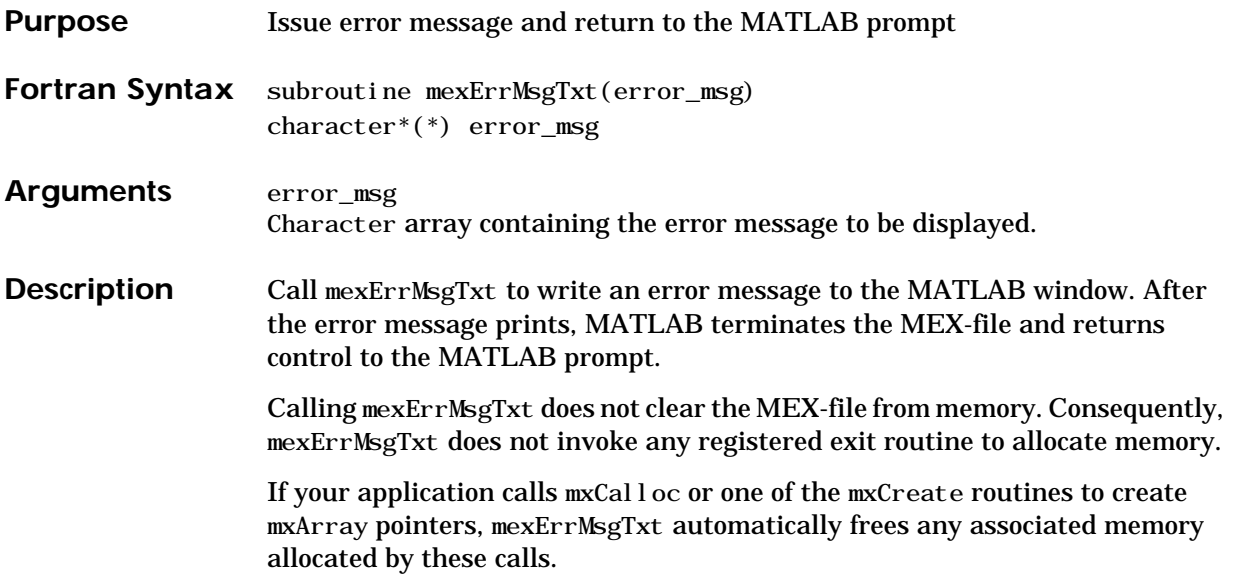

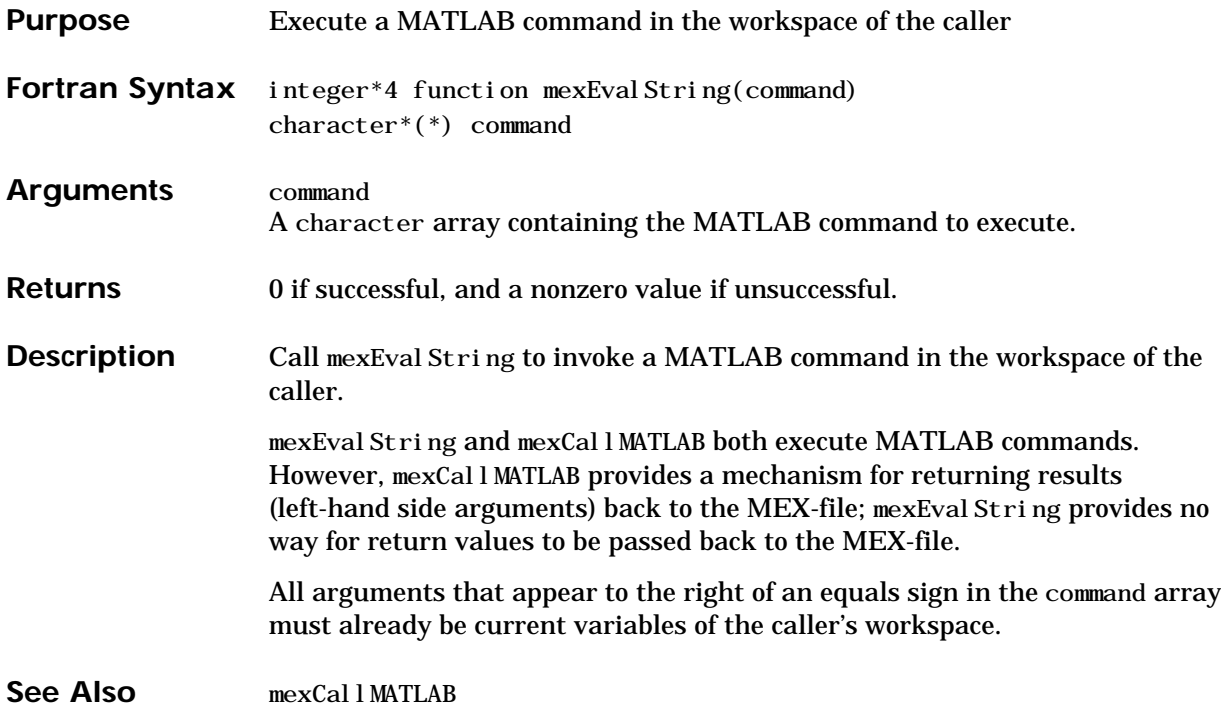

### <span id="page-295-0"></span>**mexFunction**

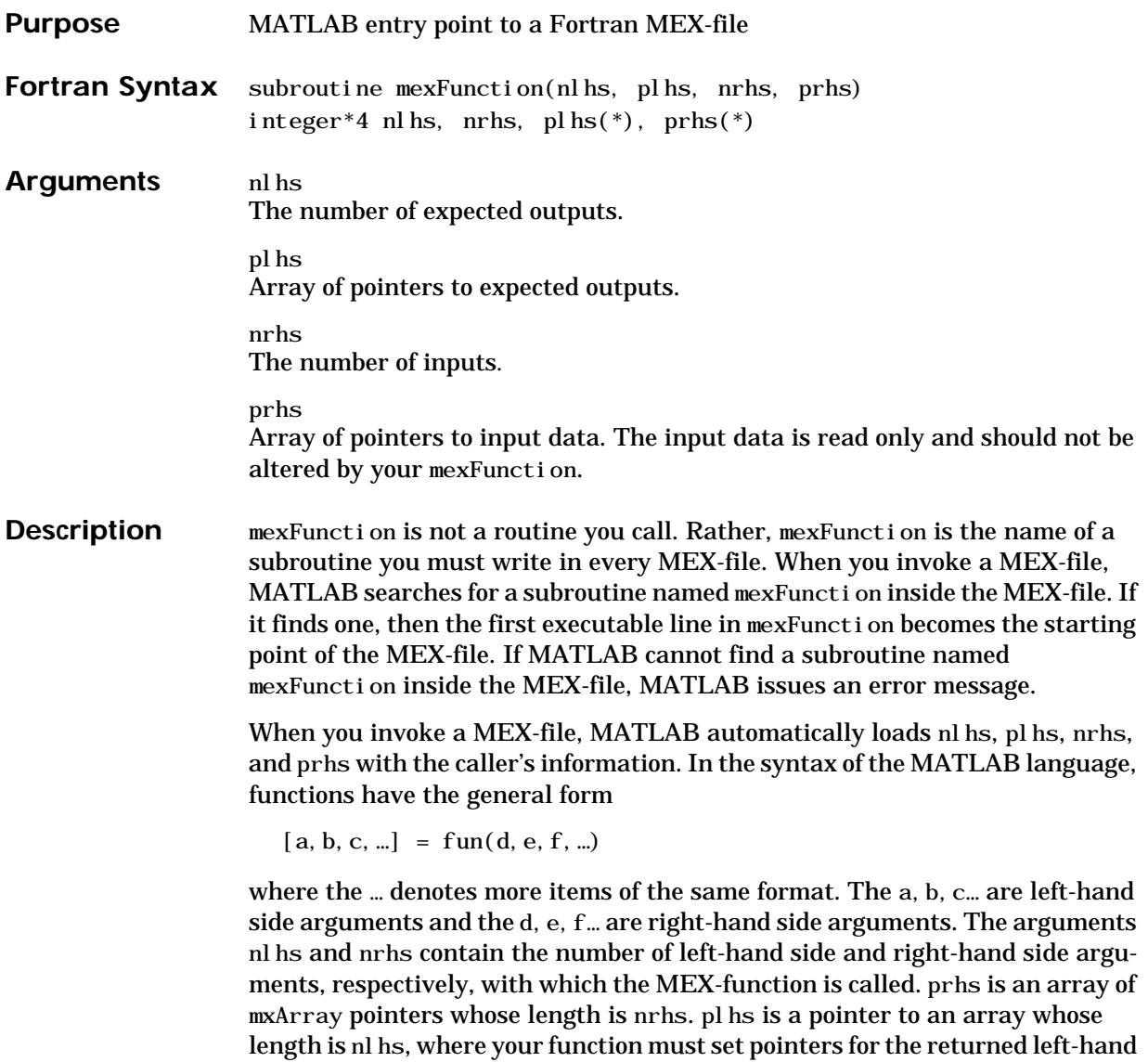

side mxArrays.

# **mexGetEps**

<span id="page-296-0"></span>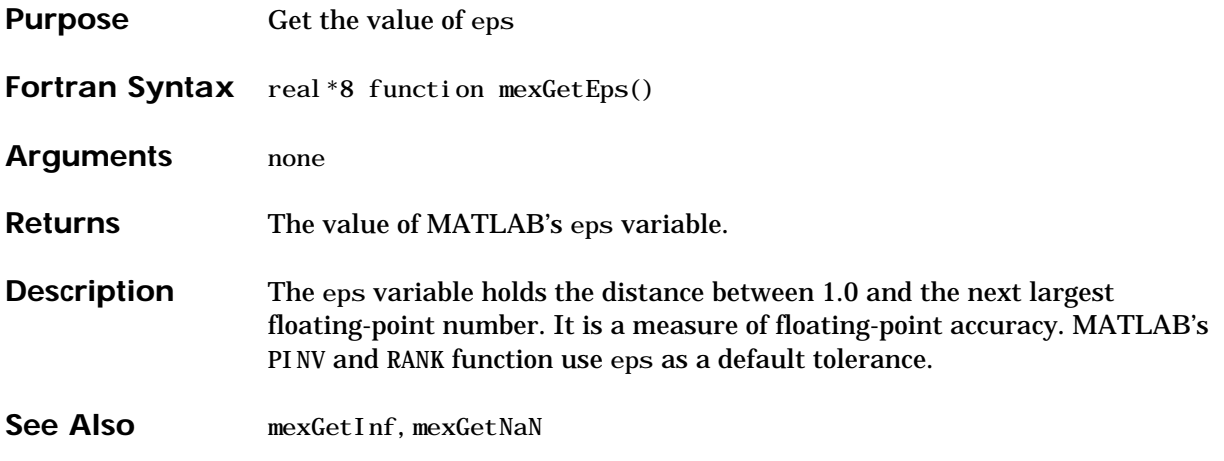

### **mexGetFull**

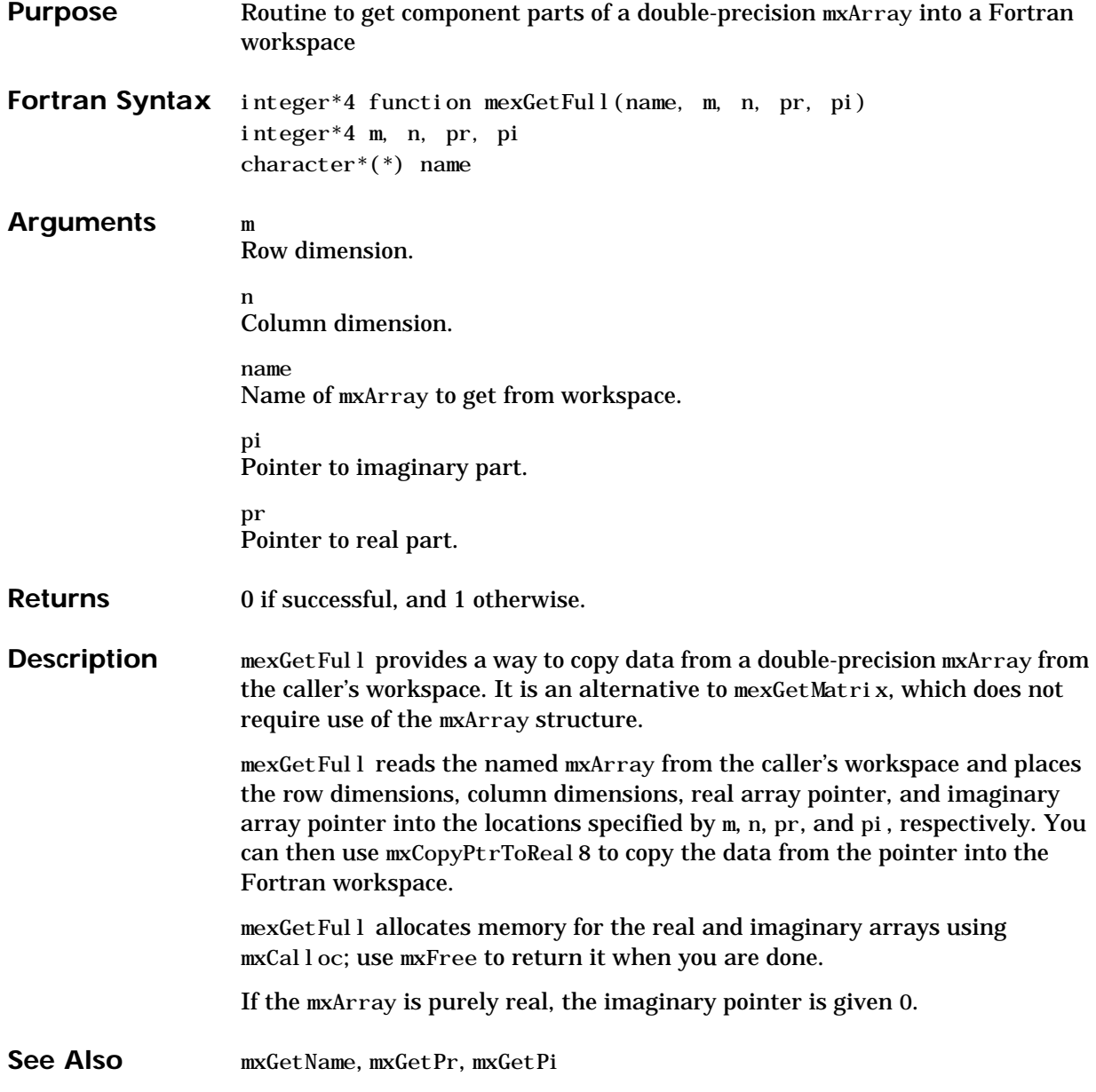

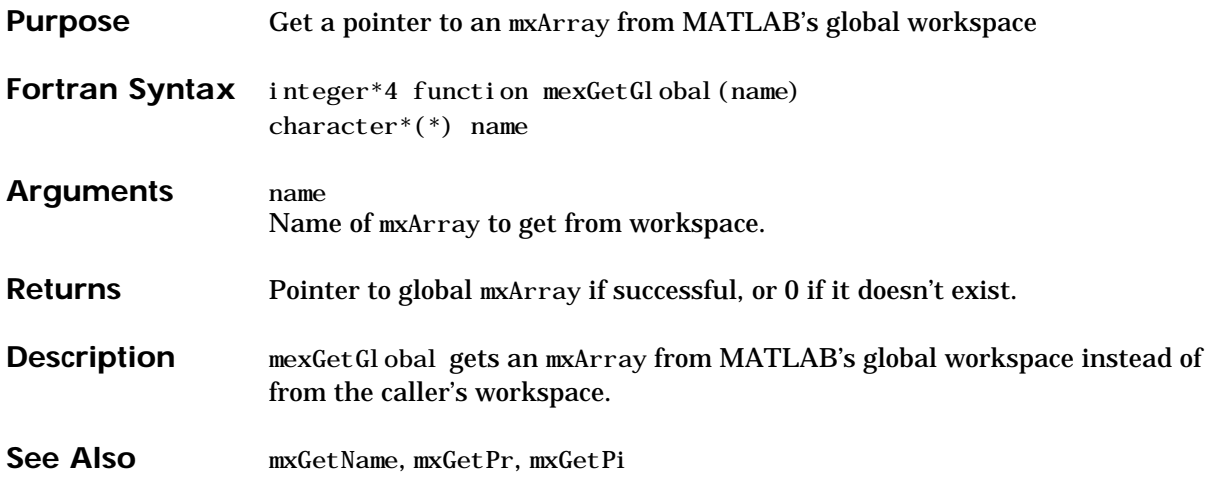

### <span id="page-299-0"></span>**mexGetInf**

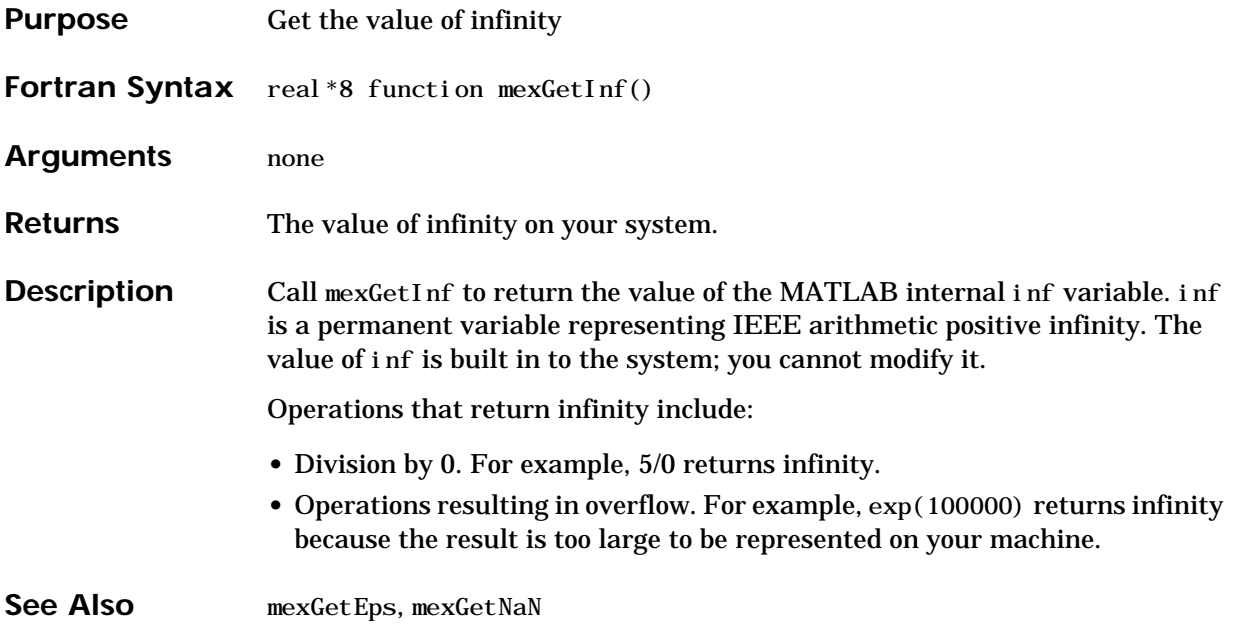

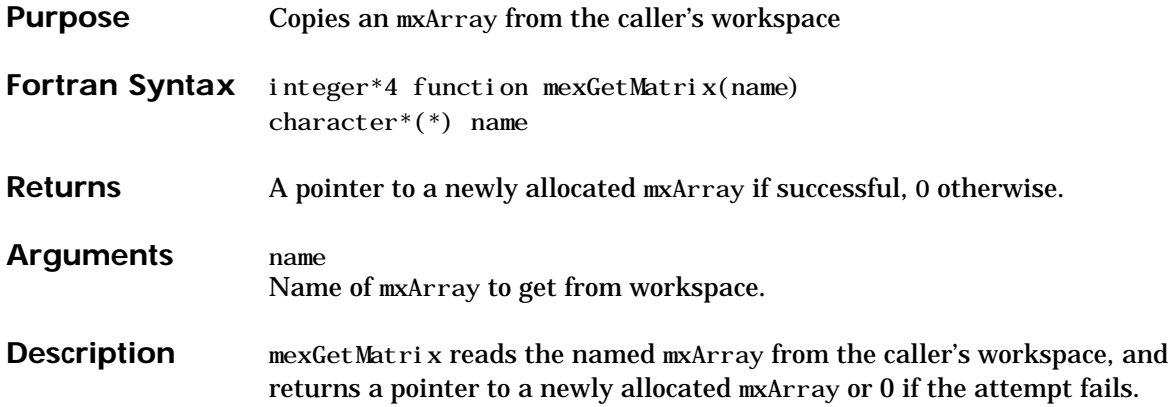

### **mexGetMatrixPtr**

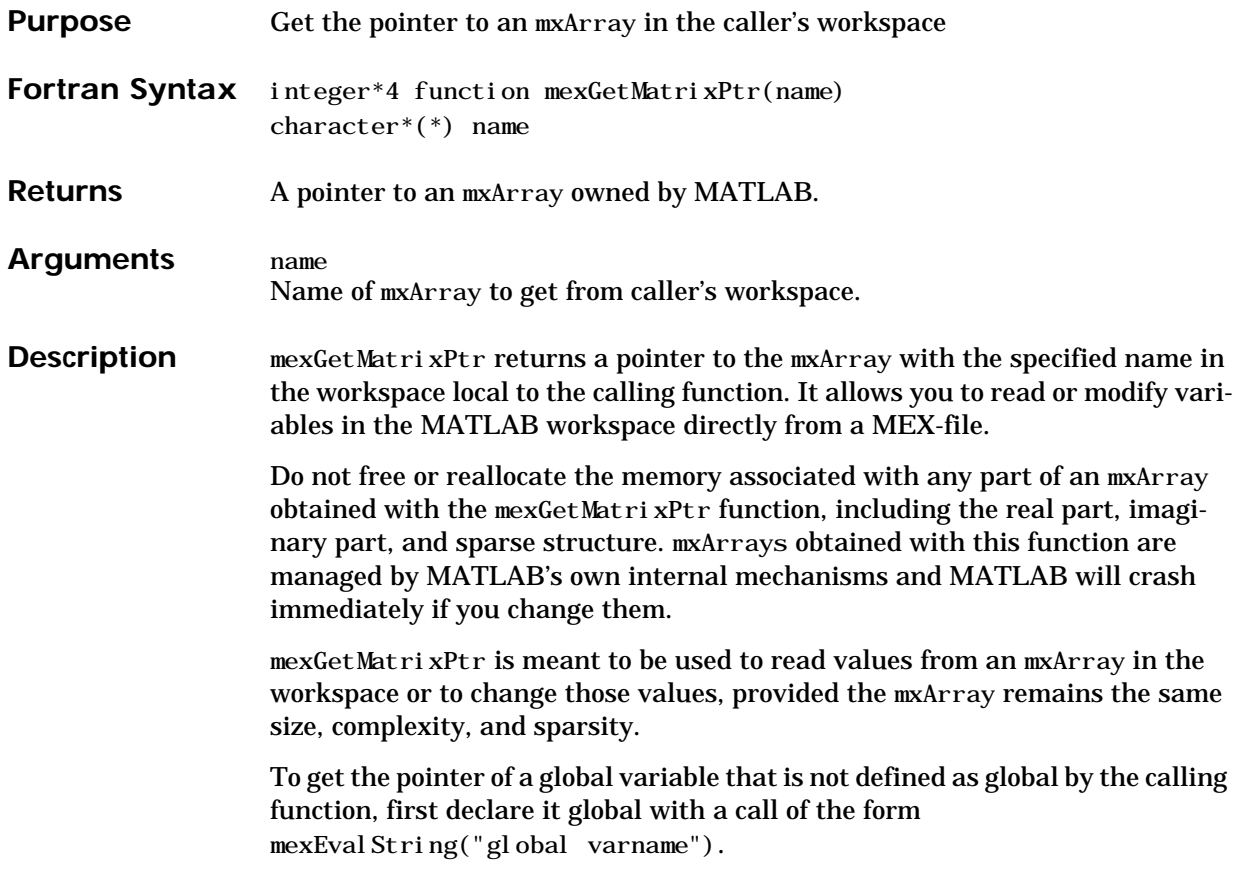

<span id="page-302-0"></span>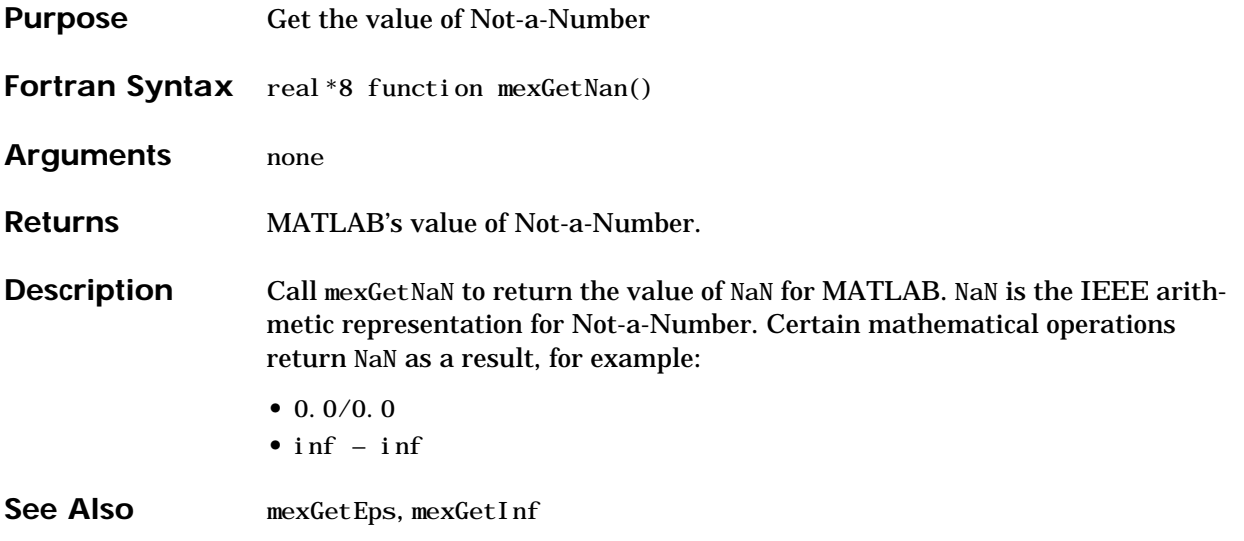

### <span id="page-303-0"></span>**mexIsFinite**

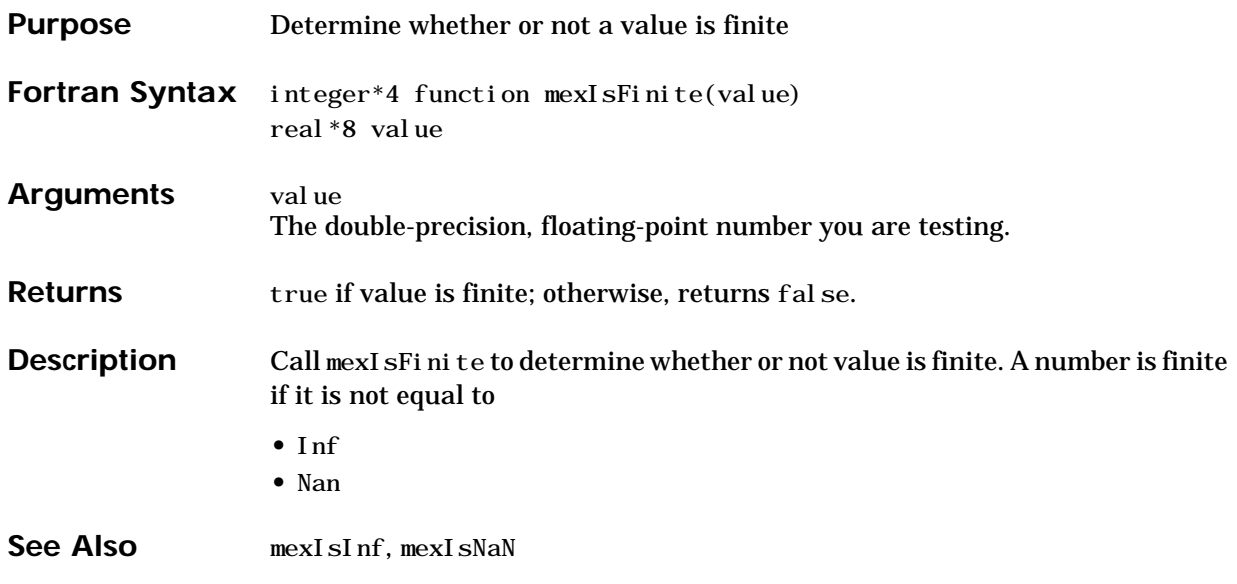

<span id="page-304-0"></span>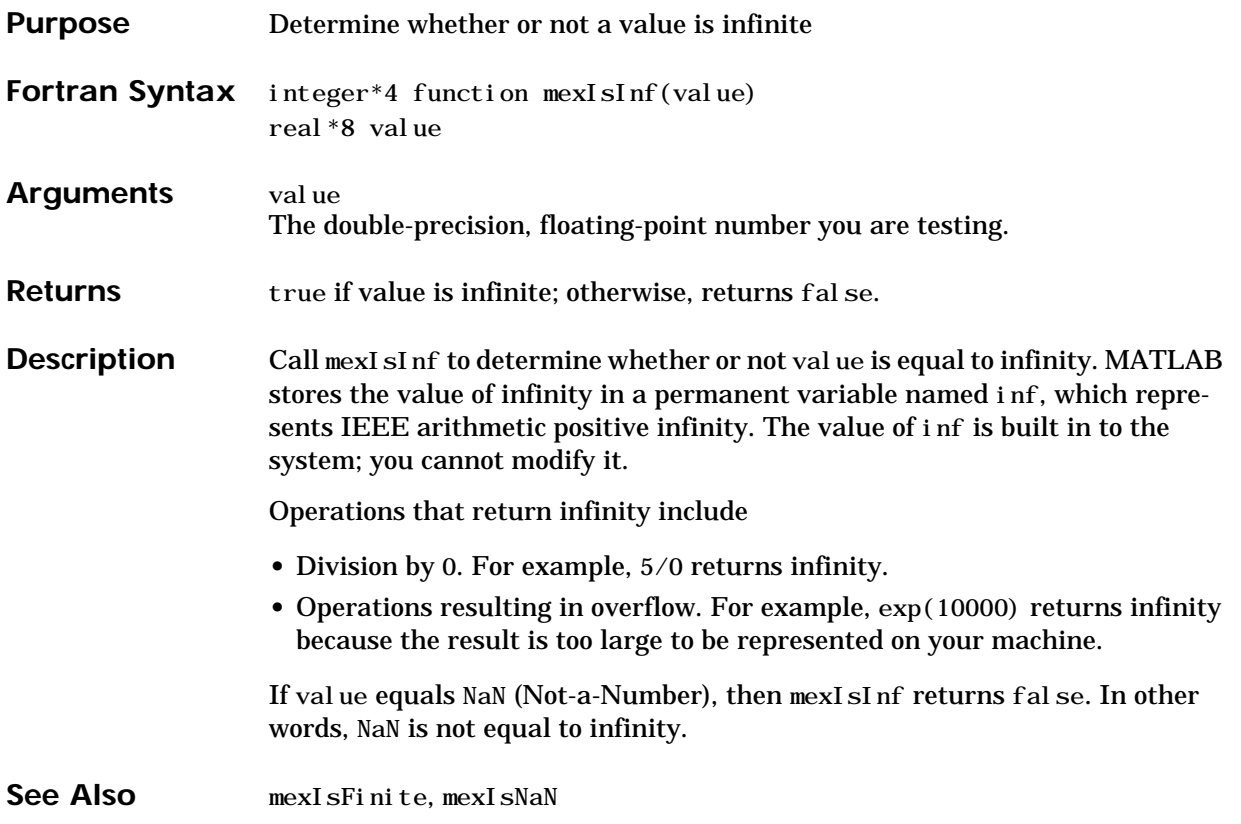

### <span id="page-305-0"></span>**mexIsNaN**

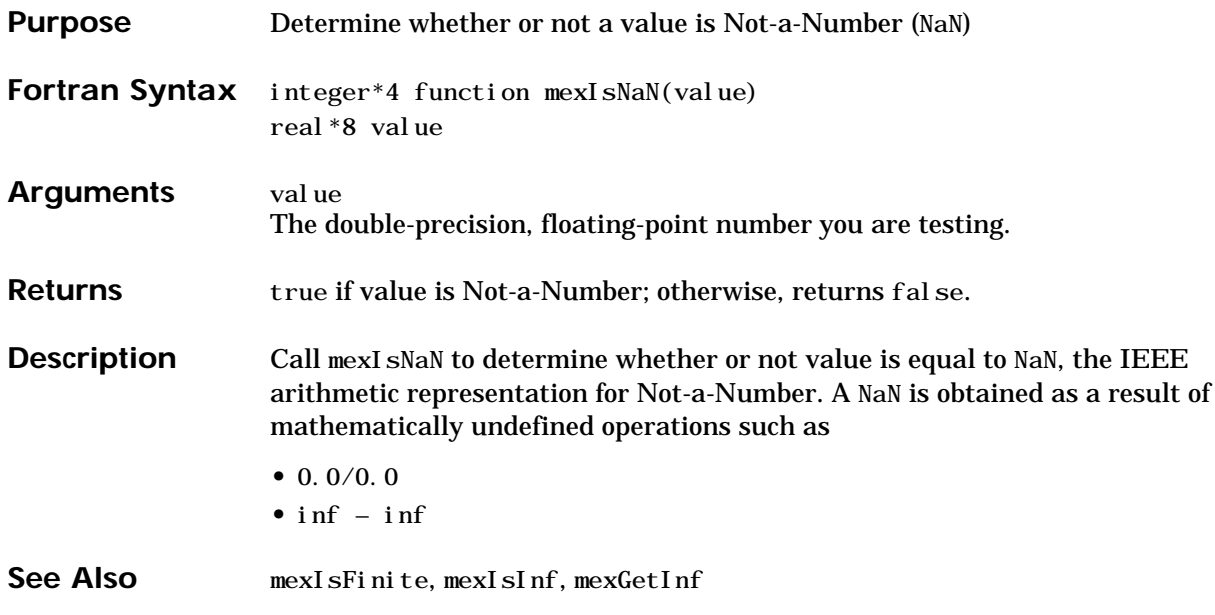

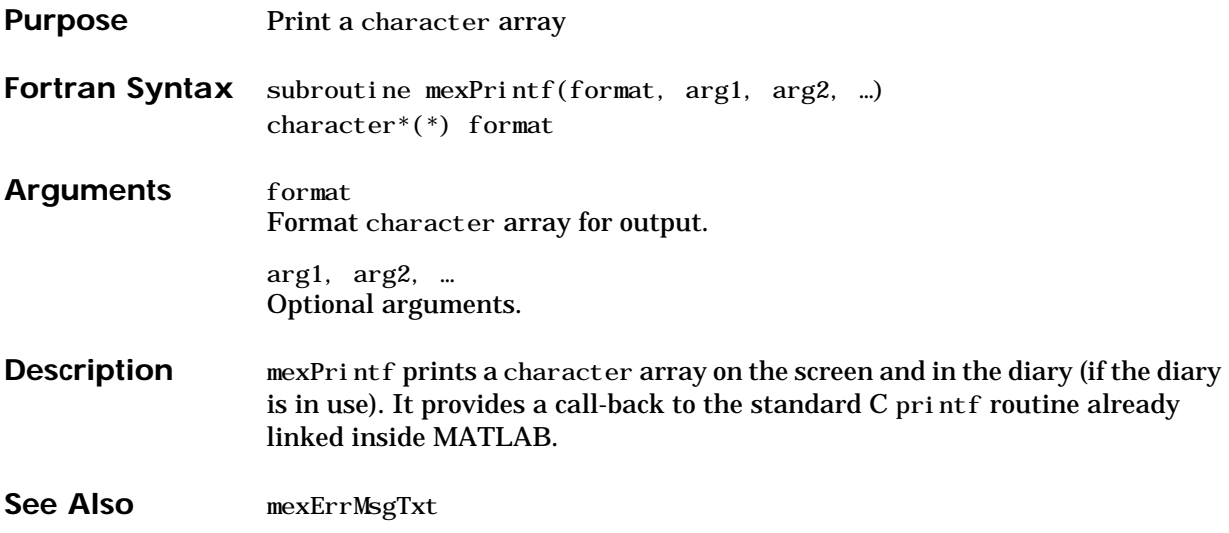

### **mexPutFull**

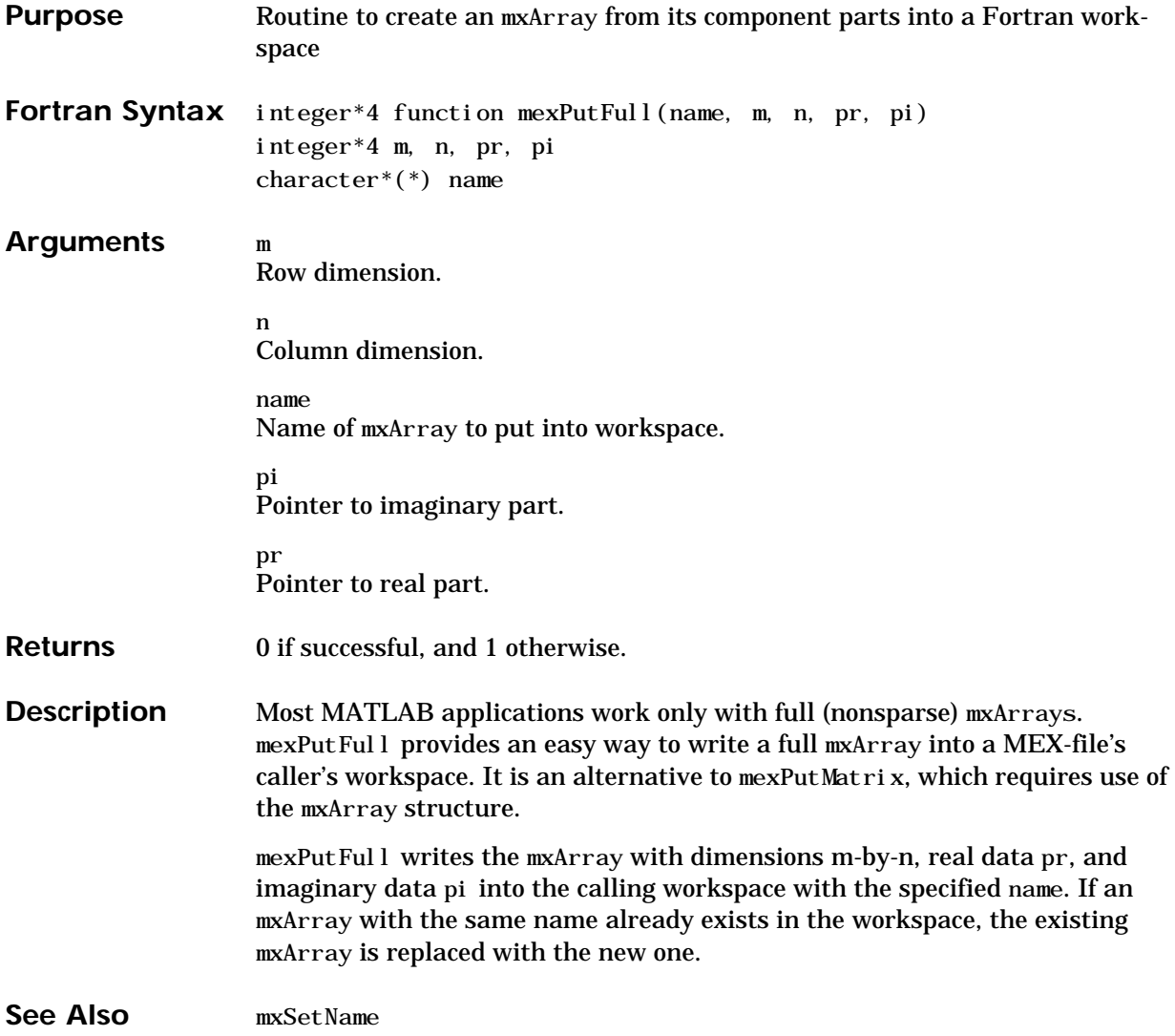

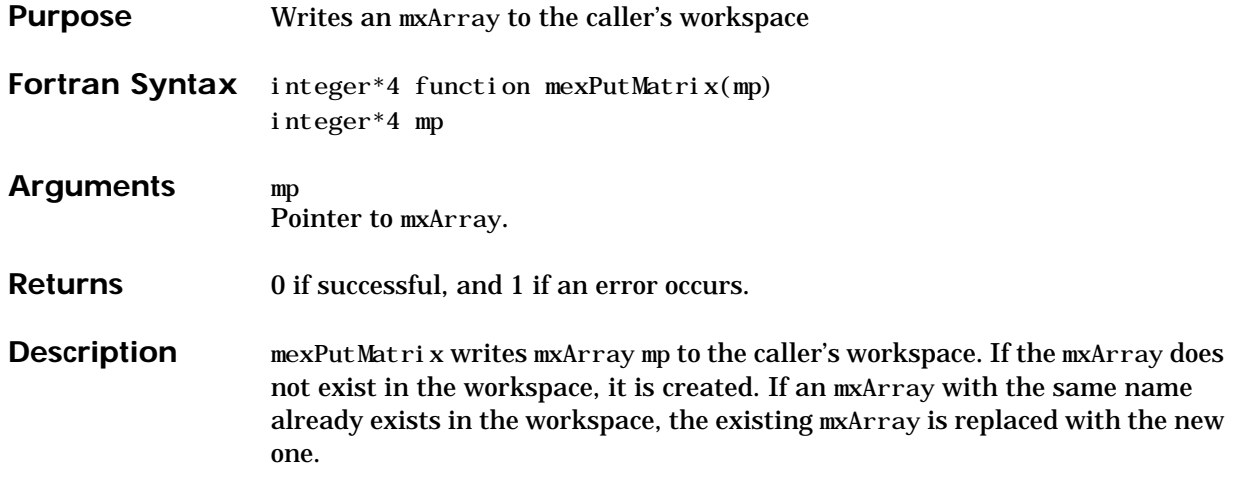

# <span id="page-309-0"></span>**mexSetTrapFlag**

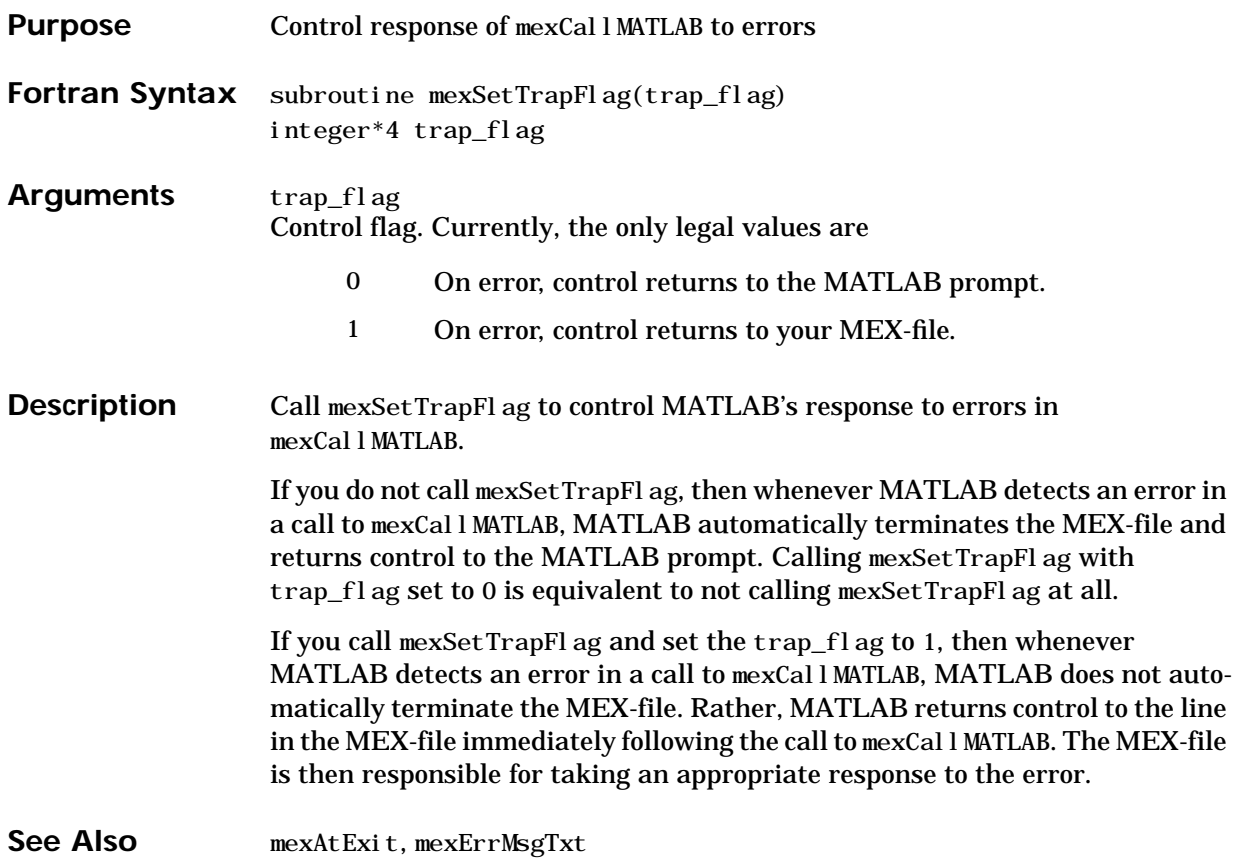

<span id="page-310-0"></span>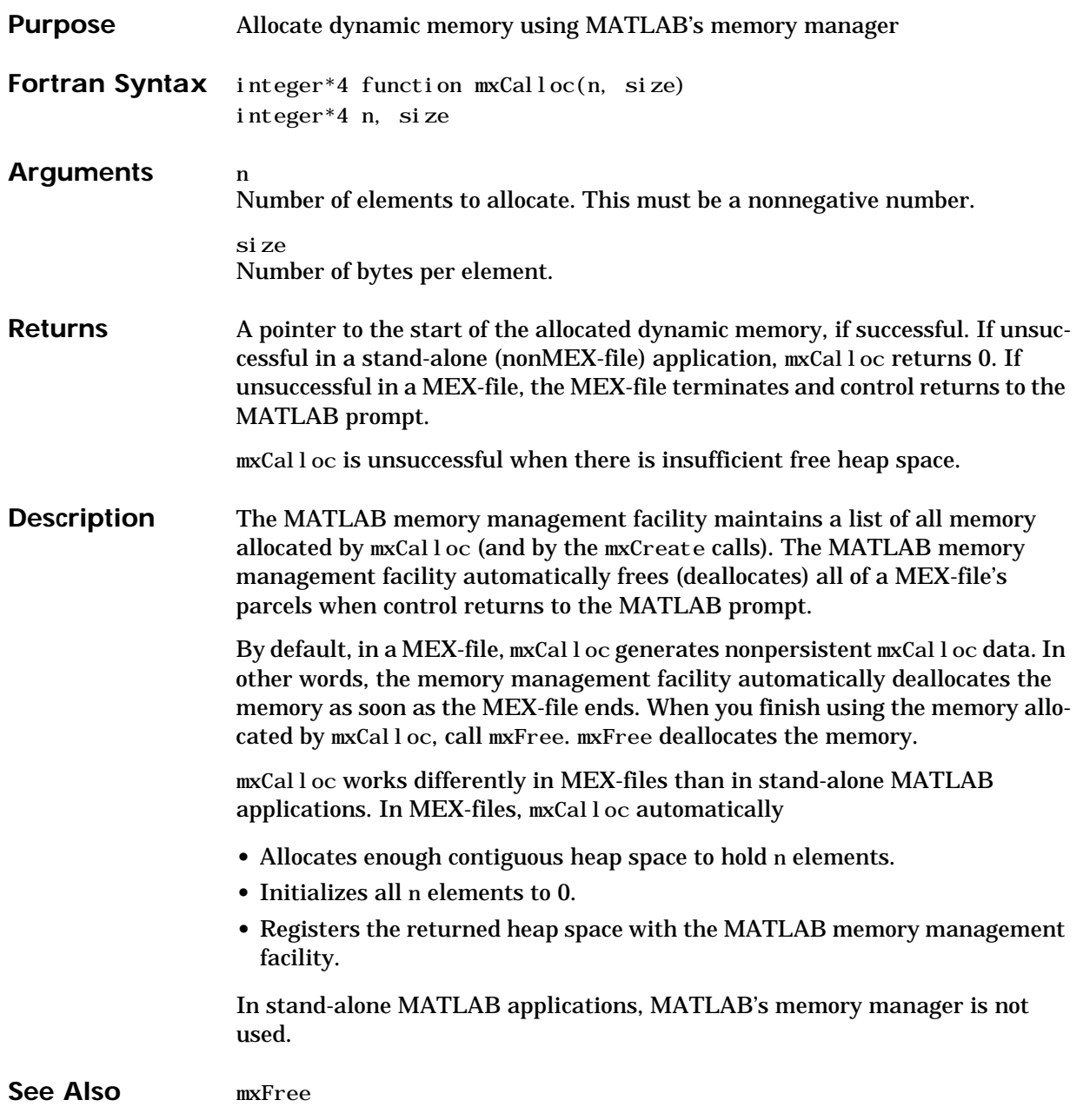

# <span id="page-311-0"></span>**mxCopyCharacterToPtr**

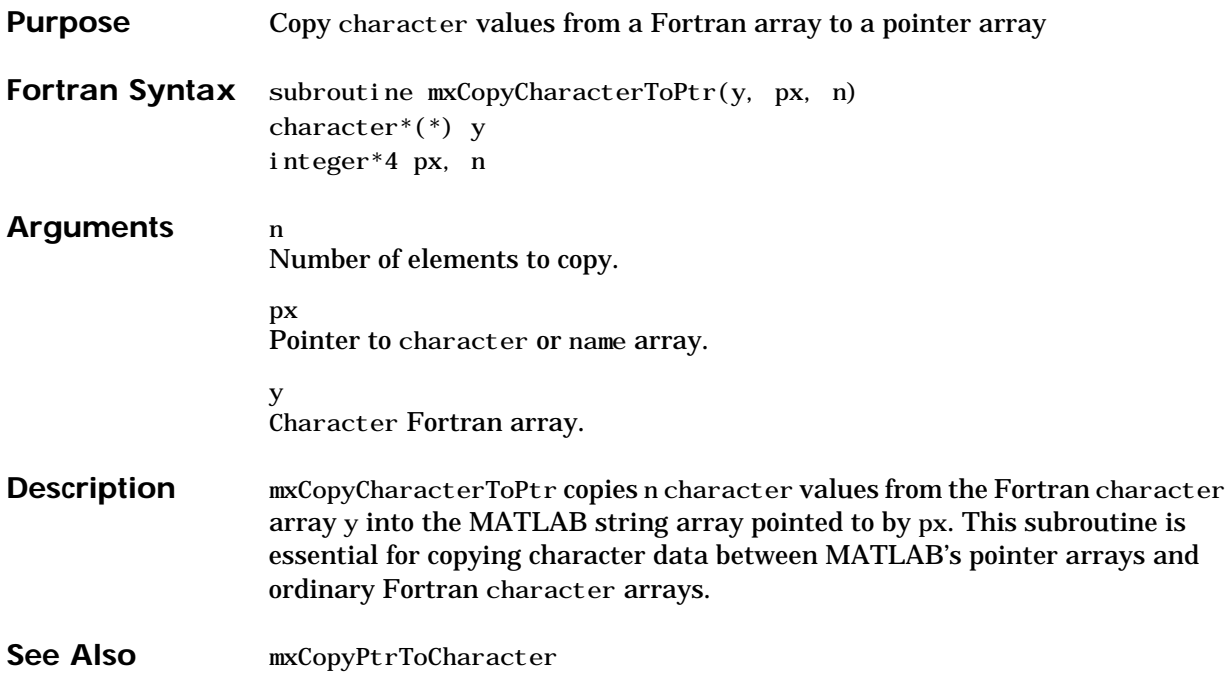

<span id="page-312-0"></span>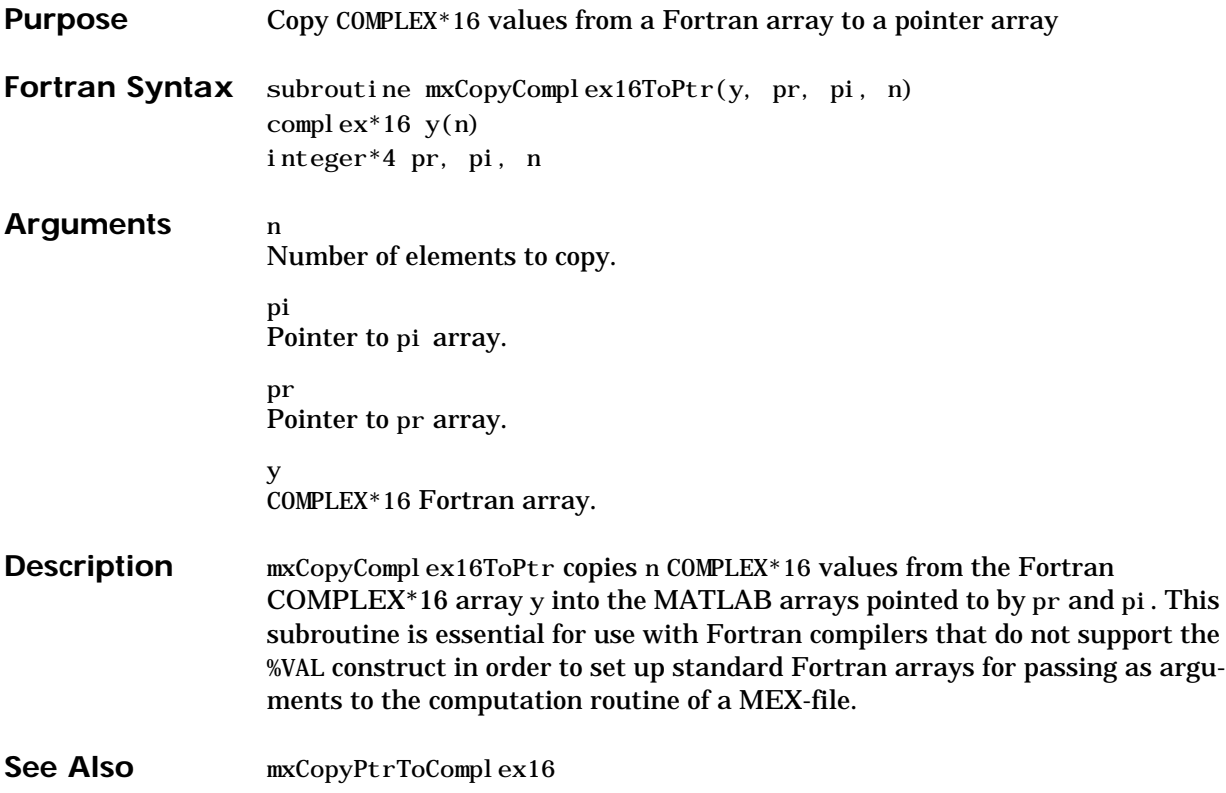

# <span id="page-313-0"></span>**mxCopyInteger4ToPtr**

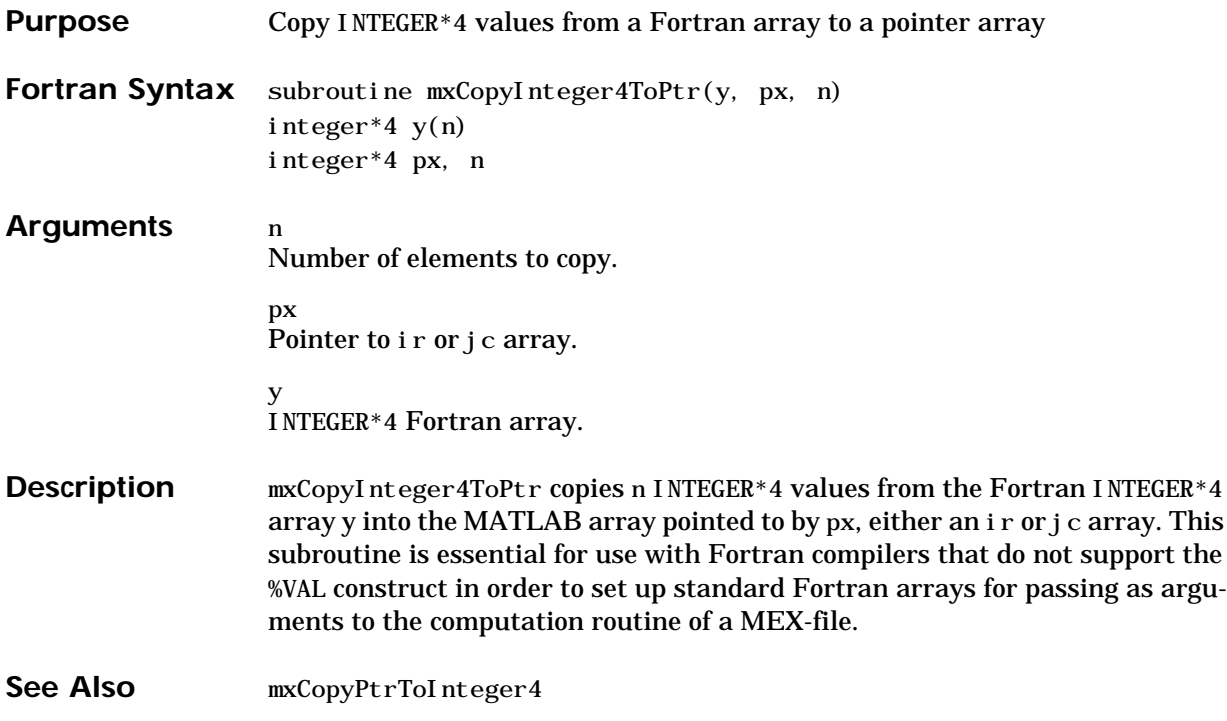

<span id="page-314-0"></span>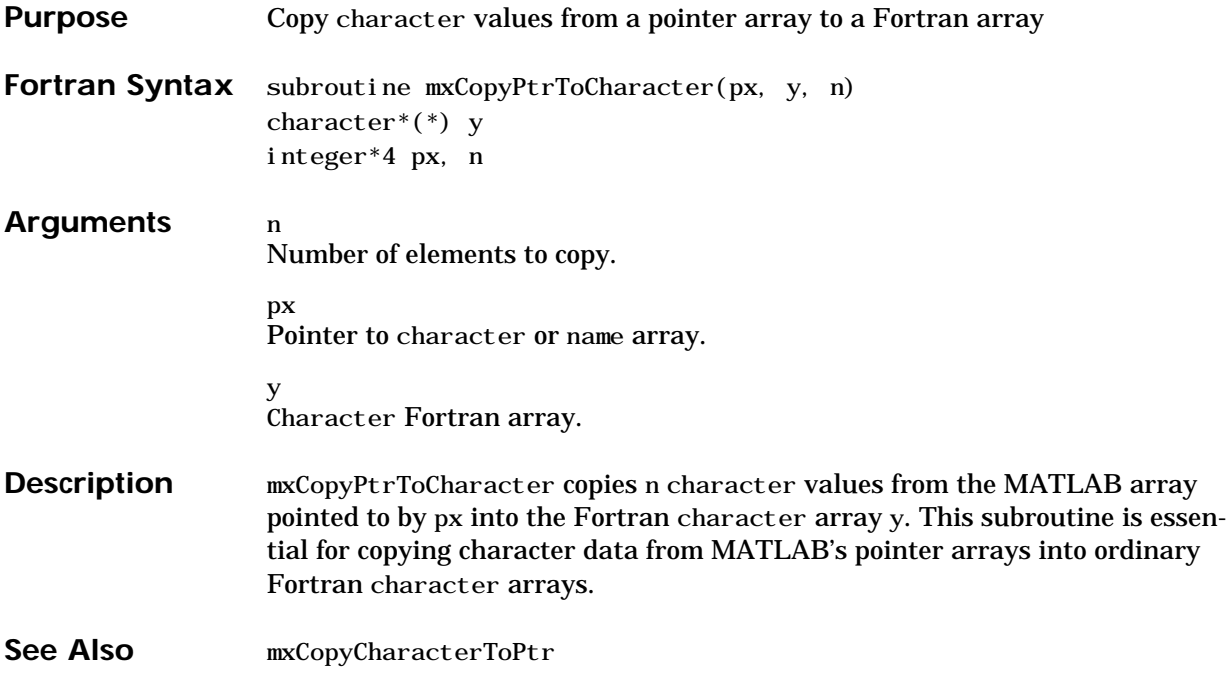

# <span id="page-315-0"></span>**mxCopyPtrToComplex16**

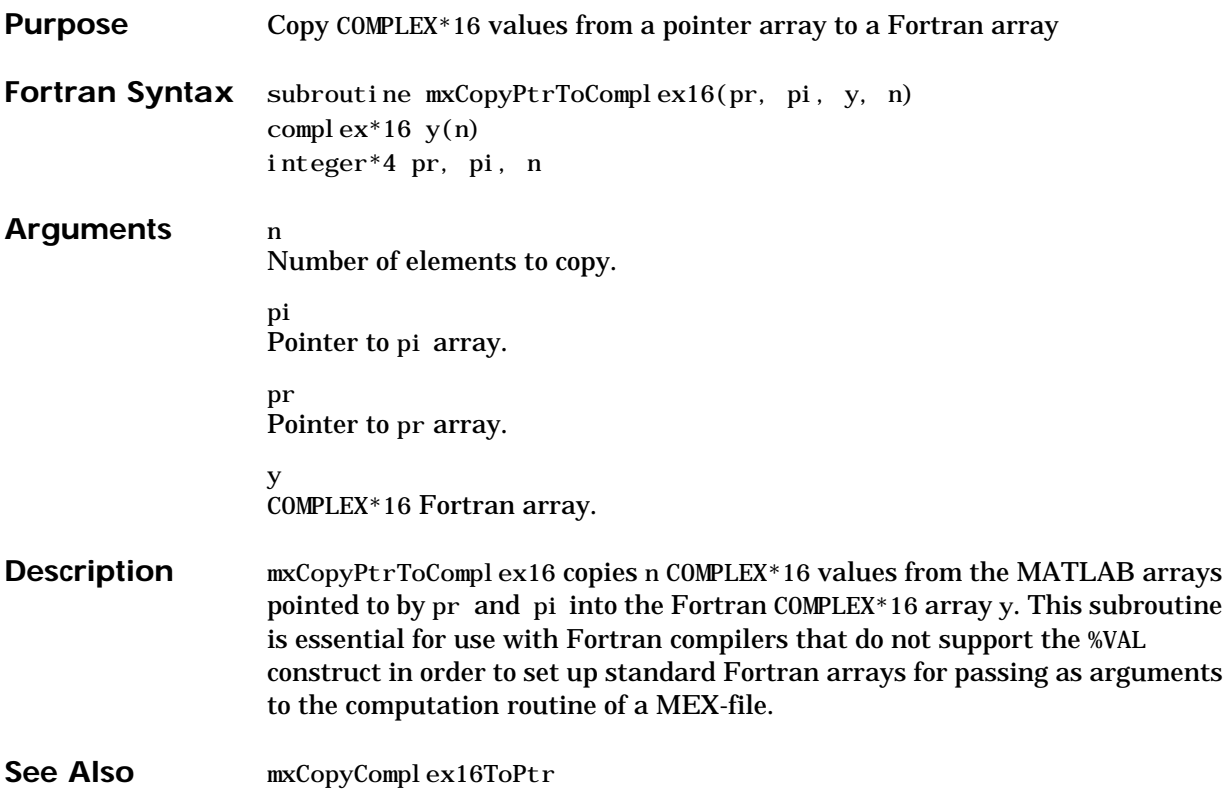

<span id="page-316-0"></span>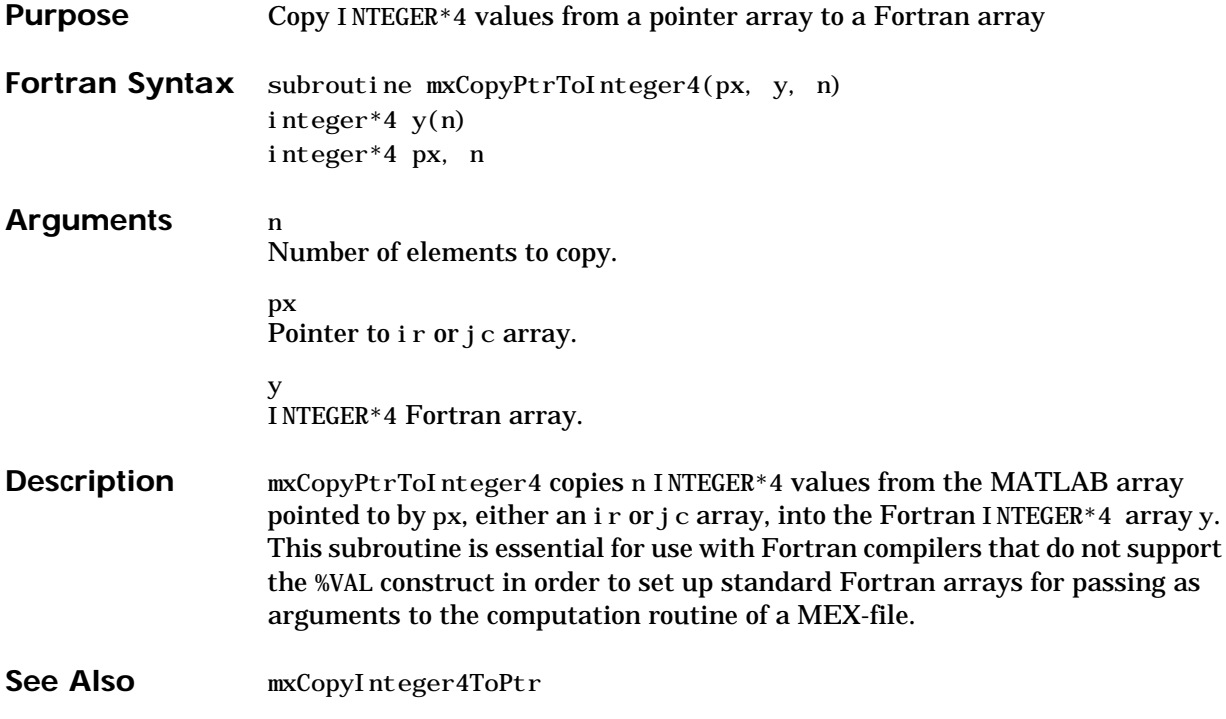

# **mxCopyPtrToPtrArray**

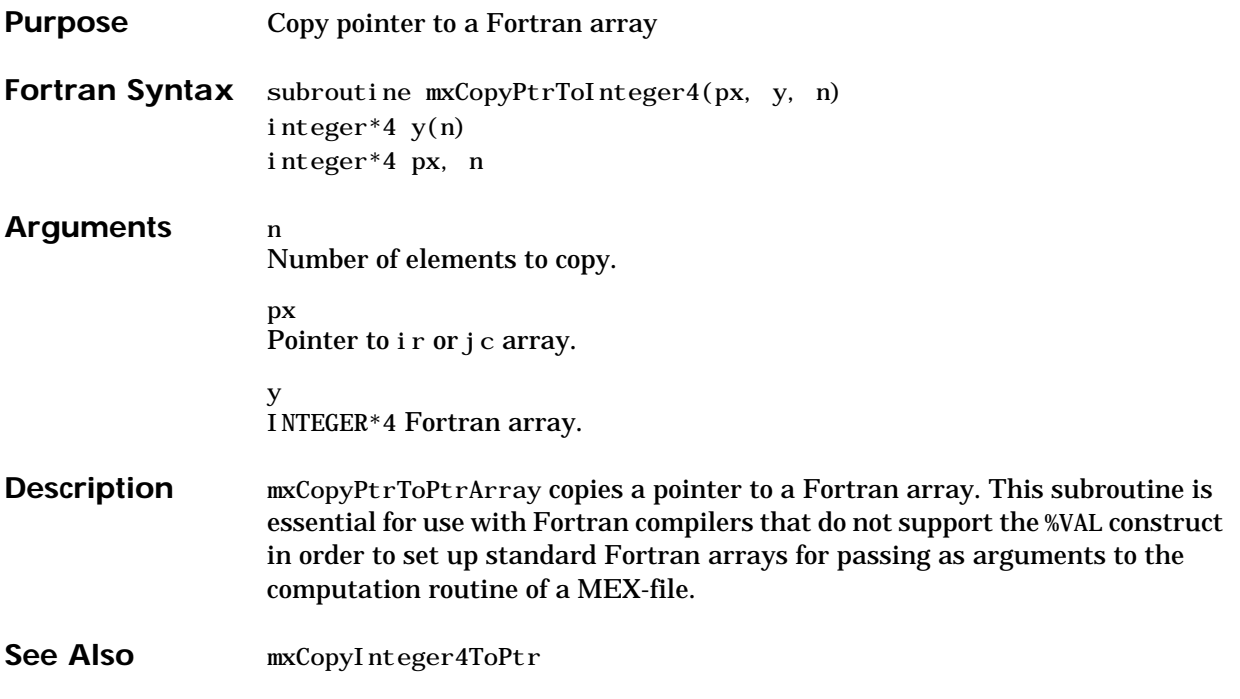

<span id="page-318-0"></span>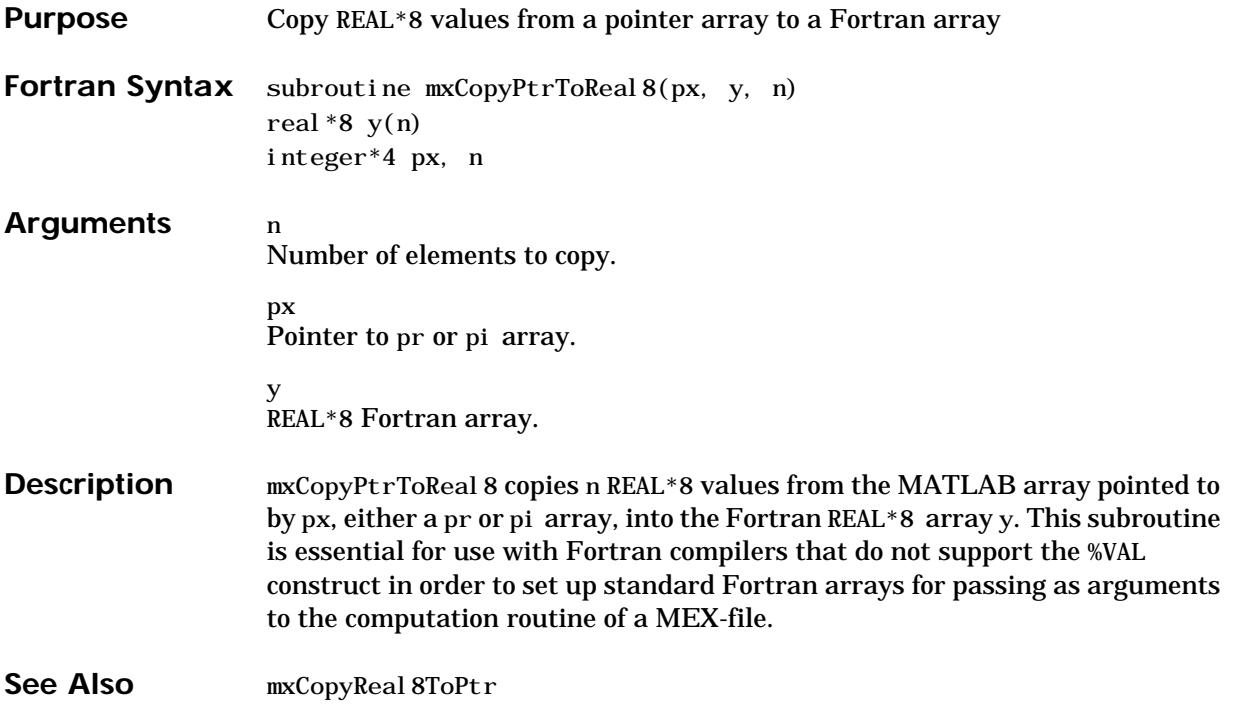

# <span id="page-319-0"></span>**mxCopyReal8ToPtr**

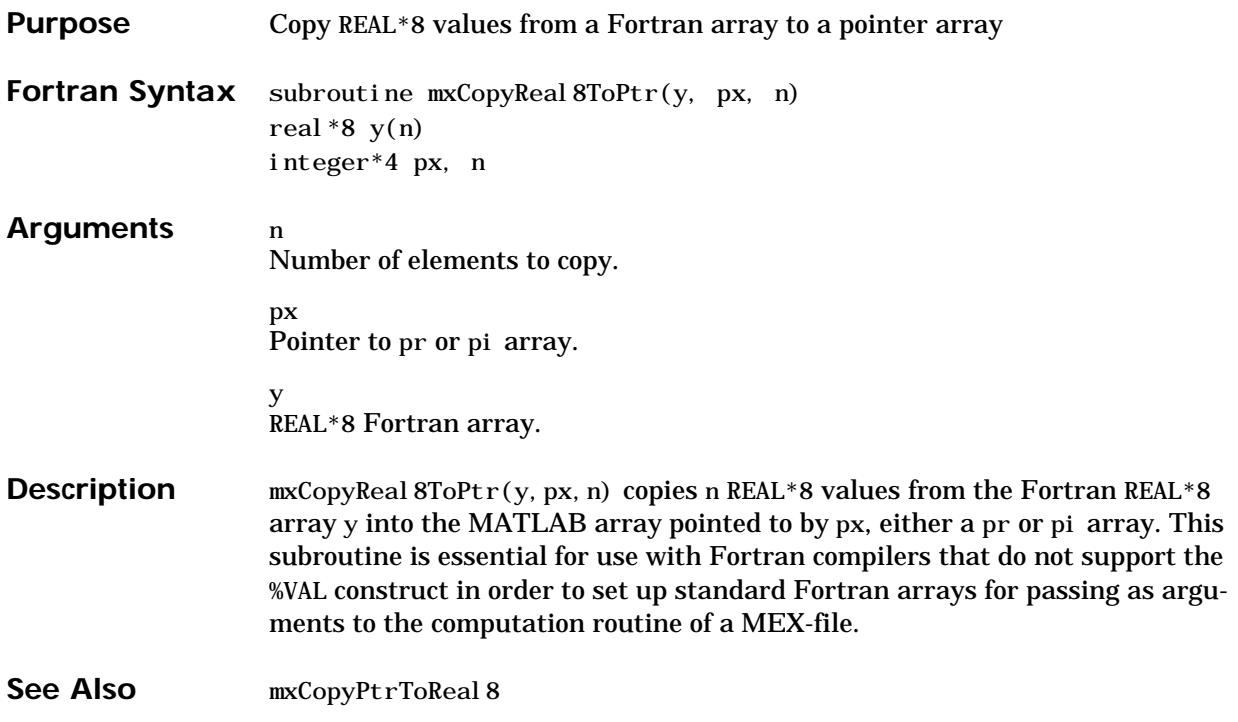

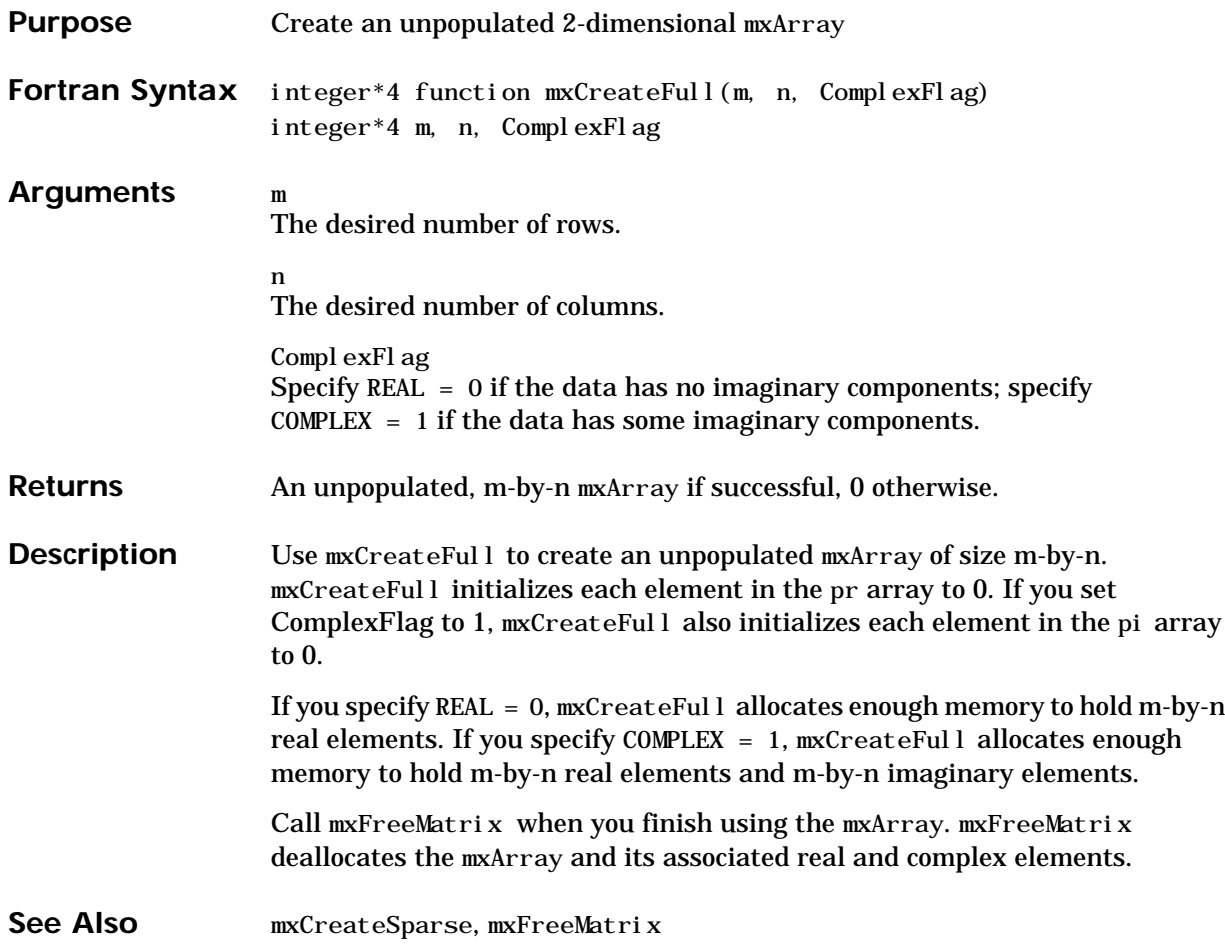

# <span id="page-321-0"></span>**mxCreateSparse**

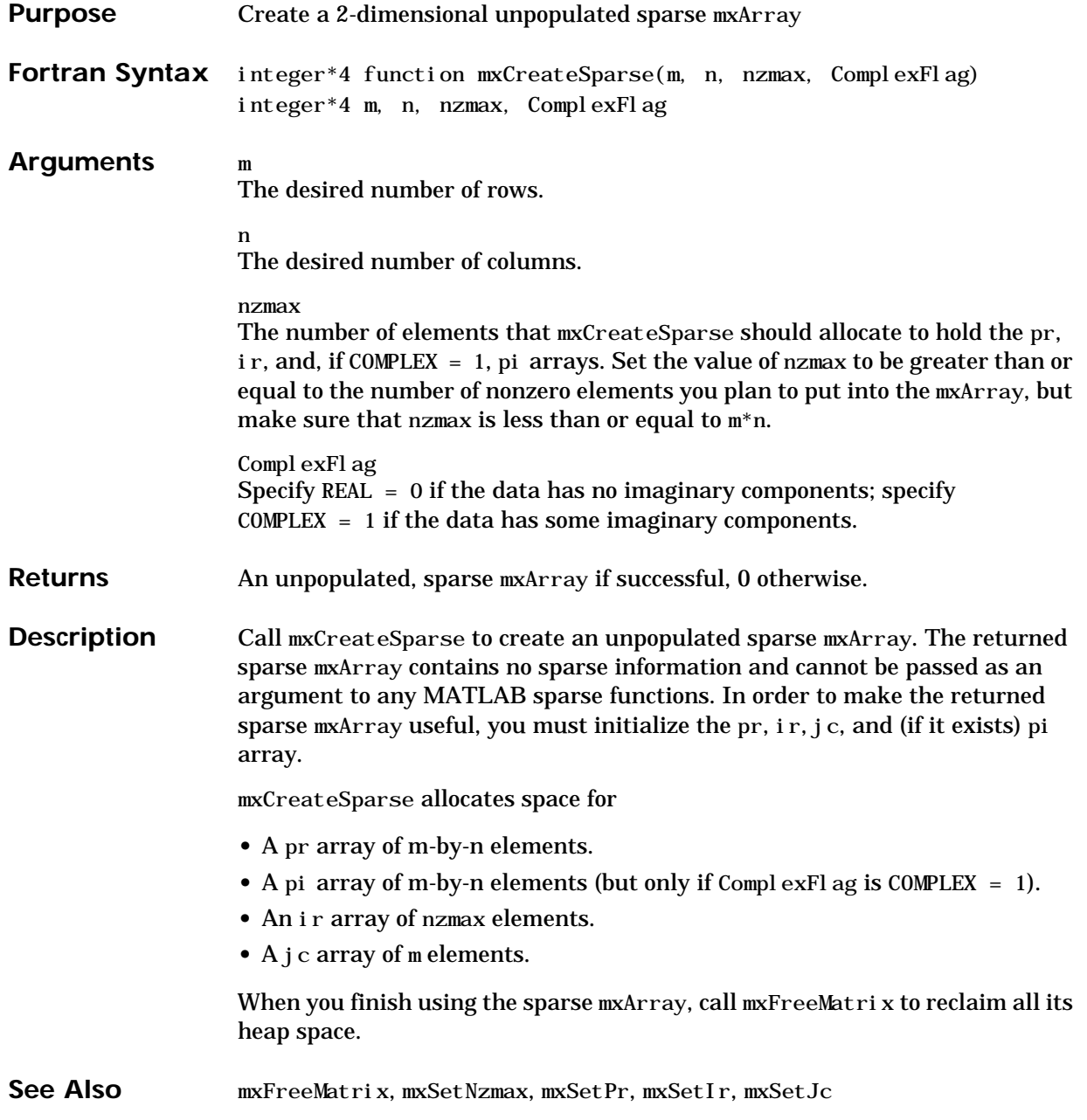

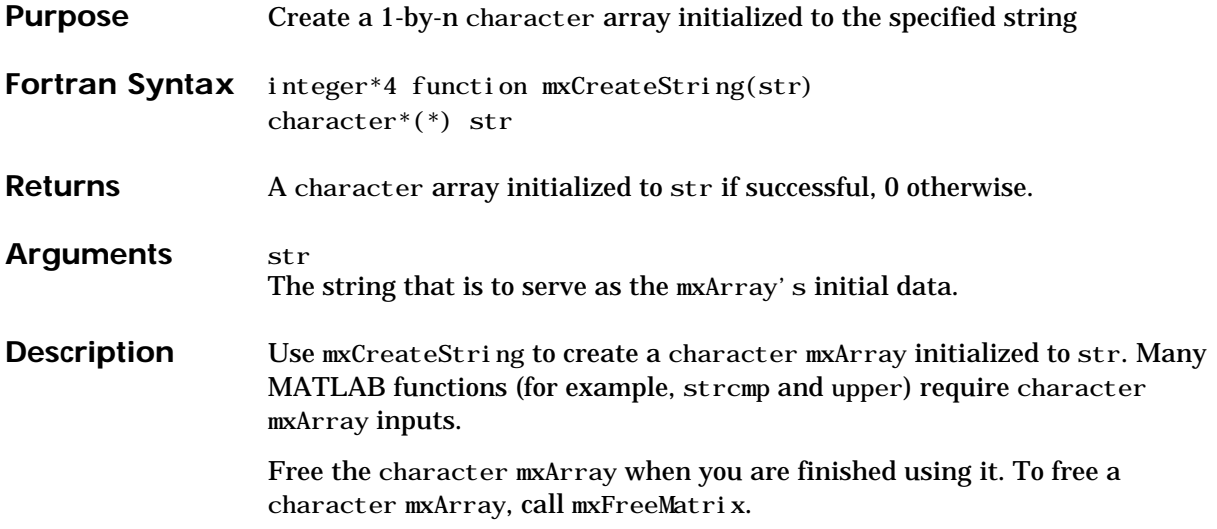

#### <span id="page-323-0"></span>**mxFree**

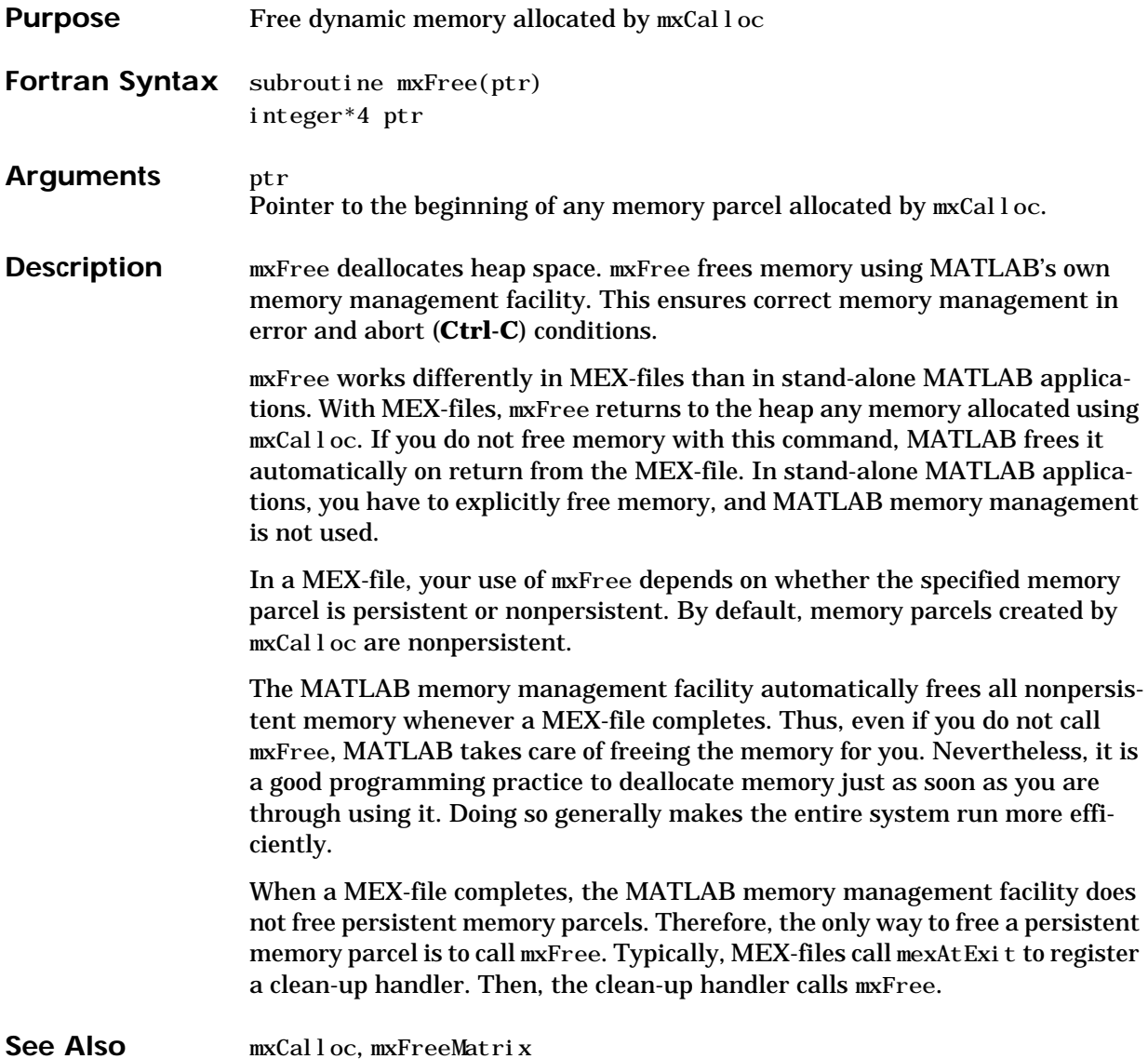
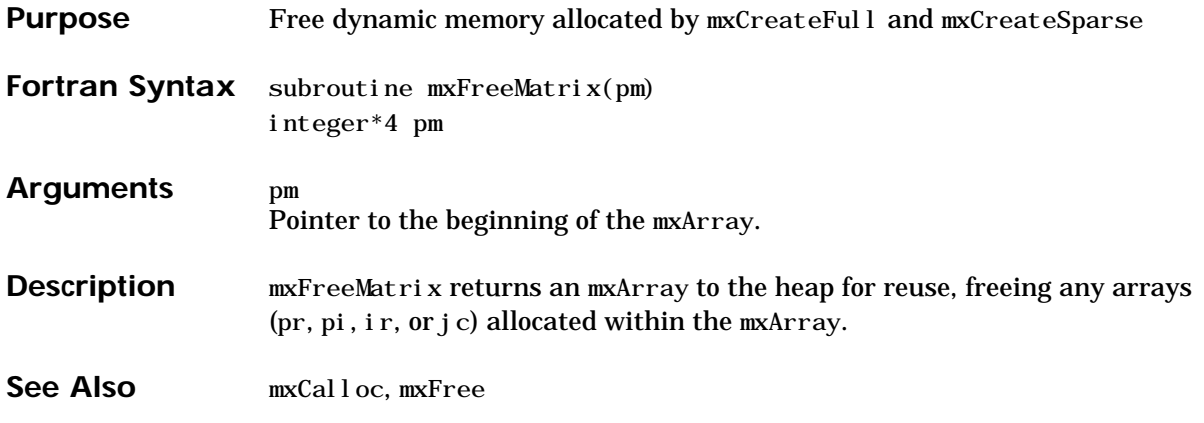

#### <span id="page-325-0"></span>**mxGetIr**

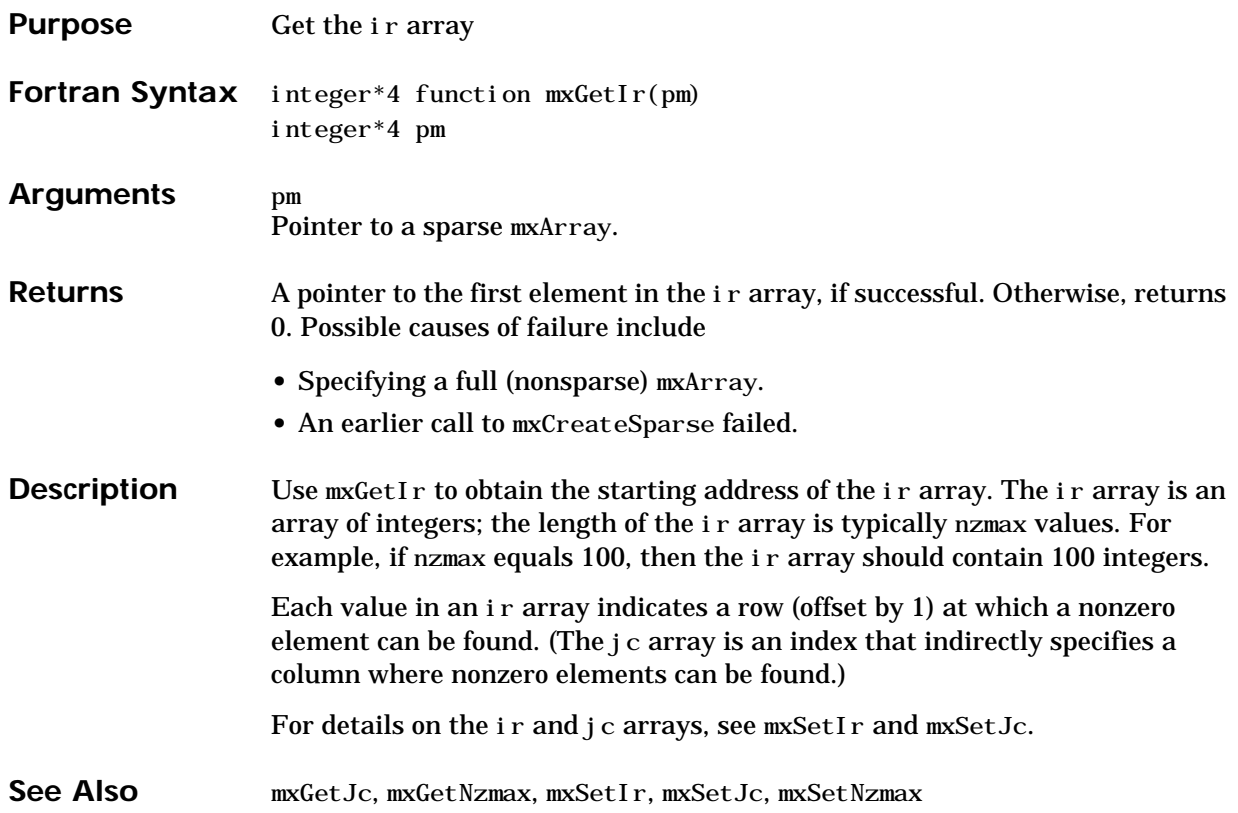

#### **mxGetJc**

<span id="page-326-0"></span>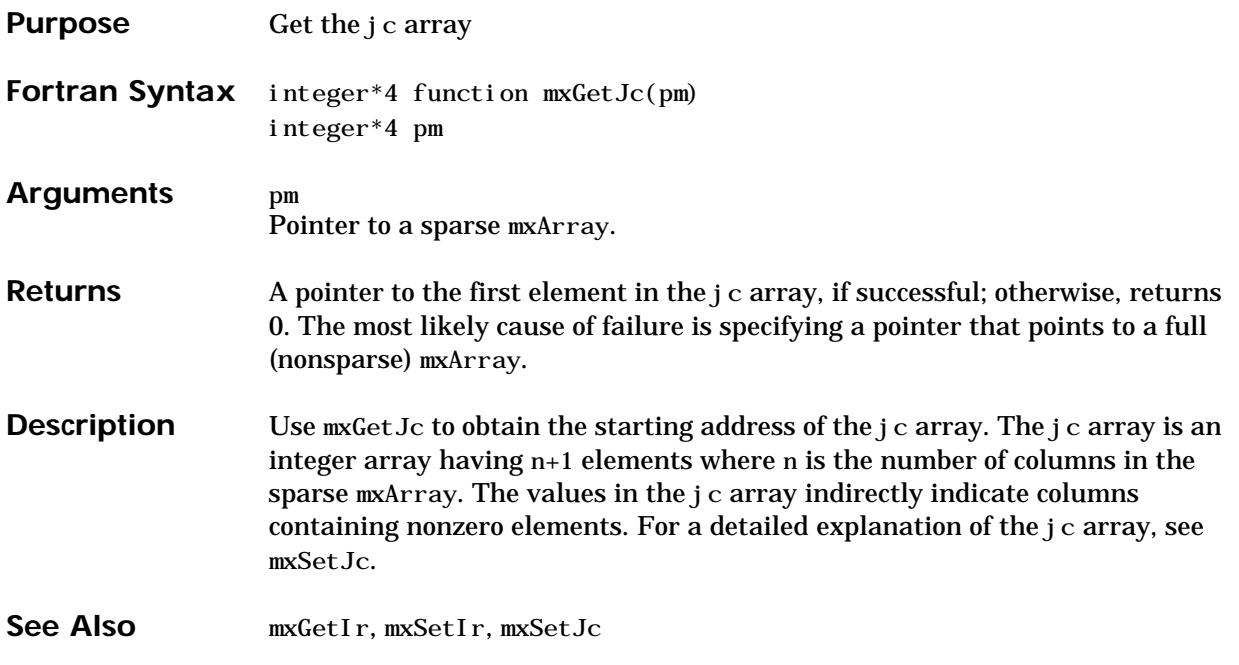

### <span id="page-327-0"></span>**mxGetM**

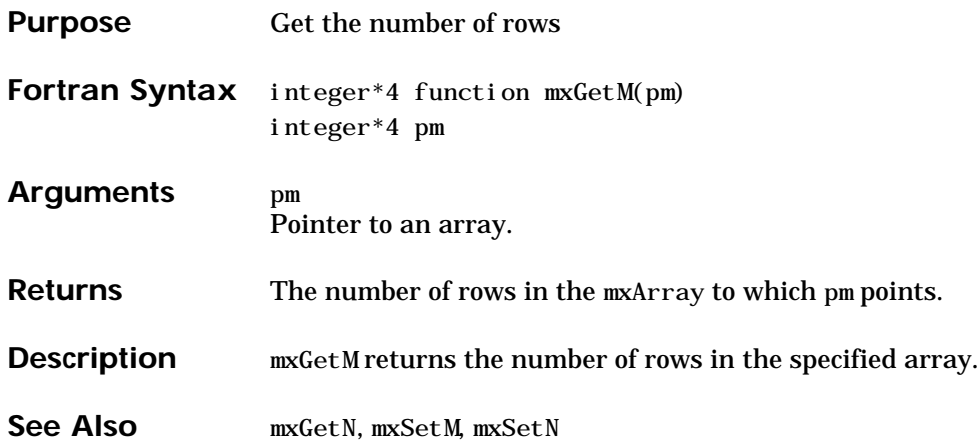

<span id="page-328-0"></span>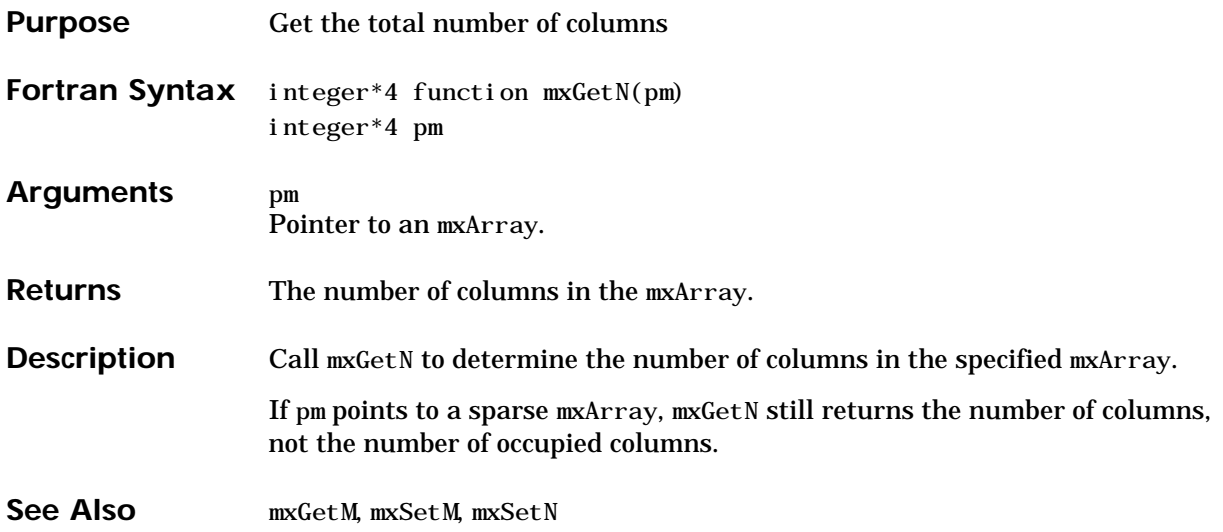

### <span id="page-329-0"></span>**mxGetName**

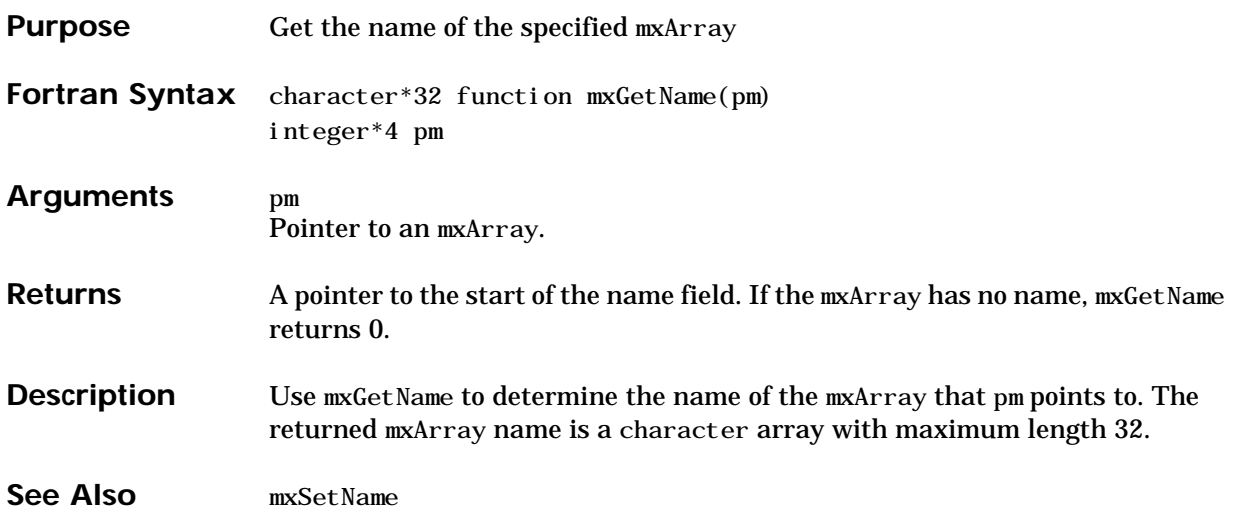

<span id="page-330-0"></span>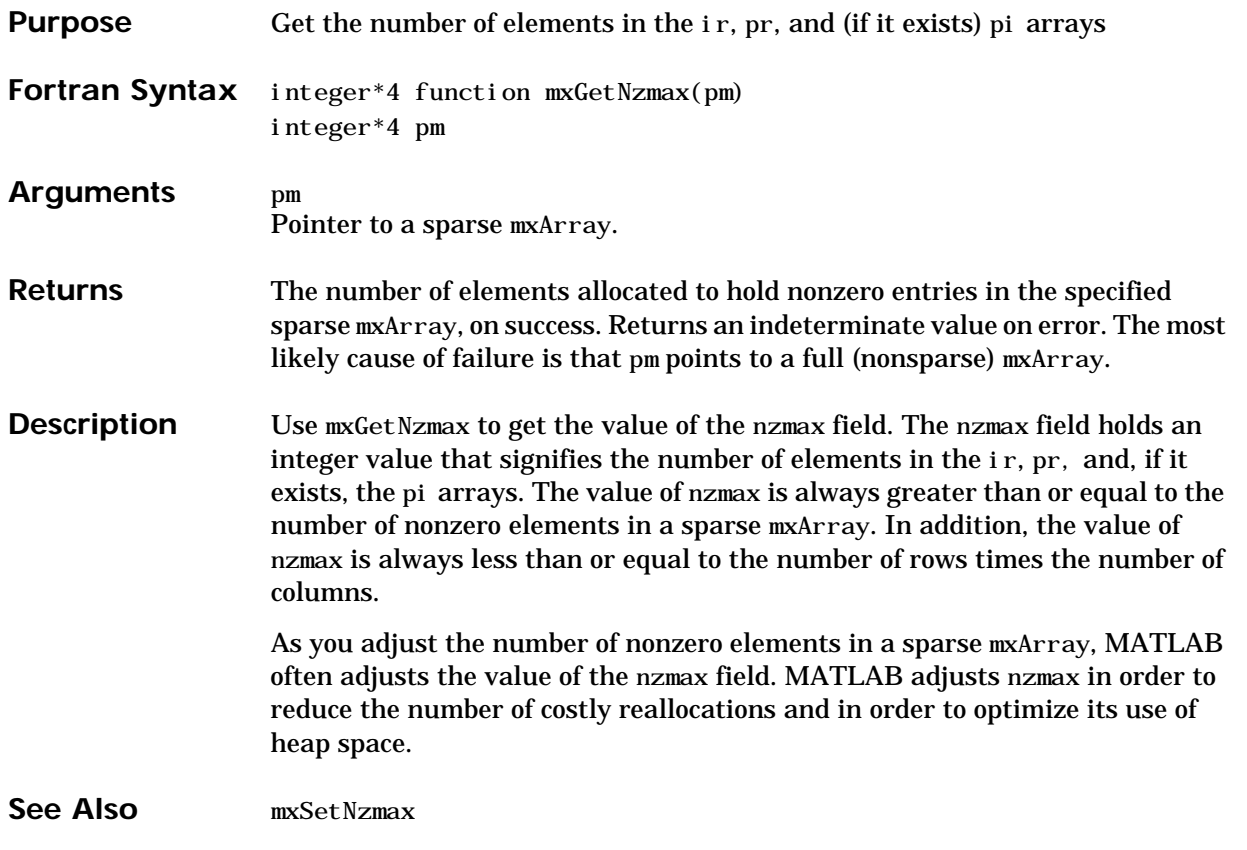

### <span id="page-331-0"></span>**mxGetPi**

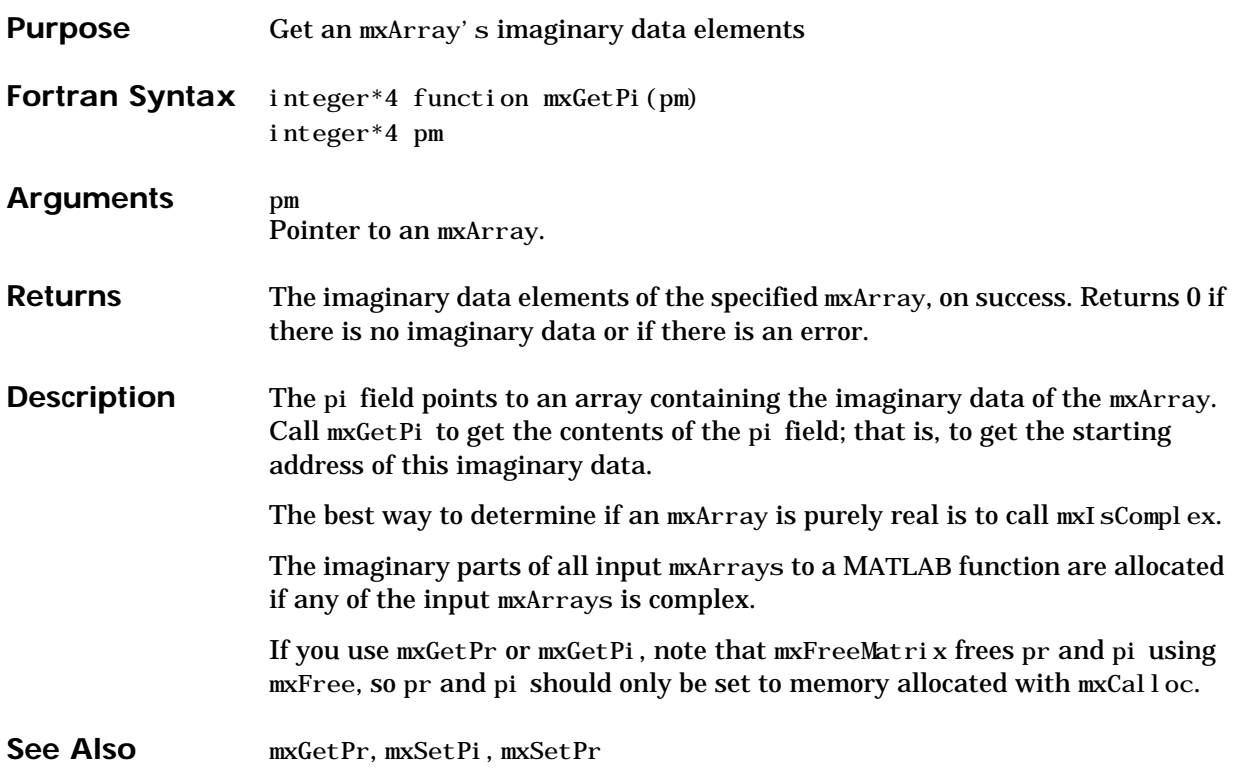

<span id="page-332-0"></span>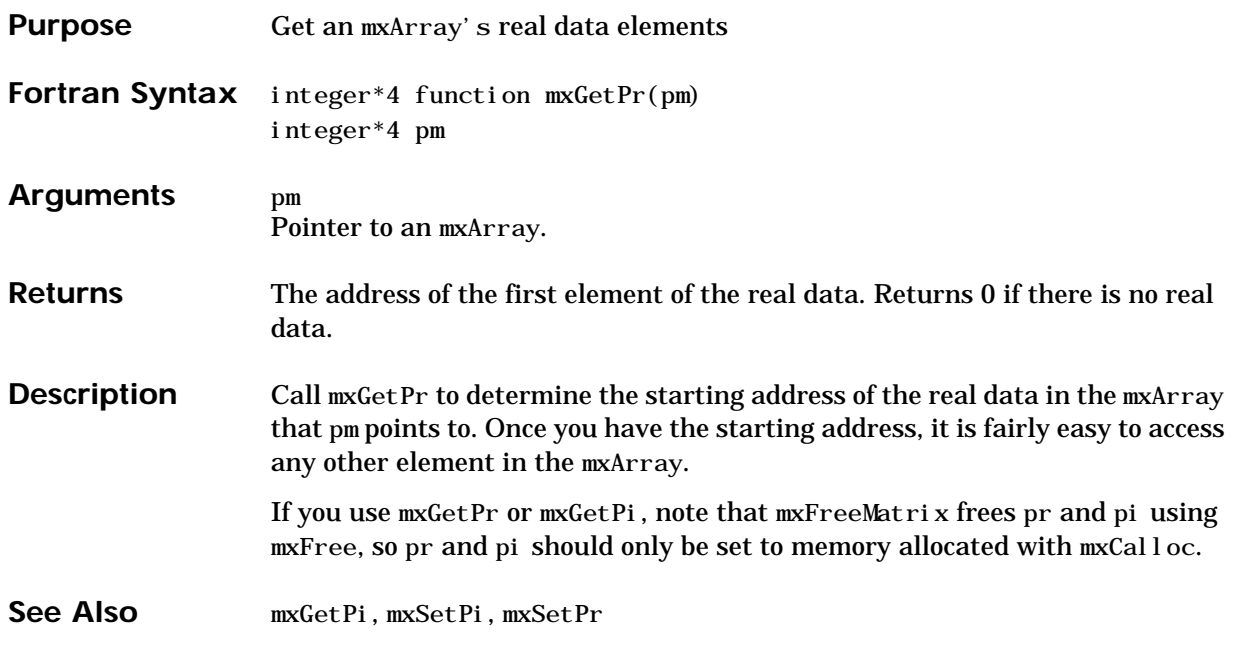

# **mxGetScalar**

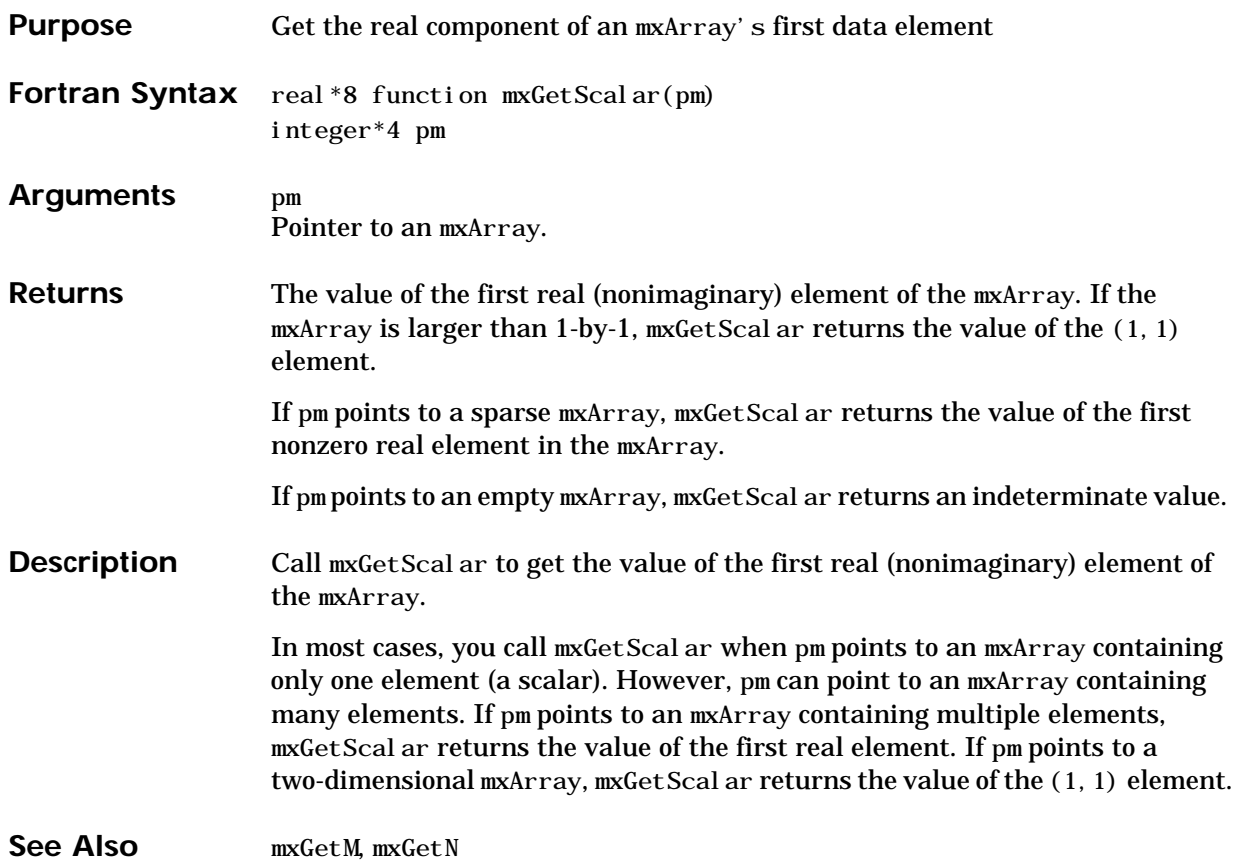

<span id="page-334-0"></span>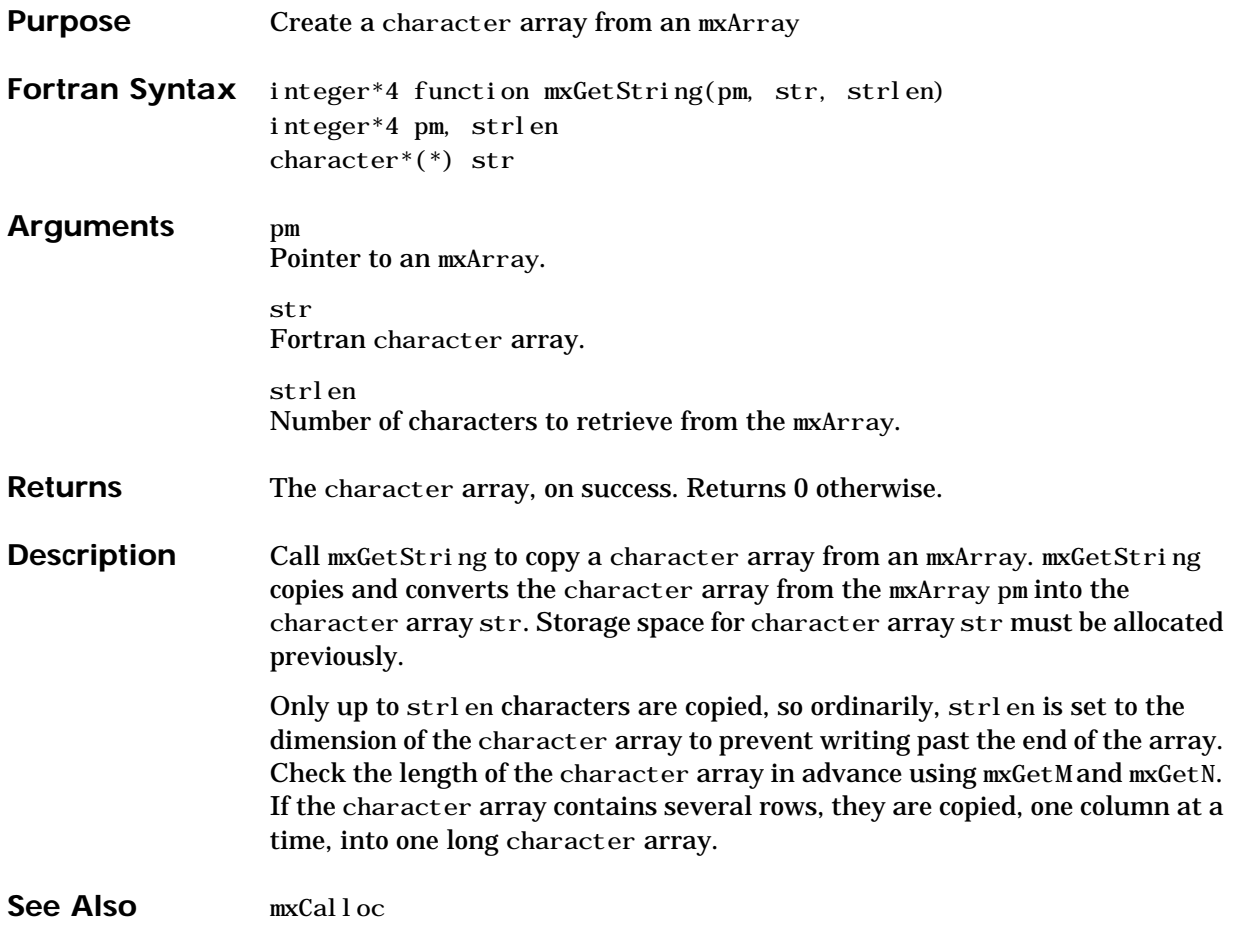

# **mxIsComplex**

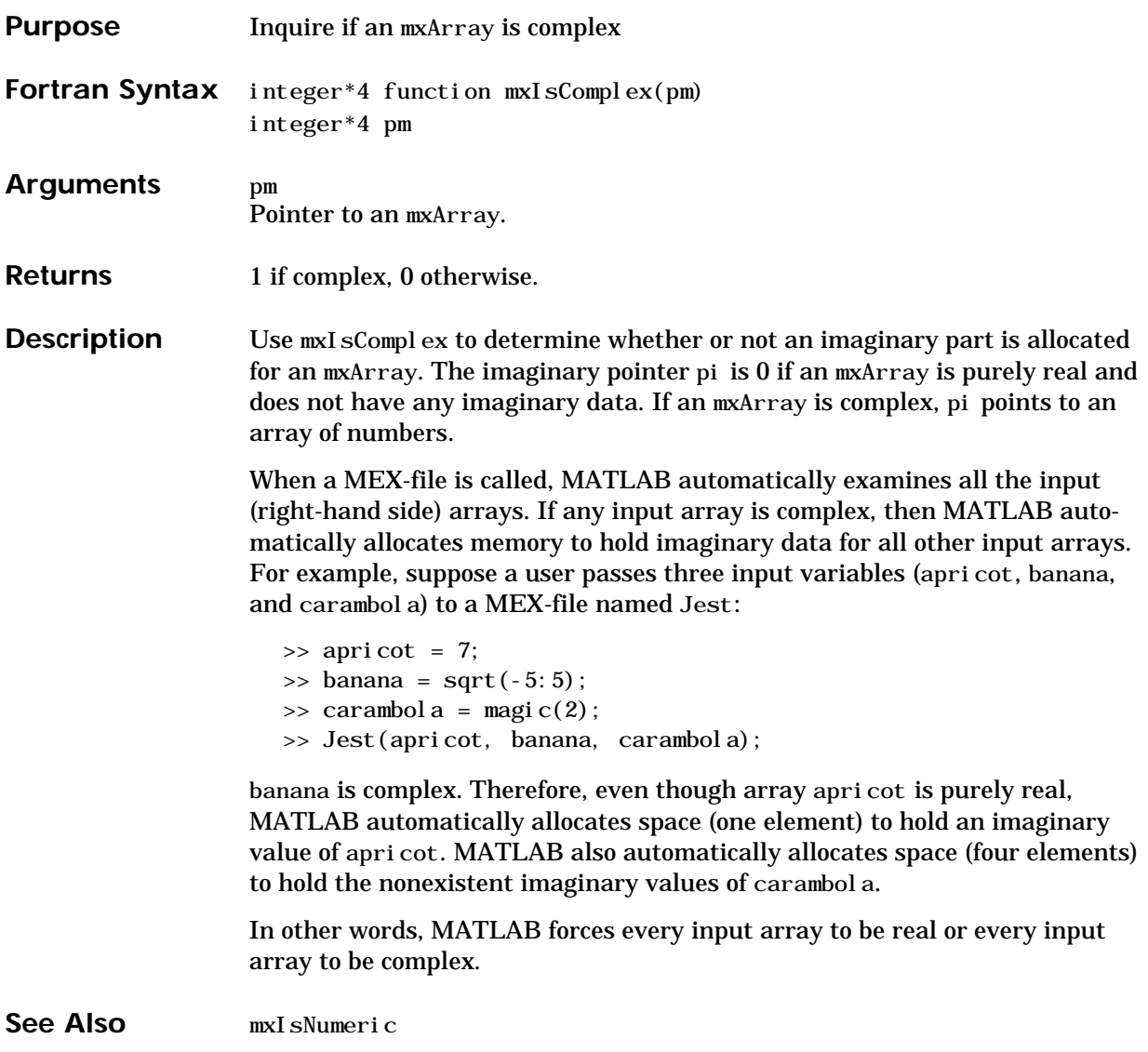

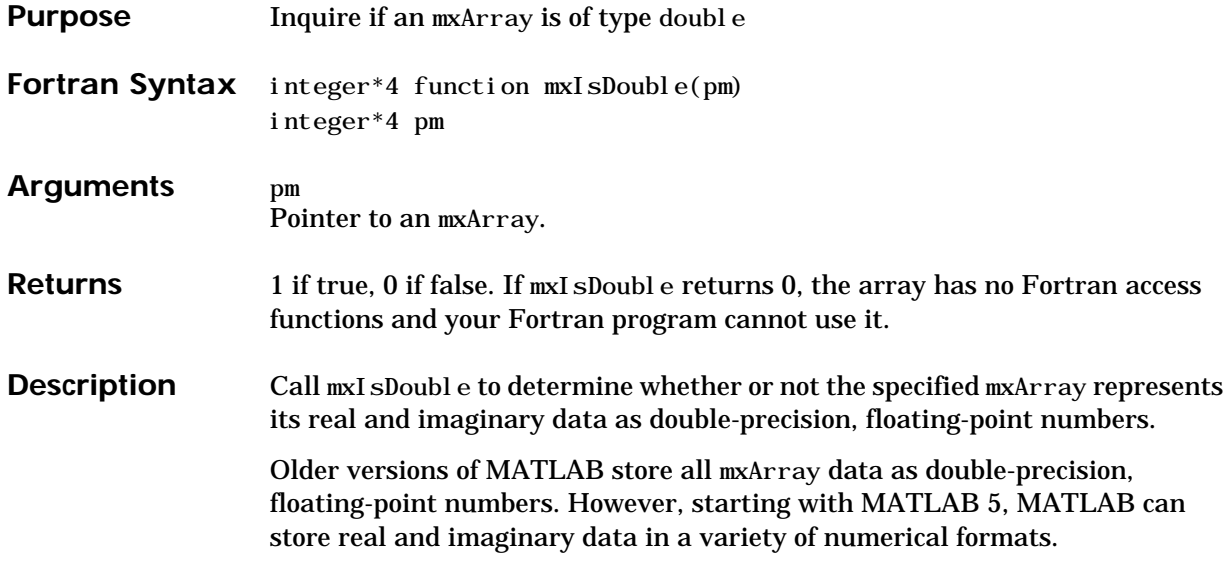

#### <span id="page-337-0"></span>**mxIsFull**

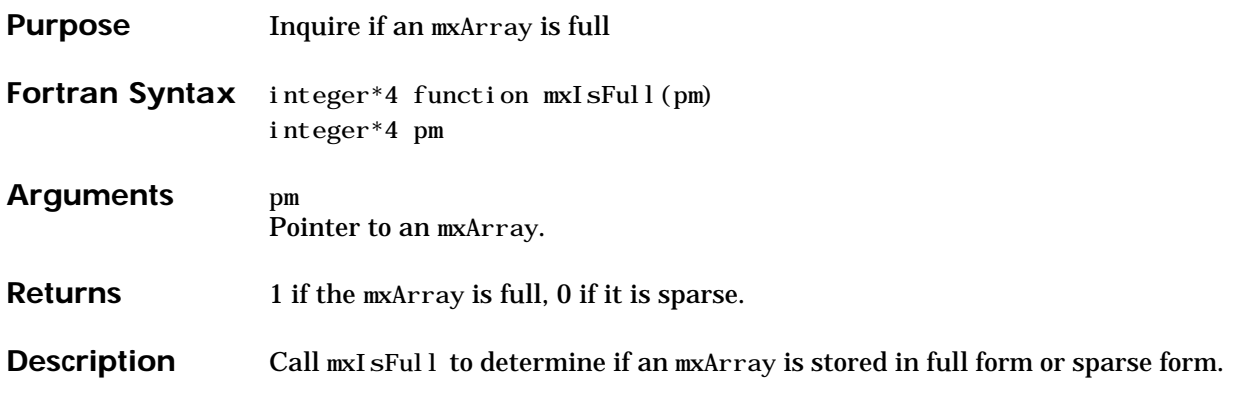

<span id="page-338-0"></span>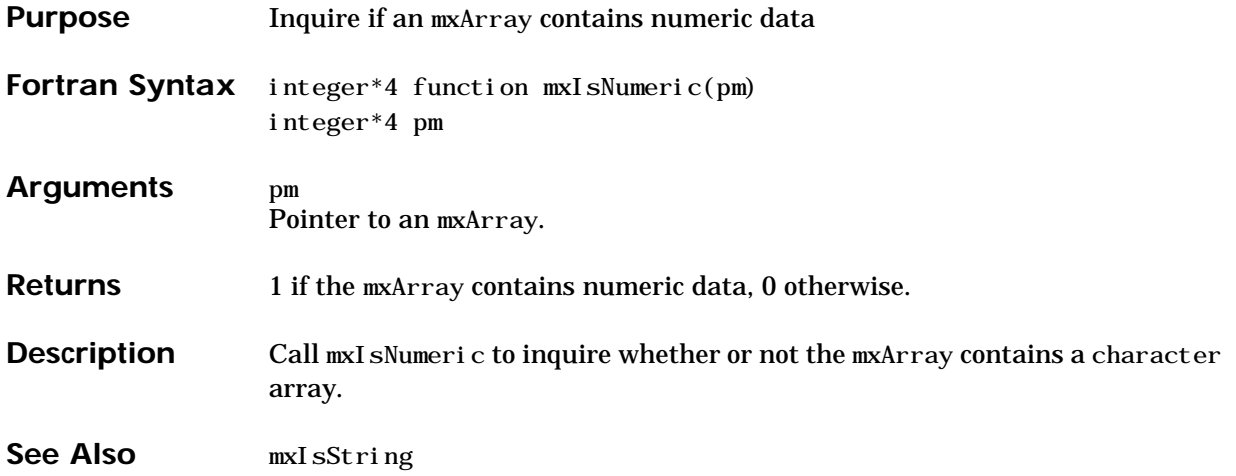

# **mxIsSparse**

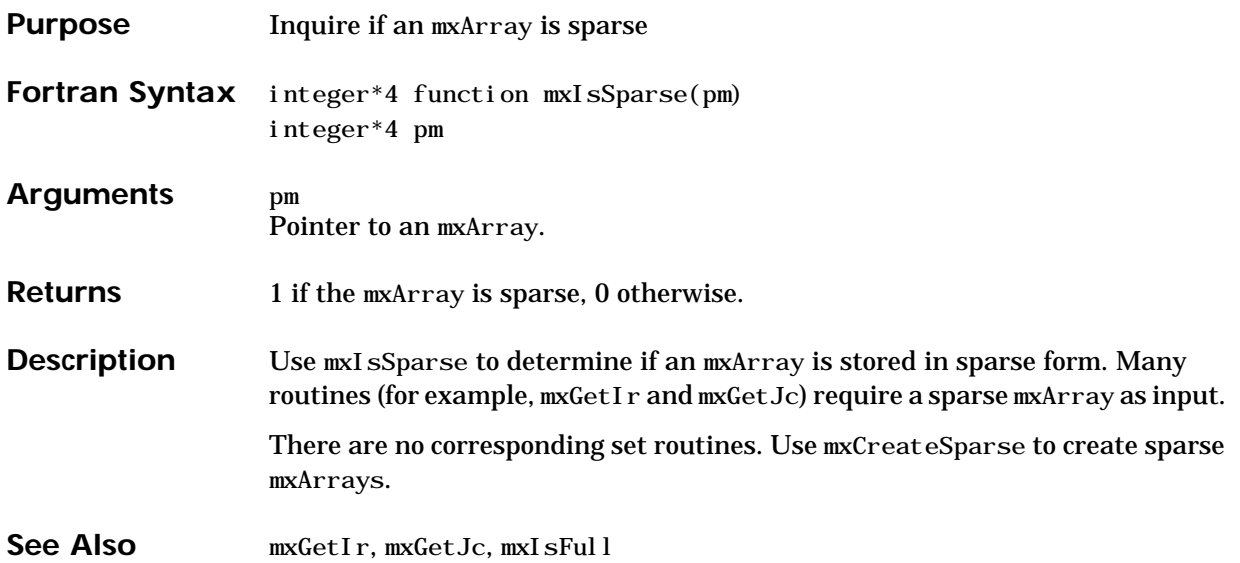

<span id="page-340-0"></span>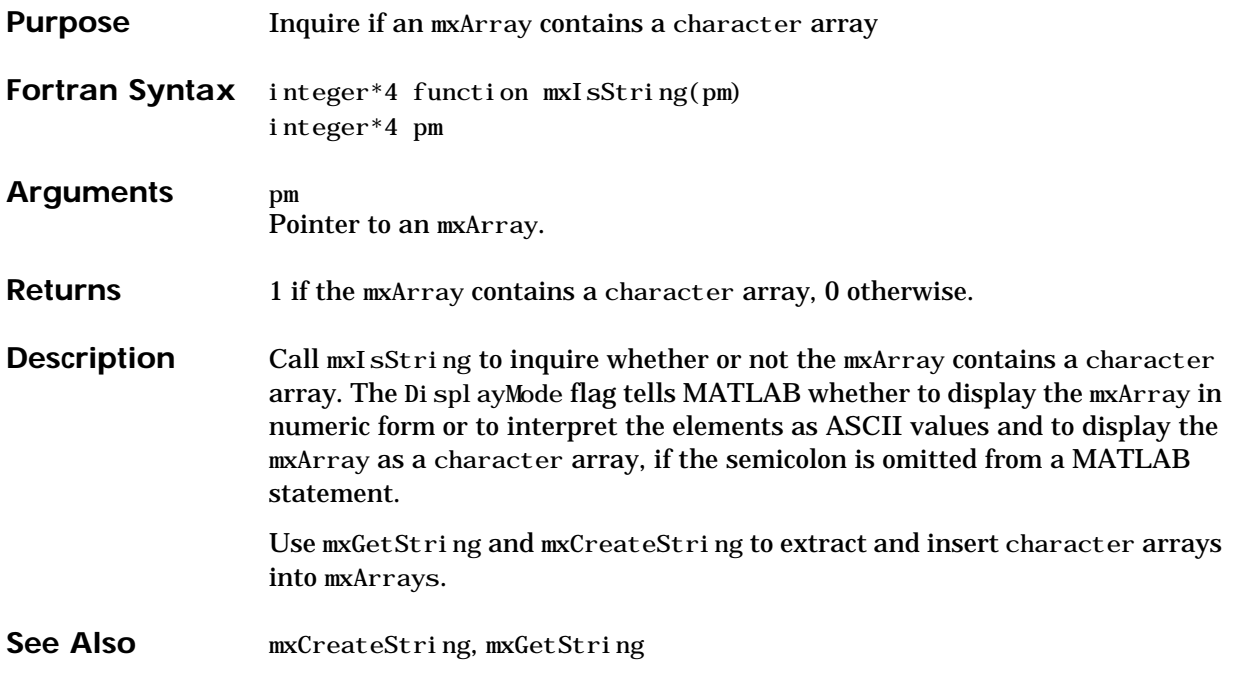

### <span id="page-341-0"></span>**mxSetIr**

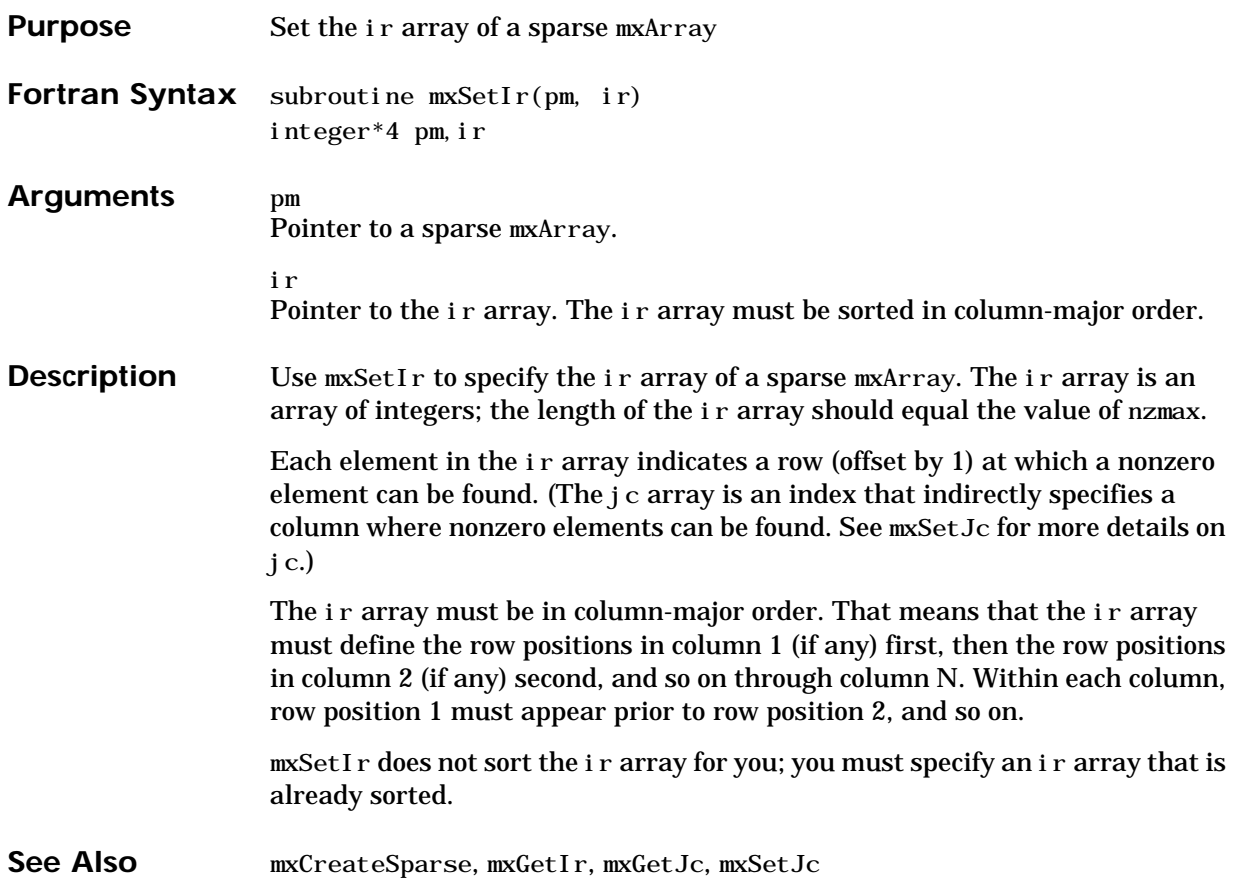

<span id="page-342-0"></span>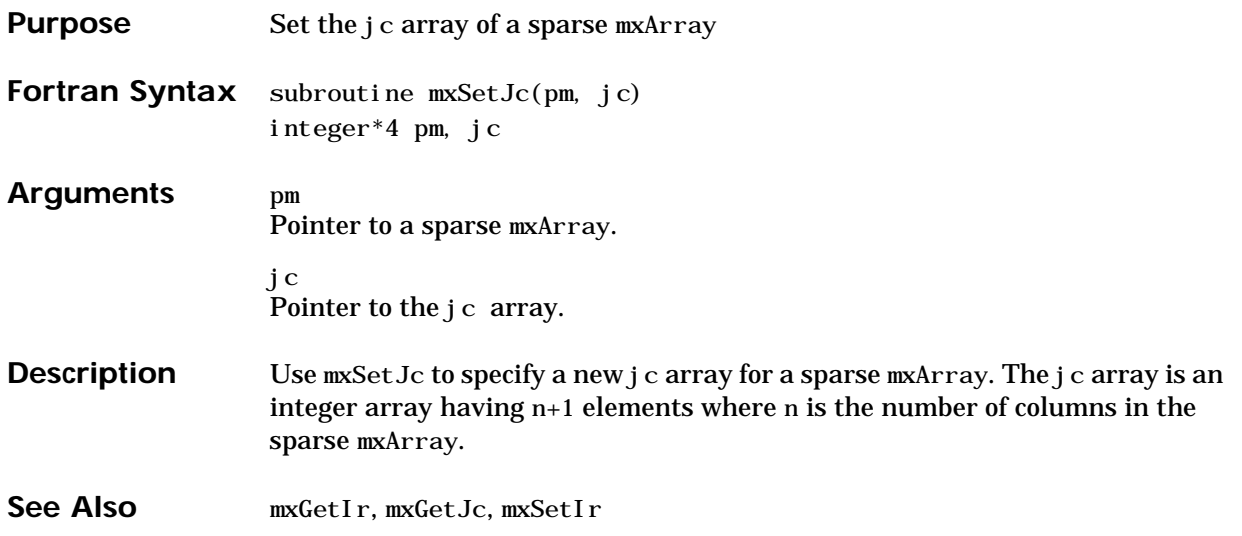

### <span id="page-343-0"></span>**mxSetM**

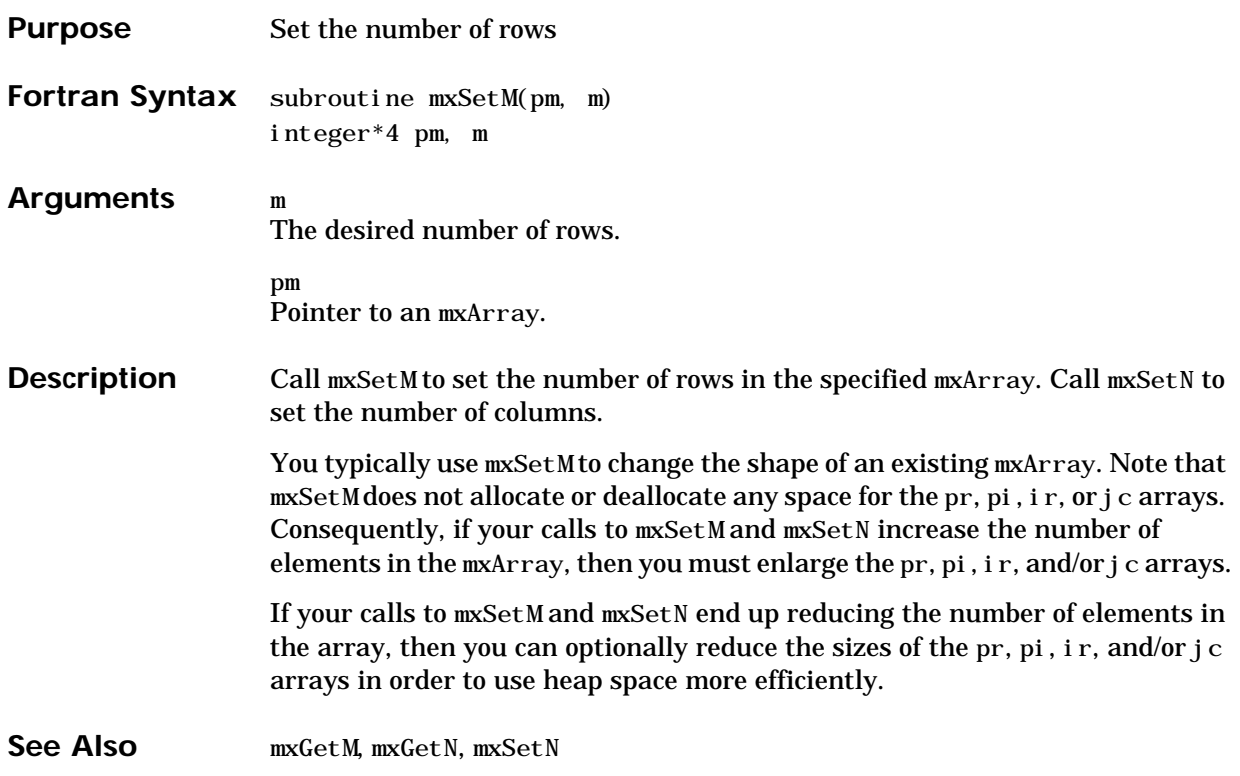

<span id="page-344-0"></span>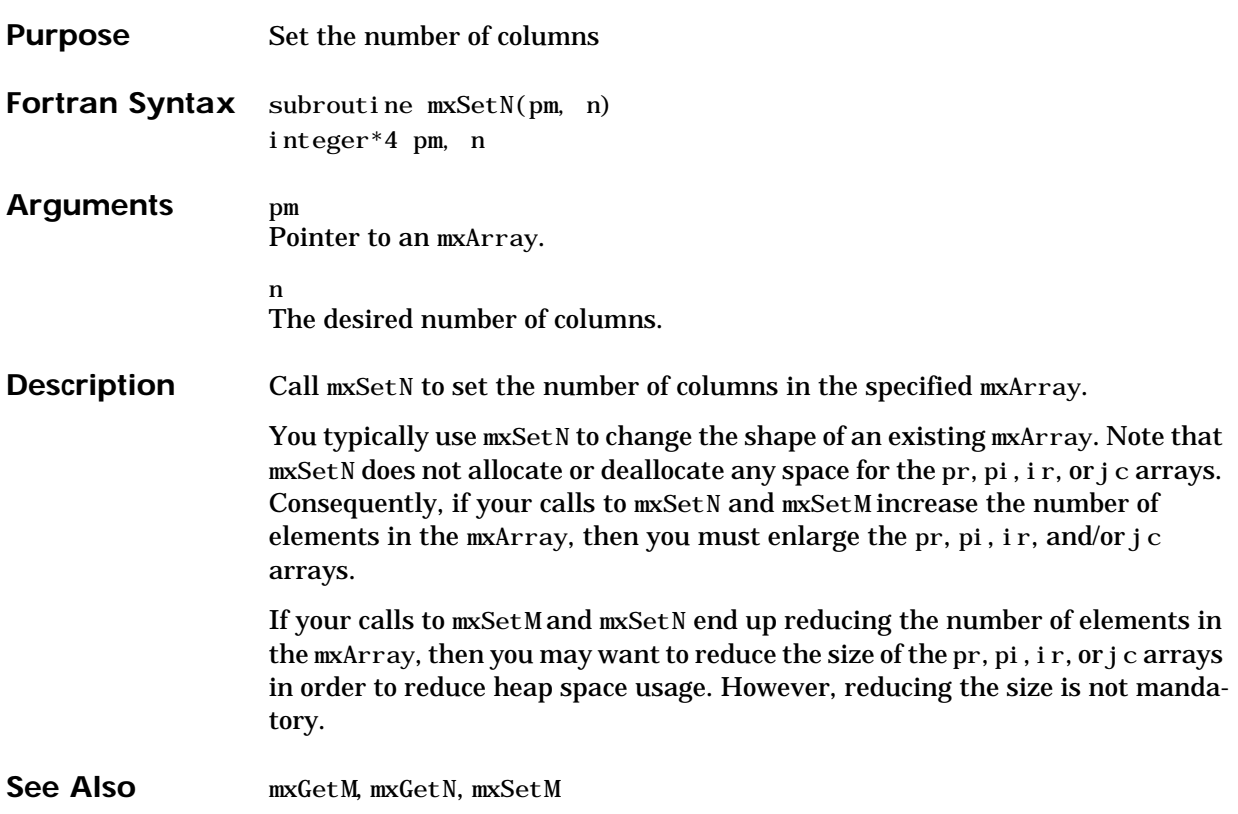

#### <span id="page-345-0"></span>**mxSetName**

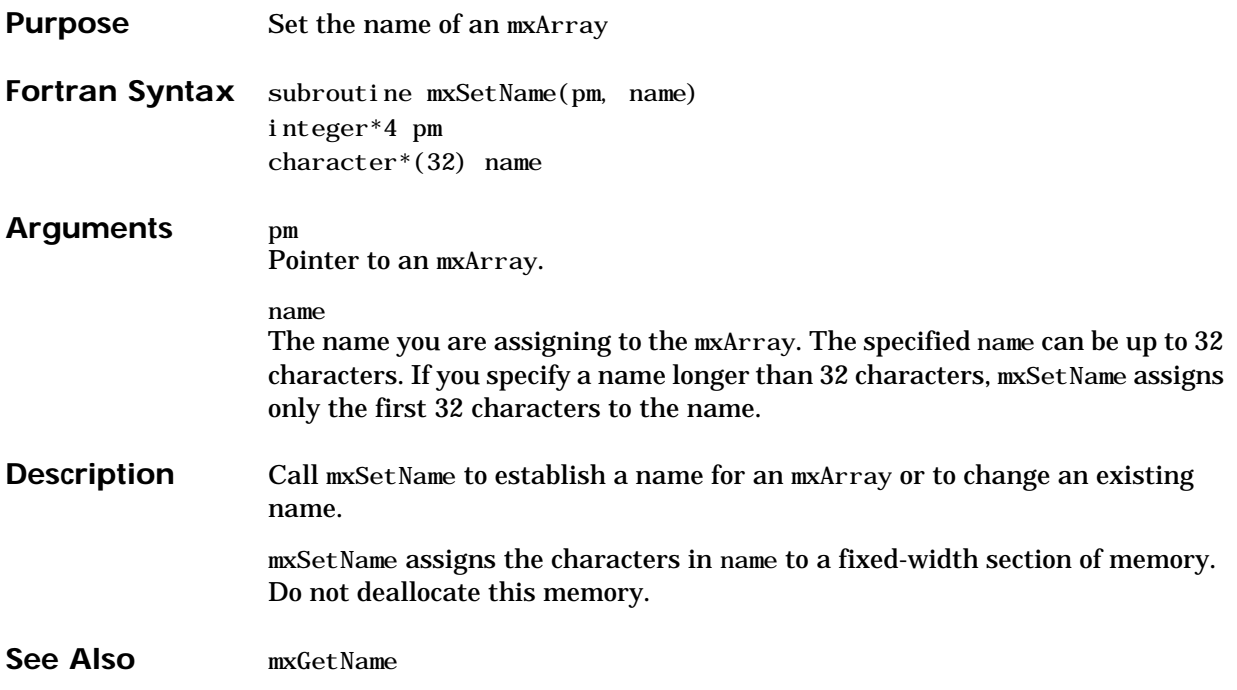

<span id="page-346-0"></span>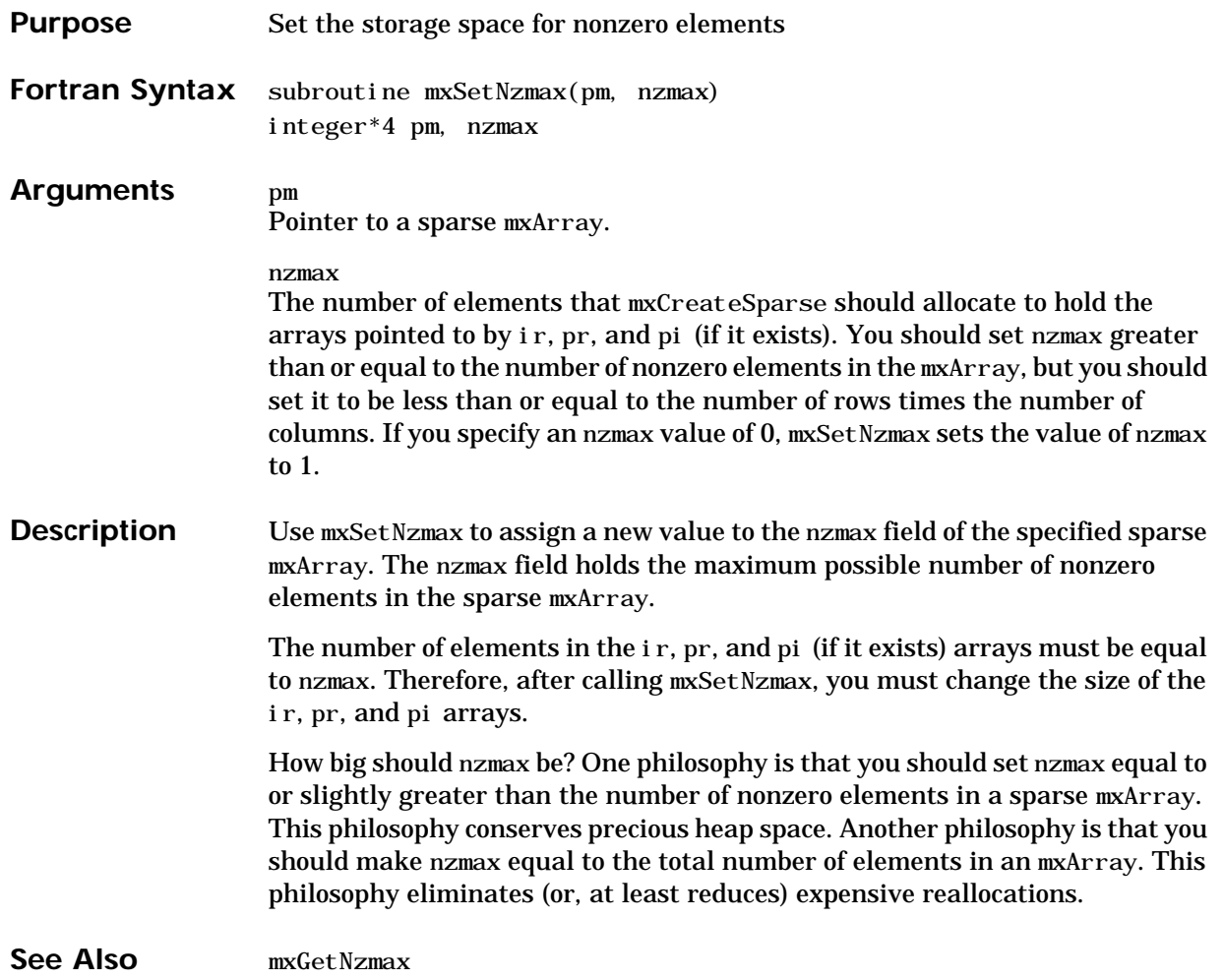

## <span id="page-347-0"></span>**mxSetPi**

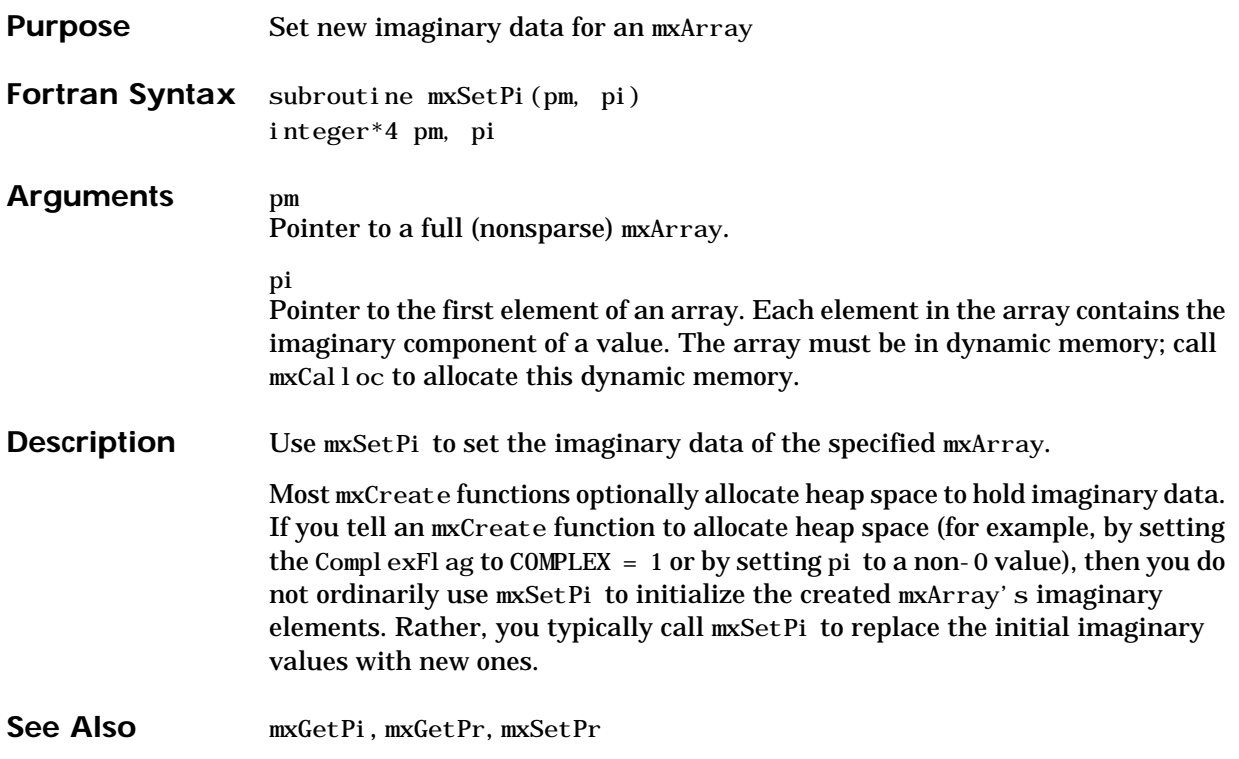

<span id="page-348-0"></span>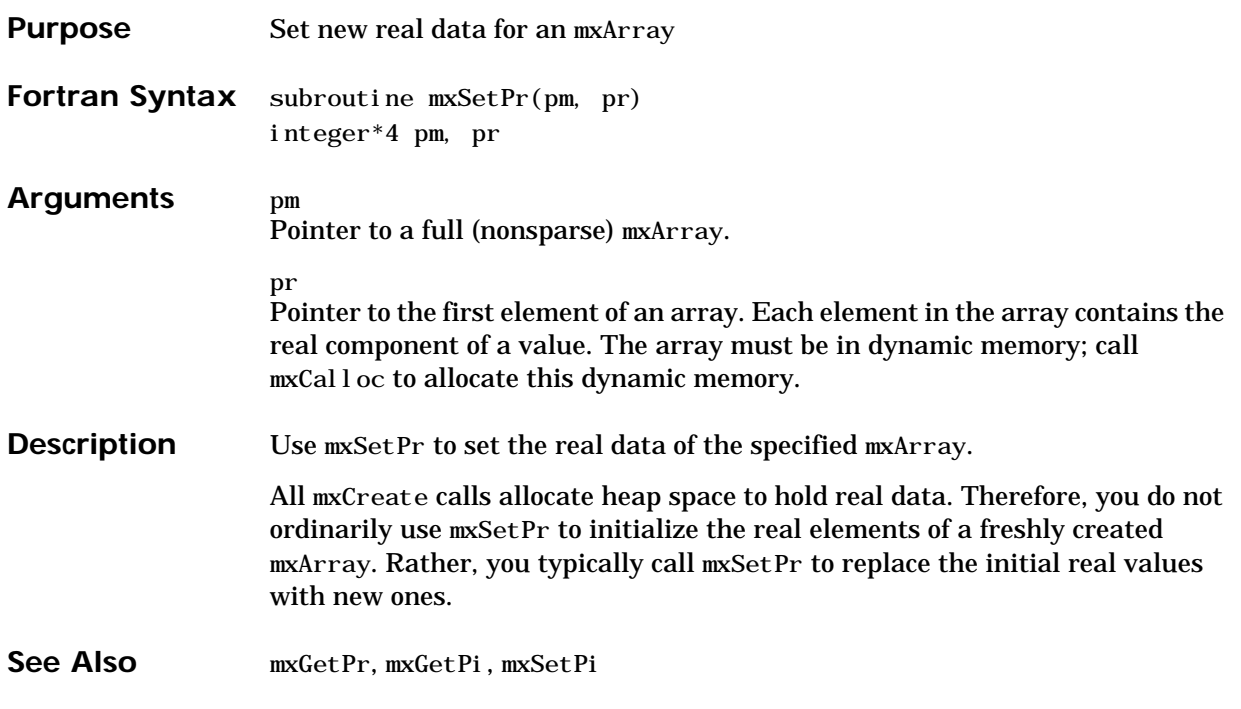